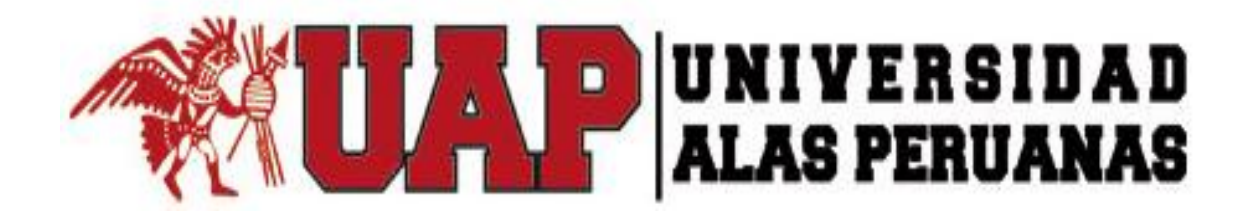

# **FACULTAD DE INGENIERÍA Y ARQUITECTURA**

ESCUELA PROFESIONAL DE INGENIERÍA DE SISTEMAS E INFORMÁTICA

**TESIS** 

# IMPLANTACIÓN DE LA METODOLOGÍA "ABC" APLICANDO EL SISTEMA SIXTINA ABCOSTING EN LA GESTIÓN DE COSTOS DE LA EMPRESA LAPROSUR S.A.C.

# PARA OPTAR EL TÍTULO PROFESIONAL DE INGENIERO DE SISTEMAS E INFORMÁTICA

# PRESENTADO POR: CRISTHIAN ENRIQUE RENGIFO ALMEYDA

# ASESOR MG. CCENCHO ARELLANO YUYDE

Ica, Perú, Julio 2018

# **DEDICATORIA**

Dedico este trabajo principalmente a Dios, por haberme dado la vida y permitirme el haber llegado hasta este momento tan importante de mi formación académica. A mis padres, por ser el pilar más importante en mi vida y por brindarme sus consejos, motivación y su apoyo incondicional en todo momento

# AGRADECIMIENTO

A Dios, por haberme permitido terminar esta tesis, ahora, tengo una clara convicción que sin su divina intervención el éxito alcanzado no habría sido posible.

Mi agradecimiento de manera muy especial a mi asesor Ccencho Arellano Yuide por su constante apoyo, guía y dedicación a la presente tesis.

Mis sinceros agradecimientos por la colaboración, estímulo y crítica constructiva a todos quienes, de alguna u otra manera, participaron en la realización de la presente tesis.

#### **RESUMEN**

El presente Proyecto de Investigación realizado en la empresa LAPROSUR S.A.C., se enfoca primordialmente en la gestión y administración de los costos inmersos en las áreas de producción y ventas. Dentro de la empresa, existían diversas actividades que restringían el control y flujo de información en el proceso de negocio, lo cual repercutía en las ventas y entrega del producto a sus clientes. En las mencionadas áreas había cierta deficiencia y redundancia en las actividades propias de éstas, las cuales se veían reflejado en un aumento de los costos como lo son: la adquisición y procesamiento de la materia prima y el control de la merma y stock de los ladrillos.

El deficiente control y planificación de adquisición de materia prima, sumado a la falta de reportes detallados en los costos de producción y almacén, generaban una problemática que impedía a la empresa desarrollar sus actividades de producción y ventas en un estado óptimo, es por ello que el objetivo de este proyecto fue el de establecer un sistema de gestión integral, aplicando la metodología de costos basados en actividades mediante la utilización del sistema Sixtina ABCosting, de manera tal que se pueda tener una mayor información acerca de los gastos incurridos en dichas áreas y de esa manera poder adoptar una mejor toma de decisiones.

Una vez establecidos los objetivos para poder mejorar el proceso de gestión de costos, productos del respectivo levantamiento de información y la identificación de las actividades las cuales repercuten los procesos involucrados, se vio por conveniente establecer políticas operativas aplicando normas y procedimientos previos para el correcto uso de recursos y stock disponibles, los cuales permitieron priorizar la producción de los ladrillos que generan mayor rentabilidad y transferir los costos de los materiales a los productos con bastante exactitud. Luego de la implementación, se puedo observar y constatar la mejoría del procesamiento de los datos y la gestión de costos en el área de producción, disminuyendo y mejorando principalmente así los tiempos y las actividades que se invirtieron tanto en el proceso de producción como en el proceso de ventas, observando una mejora sustancial en los niveles de información de los datos generados en los procesos internos de la empresa.

**Palabras Claves**: Sistema Sixtina Abcosting, Gestión de costos, proceso de producción, Áreas de producción y ventas, rentabilidad, Empresa LAPROSUR S.A.C.

#### **ABSTRACT**

The present Research Project carried out in the company LAPROSUR S.A.C., focuses primarily on the management and administration of the costs immersed in the production and sales areas. Inside the company, there were various activities that restricted the control and flow of information in the business process, which affected the sales and delivery of the product to its customers. In the mentioned areas there was a certain deficiency and redundancy in the activities of these, which were reflected in an increase in costs such as: the acquisition and processing of the raw material and the control of the shrinkage and stock of the bricks.

The deficient control and planning of raw material acquisition, added to the lack of detailed reports on production and warehouse costs, generated a problem that prevented the company from developing its production and sales activities in an optimal state, which is why the objective of this project was to establish a comprehensive management system, applying the cost methodology based on activities through the use of the Sixtina ABCosting system, so that you can have more information about the expenses incurred in those areas and In this way, we can adopt better decision making.

Once the objectives have been established to be able to improve the cost management process, products of the respective information gathering and the identification of the activities that affect the processes involved, it was considered convenient to establish operational policies applying rules and procedures for correct use. of available resources and stock, which allowed to prioritize the production of the bricks that generate greater profitability and to transfer the costs of the materials to the products with enough accuracy. After the implementation, we can observe and verify the improvement of the data processing and cost management in the production area, decreasing and improving mainly the times and the activities that were invested both in the production process and in the sales process, observing a substantial improvement in the levels of information of the data generated in the internal processes of the company.

Key words: Sixtine ABCosting System, Cost management, production process, Production and sales areas, profitability, Company LAPROSUR S.A.C.

#### **INTRODUCCIÓN**

El tema de implantación de un sistema ABC (Costos Basado en actividades) en las empresas peruanas tiene gran valor por exigir un mayor grado de análisis de las operaciones. Es por ello que se logró profundizar en un análisis más allá de los tradicionales centros de costos redundante y que no aportaban fin alguno. El presente Proyecto describe el desarrollo y aplicación de la metodología ABC en la empresa LAPROSUR S.A.C., poniendo énfasis en la práctica de cada una de las fases planteadas en dicha metodología, apoyada en la herramienta informática Sixtina ABCosting.

Así, en el Primer Capítulo se hizo un análisis tanto externo como interno de la empresa, esto para saber cómo se encuentra, determinando así sus fortalezas, oportunidades, debilidades y amenazas. Además, se hizo un diagnóstico de la misma con la finalidad de identificar y analizar las áreas más importantes y críticas. En el Segundo Capítulo, el marco teórico, habla acerca del sustento del trabajo de investigación, los antecedentes de la metodología ABC y el porqué es importante ponerlo en marcha dentro de la empresa. En el Tercer Capítulo se dio inicio y planificación del proyecto teniendo el apoyo de todo el equipo de trabajo, el cual estuvo involucrado directamente en el éxito del presente proyecto. En el Cuarto Capítulo se puso en ejecución todo lo planificado y aplicando la metodología ABC, siempre apoyado del sistema de gestión integral de costos Sixtina ABCosting; para la mejora y especificación exacta de los costos. Se realizó un monitoreo y control sobre lo que antes hemos ejecutado para evitar posibles errores o fallas. En el Quinto Capítulo se procedió al cierre del proyecto efectuando la entrega de los documentos previstos y especificados en el Acta de Constitución, redactado en el Tercer Capítulo. En el Sexto Capítulo se evaluaron los resultados del antes y después de la implantación de la metodología ABC y el sistema Sixtina ABCosting, para así conocer el éxito, en números, de nuestro proyecto. Finalmente, en el Séptimo Capítulo, se dio a conocer las conclusiones y recomendaciones acerca del presente proyecto, las cuales tuvieron gran impacto en la empresa.

# ÍNDICE PRINCIPAL

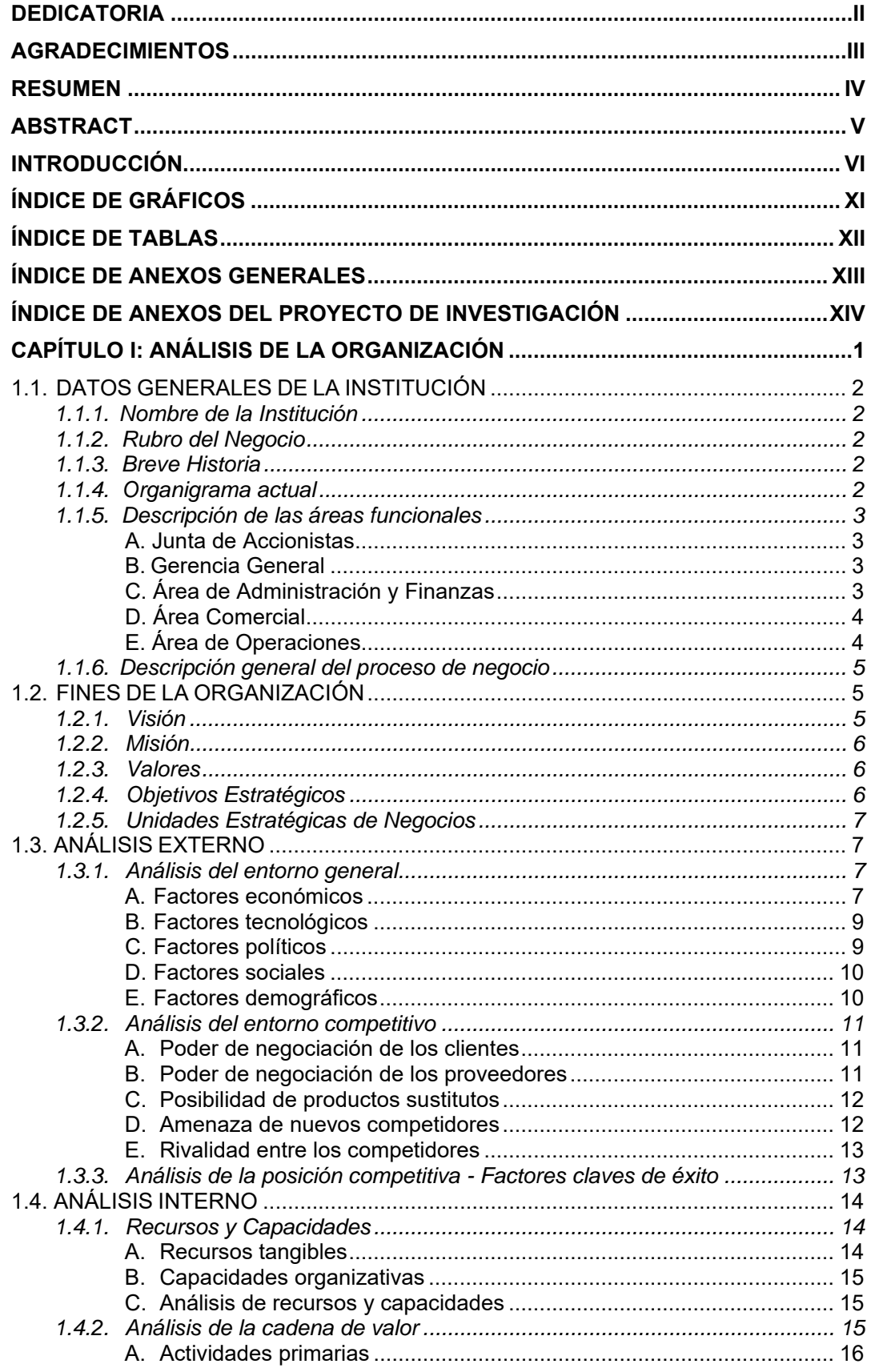

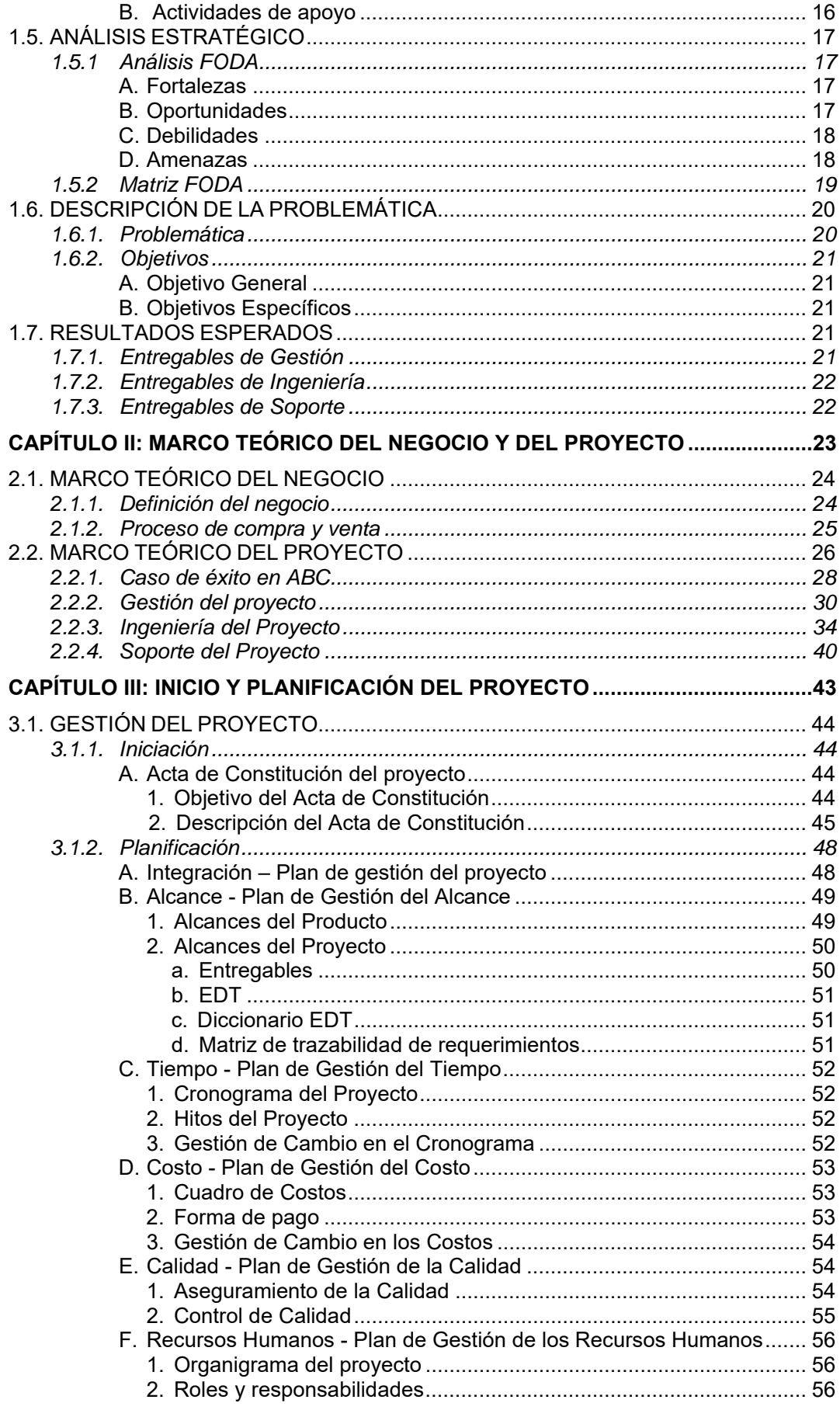

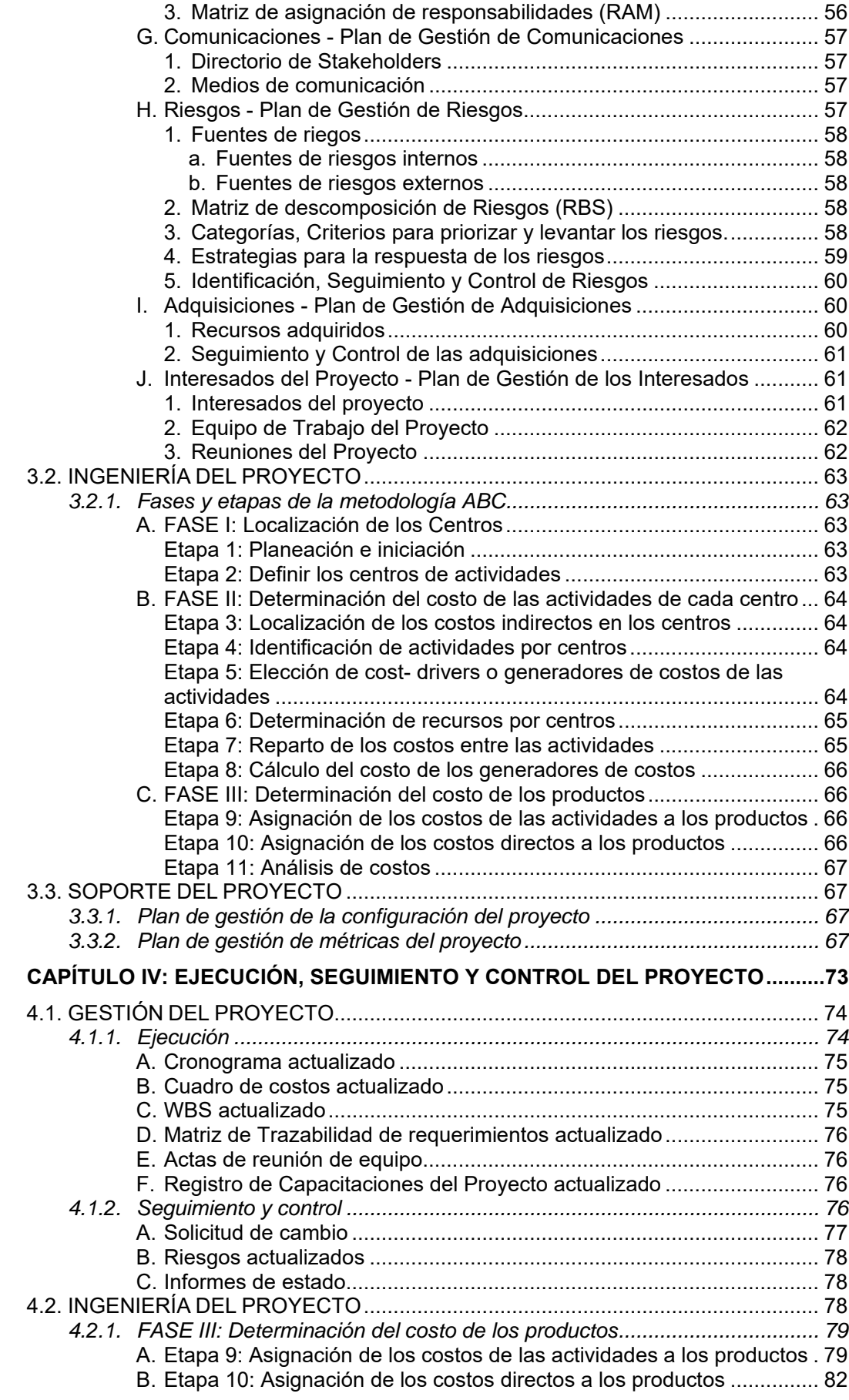

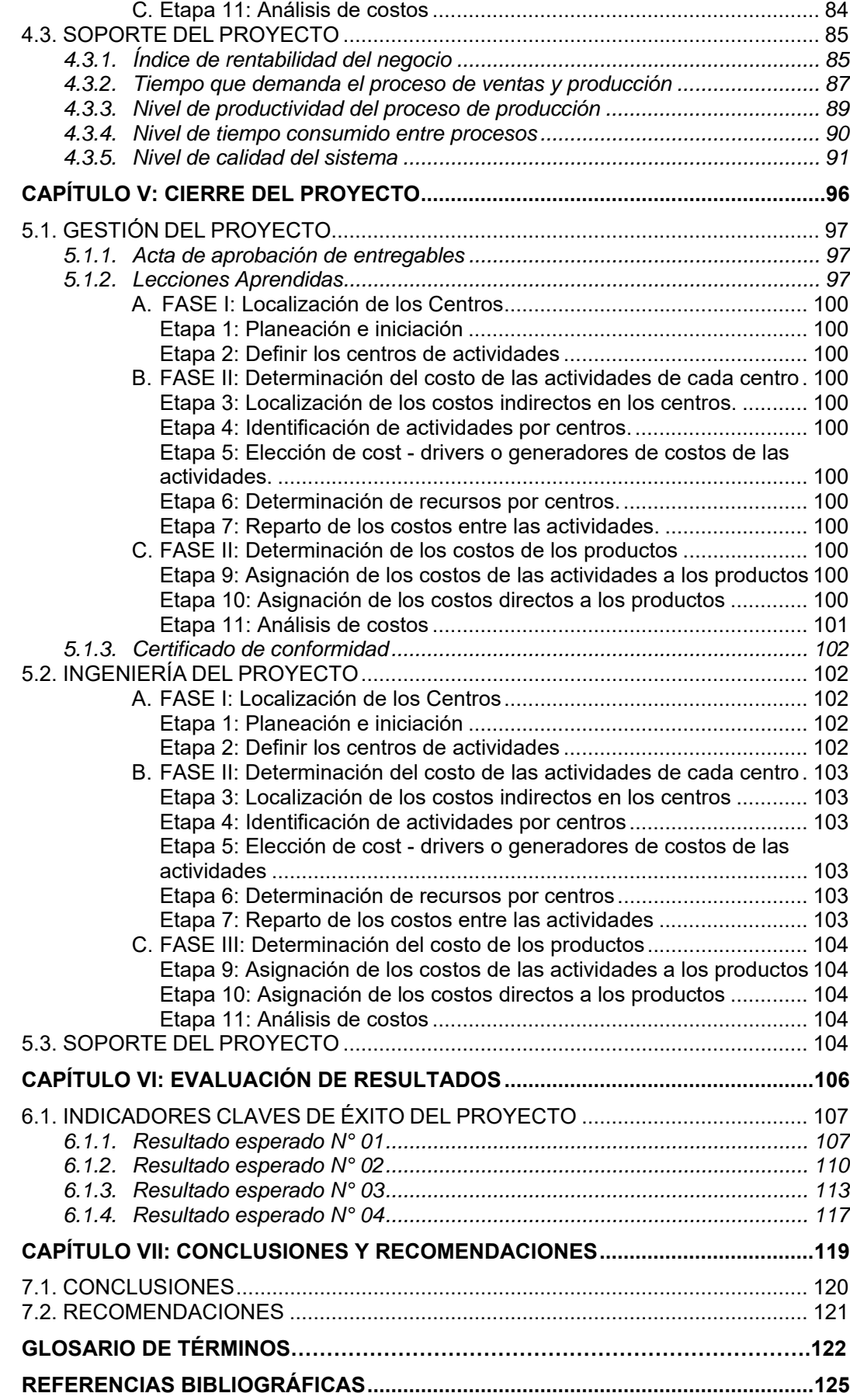

# **ÍNDICE DE GRÁFICOS**

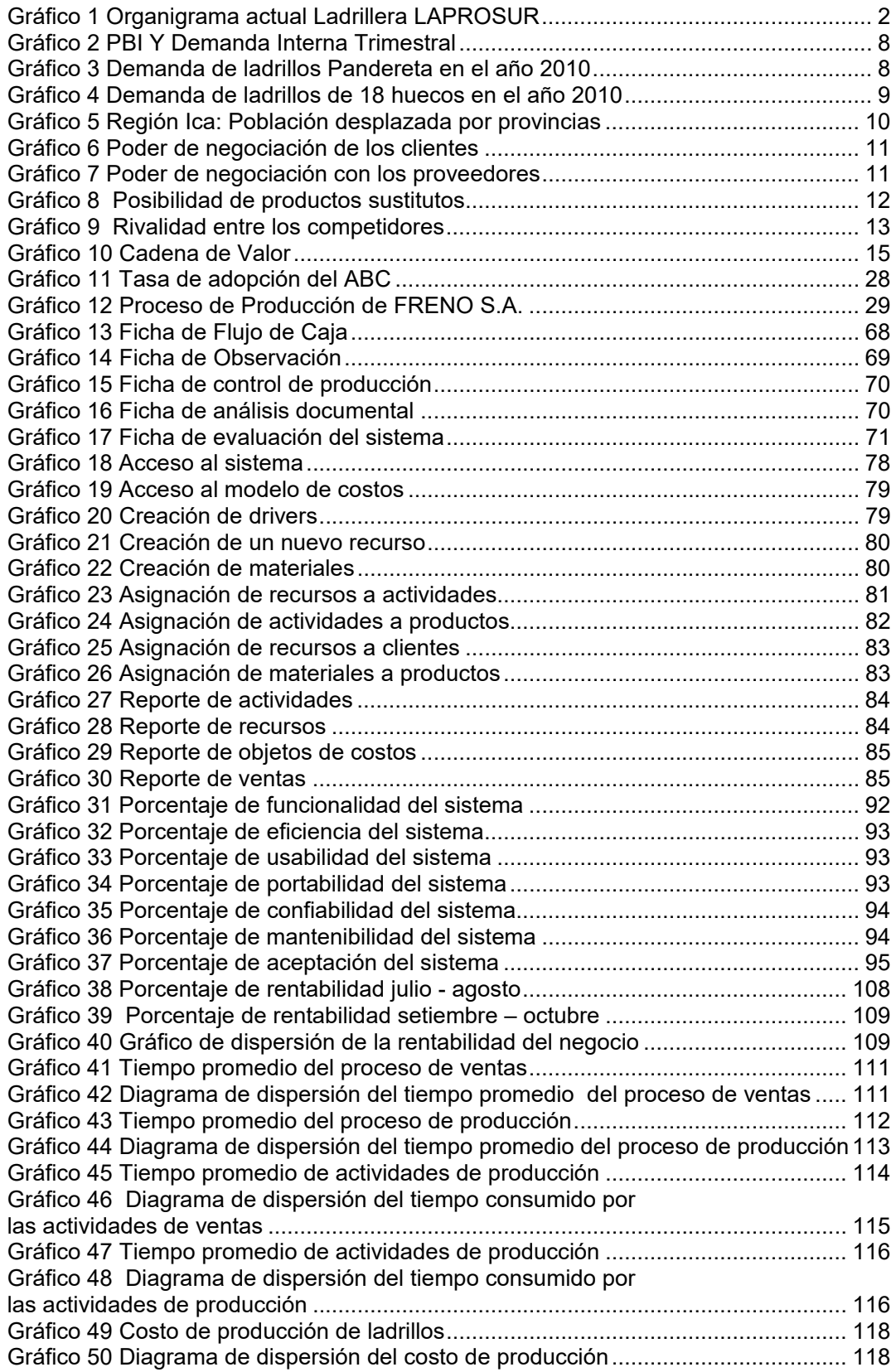

# **ÍNDICE DE TABLAS**

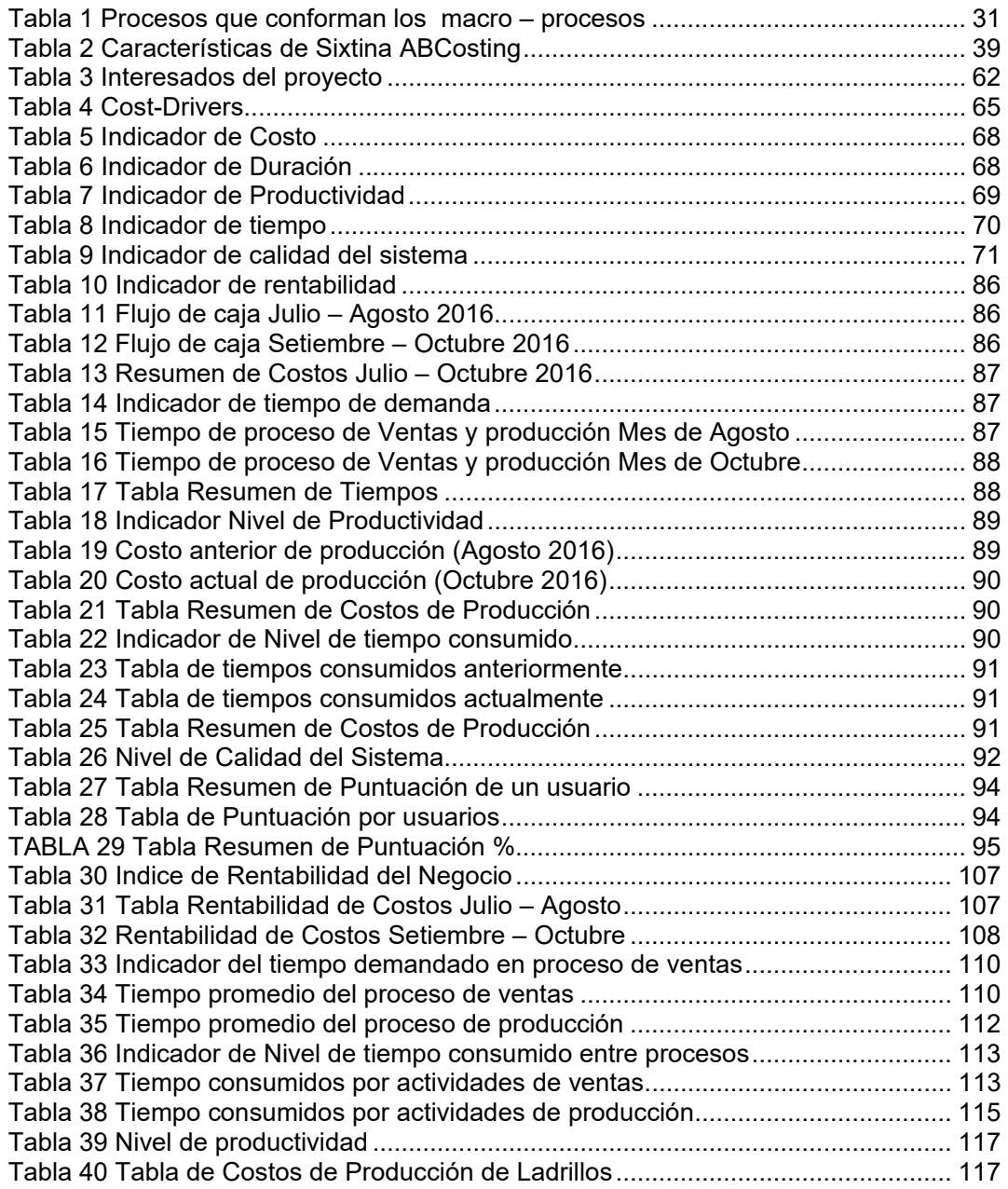

# **ÍNDICE DE ANEXOS GENERALES**

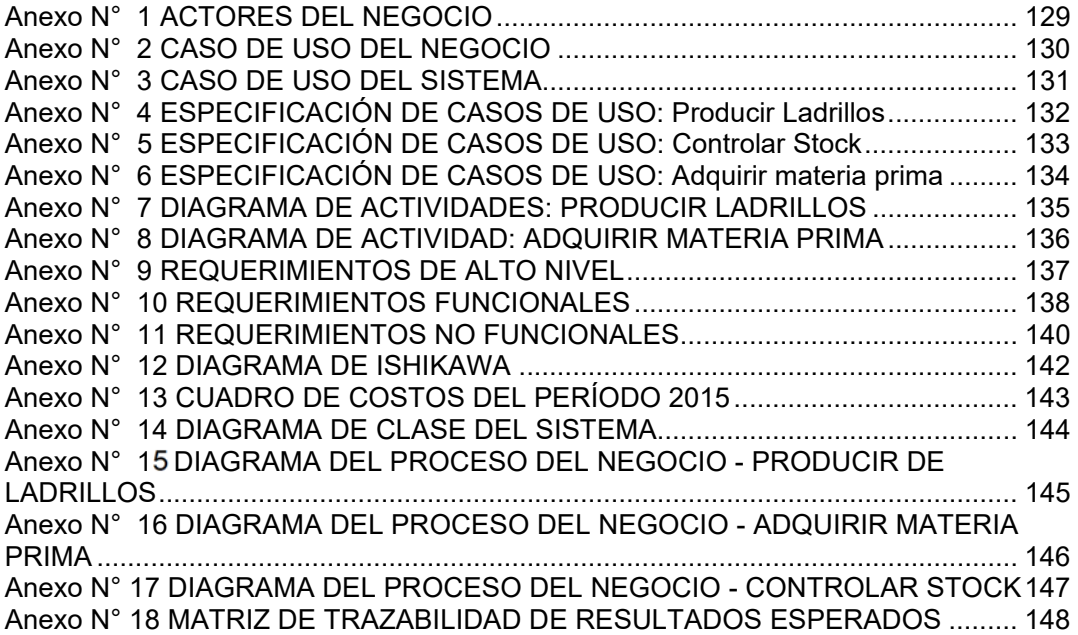

# **ÍNDICE DE ANEXOS DEL PROYECTO DE INVESTIGACIÓN**

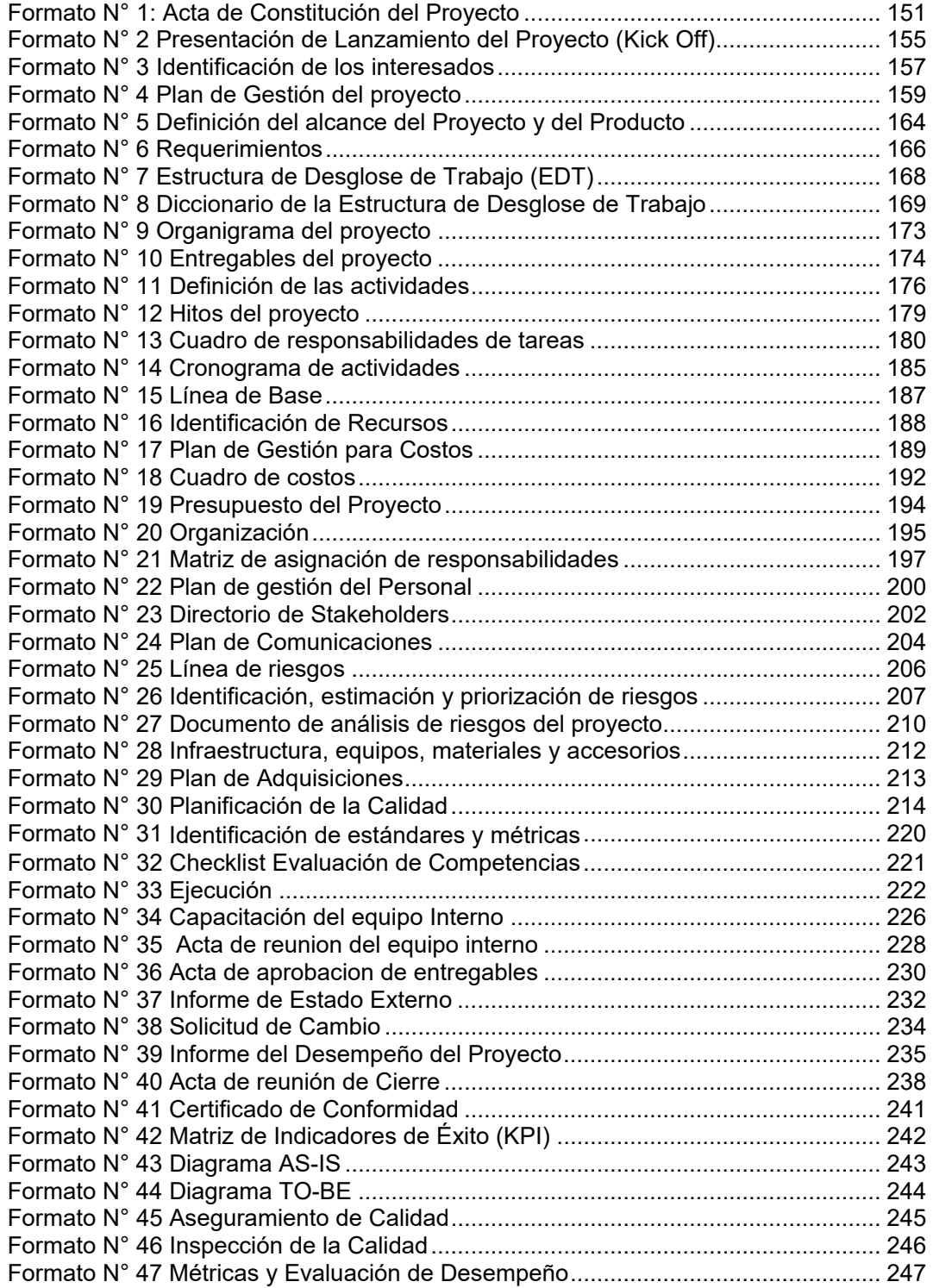

# **CAPÍTULO I: ANÁLISIS DE LA ORGANIZACIÓN**

#### **1.1. DATOS GENERALES DE LA INSTITUCIÓN**

#### **1.1.1. Nombre de la Institución**

Ladrillera LAPROSUR S.A.C.

#### **1.1.2. Rubro del Negocio**

Comercialización de ladrillos

# **1.1.3. Breve Historia**

Ladrillera LAPROSUR, ubicada en la calle Parcela N° 56, Sector Pedregal – Chincha Baja; nace en el año 2008 en conjunta coordinación con 4 socios con el propósito de satisfacer las crecientes necesidades de demanda del sector de construcción de la provincia de Chincha mediante el desarrollo de ladrillos de excelente calidad y buen precio para el consumidor. Con el pasar de los años la Ladrillera LAPROSUR se ha ido convirtiendo en una ladrillera bastante prestigiosa, ya que sus productos son de muy buena calidad los cuales satisfacen las necesidades de los clientes, por lo cual surgió la necesidad de vender a diversas ciudades del país y así cubrir la gran demanda que se presenta.

# **1.1.4. Organigrama actual**

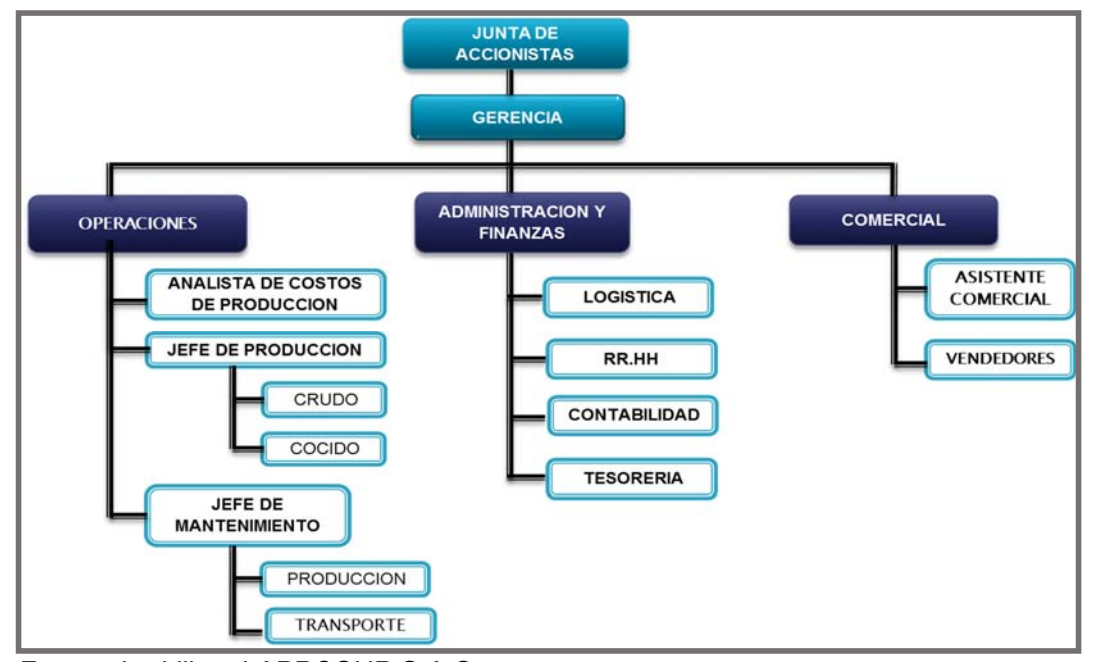

**Gráfico 1** Organigrama actual Ladrillera LAPROSUR

*Fuente: Ladrillera LAPROSUR S.A.C.* 

#### **1.1.5. Descripción de las áreas funcionales**

#### **A. Junta de Accionistas**

La Junta de Accionistas son un grupo de socios; 4 personas con participaciones principalmente de capital dentro de la empresa. Tienen las siguientes funciones:

- Designar al gerente general de la empresa.
- Determinar la forma de reparto de los beneficios sociales.
- Tomar las decisiones clave para la marcha y funcionamiento de la sociedad.
- Conocer y aprobar el balance general, que irá acompañado del estado de pérdidas y ganancias y de los informes de gestión que sean presentados por el gerente.

#### **B. Gerencia General**

Funciones:

- Dirigir y evaluar la producción.
- Planear y desarrollar metas.
- Velar por el respecto de las normativas y reglamentos vigentes.
- Realizar evaluaciones periódicas acerca del cumplimiento de las funciones de las diferentes áreas.
- Desarrollar y mantener relaciones político-diplomáticas con autoridades y reguladores (Municipalidad, Gobierno Regional, etc).

#### **C. Área de Administración y Finanzas**

Se encarga de controlar los fondos de la empresa. Básicamente se divide en cuatro funciones: tesorería, contabilidad, recursos humanos y logística; las cuales están íntimamente relacionadas.

La tesorería se encarga de:

- Presupuesto y control presupuestario.
- Previsiones de cobros y pagos.
- Situaciones: Caja, bancos, carteta.
- Inversiones a corto, medio y largo plazo.

La contabilidad se ocupa de:

- Contabilidad general.
- Balances mensuales.
- Cuentas de caja y bancos.
- Inventariado de materiales y equipos.

Valoración por elementos de producción.

Recursos Humanos se encarga de lo siguiente:

- Promover la comunicación entre la empresa y sus empleados.
- Formar y capacitar a los trabajadores de la empresa para garantizar la disposición de sus destrezas laborales.
- Gestionar todos los trámites jurídico-administrativos que comporta el personal de la empresa, englobados en ámbitos como la selección y formalización de contratos, tramitación de nóminas y seguros sociales y control de los derechos y deberes del trabajador.

Logística se encarga de lo siguiente:

- Programar la producción.
- Optimizar la política de aprovisionamiento y distribución.
- Gestionar y aprovisionar la materia prima para la producción.
- Analizar los procedimientos de distribución de las operaciones comerciales.

#### **D. Área Comercial**

Ventas:

- Recepción de pedidos.
- Tramitación de pedidos.
- Vigilancia de plazos de entrega
- Cuentas de clientes.
- Expedición y entrega.

# **E. Área de Operaciones**

Tiene la función y responsabilidad de diseñar, dirigir, gestionar, controlar y mejorar los procesos de producción del producto que la empresa ofrece a sus clientes. Lleva a cabo la distribución en el tiempo y la formulación de las instrucciones de recepción e inspección de los aprovisionamientos.

Dentro de esta área se encuentra también el área de producción, la cual se encarga de:

- Control del material con el cual se va a trabajar.
- Determina la secuencia de las operaciones e inspecciones.
- Poner en marcha la producción de ladrillos.
- Tomar la materia prima y lo transforma en producto para el uso del cliente.

#### **1.1.6. Descripción general del proceso de negocio**

LAPROSUR S.A.C ofrece al mercado ladrillos de calidad, los mismos que son solicitados por diversos clientes. Es por eso que cuando un cliente desea realizar su pedido, éste llama a la empresa solicitando la cantidad de ladrillos que desea comprar. De inmediato se envía un vendedor al lugar del cliente, que por lo general son ferreterías, constructoras y empresas privadas, para que mediante un formulario de pedidos el cliente llene en dicha ficha todo lo que solicita, especificando los detalles precisos de su compra. El pago puede hacerse en efectivo, si es que no es un cliente constante. A los clientes asiduos a la empresa, se les puede brindar el pago al crédito; haciéndose efectivo en una cuenta corriente, y con la posibilidad de depósito a plazo que por lo general es a 20 días; o pueden hacer el pago por adelantado del 30, 40 o 50 % del valor de la compra, para luego pagar lo restante en el banco al número de cuenta de la empresa. El formulario es atendido por el área de ventas quien coordina con el Jefe del Área de Producción el stock de ladrillos a ofrecer. Éste verifica la cantidad de ladrillos solicitados en el almacén, el cual está integrado por 3 grandes patios que albergan un stock previsto de ladrillos. En el caso de que no haya stock para el pedido, manda la orden de producir más ladrillos para luego hacer la programación de entrega del producto. Finalmente, los camiones salen a hacer la entrega de los ladrillos solicitados al cliente en la fecha programada previamente.

# **1.2. FINES DE LA ORGANIZACIÓN**

#### **1.2.1. Visión**

De acuerdo a la visión estipulada por la misma empresa LAPROSUR se puede dar mención a lo siguiente:

"Estamos comprometidos en asumir el reto de una mejor producción de ladrillos ofertándole al público productos de calidad; creando así una ventaja competitiva del negocio, una mayor cobertura comercial con una imagen sólida y una creciente participación en el mercado nacional".

#### **1.2.2. Misión**

De acuerdo a la visión estipulada por la misma empresa LAPROSUR se puede dar mención a lo siguiente:

"Somos una empresa líder y confiable, dedicada a la fabricación y comercialización de ladrillos de calidad; ofertando variedad en sus productos, satisfaciendo las necesidades de sus clientes y contribuyendo al desarrollo de la región".

#### **1.2.3. Valores**

De acuerdo a la reunión con la parte administrativa y gerencial de la empresa LAPROSUR se pudo definir los siguientes valores:

- La identificación, el involucramiento y entrega al trabajo como resultado de la honradez, honestidad y transparencia en nuestros actos.
- La entrega de resultados de calidad en base a la planificación institucional con relación al sistema de gestión de calidad.
- La responsabilidad por los compromisos asumidos con clientes, trabajadores y accionistas es lo más importante para conseguir y mantener la confianza en la empresa.
- El respeto a la persona como base para practicar la comunicación abierta, el trabajo en equipo, el apoyo e intercambio entre las áreas y en todos los niveles.
- La cultura de calidad en el servicio, ofreciendo una amplia cobertura, que permita responder efectivamente frente a las exigencias del mercado dentro de un mundo globalizado.

# **1.2.4. Objetivos Estratégicos**

De acuerdo a la reunión con la parte administrativa y gerencial de la empresa LAPROSUR se pudo definir los siguientes objetivos estratégicos:

- Expandir la capacidad de producción con el uso de tecnologías automáticas.
- Expansión de la empresa a nivel nacional.
- Aumentar significativamente la rentabilidad de la empresa.
- Posicionar a nuestra marca dentro del segmento líder del mercado.
- Desarrollar una política de marketing para incrementar las ventas.
- Desarrollar una gestión de negocio óptima y eficaz acorde con las necesidades del mercado.
- Captar las preferencias de clientes mediante modernas técnicas de gestión empresarial.

#### **1.2.5. Unidades Estratégicas de Negocios**

- *Ventas:* Coordina, ejecuta y controla las actividades de la entrega del producto hacia el consumidor final.
- *Contabilidad*: Es el área encargada del análisis y planeación financiera y contable.
- *Área de Producción:* Determina cuántos bienes se pueden producir en cierto tiempo determinado.
- *Logística:* Realiza las adquisiciones de materiales necesarias y económicas en la calidad adecuada al uso al que se va a destinar en el momento oportuno y conveniente.
- *Almacén de materia prima:* Responsable de surtir los pedidos hechos por el departamento de producción, de solicitar al departamento de logística materiales cuando estos llegan a su punto mínimo; y recibir, verificar, almacenar y salvaguardar los materiales que posteriormente serán utilizados en producción.
- *Mantenimiento:* Se pueden encontrar materiales de reemplazo frente a deterioros, roturas, hurtos o incapacidad de los materiales cuando se les necesita.

# **1.3. ANÁLISIS EXTERNO**

#### **1.3.1. Análisis del entorno general**

# **A. Factores económicos**

El Instituto de Economía y Desarrollo Empresarial (IEDEP) de la Cámara de Comercio de Lima detalló un informe de balance y perspectivas para la economía peruana, donde anunció que el crecimiento del PBI del 2014 crecerá entre 5.2% y 5.7%. Detalló que el desempeño de la producción nacional estará condicionado al crecimiento de la demanda, particularmente inversión privada (8.7%) y exportaciones reales (7.9%).

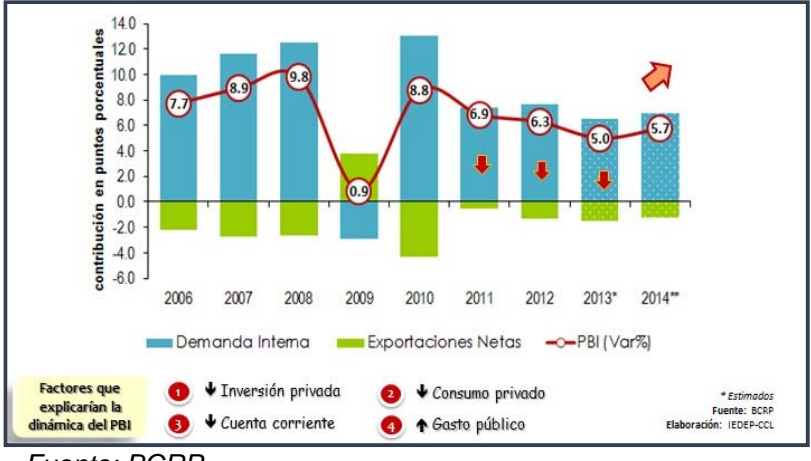

**Gráfico 2** PBI Y Demanda Interna Trimestral

*Fuente: BCRP* 

Muchas personas en el área afectada reclamaron del aumento de precios de los materiales de construcción y del costo de mano de obra. Los resultados del estudio de campo revelan que el costo de materiales incrementó en un 100 por ciento en el sitio, así como el costo de mano de obra. <sup>1</sup> Desde entonces la demanda de compra de materiales de construcción, en especial de ladrillos en Chincha, ha ido incrementándose hasta un 60% porque todo el mundo quiere empezar a reconstruir por su lado. En el Gráfico N° 03 se observa que la demanda del ladrillo Pandereta ha venido en aumento a comparación de años anteriores. A su vez en el Gráfico N° 04 se observa que la demanda del ladrillo de 18 huecos ha incrementado su porcentaje de venta a comparación de otros años.

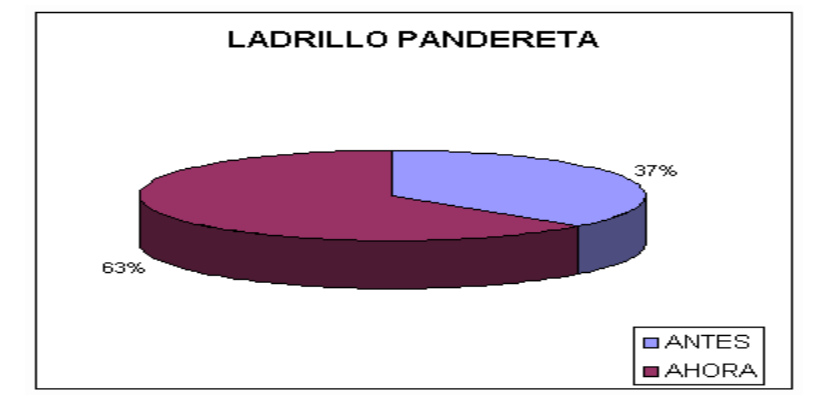

**Gráfico N° 03** Demanda de ladrillos Pandereta en el año 2010

 *Fuente: Municipalidad Distrital de Chincha – Año 2010* 

1

<sup>1</sup> Reconstrucción de Viviendas http://bvpad.indeci.gob.pe/doc/pdf/esp/doc1375/doc1375-contenido.pdf

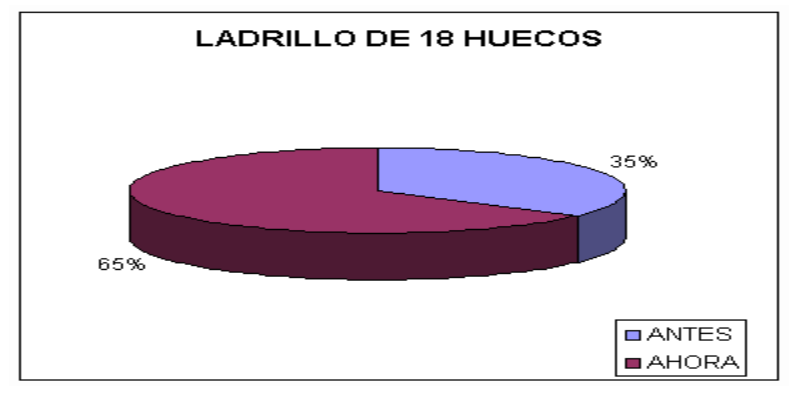

**Gráfico N° 04** Demanda de ladrillos de 18 huecos en el año 2010

*Fuente: Municipalidad Distrital de Chincha – Año 2010* 

#### **B. Factores tecnológicos**

Las inversiones tecnológicas durante el presente año se proyectarían en un incremento del 8.1% según el representante del Gremio de Tecnología de la Información y Comunicaciones de la Cámara de Comercio de Lima (CCL), Federico Ampiro.<sup>2</sup>

Nuevas maquinarias sustituyen a las tradicionales; con lo cual los equipos electrónicos y de cómputo dentro de la empresa se han vuelto de uso común.

Varias ladrilleras industriales están adquiriendo un sistema robotizado de apilamiento de ladrillos, con el fin de mejorar la producción en su planta.

Es por ello que LAPROSUR se está proyectando a la incorporación de nuevos y eficientes sistemas de control de producción, el cual les permita llevar un control estricto del material a producir.

#### **C. Factores políticos**

Se puede observar cierta importancia de los aspectos referentes a las ideologías y partidos políticos relevantes, pues normalmente los partidos de derecha o centro-derecha tienden a favorecer a ciertas empresas rebajando los impuestos directos, y acentuando los indirectos, de forma que esto beneficia a los empresarios y por tanto a nuestra empresa, ya que con los materiales de LAPROSUR son construidos muchas veces establecimientos gubernamentales.

 $\overline{a}$ 

 $2$  Inversiones en tecnología en el Perú

http://www2.congreso.gob.pe/sicr/comisiones/2014/com2014ciencia.nsf/0/92913f45dafe8f4305257d9a00623688/\$FILE/ ActaSesion10.pdf

# **D. Factores sociales**

Los factores sociales que afectan a la empresa son las influencias sociales de la época. En ocasiones se suelen ver huelgas de trabajadores de construcción civil en la ciudad de Chincha y alrededores; así como las extorsiones por parte de este gremio hacia trabajadores y empresas dedicadas al rubro de construcción. Esto conlleva a que las personas frenen su adquisición de ladrillos en la empresa, debido al temor del robo de sus compras de materiales de construcción. 3

#### **E. Factores demográficos**

El sector que demanda la mayor parte del empleo es industria, por lo que actualmente se está incluyendo mucha mano de obra local. Siendo Chincha la segunda provincia con mayor población en la Región de Ica, donde la mano de obra con la que actualmente cuenta LAPROSUR, son personas en su mayoría de otras ciudades de la región y del país; personas que han ayudado a la empresa a mejorar su productividad.

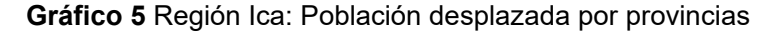

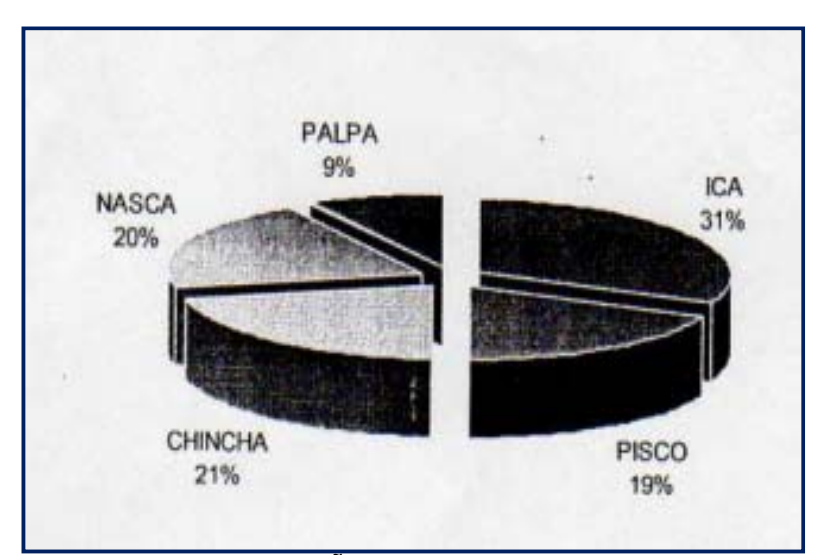

 *Fuente: CODEHICA – AÑO 2010*

 $\overline{a}$ 

<sup>3</sup> http://www.drtpeica.gob.pe/notas\_2015.php

#### **1.3.2. Análisis del entorno competitivo**

# **A. Poder de negociación de los clientes**

En el mercado local, si bien se apunta a una producción seriada, los clientes representan un grupo considerable de compra, por lo que su poder de negociación puede ser manejable. Hay clientes asiduos a la empresa, a los cuales se les brinda crédito de compra, debido a su constante adquisición de nuestros ladrillos, y de esa manera se le está fidelizando a la empresa.

# **Gráfico 6** Poder de negociación de los clientes

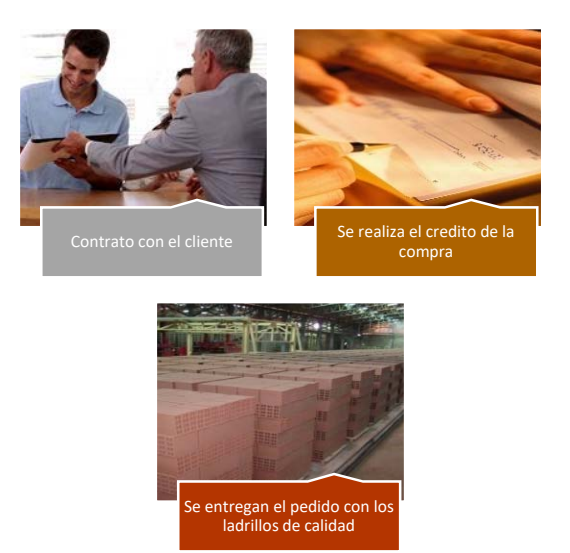

## **B. Poder de negociación de los proveedores**

Los proveedores pueden ejercer su poder de negociación sobre las empresas que participan en un sector industrial, amenazando con elevar los precios de los insumos. LAPROSUR cuenta con proveedores que abastecen a la ladrillera de su materia prima, estos insumos llegan proveniente de la ciudad de cañete.

**Gráfico 7** Poder de negociación con los proveedores

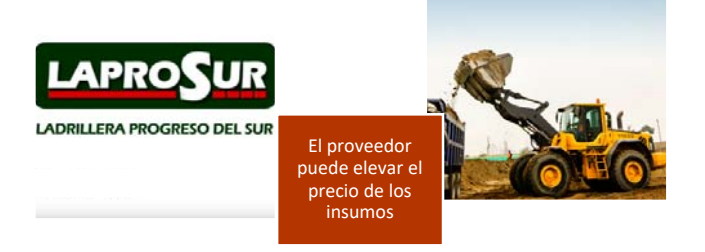

#### **C. Posibilidad de productos sustitutos**

La aparición de nuevas opciones tecnológicas supone una oportunidad de negocio y no una amenaza. Se analizan los productos sustitutos y materiales alternativos que reemplazan al ladrillo artesanal, de tal manera que se puede afirmar que el ladrillo es un producto altamente competitivo frente a los sustitutos. Los propietarios de viviendas y constructores utilizan frecuentemente los ladrillos artesanales y algunos sustitutos.

Los productos sustitutos como los bloques de cemento y paneles pretensados o bloques de hormigón, están enfocados a un segmento de "empresas constructoras" que exigen destrezas y conocimientos técnicos específicos para su instalación o supervisión.

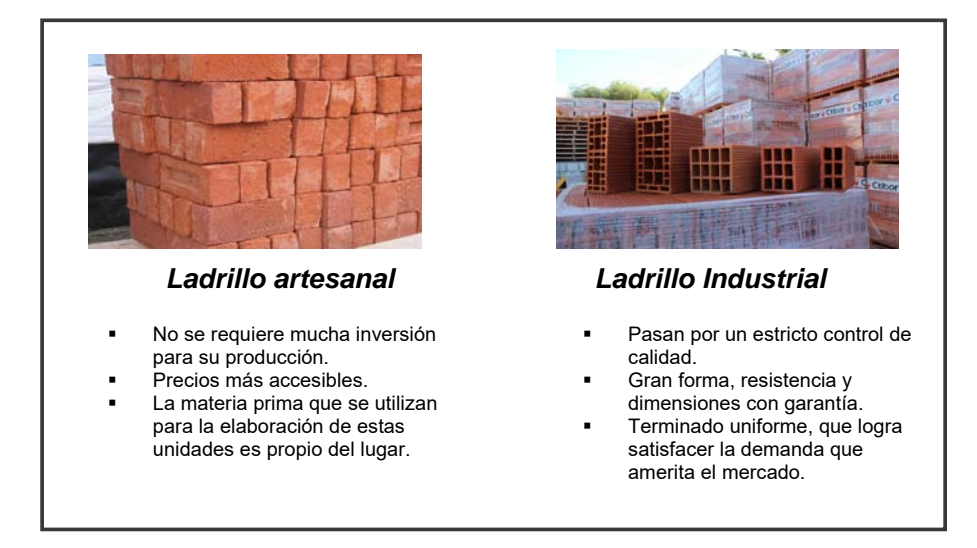

#### **Gráfico 8**Posibilidad de productos sustitutos

#### **D. Amenaza de nuevos competidores**

El número de competidores debería estabilizarse pronto una vez cubierta la mayoría del mercado local, ya que el sector industrial presenta un crecimiento moderado. La amenaza de nuevos participantes en el mercado, estaría conformada por la oferta de otras ladrilleras, sobre todo por contar con productos estandarizados.

Existen ladrilleras competidoras a LAPROSUR que están captando nuevos clientes. Pero esto no resulta una amenaza potencial para la empresa, ya que tiene una cartera de clientes ya ganado.

#### **E. Rivalidad entre los competidores**

Actualmente la rivalidad entre los competidores está en función de la capacidad de inversión que estos tengan para la producción de lotes grandes frente a pedidos de alto volumen. En el plano local y regional se cuenta actualmente con múltiples competidores, los cuales compiten con nosotros tanto en precio como en calidad. Cada uno tiene sus carteras de clientes, uno más creciente que otro; pero LAPROSUR ya cuenta con una cantidad de clientes considerablemente esencial para hacer frente en el mercado.

#### **Gráfico 9**Rivalidad entre los competidores

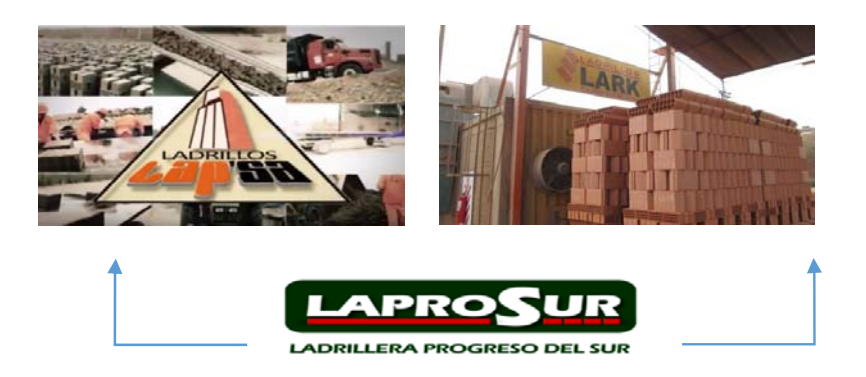

#### **1.3.3. Análisis de la posición competitiva - Factores claves de éxito**

- Se cuenta con precios asequibles respecto a los ladrillos.
- Facilidad de medios de pago a corto y mediano plazo en cuanto a los pedidos de entrega de ladrillos.
- Se cuenta con garantía en la entrega de los pedidos, así como también la comodidad y facilidad de envíos.
- Se ofrece una gran variedad de ladrillos con la calidad y al alcance del público.
- Se cuenta con un aseguramiento del abastecimiento de productos de calidad.
- Se ha establecido una cobertura de mercado total en la región Ica.

# **1.4. ANÁLISIS INTERNO**

#### **1.4.1. Recursos y Capacidades**

#### **A. Recursos tangibles**

Ladrillera LAPROSUR cuenta actualmente con maquinarias que permiten la producción de ladrillos, así como también equipos que ayudan en los procesos de la empresa.

#### *a) Propiedad Inmobiliaria:*

- Oficinas
- Alarmas
- Grupo electrógeno

## *b) Tecnología:*

- Impresoras.
- Laptos
- Computadoras
- Internet
- Teléfonos.
- **·** Equipos móviles.
- Cámaras de seguridad.

# *c) Materiales:*

- Hornos.
- Materia prima.
- Diversidad de Ladrillos.
- **•** Escritorios.
- Maquinarias de transporte.

# **B. Recursos intangibles**

- Cartera de clientes
- Acuerdos de negocio
- Sistemas de información
- Prestigio de la empresa
- Calidad en la producción del ladrillo

#### **C. Capacidades organizativas**

La empresa hace realidad sus estrategias concentrando sus capacidades organizativas en el logro de una posición ventajosa en el mercado, dentro de los cuales podemos destacar:

- El capital humano, el esfuerzo y el tiempo que los empleados invierten en su trabajo.
- Capacidad de contar con recursos financieros.
- Planificación de las estrategias que se quieren lograr.
- La estructura de la organización bien definida.
- Coordinación de los recursos utilizados en las diferentes áreas.
- Cumplimiento de plazos de entrega de los productos a los clientes.
- Priorización de entregas de pedidos a los clientes que generan mayores ventas.

# **D. Análisis de recursos y capacidades**

- Materia prima de primera mano.
- Personal orientado al aseguramiento de la calidad y a la inspección tanto al inicio como al final del proceso.
- Captación de clientela extendida a nivel regional.
- Almacenes acondicionados para una buena conservación de la materia prima y el ladrillo elaborado.
- Personal responsable del buen funcionamiento de las máquinas involucradas en el proceso de la producción.
- Medios de transporte para la distribución de pedidos, programados para que el producto llegue de una manera óptima y acorde al tiempo establecido.

# **1.4.2. Análisis de la cadena de valor**

#### **Gráfico 10** Cadena de Valor

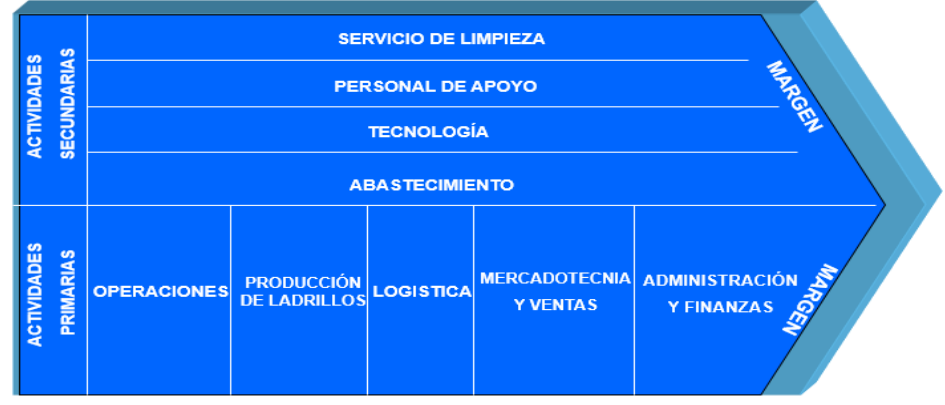

*Fuente: Ladrillera LAPROSUR S.A.C.* 

#### **A. Actividades primarias**

#### *a) Operaciones*

Se encarga de supervisar y realizar el traslado interno y externo de los ladrillos.

# *b) Producción de ladrillos*

Es el proceso de elaboración de ladrillos de diversas variedades, ya sean ladrillos para muros o ladrillos para techo.

# *c) Logística*

Se encarga de ver el tema de la adquisición de nueva materia prima, su traslado y el correcto uso del mismo.

#### *d) Mercadotecnia y Ventas*

Se encarga de captar nuevos clientes mediante los vendedores de campo, los cuales van a ofrecen la mercadería a constructoras y ferreterías para su posterior venta y distribución.

#### *e) Administración y Finanzas*

Se realiza toda la parte administrativa de la empresa como la parte contable y financiera, asesoría legal y tributaria, recursos humanos y gestión del personal.

#### **B. Actividades de apoyo**

### *a) Servicio de limpieza*

Se encarga de la limpieza y el orden de las diferentes áreas con que cuenta la empresa.

#### *b) Tecnología*

Se cuenta con sistema de cámaras de seguridad para estar al tanto de las incidencias que ocurren tanto al interior como la parte exterior de la empresa.

#### *c) Personal de apoyo*

Son los estibadores, los cuales son contratados exclusivamente para la carga, descarga y distribución de lotes de ladrillos puestos en los camiones, destinados a la entrega del cliente.

#### *d) Abastecimiento*

Los proveedores son los encargados de proporcionar de materia prima a la empresa para que realice la producción.

# **1.5. ANÁLISIS ESTRATÉGICO**

# **1.5.1. Análisis FODA**

El análisis FODA evalúa nuestras "fortalezas, debilidades, oportunidades y amenazas" involucrados con los objetivos de nuestro negocio establecido. Se consideran factores tanto internos como externos. El análisis define luego los factores favorables y desfavorables, y su impacto potencial en el objetivo final.

# **A. Fortalezas**

- Principal enfoque en las actividades de atención al cliente.
- Alto nivel de diversificación de productos de calidad.
- Supervisión detallada de los productos y su proceso de producción.
- Se cuenta con una capacidad de organización laboral.
- Implantación de nueva tecnología, para un mejor acabado de los ladrillos.
- Eficiencia de energía, debido a que en la actualidad la empresa usa como combustible el gas natural, el cual hace una emisión de gases menos contaminantes.
- Gran experiencia empresarial y gerencial de sus directivos en las negociaciones con las entidades financieras y organismos reguladores.
- Adaptación potencial de la mano de obra en el acoplamiento de los diversos escenarios cambiantes en la obra.

# **B. Oportunidades**

- Buena infraestructura del transporte de las cargas de los pedidos.
- Ambiente propicio para la formación de alianzas estratégicas de negocio.
- Existente demanda regional de los productos por su calidad.
- Uso del gas de Camisea para los hornos.

## **C. Debilidades**

- Capacitación y entrenamiento para el acceso a terceros mercados.
- Los procesos de producción no se encuentran alineados.
- Incremento y altos costos laborales asociados a la mano de obra.
- Falta de inversión de dinero en la adquisición de la materia prima.
- Eficacia en la entrega de mercadería.
- Existencia de una actitud conformista y poco agresiva hacia el mejoramiento de su complejidad y acceso a nuevos mercados.

# **D. Amenazas**

- Aumento del poder de negociación de los clientes como: menores plazos de entrega y costos reducidos.
- Aparición de nuevos competidores.
- Preferencias cambiantes de los consumidores.
- Entorno económico mundial inestable e incierto.
- Altos costos logísticos y de producción que caracterizan al país.
- El cambio climático, puesto que en verano se ponen los ladrillos a secar al sol; y en cambio en invierno se emplean los hornos.
- El bajo precio que oferta la competencia.

# **1.5.2. Matriz FODA**

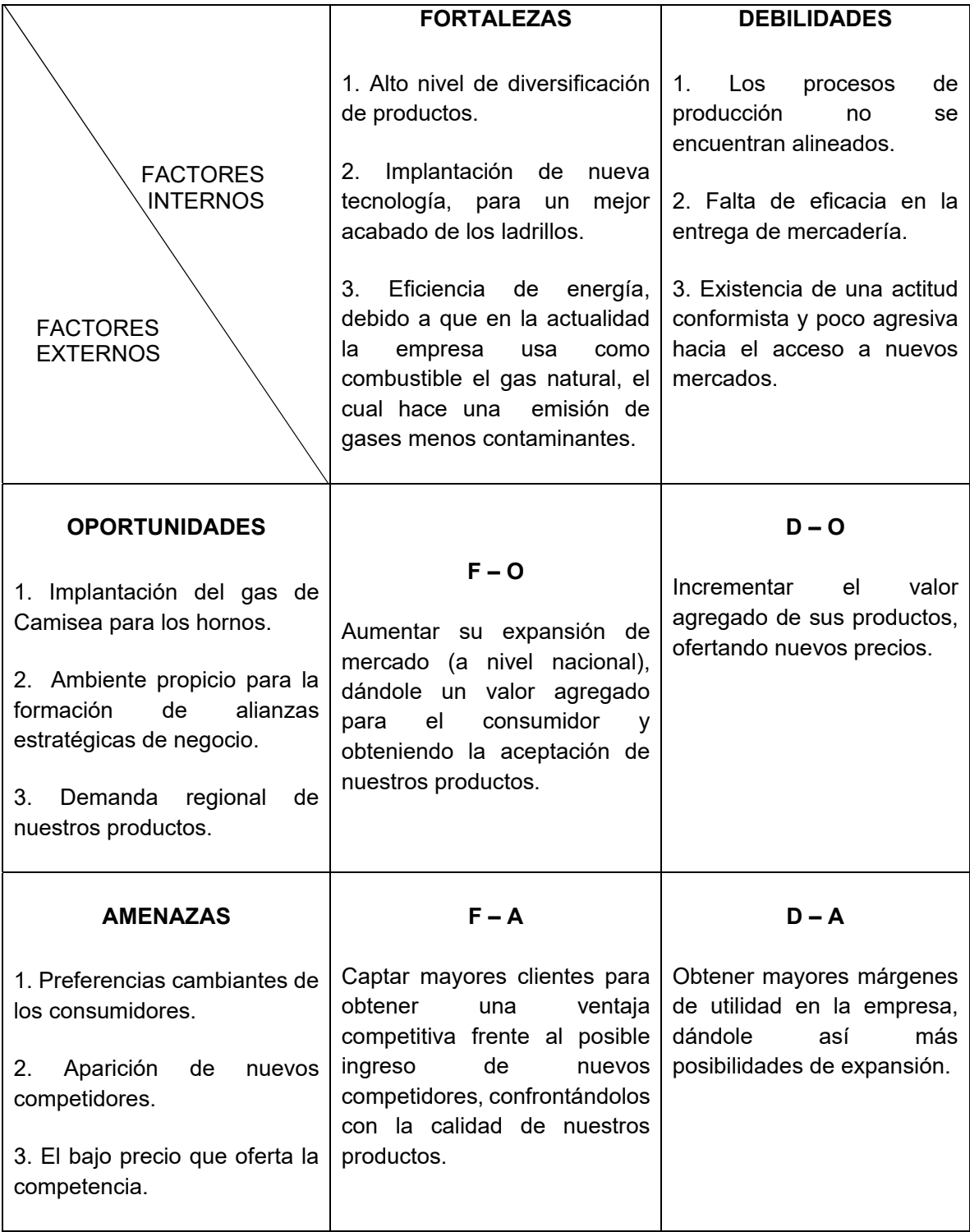

#### **1.6. DESCRIPCIÓN DE LA PROBLEMÁTICA**

Dentro de LAPROSUR S.A.C. existen actividades que restringen el control y flujo de información en el proceso de negocio de la empresa, lo cual repercute en las ventas y entrega del producto a sus clientes.

Cuando un cliente quiere solicitar ladrillos a la empresa, éste llena un formulario detallando la cantidad y el tipo de ladrillo que desee adquirir. Éste es recepcionado por el vendedor, el cual tiene que estar preguntando constantemente al área de producción cual es la cantidad de stock que actualmente hay en el almacén, ya que no cuentan con un sistema informático en el cual se pueda hacer la consulta del caso. De no haber stock suficiente para satisfacer la solicitud de pedido, se pone en marcha la producción. Por lo general el jefe encargado de la producción manda a solicitar la adquisición de la materia prima de acuerdo a su experiencia obtenida durante los años que viene laborando en la empresa; es decir, estima un aproximado de producción de acuerdo a la constancia de las ventas realizadas en semanas anteriores. Esto genera costos elevados de producción ya que no existe un control adecuado de adquisición de insumos.

Todo esto conlleva a un retraso en la entrega de pedido y a la disconformidad e incomodidad por parte del cliente que muchas veces necesita de ladrillos a la brevedad posible.

A los clientes que compran con regularidad en la empresa se les brinda crédito, debiendo realizar así el pago de la compra a una cuenta corriente proporcionado por la empresa en un plazo máximo de 15 días. En muchas ocasiones los clientes se retrasan en dicho pago, y sin embargo siguen solicitando la compra de más ladrillos. Esto ocurre en reiteradas ocasiones ya que no hay un control en las fechas de vencimiento de pagos que los clientes con crédito tienen.

#### **1.6.1. Problemática**

Entre los diversos problemas encontrados que podemos mencionar están:

- Falta de flujo de información entre el área de ventas y almacén.
- Deficiente control y planificación de adquisición de materia prima.
- Falta de reportes detallados en los costos de producción y almacén.
- Deficiente control en los costos para el área de producción.
- Inexistente control del adeudamiento de pagos en los clientes.
- Deficiente planificación de fechas de entrega de ladrillos a los clientes.

#### **1.6.2. Objetivos**

#### **A. Objetivo General**

Integrar la gestión de costos a través de la metodología ABC y el sistema Sixtina ABCosting para la mejora de gestión de costos en el proceso de venta y producción.

#### **B. Objetivos Específicos**

- Establecer políticas operativas aplicando normas y procedimientos previos para el correcto uso de recursos y stock disponibles.
- Identificar actividades innecesarias o redundantes que no generen valor alguno dentro del proceso de venta y producción a través de la metodología ABC.
- Mejorar el procesamiento de los datos y la gestión de costos en el área de producción apoyándose en el sistema Sixtina ABCosting.
- Especificar procedimientos que permitan la recuperación y presentación de información de forma detallada.
- Establecer programas de capacitación orientado al personal adecuado que permita la adaptación al nuevo sistema gestión integral.

#### **1.7. RESULTADOS ESPERADOS**

Los resultados esperados son el efecto de las actividades o procedimientos que se realizarán durante el proyecto, con el fin de contribuir al logro de los objetivos. Los resultados expresan los logros del proyecto y en qué medida contribuyen a alcanzar el objetivo propuesto.

#### **1.7.1. Entregables de Gestión**

**1. Establecer políticas operativas aplicando normas y procedimientos previos para el correcto uso de recursos y stock disponibles.** 

Permitirá conocer el índice de rentabilidad del negocio y la reducción de los costos que se emplean para la producción, aplicando normas y procedimientos a seguir antes de adquirir la materia prima. *Indicador:* Rentabilidad del negocio.

**2. Identificar actividades innecesarias o redundantes que no generen valor alguno dentro del proceso de venta y producción a través de la metodología ABC.** 

Permitirá analizar cada una de las actividades, identificando así aquellas que sean innecesarias o redundantes, logrando así una mayor efectividad en el negocio.

*Indicador:* Tiempo que demanda el proceso de ventas y producción.

# **1.7.2. Entregables de Ingeniería**

**3. Mejorar el procesamiento de los datos y la gestión de costos en el área de producción apoyándose en el sistema Sixtina ABCosting** 

Permitirá aumentar el nivel de eficiencia, interacción y complementación de los costos que se generan en la empresa. *Indicador:* Nivel de productividad del proceso de producción.

**4. Especificar procedimientos que permitan la recuperación y presentación de información detallada de forma oportuna y adecuada.** 

Permitirá conocer los tiempos consumidos que se dan tanto en el proceso de producción como en el de ventas para así mejorar los niveles de información de los datos generados en dichos procesos. *Indicador:* Nivel de tiempo consumido en el proceso de producción y ventas

#### **1.7.3. Entregables de Soporte**

**5. Realizar una encuesta al personal involucrado en el negocio para que evalúe el nuevo sistema gestión integral de costos.** 

Permitirá evaluar el nuevo sistema que se pondrá en marcha para la gestión de costos

*Indicador:* Nivel de Calidad del sistema
# **CAPÍTULO II: MARCO TEÓRICO DEL NEGOCIO Y DEL PROYECTO**

#### **2.1. MARCO TEÓRICO DEL NEGOCIO**

#### **2.1.1. Definición del negocio**

"El ladrillo ha sido adoptado como una de las herramientas necesarias en la gran mayoría de las construcciones, y su aplicación no se reduce a la de simple cerramiento, sino que cumple también una función estructural en la edificación" (Universidad Estatal de Milagro, 2010).

Las grandes ladrilleras cuentan con un proceso de adecuación ambiental. Poseen en su mayoría tecnologías con hornos Hoffman o de túnel en base a quemadores de residuales, combustible fósil, lo cual permite realizar mediciones directas de las emisiones en las chimeneas. (Calderón A. Christian H., 2004).

Sin embargo, desde hace ya algunos años las organizaciones se ven enfrentadas a entornos cada vez más complejos, donde factores como la globalización de los mercados, la competitividad y la eficiencia, las incitan a adoptar herramientas e implementar estructuras para competir en esta nueva era impregnada de conocimiento y tecnología.

Es aquí donde juega un papel fundamental los Sistemas de Información, que no sólo nos abre las puertas al mundo de los negocios, sino también al intensivo abanico de posibilidades de ejecución en las diversas áreas al interior de la organización, como los son: Marketing, Ventas, R.R.H.H, Producción, entre otros.

La implementación de los Sistemas de Información entrelazados con la TI adecuada nos brinda múltiples beneficios que se ven reflejados en mejoras tales como: la optimización de la relación de la empresa con sus clientes, conocer cómo está respondiendo la empresa a las consultas y quejas (servicio al cliente), identificar quiénes son realmente sus clientes, conocer qué compran sus clientes, cómo y cuándo, detectar nuevas tendencias a partir de los hábitos de compra (marketing), eliminación de papeles y faxes ya que todo se hace por medio del software, reducción de costos, integración establecida de todas las funciones del negocio, facilidad de compartir amplia información de la empresa, proceso mejorado del trabajo, aumento en el acceso a los datos disponibles para la toma de decisiones, información oportuna y exacta, respuesta rápida a la operación de negocio y a las condiciones de mercado que cambian; dando por resultado ventajas competitivas mejoradas.

Evidentemente, el origen de los problemas que actualmente presenta el sector productivo ladrillero, tiene su raíz en la repetición durante décadas de las mismas técnicas de fabricación, combinado con la mínima

introducción de nuevos conocimientos tecnológicos y el desinterés de las autoridades en el desarrollo social de ésta anegada parte de nuestra población. Todos estos factores han derivado en una mera repetición de "fórmulas tradicionales", sin tener en cuenta la calidad final del producto y mucho menor en quienes producen con durísimo sacrificio el ladrillo para las obras públicas y privadas.

Los costos que se generan a la producción de ladrillos son relativamente altos, por lo que hay que realizar una buena gestión para ello. Según NEUNER, John. (1970), indica que "la gestión de costos es la aplicación de las técnicas y conceptos contables para procesar los datos económicos, históricos y estimados de una entidad, con el fin de apoyar la toma de decisiones gerenciales, y para elevar el nivel de eficiencia y eficacia administrativa" (p.170).

Hoy en día es preciso considerar un sistema de costos como un instrumento para controlar los costos y gastos en cada una de las etapas del proceso productivo de la empresa, mediante el empleo de planes de cuentas que procuren una mayor rentabilidad. De ello se deriva que las organizaciones empleen dicho sistema, ya que, contribuyen tanto en los procesos de planificación, como en la proyección de la inversión y en el control de actividades. Esto permite que las empresas obtengan herramientas e informaciones contables importantes que les facilitan la toma de decisiones oportunas para orientar o reorientar los recursos financieros involucrados en la consecución de los objetivos planificados.

La Gestión de Costos suministra los registros sobre costos de venta, distribución y ganancias de cada uno de los distintos tipos de ladrillos producidos. Estos informes se transmiten en detalle para incluir cada una de las órdenes que forman del producto. En tal sentido, la Gestión de Costos es la que proporciona los informes detallados de las operaciones del negocio.

La Gestión de Costos tiene un fin útil dentro de las empresas, debido a que presta ayuda para aumentar el volumen de producción optimizando los recursos y esfuerzos.

#### **2.1.2. Proceso de compra y venta**

*a) Proceso:* Un proceso es una secuencia de pasos dispuesta con algún tipo de lógica que se enfoca en lograr algún resultado específico. Los procesos son mecanismos de comportamiento que diseñan los

hombres para mejorar la productividad de algo, para establecer un orden o eliminar algún tipo de problema.

Según Idalberto Chiavenato (5<sup>ª</sup> Ed.) dice que "un proceso es el conjunto de pasos o etapas necesarios para llevar a cabo una actividad o lograr un objetivo". (p.225).

*b) Compra:* Es la acción de adquirir un producto ofrecido por un vendedor, a través de un contrato de compra-venta, a cambio de un precio en dinero, cierto y no simulado. En las empresas, es necesario adquirir ciertos insumos o materias primas, para poder funcionar. Por ejemplo, adquirir máquinas de coser, telas, hilo y botones.

Según Lambin (2003), el comportamiento de compra abarca todas las actividades que preceden, acompañan o siguen a las decisiones de tal acción. El individuo u organización participa de forma activa en la toma de decisiones para elegir opciones de forma sistemática y no aleatoriamente.

Para Kotler y Keller (2006), una vez adquirido el producto, el consumidor puede experimentar disonancias como consecuencia de algunas características inquietantes del producto o de comentarios favorables sobre otras marcas, y estará atento a toda la información que ratifique su decisión.

*c) Venta:* La venta es la consecuencia del trabajo empresarial para captar clientes que estén dispuestos a pagar por el servicio o producto ofrecido, demandándolo, pues cubre alguna de sus necesidades y están dispuestos a pagar por ello un precio.

Según Philip Kotler, el concepto de venta es otra forma de acceso al mercado para muchas empresas, cuyo objetivo, es vender lo que hacen en lugar de hacer lo que el mercado desea (pag. 17 y 18).

Por ese motivo, la venta requiere de un proceso que ordene la implementación de sus diferentes actividades, caso contrario no podría satisfacer de forma efectiva las necesidades y deseos de los clientes, ni coadyuvar en el logro de los objetivos de la empresa.

## **2.2. MARCO TEÓRICO DEL PROYECTO**

Grabriel Baca Urbina (1990) define al proyecto como la búsqueda de una solución inteligente idea, inversión, metodología o tecnología por aplicar al planteamiento de un problema tendiente a resolver, entre tantas, una necesidad humana en todos sus alcances (p. 2).

Para este proyecto se hará uso de la metodología de gestión de costos ABC, el cual asegurará que las tareas y/o actividades se lleven a cabo dentro de los rangos económicos impuestos (presupuesto del proyecto o recursos asignados para la actividad correspondiente). El sistema de gestión de costos es una herramienta necesaria para poder tomar decisiones acertadas en cualquier área de la organización debido a que existe una relación directa entre los costes y los resultados económicos de la organización.

El ABC no obtuvo importancia y reconocimiento hasta que se generaron los siguientes 3 sucesos: incremento de la diversidad de los recursos consumidos por los diferentes productos y servicios en las organizaciones, desarrollo de nuevas tecnologías computacionales a bajo coste, e incremento de los costes indirectos en comparación con los directos (La Londe y Ginter, 1998).

En la última década, la crisis internacional y la competencia global han obligado a muchas empresas del mundo a implementar herramientas de gestión como el sistema ABC, con el propósito de optimizar sus procesos internos y el uso de sus recursos. Así pues, este modelo de costeo ABC se adapta rápidamente a estas nuevas condiciones ya que proporciona información útil para el planeamiento estratégico y la toma de decisiones. La razón principal por la que nace esta metodología de gestión es debido a que se comenzaron a gestar cambios en las estructuras de costes de las organizaciones.

Los costes indirectos comenzaron a incrementarse y se convirtieron en costes más importantes que los directos; esto debido principalmente al incremento en la complejidad y rango de productos y servicios a ofrecer, al incremento de clientes y nuevas y más complejas tecnologías, a los niveles de calidad exigidos por el mercado, y simplemente a la necesidad de cambiar y ser competitivos en el ambiente de negocios actual (Cokins, 1996,1997; Leturia, 2001; Themido, 2000).

La estimación de costos de las actividades del cronograma implica desarrollar una aproximación de los costos de los recursos necesarios para completar cada actividad del cronograma. Al hacer la aproximación de los costos, el estimador debe considerar las posibles causas de variación, incluyendo los riesgos. Institución Universitaria de Envigado (2010).

Las estimaciones de costos generalmente se expresan en unidades monetarias (soles y/o dólares) para facilitar las comparaciones tanto dentro como entre los proyectos. La exactitud de la estimación de un proyecto aumenta a medida que avanza el proyecto a lo largo del ciclo de vida del proyecto.

El control de costes es considerado uno de los aspectos más importantes o prioritarios al que debe enfrentarse la administración en las organizaciones en general. Según los gerentes el tema más importante dentro del control de costes es la búsqueda de inductores de coste (Foster & Young, 1997).

Primero se debe analizar las actividades de los procesos productivos y de los procesos segundarios o de apoyo, para así poder identificar claramente las medidas de actividad o los factores de costos.

El objetivo es identificar todas las actividades de organización, por este motivo se enfoca en los recursos que se consumen en cada actividad y así facilitar identificación exacta de los costos.

La investigación tiene como intención proporcionar indicios sobre si el ABC da soporte para alcanzar ciertos objetivos operativos relacionados con la obtención de información a corto plazo, así como otros estratégicos relacionados con la generación de valor, sus limitaciones y problemas de implantación. En relación a la adopción e implementación del sistema de costes ABC, se señala que la adopción en Francia y Canadá se ubica en el parámetro del 33% y en Japón en un 7%. En el caso de México, en empresas del sector logístico e industrial la tasa de adopción es del 22.2 % (Prieto y Valladares, 2008).

| Tasas de adopción del ABC |                                                    |
|---------------------------|----------------------------------------------------|
| Ubicación                 | Tasa de adopción                                   |
| America del Norte:        |                                                    |
| Estados Unidos            | 49%                                                |
| Canadá                    | 12.5%                                              |
| México                    | 6% (Empresas industriales , servicios y comercio). |
| América del Sur           | Escasa o nula implementación.                      |
| Europa:                   |                                                    |
| Francia                   | 33%,                                               |
| Finlandia                 | 24%                                                |
| Inglaterra                | 21%                                                |
| Irlanda                   | 12%                                                |
| Bélgica                   | 19,5%                                              |
| Italia                    | 10,4%                                              |
| Dinamarca                 | 10%                                                |
| Alemania                  | 3.2%                                               |
| Oceanía:                  |                                                    |
| Australia                 | 56%                                                |

**Gráfico 11** Tasa de adopción del ABC

 *Fuente: Revista Iberoamericana de Contabilidad de Costos* 

### **2.2.1. Caso de éxito en ABC**

El uso del sistema de gestión de costes ABC es viable para empresas medianas del sector industrial. Las empresas que lo han adoptado, pretenden obtener información exacta y fiable, así como tomar mejores decisiones y reducir costes.

Mayormente la adopción de ABC es utilizada en naciones desarrolladas tales como Estados Unidos, Inglaterra, Canadá, España o Australia. Pero a continuación se ilustra la aplicación del sistema de costeo ABC sobre la base de la información de la empresa industrial Freno S.A. Freno S.A. es una empresa industrial, ubicada en la zona industrial del Callao del departamento de Lima; se dedica al diseño, desarrollo y producción de materiales de fricción, líquido de freno y refrigerante, remaches, herramental para instalar materiales de fricción y auto partes en general. A continuación, se presenta el proceso de producción que realiza la empresa ha utilizado para el costeo por actividades ABC.

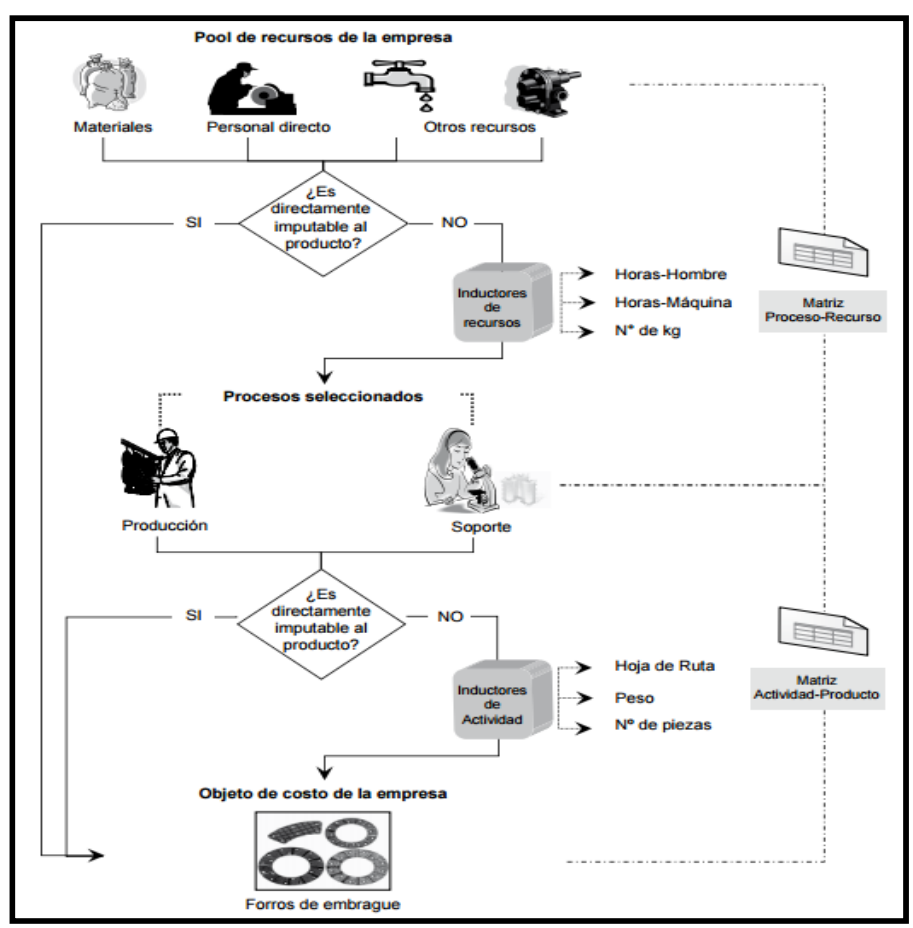

**Gráfico 12** Proceso de Producción de FRENO S.A.

*Fuente: Empresa FRENO S.A.* 

Los costos de los recursos utilizados en forma común por las distintas actividades fueron imputados entre las distintas actividades de acuerdo a sus características y a su relación con estas.

A diferencia de la asignación de costos a los productos basada en el peso producido multiplicado por el precio por kilogramo; la imputación de costos a los productos basada en los parámetros desarrollados permitió a FRENO S.A. obtener información de costos adecuada para la toma de decisiones tales como: hacer o comprar; establecer el precio de las diferentes líneas de productos, priorizar la producción de los productos que generan mayor rentabilidad; y transferir el costos de la resina, los materiales, y de los procesos relacionados entre sí a los productos con bastante exactitud.

Al analizar sus resultados financieros, se cercioraron que obtuvieron muy buenos ratios de retorno de la inversión y de beneficio – costo, involucrando una inversión aproximada de US\$ 40,000.00, lo cual confirma la rentabilidad de la implementación del modelo ABC propuesto en Freno S.A. y que es congruente con los resultados que se vienen obteniendo en su utilidad.

## **2.2.2. Gestión del proyecto**

#### **a)** *¿Qué es la gestión de proyectos?*

El término gestión de proyectos es utilizado para describir un acercamiento organizacional para la administración de operaciones actuales. Este acercamiento, llamado administración de proyectos, trata varios aspectos u operaciones actuales como proyectos con la finalidad de aplicarles gestión de proyectos a los mismos.

### *b) ¿Qué es el PMI?*

Project Management Institute (PMI) es la asociación profesional sin fines de lucro más importante y de mayor crecimiento a nivel mundial que tiene como misión convertir a la gerencia de proyectos como la actividad indispensable para obtener resultados en cualquier actividad de negocios. En la práctica es un grupo de profesionales de la gerencia de proyectos que se dedican a promover el desarrollo del conocimiento y competencias básicas para el ejercicio profesional.

## **c)** *¿Qué es PMBOK?*

El Project Management Body of Knowledge (PMBOK) es un término que describe la suma de los conocimientos involucrados en la profesión de la administración de proyectos. El conocimiento y las prácticas descritas en el PMBOK son aplicables a la mayoría de los proyectos. Sin embargo, el equipo administrador del proyecto es siempre el responsable de determinar lo que es apropiado para cada proyecto.

El modelo propuesto por el PMI para la ejecución de proyectos plantea la aplicación de herramientas y técnicas (componentes base en la estructura seguida por el PMBOK®) a lo largo del ciclo de vida del proyecto, las cuales se encuentran enmarcadas en Procesos, que a su vez conforman Macro-procesos.

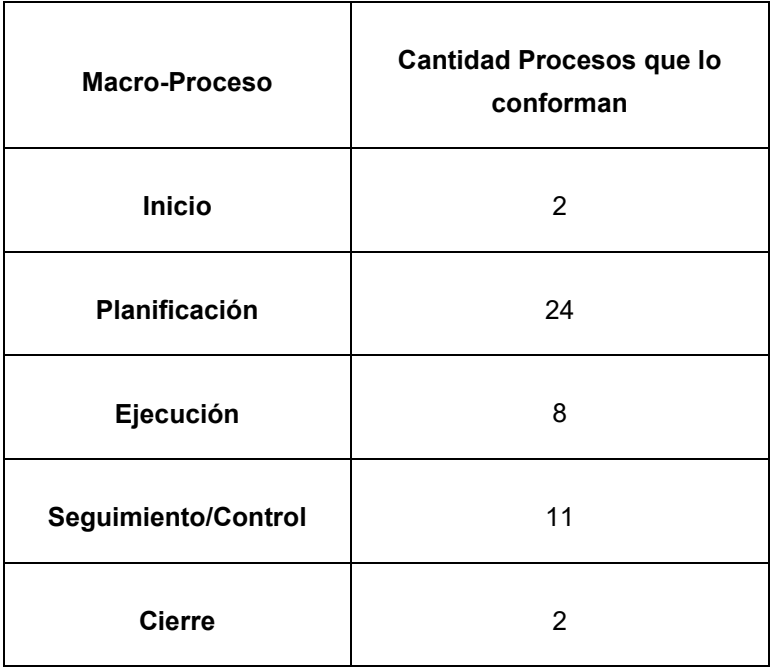

**Tabla 1** Procesos que conforman los macro – procesos

## *d) GRUPOS BASICOS DE PROCESOS*

Los 5 grupos básicos de procesos son:

1. Iniciación:

Define y autoriza el proyecto o una fase del mismo. Está formado por dos procesos.

*2. Planificación:* 

Define, refina los objetivos y planifica el curso de acción requerido para lograr los objetivos y el alcance pretendido del proyecto. Está formado por veinticuatro procesos.

#### *3. Ejecución:*

Compuesto por aquellos procesos realizados para completar el trabajo definido en el plan a fin de cumplir con las especificaciones del mismo. Implica coordinar personas y recursos, así como integrar y realizar actividades del proyecto en conformidad con el plan para la dirección del proyecto. Está formado por ocho procesos.

## *4. Seguimiento y Control:*

Mide, supervisa y regula el progreso y desempeño del proyecto, para identificar áreas en las que el plan requiera cambios. Está formado por once procesos.

## *5. Cierre:*

Formaliza la aceptación del producto, servicio o resultado, y termina ordenadamente el proyecto o una fase del mismo. Está formado por dos procesos.

## *e) ÁREAS DE CONOCIMIENTO*

Las diez áreas del conocimiento mencionadas en el PMBOK son:

- *1. Gestión de la Integración del Proyecto:*  Incluye los procesos y actividades necesarios para identificar, definir, combinar, unificar y coordinar los diversos procesos y actividades de la dirección de proyectos dentro de los grupos de procesos de dirección de proyectos.
- *2. Gestión del Alcance del Proyecto:*  Incluye los procesos necesarios para garantizar que el proyecto incluya todo (y únicamente todo) el trabajo requerido para completarla con éxito.
- *3. Gestión del Tiempo del Proyecto:*  Incluye los procesos requeridos para administrar la finalización del proyecto a tiempo.
- *4. Gestión de los Costos del Proyecto:*

Incluye los procesos involucrados en estimar, presupuestar y controlar los costos de modo que se complete el proyecto dentro del presupuesto aprobado.

*5. Gestión de la Calidad del Proyecto:* 

Incluye los procesos y actividades de la organización ejecutante que determinan responsabilidades, objetivos y políticas de calidad a fin de que el proyecto satisfaga las necesidades por la cuales fue emprendido.

- *6. Gestión de los Recursos Humanos del Proyecto:*  Incluye los procesos que organizan, gestionan y conducen el equipo del proyecto.
- *7. Gestión de las Comunicaciones del Proyecto:*  Incluye los procesos requeridos para garantizar que la generación, la recopilación, la distribución, el almacenamiento, la recuperación y la disposición final de la información del proyecto sean adecuados, oportunos y entregada a quien corresponda (interesado del proyecto o stakeholders).
- *8. Gestión de los Riesgos del Proyecto:*

Incluye los procesos relacionados con llevar a cabo la planificación de la gestión, identificación, el análisis, la planificación de respuesta a los riesgos, así como su monitoreo y control en un proyecto.

- *9. Gestión de las Adquisiciones del Proyecto:*  Incluye los procesos de compra o adquisición de los productos, servicios o resultados que es necesario obtener fuera del equipo del proyecto.
- *10. Gestión de los Interesados del Proyecto:*

Incluye los procesos involucrados en identificar a los interesados del proyecto o stakeholders, así como la planificación, gestión y control de sus expectativas sobre el proyecto.

#### **2.2.3. Ingeniería del Proyecto**

Para el proyecto actual se estará haciendo uso del sistema Sixtina ABCosting, basado en la metodología ABC, el cual permitirá "medir el costo y desempeño de las actividades, fundamentando en el uso de recursos, así como organizando las relaciones de los responsables de los Centros de Costos de las diferentes actividades". *(Del Río González Cristóbal, 2000).*

### *1. ¿Qué es ABC?*

"El Método de Costos basado en actividades (ABC) es un proceso gerencial que ayuda en la administración de actividades y procesos del negocio, en y durante la toma de decisiones estratégicas y operacionales" *(Cárdenas Nápoles Raúl, 1995).* 

López Regalado Martha Elena (2005) refiere que la metodología ABC se basa en el tratamiento que se les da a los Gastos Indirectos de Producción (GIP) no fácilmente identificables como beneficios. Muchos costos indirectos son fijos en el corto plazo, ABC toma la perspectiva de largo plazo, reconociendo que en algún momento determinado estos costos indirectos pueden ser modificados por lo tanto relevantes para la toma de decisiones.

Las actividades también reciben el nombre de *"transacciones",* los conductores de costos (cost drivers) son medidas del número de transacciones envueltas o involucradas en una actividad en particular. Los productos de bajo volumen usualmente causan más transacciones por unidad de producción, que los productos de alto volumen, de igual manera los procesos de manufactura altamente complejos tienen más transacciones que los procesos más simples.

Entonces si los costos son causados por el número de transacciones, las asignaciones basadas en volumen, asignarán demasiados costos a productos de alto volumen y bajos costos a productos de poca complejidad.

Anteriormente en la mayoría de los centros de costos el único factor de medida para asignar los costos a los productos era usando factores en base a las horas máquina u horas hombre, que pueden reflejar mejor las causas de los costos en su ambiente específico. *(López Regalado Martha Elena, 2005)*

#### **2. ¿Por qué es importante desarrollar modelos de Costos ABC?**

En los sistemas de producción o de prestación de servicios actuales es muy difícil determinar los costos directos consumidos por cada producto o servicio. La dificultad para determinar estos costos puede conducir a errores estratégicos serios, que muchas empresas sólo advierten tarde. ABCosting permite a las empresas adelantarse a la toma de decisiones y fundamentar las mismas en base a análisis no convencionales que ofrecen una perspectiva completamente distinta de los costos.

El ABC genera control y reducción de los costes indirectos mediante la eliminación y reorganización de las actividades. Conociendo los costes exactos de realizar la actividad de manejo por producto, una compañía en esta situación puede llegar a decidir concentrar todos sus paquetes pequeños en un centro de distribución y automatizar el proceso para reducir los costes. (Richardson, 2000)

## **3. Beneficios del ABC**

- Jerarquización diferente del costo de sus productos, reflejando una corrección de los beneficios previamente atribuidos a los productos de bajo volumen.
- El análisis de los beneficios, prevé una nueva perspectiva para el examen del comportamiento de los costos.
- Se aumenta la credibilidad y la utilidad de la información de costeo, en la toma de decisiones.
- Facilita la implantación de la calidad total de los costos.
- Elimina desperdicios y actividades que no agregan valor al producto.
- Facilita la utilización de la Cadena de valor como herramienta de la competitividad.

## **4. Fases y etapas de la metodología ABC**

Dentro del modelo ABC se consideran 3 fases:

- Localización de los Centros (Incluye 2 etapas)
- Determinación del costo de las actividades de cada centro (Incluye 6 etapas).
- Determinación del costo de los productos (Incluye 3 etapas)

#### **5. ¿Por qué SIXTINA ABCosting?**

En el acelerado y cambiante ambiente de negocios de hoy las empresas luchan por mantener el control de la fijación de precios de sus productos o servicios. Las generalizadas recesiones económicas de casi todos los mercados mundiales de estos últimos años han causado erosiones en las ventas y las ganancias. En muchos casos se ha intentado enfrentar este problema con reducciones de precio, pero este mecanismo parece no surtir efecto. Para tener éxito con su política de fijación de precios las empresas deben mirar su proceso de creación y entrega de valor a sus clientes.

Según Cataldo Pizarro, J. (1998) indica que el ABC "permite también llegar más allá de la evaluación financiera a la que puede llegar el sistema contable clásico, permitiendo orientar los esfuerzos realizados para mejorar la capacidad de adaptación tanto de la tecnología, como de las personas de la organización. Provee a la organización de un lenguaje común, una nueva forma de medir los rendimientos".

El sistema ABCosting y sus derivados ABManagement (administración por actividades) y ABBudgeteing (presupuesto por actividades) otorga una metodología sistemática para el análisis del valor que la empresa crea. En esencia ABC destaca cómo es el proceso de crear valor para clientes y si el mismo se corresponde con la fijación de precios.

ABC provee una visión "interna" de los problemas de la empresa y las soluciones necesarias para tener éxito en esa "hora de la verdad" con el cliente. Este software es una valiosa herramienta de análisis de costos, que permite la asignación de estos a productos, servicios, clientes, procesos internos, etc., de cualquier empresa.

SIXTINA ABCosting ofrece una forma rápida, eficaz y económica de reducir costos, porque se obtiene suficiente información para comprender cuáles son los verdaderos inductores de los costos y actuar sobre éstos. Se obtiene así un proceso racional, eliminando las causas que originan los mayores costos. Solamente eliminando o remodelando los inductores de costo (Drivers) se logra efectividad en cualquier proceso de re ingeniería que se encare.

ABCosting es particularmente útil en pequeñas y medianas empresas porque ofrece a quienes las dirigen una incomparable metodología de trabajo que, por su sencillez y claridad, reemplaza fácilmente a los

engorrosos balances, cuadros de resultados y otros estados contables como herramienta para comprender la salud financiera y operativa de la empresa.

### **6. Beneficios de Sixtina ABCosting**

## **Controlar costos y mejorar procesos:**

Identifique oportunidades de ahorro tanto en la forma en que los costos fluyen hacia sus productos y servicios como en el desempeño de sus procesos.

#### **Utilizar el concepto de Drivers o Inductores de costos:**

Los Drivers le indicarán cómo los costos se asignan a las distintas actividades y de éstas a los objetos de costos. Podrá comprender cómo simples decisiones se transforman en grandes costos por el efecto de acumulación de actividades que demandan dentro de la empresa.

#### **Integración de datos:**

Conectarse a las Bases de Datos que almacenan los datos contables y de drivers que requiere el modelo ABCosting es fácil con Sixtina ABCosting. El aplicativo puede conectarse en forma automática con cualquier base de datos, incluso textos planos. Sixtina ABCosting trabaja también en interfaz con Excel, para simplificar la integración de datos aún no incluidos en base de datos formales.

## **Identifica a sus clientes más rentables:**

Utilizando Sixtina ABCosting Ud. se puede hacer uso de valiosa información para identificar a sus clientes más rentables, determinando el coste de atención al cliente caso por caso si fuera necesario. También podrá elegir todas las combinaciones de análisis que desee, como cliente, producto, canales, sucursales, etc.

#### **Determina el coste de su capacidad ociosa:**

Al crear el modelo conceptual ABCosting, se puede elegir trabajar con drivers múltiples, con drivers de tiempo o con cualquier combinación de ambos. Al determinar con exactitud los costos asociados a cada producto o cliente se podrán realizar escenarios

de cambio y determinara costos específicos como la capacidad ociosa o las actividades que no agregan valor.

### **Capacidad de modelaje:**

Sixtina ABCosting reúne toda la flexibilidad que su modelo conceptual de costos ABC requiere. Crear múltiples Centos de Costos, Centros de Actividades con funciones de asignación de inductores en bloque o individuales. También puede crear tantos Objetos de Costos como su modelo lo exija, utilizando su capacidad de amplia multidimensionalidad.

#### **Reportes y análisis:**

Cuando se termina de armar el modelo ABC, se podrá visualizar y realizar profundos análisis de costos con Sixtina Cost Analyzer, aplicativo OLAP que se encuentra embebido en el programa. Esta funcionalidad le permitirá realizar inteligencia de negocios para el control y reducción de costos. Sixtina ABCosting también incluye diferentes posibilidades de reportes, los más clásicos desarrollados como templates y los más particulares desarrollados por el usuario en interfaz Excel.

## **Integración con otras soluciones Sixtina:**

Para un trabajo analítico profundo Sixtina ABCosting puede integrarse con facilidad con los restantes aplicativos que conforman la suite Sixtina Business Intelligence:

- Sixtina Dashboard.
- Sixtina Analytics
- Sixtina Balanced Scorecard.
- Sixtina ETL.

## *7. Principales Características:*

**Tabla 2** Características de Sixtina ABCosting

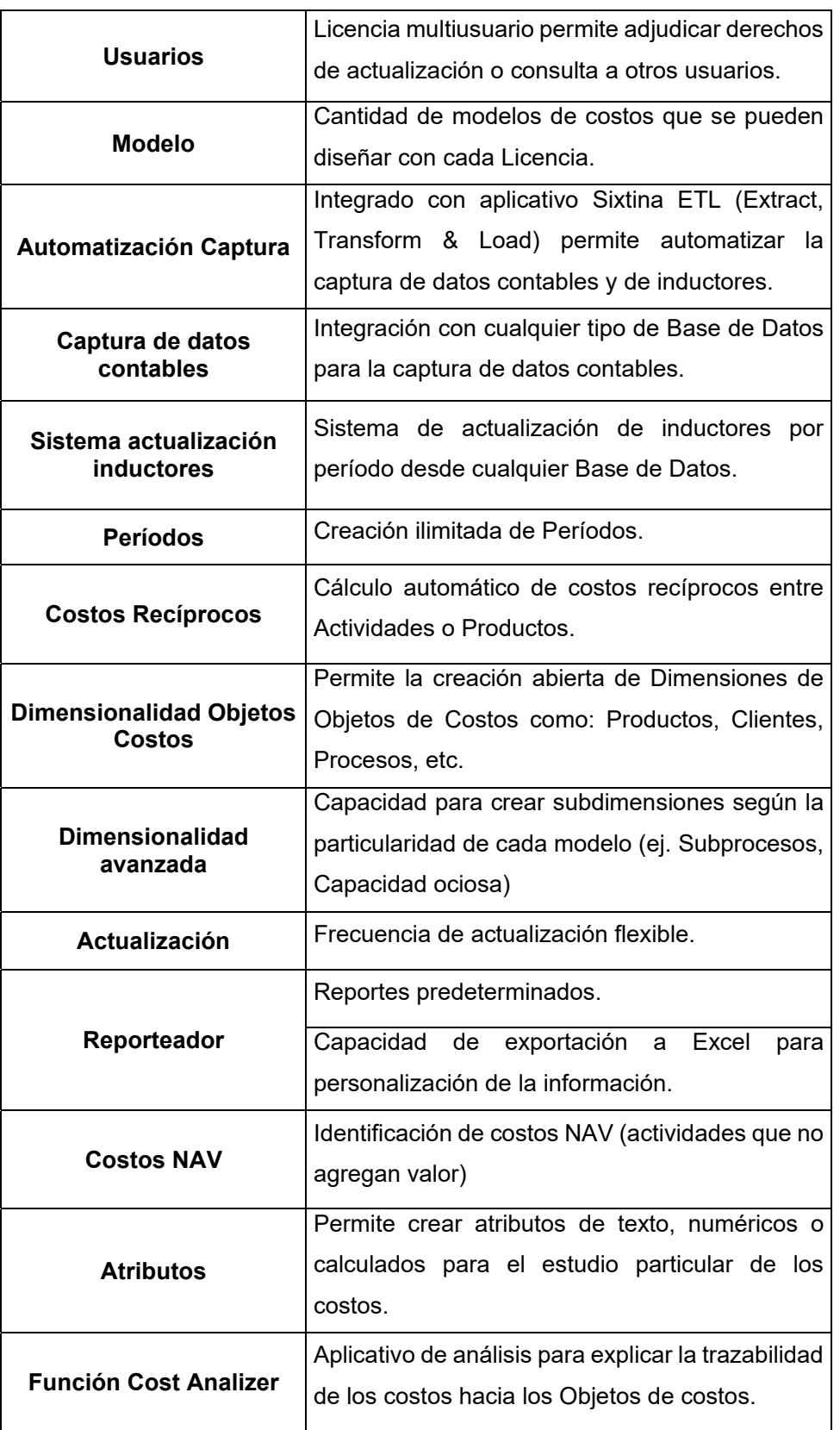

#### **2.2.4. Soporte del Proyecto**

Se toman medidas necesarias para solucionar los problemas en las fases del proyecto. Se utilizan principios y herramientas en gestión de proyectos para asegurar que los objetivos se cumplan en relación a plazos, calidad y presupuesto.

### **A) Gestión de métricas para el proyecto**

Se especifican las métricas a usar en el proyecto basándose en los objetivos de la medición. El éxito de este proyecto dependerá del conocimiento de las métricas de gestión adecuadas para un control y una implementación exitosa, dentro del presupuesto y dentro del alcance, entre los cuales se puede mencionar:

*1) Factores críticos del proyecto:* Son las métricas que se centran en los objetivos generales del proyecto. Un factor crítico es una métrica de alto nivel que proporcionará a la parte interesada una medición para saber si el proyecto desarrollado fue exitoso.

*2) Tiempo:* Es una métrica clave de alto nivel que se encuentra dentro del proyecto y está representado por la duración de las actividades que se ven reflejadas en el diagrama de Gantt que se elaborará. Esta métrica es de suma importancia ya que atreves de ella se puede medir el cumplimiento de objetivos trazados.

*3) Control del presupuesto*: Esta métrica se genera para administrar los recursos económicos que se le asignar al proyecto luego de presentar la viabilidad económica. Es fundamental gestionar los parámetros de presupuesto mediante la revisión de los gastos del proyecto en curso. Esta métrica se puede gestionar mediante la comparación de los gastos proyectados contra el importe de gastos reales. Lo cual genera una idea hacia qué actividades del proyecto se está dirigiendo el gasto y si van a la par de lo proyectado.

*4) Calidad:* Las métricas de calidad se usan en los procesos de aseguramiento y control de la calidad. Son adaptadas para reportar el avance en la ejecución de las pruebas en evaluaciones realizadas al sistema, por eso es que se toma la decisión de incluirlas como parte de la estrategia desarrollada en esta investigación.

### **B) Diagramas UML**

Es un lenguaje de visualización, especificación y documentación de software basado en los siguientes modelos:

- **1. Modelo de Caso de uso:** Describe la funcionalidad propuesta por el sistema desde la perspectiva del usuario. Contiene el diagrama de los casos de uso.
	- **a. Diagrama de Casos de uso:** El diagrama de casos de uso representa la forma en como un Cliente (Actor) opera con el sistema en desarrollo, además de la forma, tipo y orden en como los elementos interactúan. **Ver anexo N° 02 y 03 y formato 43.1, 43.2 y 43.3**
- **2. Modelos Dinámicos:** Son utilizados para expresar y modelar el comportamiento del sistema a lo largo del tiempo.
	- **a. Diagrama de Secuencia:** Utilizado para representar objetos software y el intercambio de mensajes entre ellos, representando la aparición de nuevos objetos de izquierda a derecha.
	- **b. Diagrama de Colaboración:** Representa la interacción entre objetos y alterna al diagrama de secuencia.
	- **c. Diagrama de Actividades:** Muestran el flujo de trabajo desde el punto de inicio hasta el punto final detallando muchas de las rutas de decisiones que existen en el progreso de eventos contenidos en la actividad. **Ver anexo N° 07 y 08**
- **3. Modelo Lógico:** Es una vista estática de los modelos y las clases que cubren el espacio de análisis y diseño.

**a. Diagrama de Clases:** Es un diagrama estático que describe la estructura de un sistema mostrando sus clases y atributos entre ellos.

## **C) Diagrama Causa – Efecto**

Este diagrama también conocido Ishikawa, permite organizar y representar las diferentes teorías propuestas sobre las causas de un problema. **Ver formato N° 41** 

# **CAPÍTULO III: INICIO Y PLANIFICACIÓN DEL PROYECTO**

## **3.1. GESTIÓN DEL PROYECTO**

En este capítulo se establecen los mecanismos de inicio y planificación que se gestionarán como parte del proyecto. El proyecto que se plantea a través de la presente investigación, se refiere a todas las acciones que deben realizarse para cumplir con una necesidad definida dentro de los plazos establecidos, utilizando recursos tanto humanos como materiales durante su ejecución; los cuales tendrán un costo y un resultado esperado. Aquí se gestionará el alcance, costos, tiempos, riesgos, calidad, recursos humanos, comunicaciones, adquisiciones e integración del proyecto.

## **3.1.1. Iniciación**

Para iniciar el presente proyecto se debe realizar una reunión con la accionista mayoritaria de la empresa LAPROSUR, la Sra. Maricruz Bardales Tineo, de manera tal que se le brinde conocimiento acerca de los alcances que tendrá el proyecto y así obtener su autorización para la iniciación del mismo.

## **A. Acta de Constitución del proyecto**

Al dar inicio al proyecto se realiza el Acta de Constitución el cual fue presentado a la accionista mayoritaria de la empresa, la Sra. Maricruz Bardales Tineo, con la finalidad de detallar el por qué el proyecto debió dar inicio.

Para su elaboración se debe de tener la información necesaria, donde se indicará y plasmará todos los requerimientos necesarios para el desarrollo e implementación del proyecto, además de datos afines como requerimientos, restricciones, costo y datos en general. *Ver Formato N° 01*

#### **1. Objetivo del Acta de Constitución**

El objetivo de esta Acta es definir el alcance, los objetivos, participantes y la autorización formal para el inicio del proyecto, confiriendo al director del mismo la autoridad necesaria para planificar y llevarlo a cabo. El Acta de Constitución debe ser firmada por el Patrocinador del Proyecto, la Sra. Maricruz Bardales **Tineo** 

#### **2. Descripción del Acta de Constitución**

En la presente Acta de Constitución se describe todo el análisis realizado en la ladrillera, tales como las necesidades del negocio, costos, requisitos, entregables, roles, riesgos, limitaciones, y el propósito del proyecto.

### **a. Propósito y justificación del proyecto**

El proyecto nace como una necesidad de conocer y determinar con alto grado de exactitud los costos inmersos en cada una de las actividades realizadas para la producción de ladrillos; a fin de lograr una reducción en dichos costos con datos exactos y precisos, para poder tener así un mayor flujo de información que apoye a la toma de decisiones.

## **b. Descripción del proyecto y entregables**

Para llevar a cabo la reducción de costos de producción se ha propuesto hacer uso de la Metodología de Gestión de Costos ABC (Activity Based Costing), apoyado con la herramienta Sixtina ABCosting. Dicho sistema permitirá crear modelos de costos basados en actividades con procesos integrados. Estos procesos tienen que ir ligados a la par con un conjunto de actividades que se relacionan con las áreas de producción y almacén. Además, se espera que los gastos en la empresa disminuyan ya que los procesos fundamentales van a estar integrados, automatizados y sobre todo generando información de calidad a tiempo preciso, con lo cual ayudará a una mejor toma de decisiones. La implantación de un sistema de gestión de costos dentro de la empresa LAPROSUR S.A.C. promete conseguir la identificación de las actividades más importantes que se llevan a cabo en la empresa y así calcular el costo de cada una de ellas.

Entre los entregables del proyecto es encuentran:

- Planificación (MS Project)
- Herramientas utilizadas para el análisis (FODA)
- Cronograma
- Presupuesto

• Informes mensuales del avance del proyecto

## **c. Requerimientos de Alto Nivel**

## **A. Requerimientos del producto**

- Control de costos y mejora de procesos.
- Determinación del coste por actividades.
- Determinación con alto grado de exactitud los costos de sus productos, servicios, clientes y hallar oportunidades de reducción de costos.
- Información detallada en cuanto al destino de los costes mediante gráficas o diagramas.
- Módulos: Drivers, Centros, Recursos, Actividades, Materiales, Objetos de Costo, Ventas, Producción.
- $\bullet$  Integración con otras soluciones Sixtina con módulos: Sixtina Dashboard, Sixtina Analytic. Sixtina Balanced Scorecard, Sixtina ETL.

## **B. Requerimientos del proyecto**

- Financiamiento del proyecto por parte de la empresa.
- Participación y capacitación al personal del área de producción para el uso del sistema.
- Conocimiento de los clientes en particular y de la cartera en general.
- Conocimiento del FODA actual de la empresa.
- Cumplimiento de los acuerdos presentados en el proyecto.

## **d. Objetivos del proyecto**

## **1. Alcance**

El proyecto tendrá como alcance el área de producción de la empresa, involucrando también parte del área de almacén y gerencia general.

## **2. Cronograma**

Se elaboró un cronograma de actividades que permitió dividir el desarrollo del proyecto en diferentes ámbitos, los cuales incluyen:

- Inicio

- Planificación
- Ejecución
- Seguimiento y Control
- Cierre

Cada actividad prevista se realiza según está definido en dicho cronograma. *Ver Formato N° 14*

## **3. Costo**

El costo aproximado para el proyecto consta de S/. 17,160.00, detallándose a continuación la forma de pago:

- El 90% del presupuesto se dará uso para gastos finales del proyecto (Gestión de implantación del sistema, realización de Pruebas del Sistema, capacitación de usuarios mediante un manual de usuario, consultoría para la implantación, costos de algunos entregables iniciales y formatos finales del proyecto). Tales gastos serán distribuidos de la siguiente manera:
	- Adelanto del 30% para el análisis, planificación, consultoría y gestión del proyecto (S/. 5,148.00)
	- Durante la implementación y capacitación del sistema Sixtina ABCosting se hará entrega del 30% (S/. 5,148.00)
	- Al culminar y entregar la documentación detallada del proyecto se hará efectivo el otro 30% (S/. 5,148.00).
- El 10% del presupuesto será destinado como gastos administrativos: (S/. 1,560.00)

## **e. Premisas y restricciones**

## **1. Premisas**

Para que el proyecto pueda ser eficiente y eficaz hay que tener en cuenta la integración que existe entre el área comercial y de producción; para así poder tener las siguientes facilidades:

- Financiamiento del proyecto por parte de la empresa.
- Cantidad de ladrillos en Stock.

 Detalles del monto requerido para la adquisición de insumos y materia prima.

## **2. Restricciones**

- Los pedidos deberán gestionarse de acuerdo al stock previsto.
- El proyecto debe ser entregado en el tiempo establecido.
- El sistema será usado sólo por el personal autorizado.
- Cumplimiento de los acuerdos presentados en el proyecto.

#### **f. Riesgos iniciales de alto nivel**

- Los costos en exceso al presupuesto previsto.
- Falta de capacitación al personal.
- Retrasos en la implantación del sistema Sixtina ABCosting.
- Resistencia al cambio por parte del personal de la organización donde se implante el sistema de gestión integral.

#### **3.1.2. Planificación**

Para comenzar con la planificación del proyecto es necesario establecer con el patrocinador de la empresa, Maricruz Bardales Tineo, el tiempo de duración total del proyecto el cual se refleja en el cronograma realizado y entregado.

### **A. Integración – Plan de gestión del proyecto**

El proyecto se ejecuta en conjunto del equipo de trabajo con los interesados y se irá monitoreando mediante los tiempos establecidos por cada actividad inmersa dentro del proceso de producción. En el proceso de identificación dentro del modelo ABC se debe en primer lugar ubicar las actividades de forma adecuada en los procesos productivos que agregan valor, para que en el momento que se inicien operaciones, la empresa tenga la capacidad de responder con eficiencia y eficacia a las exigencias que el mercado le imponga. Al conocer los factores causales que accionan las actividades, será fácil aplicar los inductores de eficiencia (Perfomance drivers) que son aquellos factores que influyen decisivamente en el perfeccionamiento

de algún atributo de eficiencia de la actividad cuyo afinamiento contribuirá a una mejor producción de ladrillos. Estos inductores suelen enfocarse hacia la mejora de la calidad, a conseguir reducir los plazos y a reducir costos en la producción de ladrillos.

## **B. Alcance - Plan de Gestión del Alcance**

En este apartado se describe lo que se va a definir, controlar e incluir dentro del Proyecto. Se realiza la definición que contiene las actividades que acontecerán los involucrados en la realización del proyecto. *Ver Formato N° 05*

#### **1. Alcances del Producto**

El alcance del sistema SIXTINA ABCosting ofrece una forma rápida, eficaz y económica de reducir costos, porque se obtiene suficiente información para comprender cuáles son los verdaderos inductores de los costos y actuar sobre éstos tanto en el área de producción como el de ventas, abriéndose así un proceso racional, eliminando las causas que originan los mayores costos. Este software es una valiosa herramienta de análisis de costos, que permite la asignación de estos a productos, servicios, clientes y procesos internos.

Con Sixtina ABCosting se permitirá conocer cómo fluyen los costos dentro de la empresa y cómo sus decisiones influyen para que éstos se vayan escalando y acumulando, a veces de manera incontrolada y oculta. El software de costos por actividades permite la modelación de los sistemas de costos, integración con su sistema contable u operativo, informes y análisis de gran profundidad. Entre sus principales características se tiene:

- El sistema brinda información detallada en cuanto al destino de los costes, las gráficas obtienen información rápida acerca de cuál es el elemento que se ha sobre o sub-asignado como: Cuentas contables de costes directos e indirectos, recursos, productos, actividades, materiales, etc.
- El módulo de Actividades despliega los recursos, el nombre de la actividad, su activity driver (conductor de actividad) y el importe de cada actividad, informes de activity drivers, estructura de costes, asignaciones dimensión clientes, capacidad teórica y capacidad ociosa.
- El módulo de Centros permitirá ordenar los listados de información de cada módulo en bloques o grupos. Se podrán determinar Centros en base al organigrama de la empresa, por lo que cada módulo trabajará independientemente con el listado de Centros.
- El módulo de Drivers permitirá registrar los costos determinados de las actividades que se realicen, como por ejemplo: facturas emitidas, horas trabajadas, cantidad de merma, etc.
- El sistema también incluye diferentes posibilidades de reportes, los más clásicos desarrollados y los más particulares desarrollados por el usuario en interfaz Excel.

#### **2. Alcances del Proyecto**

Se han definido los objetivos que deben cumplirse, además de abordar y documentar las características y límites del proyecto. De igual manera se provee una base documentada para una futura toma de decisiones. Para asegurar la verificación del alcance se propone como mínimo una reunión de contacto entre el equipo de proyecto. Adicionalmente en etapas críticas del proyecto se propone que se realicen una reunión cada 15 días, con el fin de definir las acciones a seguir y tomar decisiones que contribuyan a cumplir con los objetivos del proyecto.

El proyecto entregará el sistema listo con los registros de costos inmersos en el área de producción. El área de contabilidad también se verá implicada ya que ellos proporcionarán la data para el sistema. Comprende el proceso de formalización de la aceptación del alcance del proyecto por parte de la empresa, requiriendo la revisión de la estructura desagregada del proyecto y la descripción de los entregables, para asegurar que han sido definido correcta y satisfactoriamente.

## **a. Entregables**

El proyecto tendrá como entregables:

- 1. Sistema Sixtina ABCosting
- 2. Manual: técnico.
- 3. Especificaciones del proceso de implantación.

4. Documentación como (el acta de constitución del proyecto, planificación de tiempo, cronograma, presupuesto entre otros).

## **b. EDT**

El propósito de la Estructura Desglosada de Trabajo (EDT) dentro del presente proyecto de gestión de costos, será el de definir el trabajo de manera jerárquica, describiendo los entregables y tareas que deben realizarse a los largo del desarrollo del presente proyecto, para que pueda ser utilizada como una herramienta de trabajo diario, demostrando así todas las secuencias de actividades llevadas a cabo que justifican los gastos e inversión de recursos de diversa índole en el proyecto.

## *Ver formato N° 07*

## **c. Diccionario EDT**

La información del diccionario de la EDT/WBS incluye, entre otros:

- El identificador de los interesados
- Los supuestos y restricciones
- La organización responsable
- Los hitos del cronograma
- Las actividades asociadas del cronograma
- Los recursos necesarios
- Las estimaciones de costos
- Los requisitos de calidad
- Los criterios de aceptación
- Las referencias técnicas
- La información sobre acuerdos *Ver formato N° 08*

#### **d. Matriz de trazabilidad de requerimientos**

Como parte de esta etapa se desarrollará el lineamiento que indica la trazabilidad de requerimientos que serán consistentes en el desarrollo de un conjunto de actividades ideales durante todo el ciclo de vida del presente proyecto, haciendo referencia al objetivo concreto del mismo, el cual es

implantar la metodología de costos basado en actividades "ABC" apoyado en la herramienta Sixtina ABCosting. *Ver formato N° 06* 

## **C. Tiempo - Plan de Gestión del Tiempo**

La Gestión del Tiempo se definió en la planificación del tiempo de duración del ciclo del proyecto, el cual contará de 18 meses desde el inicio de la fecha indicada hasta el final del proyecto.

## *Ver Formato N° 13*

#### **1. Cronograma del Proyecto**

La gestión del cronograma incluye los procesos requeridos para asegurar la terminación del proyecto a tiempo. Pero antes de que el cronograma de un proyecto sea creado, el gerente de proyecto debe tener una Estructura de Desglose del Trabajo (EDT) completa, un esfuerzo estimado para cada tarea, y una lista de recursos con la disponibilidad de cada uno. El establecer el total de las fechas para completar el cronograma tiene que ser realizado por el equipo del proyecto y recibir insumos de varias personas cercanas al proyecto. El gerente del proyecto ayudará proporcionando la información acerca del alcance, presupuesto, recursos, y los plazos de culminación del proyecto descritos en el contrato del sponsor del proyecto.

Una vez que un cronograma total es establecido, el gerente del proyecto es responsable de monitorear el progreso del proyecto y de revisar los estimados del cronograma de ser necesario.

*Ver Formato N° 14*

#### **2. Hitos del Proyecto**

En los Hitos se puede observar la administración y gestión de los elementos entregables del mismo, ya que éste permite establecer las fechas clave para cada fase del proyecto. Nos permitió definir los avances del proyecto a través del cumplimiento de los mismos. *Ver Formato N° 12*

## **3. Gestión de Cambio en el Cronograma**

El control del cronograma se hará con la ayuda del patrocinador del proyecto, ya que manejará, al igual que el equipo del proyecto, la fecha de entrega de cada uno de los informes que se encuentren en proceso en ese momento. Los cambios en el tiempo al cronograma deben ser presentados al patrocinador para su aprobación. Este control de cambio debe de documentarse mediante una Solicitud de Cambio.

Si la Solicitud de Cambio es aprobada, el responsable del proyecto debe proceder a actualizar el cronograma y la línea base del cronograma.

## **D. Costo - Plan de Gestión del Costo**

La determinación de los costos se realizará a partir de las actividades identificadas en los análisis determinando para cada uno de ellos el costo individual, dentro de la misma estructura de diagrama elaborado para este fin.

Aquí se detallan los costes relacionados con los recursos adquiridos, implantación y reserva de contingencia.

## **1. Cuadro de Costos**

La Gestión de los Costos del Proyecto incluye los procesos involucrados en estimar, presupuestar y controlar los costos de modo que se complete el proyecto dentro del presupuesto aprobado. La salida más importante que se obtiene del plan de gestión de los costos es el presupuesto base del proyecto, el cual permite realizar el control de costos durante la implantación del sistema Sixtina ABCosting. *Ver formato N° 18*

## **2. Forma de pago**

Al tener estimados los costos del proyecto en el cuadro de costos y realizado el presupuesto del proyecto, para este proyecto la forma de pago será en el tipo de moneda de Perú (S/.). Se ha determinado la siguiente forma de división del pago:

- El 10% del presupuesto será destinado para gastos administrativos.
- El 90% del presupuesto se dará uso para gastos finales del proyecto (Gestión de implantación del sistema, realización de Pruebas del Sistema, capacitación de usuarios mediante un manual de usuario, consultoría para la implantación, costos

de algunos entregables iniciales y formatos finales del proyecto).

#### **3. Gestión de Cambio en los Costos**

Se controlarán los costos del proyecto para actualizar el presupuesto del mismo y así gestionar cambios a la línea base de costo. La actualización del presupuesto implica registrar los costos reales en los que se ha incurrido a la fecha.

Gran parte del esfuerzo de la gestión de costos implicará analizar la relación entre el uso de los fondos del proyecto y el trabajo real efectuado a cambio de tales gastos. Para controlar cualquier cambio en los costos se podrá usar los fondos de contingencia.

## **E. Calidad - Plan de Gestión de la Calidad**

La Gestión de la Calidad del Proyecto incluye los procesos y actividades de la empresa; determinándose así responsabilidades, objetivos y políticas de calidad a fin de que el proyecto satisfaga las necesidades por la cuales fue emprendido. Como parte de las actividades de gestión de la calidad se han incluido las iniciativas nacidas del análisis de las necesidades identificadas dentro de la empresa LAPROSUR S.A.C. La gestión de la calidad se establecerá en base al cumplimiento del presupuesto del proyecto.

## **1. Aseguramiento de la Calidad**

El aseguramiento de la calidad consistirá en auditar los requerimientos de calidad y los resultados de las medidas de control de calidad, para asegurar al patrocinador, gerencia de la empresa y otros interesados del proyecto que el producto alcanza las necesidades, expectativas y otros requerimientos.

El Director de Proyecto deberá de:

- Recomendar mejoras en los procesos y políticas de calidad.
- Establecer métricas para medir la calidad.
- Evaluar el impacto en la calidad cada vez que cambia el alcance, tiempo, costo, riesgos y recursos.
- Destinar tiempo para realizar mejoras de Calidad.
- Asegurar que se utilice el control integrado de cambios.
- **1.1. Herramientas y técnicas para el aseguramiento de la calidad** 
	- **a.** *Análisis Costo Beneficio:* La planificación de Calidad debe tener en cuenta el compromiso entre costes y beneficios. El principal beneficio de cumplir con los requisitos de Calidad es menor reproceso, lo cual significa mayor productividad, menores costes por reclamaciones y mayor satisfacción de los actores interesados. El coste principal de cumplir con los requisitos de Calidad es el asociado con la implementación de las actividades de la Gestión de la Calidad del Proyecto.
	- **b.** *Costo de la Calidad (COQ):* Estos costes serán aquellos en los que incurrirán las inversiones para prevenir el incumplimiento de los requisitos, evaluar la conformidad del producto con los requisitos, así como por no cumplir con los requisitos (reprocesos, reclamaciones, etc.). Los costes por fallos a menudo se clasifican en internos y externos denominándose también costes por Calidad deficiente.
	- **c.** *Herramientas Básicas de Calidad:* Se utilizarán para solucionar problemas relacionados con la Calidad. Son las siguientes:
		- Diagrama causa-efecto.
		- Diagrama de flujo.
		- Diagrama de Gantt.
		- Histograma.
		- Hitos.

## **2. Control de Calidad**

Para el uso del sistema se realizarán cuestionarios para cada uno de los usuarios, de esta manera se realizará un análisis sobre si existe alguna dificultad o insatisfacción, una vez analizado se realizará la retroalimentación para asegurar la calidad del proyecto.

**F. Recursos Humanos - Plan de Gestión de los Recursos Humanos**  El equipo del proyecto del Plan de Gestión de los Recursos Humanos propicia la mejora de la calidad en la gestión de los mismos, acompañando del cambio en la cultura organizacional e impulsando una gestión integradora. Se integraron los procesos que organizan y dirigen el proyecto como las áreas de producción, recursos humanos, contabilidad y almacén. *Ver Formato N° 22* 

## **1. Organigrama del proyecto**

En este apartado se especifica los roles y la jerarquía de los integrantes del proyecto. Se identifican a los involucrados y se les clasifica según su participación en el proyecto.

*Ver formato N° 09*

#### **2. Roles y responsabilidades**

Se especifica los roles y responsabilidades que cada miembro del equipo del proyecto tiene y que deberá desempeñar eficazmente, supervisando las actividades de los demás por el director del proyecto. *Ver Formato N° 13* 

Se determinaron los siguientes roles y responsabilidades en el proyecto:

## **Patrocinador del proyecto**

Es quien verifica la calidad y veracidad de los avances del proyecto y de la entrega final. Su rol es aportar la solicitud del capital, necesario para la implantación del sistema. El patrocinador fiscalizará el avance del proyecto y calidad de los entregables, con el fin de salvaguardar el capital invertido.

## **Gerente del proyecto**

Es el líder del proyecto, Cristhian Rengifo Almeyda, quien delega funciones al equipo de trabajo. Es la persona que tiene contacto directo con el sponsor y con quien deberá cumplir todos los objetivos fijados, con todas las necesidades requeridas por la empresa.

#### **3. Matriz de asignación de responsabilidades (RAM)**

Se realizó un cuadro estructural que ilustra en quién recaen tareas y responsabilidades en el proyecto. Cada miembro del proyecto tiene sus tareas y responsabilidades, las cuales se ven plasmada en la matriz; y que además es de suma utilidad e indispensable durante los procesos del proyecto, ya que en ella vamos a relacionar los recursos humanos con las tareas y con los distintos roles respecto de las actividades que tendrán los integrantes del proyecto y el patrocinador. *Ver Formato N° 21*

#### **G. Comunicaciones - Plan de Gestión de Comunicaciones**

Esta gestión va permitir desarrollar un enfoque y plan adecuado para las comunicaciones teniendo en cuenta las necesidades y requerimientos de los interesados y los activos de la empresa que se encuentren disponibles.

El proceso de Planificar la Gestión de las Comunicaciones, permitirá determinar las necesidades de información de los interesados en el Proyecto y así poder determinar cómo se llevarán a cabo las comunicaciones. *Ver Formato N° 24* 

## **1. Directorio de Stakeholders**

Aquí se identifica a los involucrados desde el comienzo, se analiza el impacto positivo o negativo que se puede tener y se revisa la evolución de cada involucrado con el paso del proyecto. En este proyecto se realizó la evaluación de las áreas que se verán involucradas directamente con el sistema y se estableció la lista de stakeholders.

#### **2. Medios de comunicación**

La comunicación y la divulgación del avance del proyecto entre los miembros del grupo de trabajo son esenciales, ya que desarrollarán a través de reuniones presenciales, mediante chats o correo electrónico. También habrá comunicaciones telefónicas, para conversaciones breves ante aclaración de dudas o posteriores reuniones.

#### **H. Riesgos - Plan de Gestión de Riesgos**

Se llevó a cabo la planificación de la gestión, la identificación, análisis y planificación de respuesta a los riesgos, así como su seguimiento y control, disminuir la probabilidad y el impacto de sucesos negativos para el proyecto.

#### **1. Fuentes de riegos**

En el presente proyecto se establecieron dos fuentes de riesgo, las cuales influyen en el proyecto:

## **a. Fuentes de riesgos internos**

En caso de los riesgos que suceden y afectan internamente el proyecto, el que más resalta es la ausencia de registro de los ladrillos producidos, cantidad de materia prima utilizada y la contabilización de merma, la cual incurre como costo para la empresa. Por otro lado, se toma en cuenta el factor del equipo de trabajo en no definir bien el proyecto.

#### **b. Fuentes de riesgos externos**

En el caso de los riesgos externos solo se identificó la poca involucración de los usuarios del negocio en el proyecto.

## **2. Matriz de descomposición de Riesgos (RBS)**

Esta matriz es similar a la Estructura de Desglose de Trabajo (EDT), pero lo que lo diferencia es que la RBS se utiliza para descomponer los riesgos de lo genérico a lo específico. Los riesgos se clasificaron de acuerdo a su probabilidad de ocurrencia y el impacto que podría generar en el desarrollo del proyecto y sobre todo quienes serían los primordiales perjudicados

## **3. Categorías, criterios para priorizar y levantar los riesgos.**

Se categorizó los riesgos y se organizó de acuerdo al impacto que tendrán para poder darles una solución impecable en el menor tiempo posible para que no perjudique el avance del proyecto. Los riesgos son definidos y centralizados desde su identificación, por ende, se han determinado los siguientes criterios:

- **Análisis Cualitativos:** Incluye los métodos para priorizar los riesgos identificados para realizar otras acciones, como análisis cuantitativo de riesgos, planificar la respuesta.
- **Análisis Cuantitativo:** Se realiza respecto a los riesgos priorizados en el proceso análisis cualitativo de riesgos por tener un posible impacto significativo sobre las demandas concurrentes del proyecto.
#### **4. Estrategias para la respuesta de los riesgos**

Se ha planteado un conjunto de acciones para aplicar y desarrollar opciones y determinar así acciones para mejorar las oportunidades y reducir las amenazas a los objetivos del proyecto. Los interesados afectados deben ser involucrados en la determinación de las estrategias. Una vez que las estrategias han sido seleccionadas, necesitan ser consensuadas por el equipo del proyecto.

#### **a. Evitar una Amenaza o Explotar una Oportunidad**

Esta estrategia involucra tomar las acciones requeridas para abordar una amenaza o una oportunidad y asegurar que la amenaza no podrá ocurrir o que no tendrá efecto en el proyecto, o que la oportunidad ocurrirá y el proyecto será capaz de tomar ventaja de ella.

#### **b. Transferir una Amenaza o Compartir una Oportunidad**

Esta estrategia involucra la transferencia a un tercero que está mejor posicionado para enfrentar una amenaza o aprovechar una oportunidad particular.

#### **c. Mitigar una Amenaza o Mejorar una Oportunidad**

Mitigar y mejorar son las estrategias de respuesta más ampliamente aplicadas. Aquí, el enfoque es identificar acciones que disminuirán la probabilidad y/o el impacto de una amenaza, o incrementarán la probabilidad y/o impacto de una oportunidad.

#### **d. Aceptar una Amenaza o una Oportunidad**

Esta estrategia se aplica cuando las otras estrategias no se consideran aplicables o factibles. La aceptación implica no tomar acción a menos que el riesgo realmente ocurra, en cuyo caso se pueden desarrollar por adelantado planes de contingencia o de respaldo, a ser implantados si el riesgo se presenta.

#### **5. Identificación, Seguimiento y Control de Riesgos**

Durante la ejecución del proyecto se debe monitorear constantemente el ambiente en caso de que alguno de los detonantes definidos en los procesos anteriores se dispare. Es ahí donde los registros de riesgos ayudan a confirmar riesgos previstos y dar seguimiento a las acciones definidas en el plan de respuesta. De igual manera, debe utilizarse como una herramienta para identificar, cuantificar y responder periódicamente a las situaciones de riesgo detectadas a lo largo del proyecto. Es posible que en el desarrollo del proyecto surjan nuevos riesgos u oportunidades que no estaban presentes al principio del mismo, y de la misma manera la probabilidad de otros eventos se hace nula por lo que es necesaria una continua labor de gestión de riesgos periódicamente. Por esta razón podemos decir que la gestión de riesgos no es una serie de actividades en serie sino más bien un ciclo de actividades cuyo fin llega cuando el proyecto se cierra.

#### **I. Adquisiciones - Plan de Gestión de Adquisiciones**

La Gestión de las Adquisiciones del Proyecto incluye los procesos de compra o adquisición del producto, el cual será el sistema Sixtina ABCosting e incluye términos y condiciones, y además puede incorporar otros aspectos especificados por la empresa para establecer lo que el vendedor debe realizar o proporcionar.

#### **1. Recursos adquiridos**

Al adquirir el sistema, el costo de configuración solicitada es de S/. 8,000, el cual incluye: cantidad de modelos, usuarios, tipos de dashboard, etc. La consultoría de implementación, el cual viene incluido en la adquisición del sistema, tiene un costo de S/. 5,000 ya que el servicio incluye la consultoría conceptual para el armado del modelo, así como su implementación en la herramienta.

Por consiguiente, se tiene previsto adquirir el software con los módulos de Drivers, Centros, Recursos, Actividades, Objetos de Costos, Ventas, Períodos y Producción; con sus respectivos informes de reportes y trazabilidad. La plataforma en el cual se implementará el sistema está basada en la nube y por consecuente toda la información subida al sistema estará alojada

en los servidores de la empresa Sixtina, la cual podrá ser accedido sólo por 03 usuarios: Área Contable, Área de Producción y Área de Administración.

#### **2. Seguimiento y Control de las adquisiciones**

Consiste en gestionar las relaciones de adquisiciones, supervisar el desempeño del contrato y efectuar cambios y correcciones según sea necesario. Tanto LAPROSUR como la empresa Sixtina administran el contrato de adquisición con finalidades similares. Cada uno debe asegurar que ambas partes cumplan con sus respectivas obligaciones contractuales y que sus propios derechos legales se encuentren protegidos.

# **J. Interesados del Proyecto - Plan de Gestión de los Interesados**

Se elabora estrategias de gestión apropiados para que los interesados participen de manera efectiva en todo el ciclo de vida del Proyecto, basado en el análisis de sus necesidades, intereses e impacto potencial para el éxito del Proyecto. Los interesados en el proyecto han sido determinados en forma conjunta con la empresa LAPROSUR S.A.C. *Ver formato N° 23* 

# **1. Interesados del proyecto**

Los interesados deben acudir a cada reunión de trabajo para poder detallarle el avance del proyecto, así como también en la presentación del mismo.

Gestionar la participación de los Interesados ayuda a aumentar la probabilidad de éxito del proyecto al asegurar que los interesados comprenden claramente las metas, objetivos, beneficios y riesgos del mismo. Al anticipar la reacción de las personas frente al proyecto, pueden implementarse acciones proactivas a fin de obtener apoyo o minimizar los impactos negativos.

**Nombre Cargo Departamento / <b>Cargo División**  Paola Soto Aguilar Jefe de Ventas Área Comercial Miguel Bedón Solórzano Jefe de Contabilidad Área de Administración y Finanzas Freddy Dávila Gonzales Jefe de Producción Área de Producciones Luis Felipa de la **Cruz** Jefe de Almacén | Área de Producciones Maricruz Bardales Tineo Gerente Gerencia General Cristhian Rengifo Almeyda Jefe del Proyecto

**Tabla 3** Interesados del proyecto

## **2. Equipo de Trabajo del Proyecto**

El equipo del proyecto está compuesto por las personas a quienes se han asignado roles y responsabilidades para concluir el proyecto. Si bien es común hablar de la asignación de roles y responsabilidades, los miembros del equipo deberán participar en gran parte de la planificación y toma de decisiones del proyecto. Los equipos de trabajo del proyecto están compuestos por los colaboradores que tienen asignados roles y responsabilidades para completar el proyecto. Estos son pieza fundamental en la consecución de los objetivos planteados. El equipo y su evolución dependen en gran parte de las capacidades y experiencias de los miembros del mismo.

#### **3. Reuniones del Proyecto**

Las reuniones del proyecto permitirán compartir, dentro de un grupo de personas, el mismo nivel de conocimiento acerca de un tema o problema y además una toma de decisiones colectiva. En efecto, las decisiones tomadas por equipo del proyecto, serán aceptadas con mayor facilidad por todas las partes implicadas. La conducción de una reunión hace referencia al conjunto de acciones que deben tomarse para organizar y llevar a cabo una

reunión en buenas condiciones y que permita el seguimiento de sus resultados. Estas reuniones se desarrollarán dentro de los plazos establecidos dentro del presente proyecto.

## **3.2. INGENIERÍA DEL PROYECTO**

El modelo de costeo basado en actividades (ABC) se centra en el principio de que la actividad es la generadora de costos y que los productos consumen actividades, por lo tanto, se asignan costos a las actividades basándose en cómo éstas usan los recursos. El proceso de asignación de costos a actividades y objetos de costos se apoya en criterios llamados "drivers" (generador o inductor de costos), que explican la relación de causa y efecto entre estos elementos.

#### **3.2.1. Fases y etapas de la metodología ABC**

Dentro del modelo ABC se consideran 3 fases:

- Localización de los Centros (Incluye 2 etapas)
- Determinación del costo de las actividades de cada centro (Incluye 6 etapas).
- Determinación del costo de los productos (Incluye 3 etapas)

#### **A. FASE I: Localización de los Centros**

#### **Etapa 1: Planeación e iniciación**

Tiene como objetivo fundamental conocer la empresa y realizar una planeación adecuada del trabajo. Incluye un cronograma detallado con tiempos, recursos y responsables y la definición del personal de la empresa que hará parte del proyecto.

La planeación se inició con una reunión con la accionista mayoritaria de la empresa LAPROSUR, la Sra. Maricruz Bardales Tineo, la cual brindó información y detalles acerca de la necesidad de llevar el control de sus costos principalmente en el área de producción y ventas. Se estableció los recursos, responsables, tiempo y alcance que tendrá el proyecto, todo constatado mediante documentación previa.

#### **Etapa 2: Definir los centros de actividades**

En esta etapa, se establece la definición de todos los centros de actividades que le son inherentes a la entidad. Para ello, es necesario un recorrido por toda la empresa para detallar todos los centros de actividades que físicamente están y brindan sus servicios a los clientes

# **B. FASE II: Determinación del costo de las actividades de cada centro**

## **Etapa 3: Localización de los costos indirectos en los centros**

Se procede a localizar los cargos indirectos respecto al producto en cada uno de los centros en los que se encuentre dividida la empresa, de manera similar a como lo hacen los modelos tradicionales.

Esta localización se limita a situar los cargos en el centro donde se realiza la actividad a la que después se traspasará. Se observa una tendencia creciente a hacer una referencia expresa a los centros de costos para situar en ellos las actividades.

Una adecuada división de la empresa o instalación en centros de actividad, que estén orientados principalmente hacia las propias actividades, potencia la aplicación del Modelo ABC y la ejecución de su proceso contable.

#### **Etapa 4: Identificación de actividades por centros**

En el ámbito de cada centro generalmente tiene lugar la ejecución de actividades diferentes.

Precisamente aquí se identifican y clasifican cada una de las actividades que se realizan en cada centro, constituyendo una de las etapas más delicadas e importantes. Para ello, uno de los procedimientos que se utilizan es el cuestionario o entrevista entre personas integradas a los centros.

Es muy importante el descubrimiento de todas las actividades que se realizan en la instalación.

Además, se debe señalar que las actividades deben recibir sólo costos directos con relación a ellas, es decir, no se ha de llevar a cabo ninguna asignación para trasladar costos indirectos a las actividades. La selección de las actividades ha de eliminar la existencia de costos indirectos con respecto a ellas.

# **Etapa 5: Elección de cost- drivers o generadores de costos de las actividades**

Supone un momento crucial en estos procesos de asignación. Dentro de cada actividad se deberá elegir aquel cost-driver, portador o

inductor de costos, que mejor respete la relación causa – efecto entre: Consumo de recursos y Actividad.

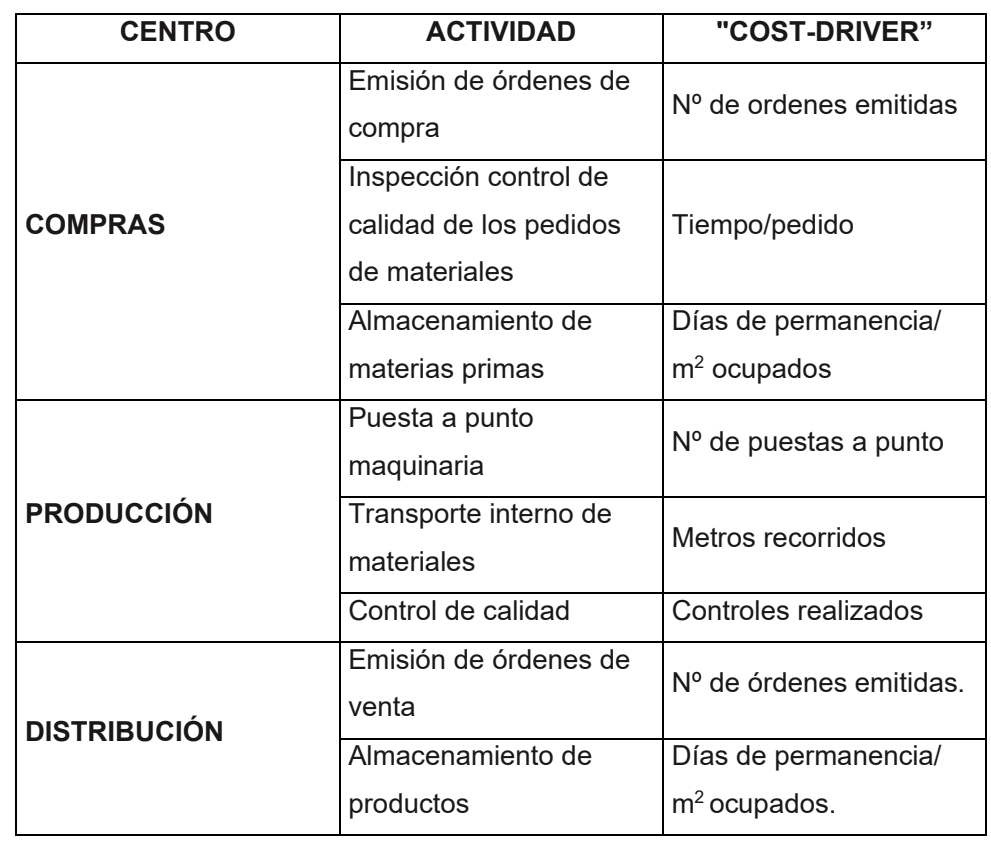

# **Tabla 4 Cost-Drivers**

#### **Etapa 6: Determinación de recursos por centros**

En esta fase se identifican los elementos económicos que son aplicados o utilizados en la ejecución de las actividades. Es necesario recorrer aquellas dependencias encargadas de la administración y control de estos recursos.

#### **Etapa 7: Reparto de los costos entre las actividades**

Identificadas y definidas cada una de las actividades de los centros, el proceso se completa en esta quinta etapa, con la distribución o reparto de los costos localizados en los centros, entre las distintas actividades que lo han generado.

Este reparto no es, en general, complejo, dado que en la mayor parte de las ocasiones es posible identificar de manera directa y simple los costos ocasionados por las distintas actividades dentro de cada centro, por lo que su determinación no debe resultar problemática; no obstante, en presencia de repartos difíciles de efectuar, se necesitará

disponer de la suficiente información para que el reparto realizado no se lleve a cabo de manera subjetiva.

#### **Etapa 8: Cálculo del costo de los generadores de costos**

Conocidos los costos de las actividades, y determinados los generadores de costos para cada una de ellas, el costo unitario se determina, dividiendo los costos totales de cada actividad entre el número de generadores de costos.

El costo unitario del generador de costos representa la medida del consumo de recursos que cada inductor ha necesitado para llevar a cabo su misión o, en otros términos, el costo que cada inductor genera dentro de una actividad concreta.

#### **C. FASE III: Determinación del costo de los productos**

**Etapa 9: Asignación de los costos de las actividades a los productos** 

Tiene una profunda significación en el Modelo ABC, pues los productos consumen actividades y las actividades recursos, siendo los generadores o inductores, los que relacionan de manera directa a unos y otros, por lo que, llegado este momento en el proceso de asignación, son conocidos ya los costos generados por cada portador de costos; asimismo y de acuerdo con la correspondencia directa entre estos y los productos, se puede saber de manera inmediata el consumo que cada producto ha hecho de cada actividad. El consumo realizado de cada actividad vendrá expresado por el número de prestaciones con las que la actividad ha contribuido a la formación del producto.

#### **Etapa 10: Asignación de los costos directos a los productos**

Los costos directos respecto del producto no han intervenido en las etapas anteriores del proceso contable del Modelo ABC. El proceso de asignación terminará trasladando los costos directos respecto al producto. El Modelo ABC, propugna la asignación de la mano de obra directa a las actividades de acuerdo con un portador de costo representativo, como es el caso del número de horas consumidas en cada actividad por los diferentes productos. La mano de obra directa, suele representar una parte del costo de muchas actividades, por lo que de no tenerse en cuenta, se estaría deformando el costo total de

las actividades. Por tanto, los costos directos a repartir, sólo harán referencia a los materiales consumidos, que se trasladarán al costo de los productos a nivel unitario de acuerdo con las cantidades físicas que hayan necesitado.

#### **Etapa 11: Análisis de costos**

Una vez se procesen los datos del modelo, el área de costos debe emitir periódicamente los informes necesarios para que cada dependencia evalúe sus costos y programe reuniones de discusión de los mismos, incluyendo una retroalimentación periódica.

#### **3.3. SOPORTE DEL PROYECTO**

El desarrollo de las diversas actividades que el proyecto involucra requiere de la realización de un conjunto de actividades complementarias, que permiten respaldar y complementar las actividades fundamentales que el presente proyecto requiere.

#### **3.3.1. Plan de gestión de la configuración del proyecto**

Se ha determinado que para todos los elementos de configuración se les deberá agregar, información acerca del grupo al que corresponde el elemento y la información complementaria que permita establecer claramente que actividades se desarrollarán, delimitando las metas y objetivos trazados. Para los entregables, se deberá identificar a que fase corresponden en forma manual. Esto es:

- Para los elementos bajo control de configuración se los almacenará de forma que se puedan recuperar dada la fase a la que corresponden.
- Para los elementos que no se encuentran bajo control de configuración podrán ser almacenados por ejemplo en carpetas que identifiquen la fase a la que pertenecen.

#### **3.3.2. Plan de gestión de métricas del proyecto**

Las métricas de la gestión de proyecto se determinan y centran en la información que se pueda medir, procesar y presentar. El director del proyecto, Cristhian Rengifo Almeyda, utiliza los datos de las métricas para tomar decisiones e implementar medidas correctivas en el proyecto cuando sea necesario.

En general, se ha tenido por conveniente identificar indicadores que proporcionen información en las áreas tales como:

 **Costo:** Permite conocer el índice de rentabilidad del negocio y la reducción de los costos que se emplean para la producción, aplicando normas y procedimientos a seguir antes de adquirir la materia prima.

| <b>INDICADOR</b>       | <b>FORMULA</b>                       | <b>INSTRUMENTO</b>     |
|------------------------|--------------------------------------|------------------------|
|                        | <b>IAN - EAN X100</b><br>$IAC - EAC$ |                        |
| Indice de rentabilidad | IAN= Ingresos anteriores             |                        |
| del negocio            | EAN=Egresos anteriores               | Ficha de Flujo de Caja |
|                        | IAC=Ingresos actuales                |                        |
|                        | EAC=Egresos actuales                 |                        |

**Tabla 5 Indicador de Costo** 

# **Gráfico 13 Ficha de Flujo de Caja**

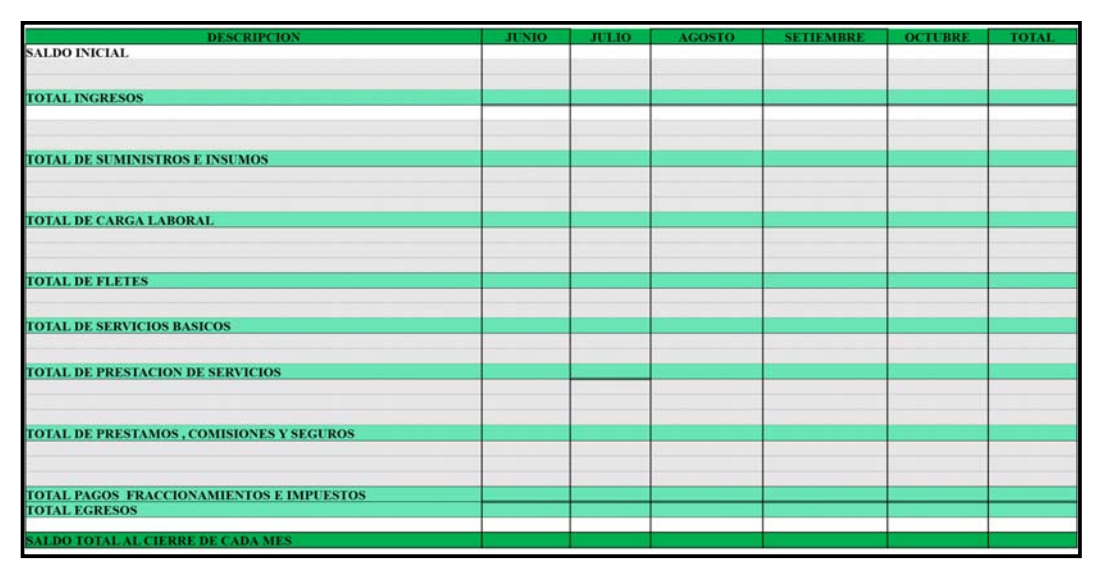

 **Duración:** Permite analizar el tiempo en cada una de las actividades, identificando así aquellas que sean innecesarias para lograr una mayor efectividad en el negocio.

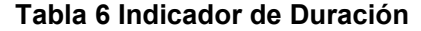

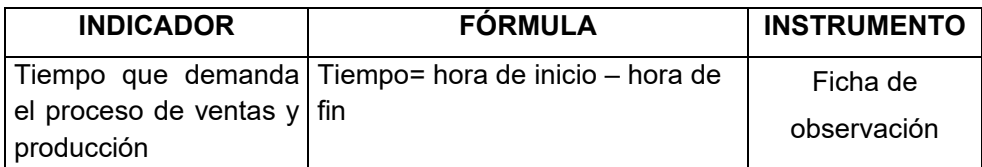

# **Gráfico 14 Ficha de Observación**

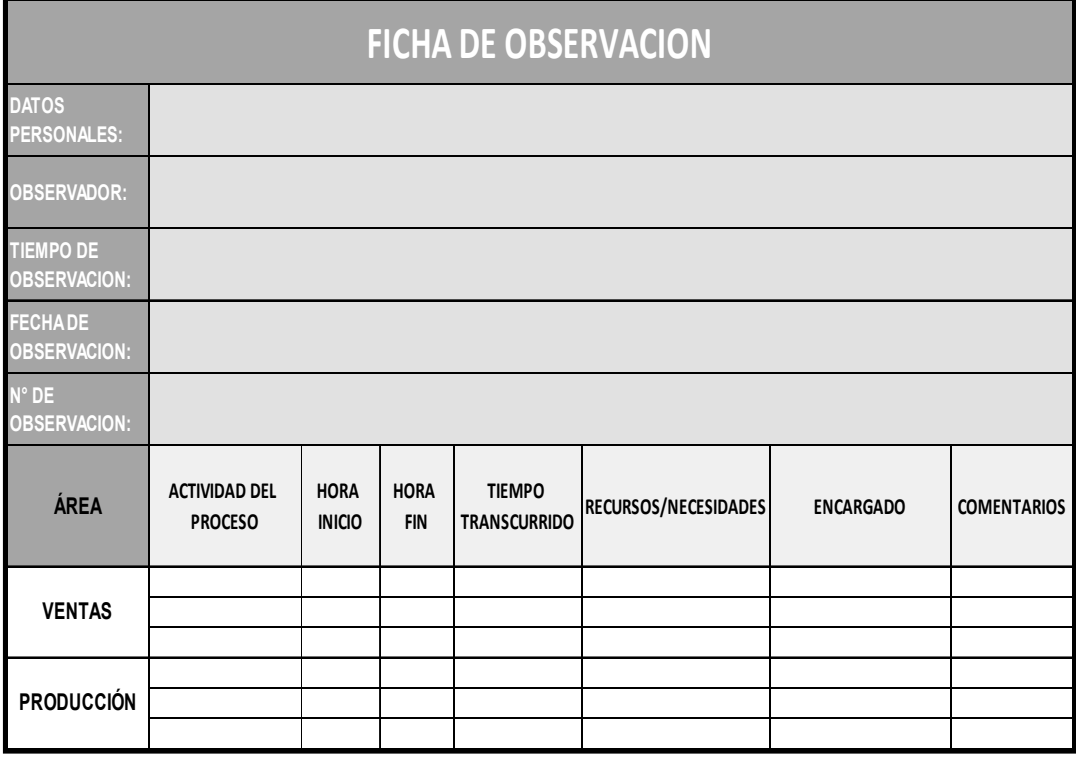

 **Productividad:** Permite conocer y aumentar el nivel de productividad, interacción y complementación de los costos que se generan en la empresa.

# **Tabla 7 Indicador de Productividad**

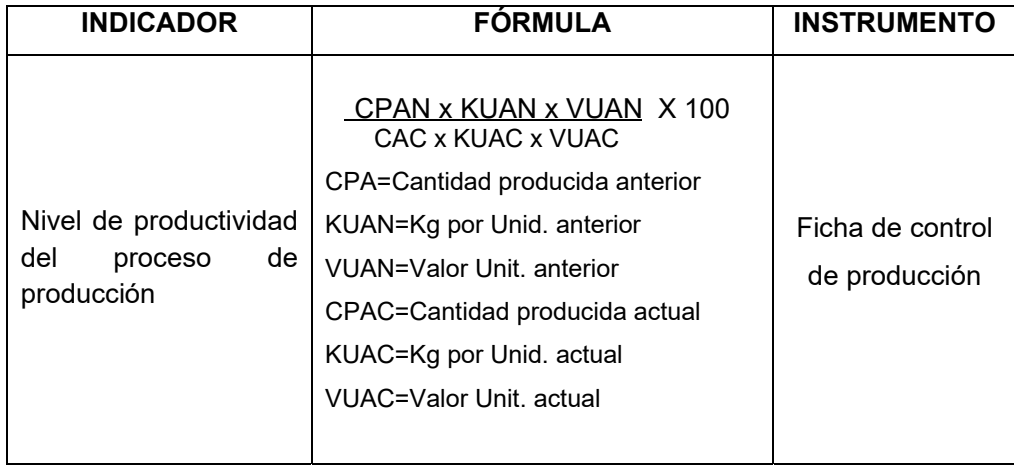

# **Gráfico 15 Ficha de control de producción**

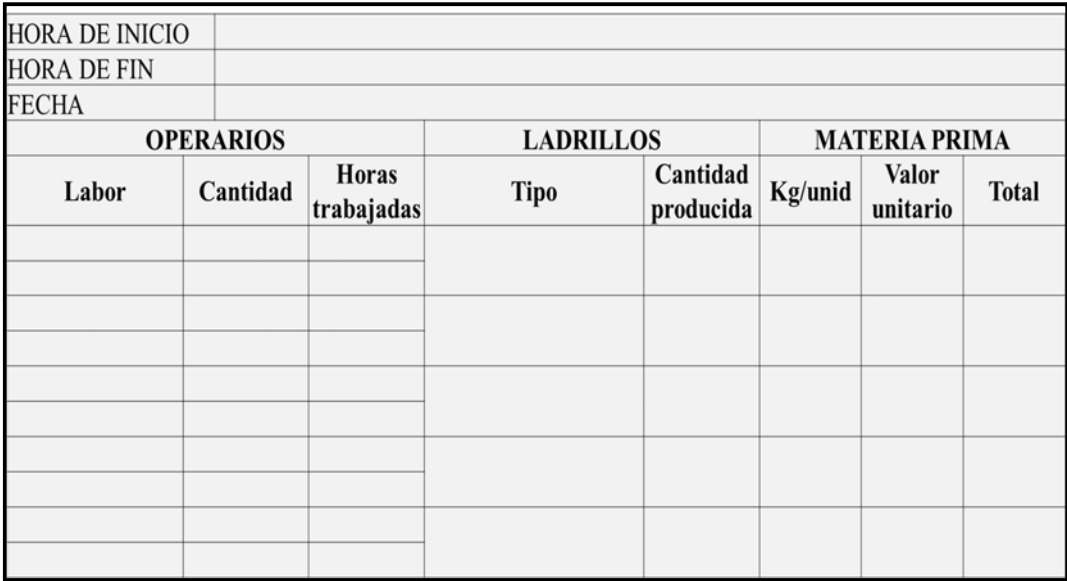

 **Consumo de tiempo:** Permite mejorar los niveles eficiencia de los datos generados durante el proceso de ventas, producción y almacén.

# **Tabla 8 Indicador de tiempo**

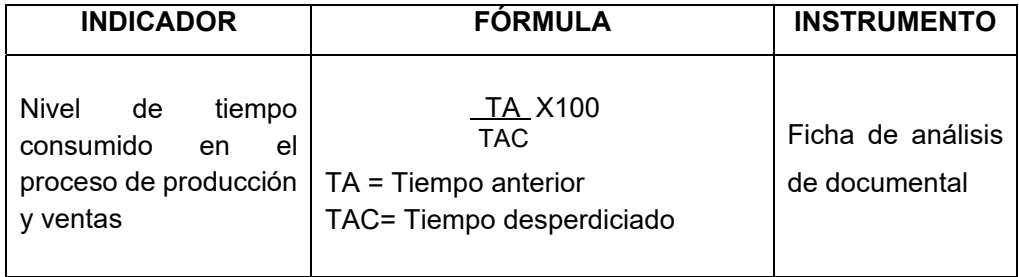

# **Gráfico 16 Ficha de análisis documental**

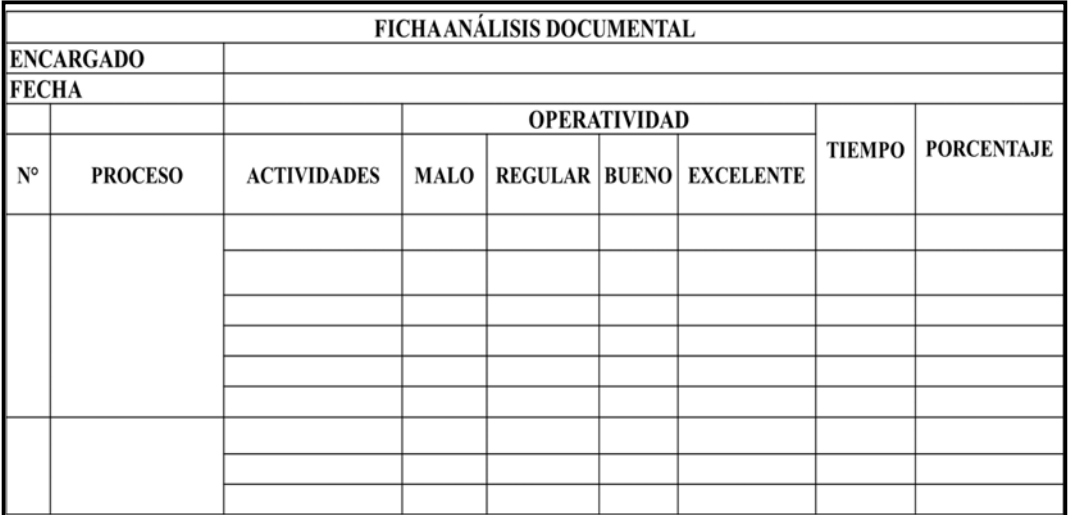

 **Nivel de calidad del sistema:** Permitirá evaluar el nuevo sistema que se pondrá en marcha para la gestión de costos

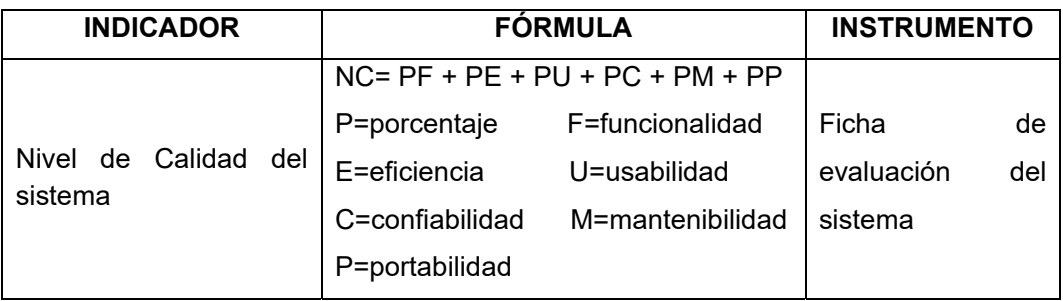

# **Tabla 9 Indicador de calidad del sistema**

# **Gráfico 17 Ficha de evaluación del sistema**

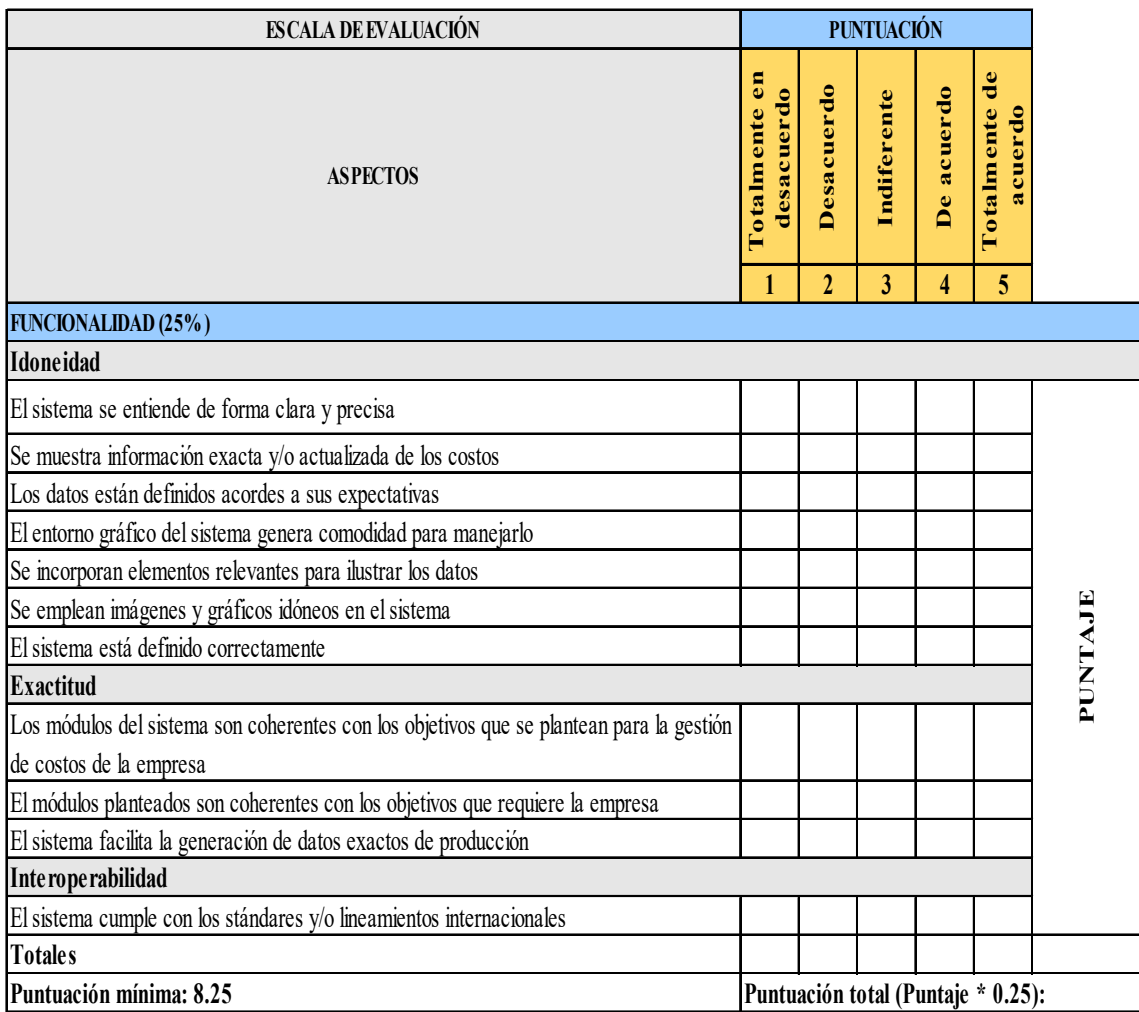

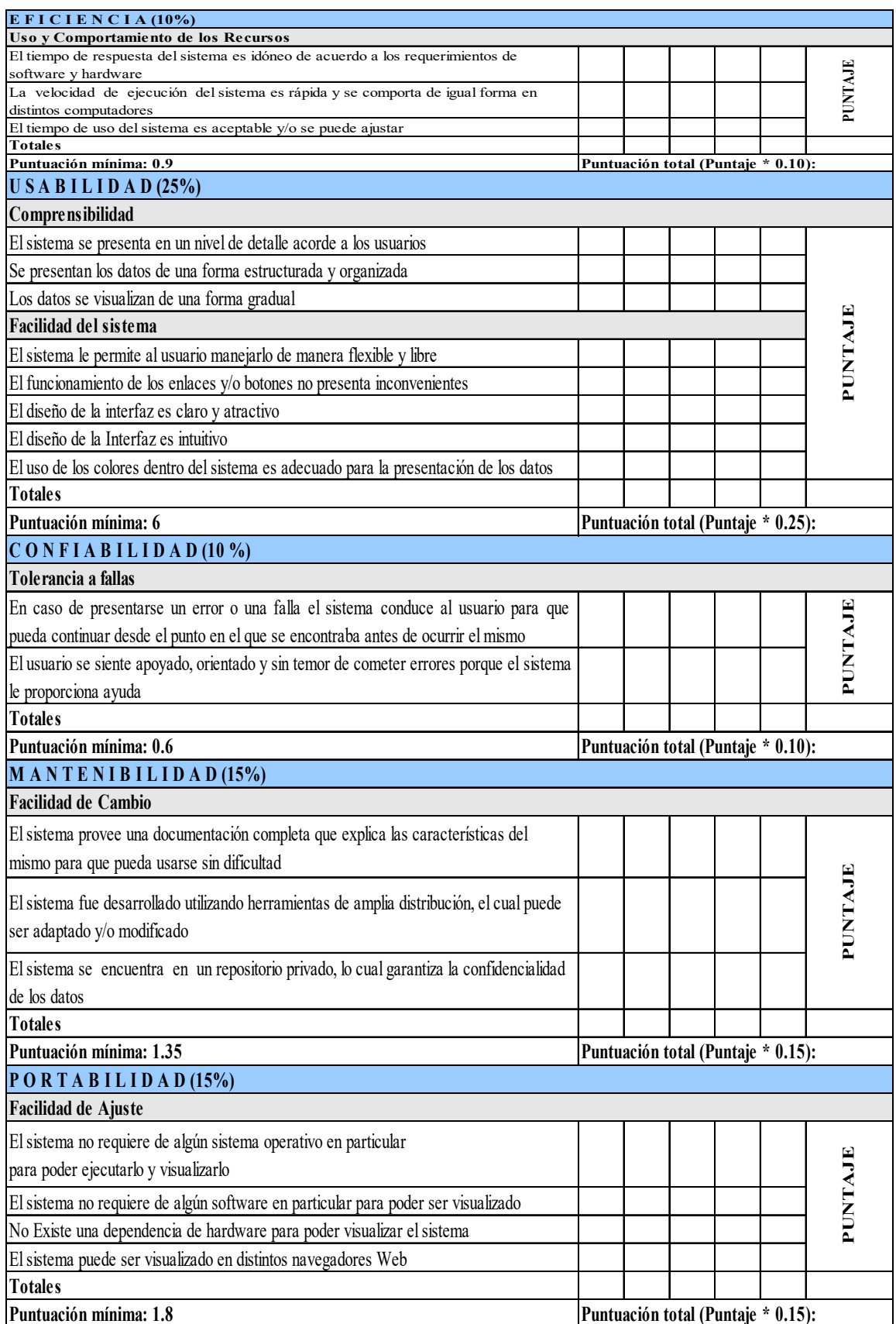

# **CAPÍTULO IV: EJECUCIÓN, SEGUIMIENTO Y CONTROL DEL PROYECTO**

#### **4.1. GESTIÓN DEL PROYECTO**

En este capítulo se establecen los mecanismos de ejecución, seguimiento y control, los cuales gestionarán todas las acciones que deben realizarse, utilizando recursos tanto humanos como materiales durante su ejecución alcanzando así un resultado esperado. Asimismo, se analiza y dirige el progreso y desempeño del proyecto, permitiendo detectar desviaciones entre lo planificado y ejecutado con la finalidad de tomar acciones necesarias para lograr los objetivos del proyecto.

# **4.1.1. Ejecución**

En este punto del proyecto se llevaron a cabo cada una de las actividades incluidas dentro del proyecto, tal y como ésta ha sido planificada de modo que se generen los diferentes entregables definidos en el alcance, además de identificar y recoger las peticiones de cambio.

De acuerdo al Cronograma, mostrado en el *Formato N° 14* del Anexo del Proyecto de Investigación, la Ejecución del Proyecto se empezó con la identificación de las necesidades de la empresa y las entrevistas previas con la accionista mayoritaria Sra. Maricruz Bardales Tineo, llegando a la determinación de realizar toda una gestión de costos basado en actividades que detallen con mayor precisión el índice presupuestario en las áreas de producción y ventas.

Se especificaron los requerimientos funcionales y no funcionales del sistema, mostrados en los *Anexos N° 10 y 11* del Anexo General del Proyecto.

Para los requerimientos funcionales del sistema se especificó la funcionalidad que debe cumplir el sistema con respecto a la metodología de costos ABC, como son: Drivers, Recursos, Centros, Actividades, Materiales, Objetos de Costos, Ventas y Producción.

Para los requerimientos no funcionales del sistema, se especificó cómo debía actuar el sistema con el usuario, es decir el rendimiento, usabilidad, disponibilidad, seguridad, entre otros.

Las actividades del Proyecto se realizan de acuerdo a lo planificado por parte del Gerente del Proyecto, Ing. Cristhian Rengifo Almeyda, el cuál cumple con las actividades de una forma apropiada revisando y monitoreando continuamente el desarrollo del proyecto y el software.

Además, se determinó que el sistema a utilizar para el costeo basado en actividades es Sixtina ABCosting, debido a su alta precisión y detalles con relación al coste entre las actividades acorde a la metodología ABC,

proporcionando así a la empresa LAPROSUR S.A.C. un alto índice de exactitud y trazabilidad en sus costes. Finalmente se firma así el contrato entre la Sponsor del Proyecto y el Proveedor del recurso tecnológico, Sixtina Consulting Group, teniendo en claro las especificaciones del producto y sus garantías, quedándose así con una copia de contrato cada uno

Durante la ejecución del proyecto es preciso detallar que cabe la posibilidad de que se produzcan situaciones que obliguen a plantearse cambios en el alcance. Estos cambios serán tomados en cuenta para poder realizar posteriormente la adaptación del caso. El director del proyecto, en función del momento y circunstancia, empleará canales de comunicación formales con los diferentes miembros del equipo del proyecto para conocer cómo se viene desarrollando la ejecución del mismo.

#### **A. Cronograma actualizado**

El cronograma realizado inicialmente se mantiene sin modificaciones ya que se ha cumplido cada actividad como se tenía planeado, esto gracias a las conversaciones con el equipo del proyecto. *Ver formato N° 14* 

# **B. Cuadro de costos actualizado**

Se realizó el Plan de Gestión de Costos, para lo cual se ha plasmado cualquier cambio en los costos teniendo para ello una reserva de contingencia. Hasta este punto no se ha realizado ningún cambio en los costos, por tal motivo el cuadro de costos actualizados es el mismo y se encuentra en los anexos de proyecto.

# *Ver formato N° 19*

## **C. WBS actualizado**

La estructura detallada de trabajo permitió organizar el proyecto de tal forma que sea legible, medible y gestionable; lo cual facilita manejar el proyecto conforme a sus 5 fases. El WBS se mantiene según lo especificado en el acta de constitución del proyecto, de esta manera las fases establecidas se vienen cumpliendo acorde a lo esperado. *Ver formato N° 17*

#### **D. Matriz de Trazabilidad de requerimientos actualizado**

Se desarrolló el lineamiento que indica la trazabilidad de requerimientos y que son consistentes durante el desarrollo de todo el ciclo de vida del presente proyecto, haciendo referencia al objetivo concreto del mismo, el cual es aplicar la metodología de costos basado en actividades "ABC" apoyado en la herramienta Sixtina ABCosting. *Ver formato N° 06*

## **E. Actas de reunión de equipo**

Las comunicaciones con el Patrocinador del Proyecto se realizaron mediante vías formales de comunicación, las cuales se llevaron a cabo en la ciudad de Chincha, estableciéndose así las aprobaciones correspondientes.

#### **F. Registro de Capacitaciones del Proyecto actualizado**

En esta etapa se tiene que realizar las capacitaciones y el manual para todos los usuarios del sistema; considerando los aspectos fundamentales que se toman en cuenta bajo la metodología de costeo basado en actividad (ABC).

#### **4.1.2. Seguimiento y control**

El seguimiento y control se lleva a cabo con la finalidad asegurar que la ejecución de cada una de las fases del proyecto se realice según lo acordado y recogido en el Plan del proyecto.

Se formalizó la aceptación de los entregables del proyecto que fueron completados durante el desarrollo del mismo mediante una reunión con el Patrocinador del Proyecto en la ciudad de Chincha.

Los entregables verificados obtenidos mediante el Control de Calidad fueron revisados con el Patrocinador del Proyecto en la ciudad de Chincha, con el motivo de cerciorarse de que hayan sido completados satisfactoriamente y recibido su aceptación respectiva.

Se realizó el Control de las Comunicaciones del Proyecto, efectuando el monitoreo y control de las comunicaciones formales que fueron realizadas con el Patrocinador del Proyecto. Se obtuvo un flujo óptimo de información mediante comunicaciones formales realizadas como el envío de los informes del desempeño del a través de reuniones con el Patrocinador del proyecto, obteniendo como resultado la satisfacción de

necesidades de información del principal Interesado del Proyecto, Sra. Maricruz Bardales Tineo, así como de los otros interesados del Proyecto Se realizó el Control de Calidad del Proyecto, efectuando el monitoreo y registro de los resultados de la ejecución de actividades de calidad y se determinó que las actividades establecidas en el Cronograma del Proyecto, no se encontrándose deficiencias durante el desarrollo del mismo por lo que no fue necesario implementar acciones correctivas. Se realizó la Inspección de la Calidad del Proyecto con la finalidad de verificar que las actividades de calidad del Proyecto se desarrollaban de forma correcta.

Se realizó el Control de la Participación de los Interesados del Proyecto, efectuando monitoreo a las relaciones con los mismos y se determinó la eficiencia y eficacia de los Interesados del Proyecto, especialmente del Patrocinador del Proyecto, Sra. Maricruz Bardales Tineo, que participa continuamente brindando información al detalle de sus necesidades e intereses en el momento oportuno.

Se realizó el Control de los Costos, efectuando el monitoreo del estado del proyecto y se determinó que los costos no sufrieron ninguna variación al respecto, por lo que no se tomaron en cuenta alguna acción correctiva. Asimismo, y en caso de observarse desviaciones respecto a las previsiones, se pone en marcha las medidas correspondientes de acuerdo a lo establecido. En esta fase se realiza a través de plantillas el seguimiento y control del proyecto, el cual esta detallado en los siguientes puntos:

#### **A. Solicitud de cambio**

El proyecto puede estar sujeto a cambios y modificaciones durante su ejecución, los cuales pueden llegar a provocar cierto desorden en el avance del mismo. Se considera un cambio a todo aquello que modifique las limitaciones iniciales del proyecto, como el alcance y el costo, las cuales están definidas en el Acta de Constitución. Si ello ocurre, las solicitudes de cambio solo podrán ser pedidas por personas específicas, las cuales serán:

- Accionista mayoritario: Sra. Maricruz Bardales Tineo
- Jede de Producción: Sr. Freddy Dávila Gonzales

Así mismo los únicos responsables que pueden aceptar los cambios son:

- Accionista mayoritario: Sra. Maricruz Bardales Tineo
- Director del proyecto: Cristhian Rengifo Almeyda

## **B. Riesgos actualizados**

Se llevó a cabo la planificación de la gestión, la identificación, análisis y planificación de respuesta a los riesgos, así como su seguimiento y control, encontrándose múltiples sucesos que podrían darse a causa de eventos o sucesos inesperados como cambios en el costo y la entrega a tiempo de los entregables del proyecto.

# *Ver formato N° 25*

#### **C. Informes de estado**

El informe incluye el estado en el que se encuentran los entregables, el estado de la implementación de las peticiones de cambios, las acciones correctivas, las preventivas, el trabajo completado, los riesgos, el índice de Rendimiento del Cronograma, el índice de Rendimiento del Coste, y las fechas de inicio y fin de las actividades planificadas. El Jefe del Proyecto, Ing. Cristhian Rengifo Almeyda, elabora el Informe de Estado del Proyecto que enviará al Sponsor del Proyecto, Sra. Maricruz Bardales Tineo, y a los interesados del proyecto.

# **4.2. INGENIERÍA DEL PROYECTO**

En este capítulo se da mención a la tercera fase de la metodología de costos ABC, debido a que en ella se realizan la inserción de registros de los costes al sistema Sixtina ABCosting.

Para ello, lo primero que se realiza es la autenticación del usuario al sistema:

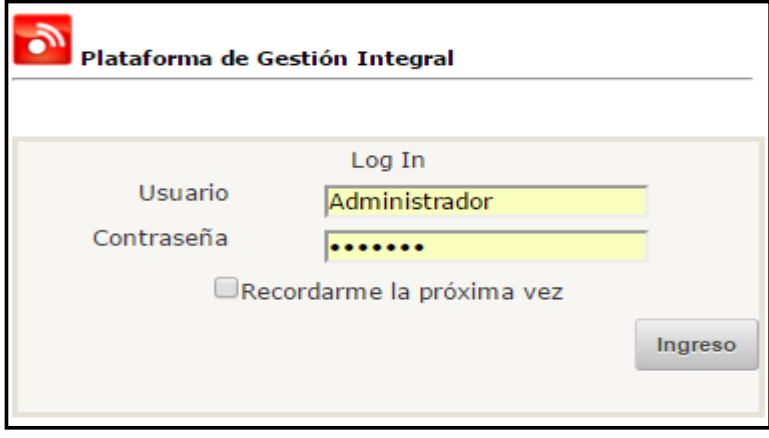

#### **Gráfico 18** Acceso al sistema

A continuación, se ingresa al modelo creado para la gestión de los costos:

**Gráfico 19** Acceso al modelo de costos

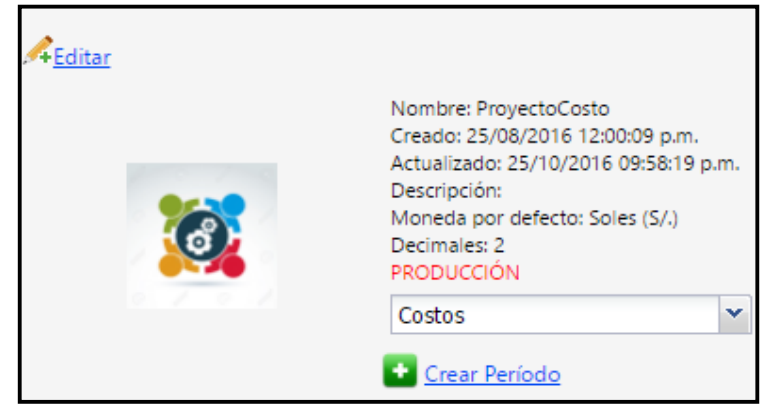

#### **4.2.1. FASE III: Determinación del costo de los productos**

# **A. Etapa 9: Asignación de los costos de las actividades a los productos**

Aquí los productos consumen actividades y las actividades recursos, siendo los generadores o inductores, los que relacionan de manera directa a unos y otros, por lo que, llegado este momento en el proceso de asignación, son conocidos ya los costos generados por cada portador de costos; asimismo y de acuerdo con la correspondencia directa entre estos y los productos, se puede saber de manera inmediata el consumo que cada producto ha hecho de cada actividad. El consumo realizado de cada actividad vendrá expresado por el número de prestaciones con las que la actividad ha contribuido a la formación del producto.

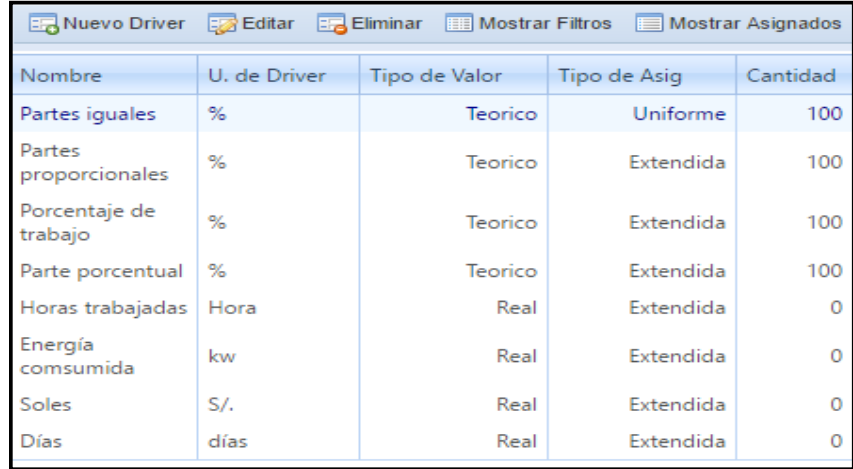

#### **Gráfico 20** Creación de drivers

Se definen los recursos, asignándole un centro y un driver específico:

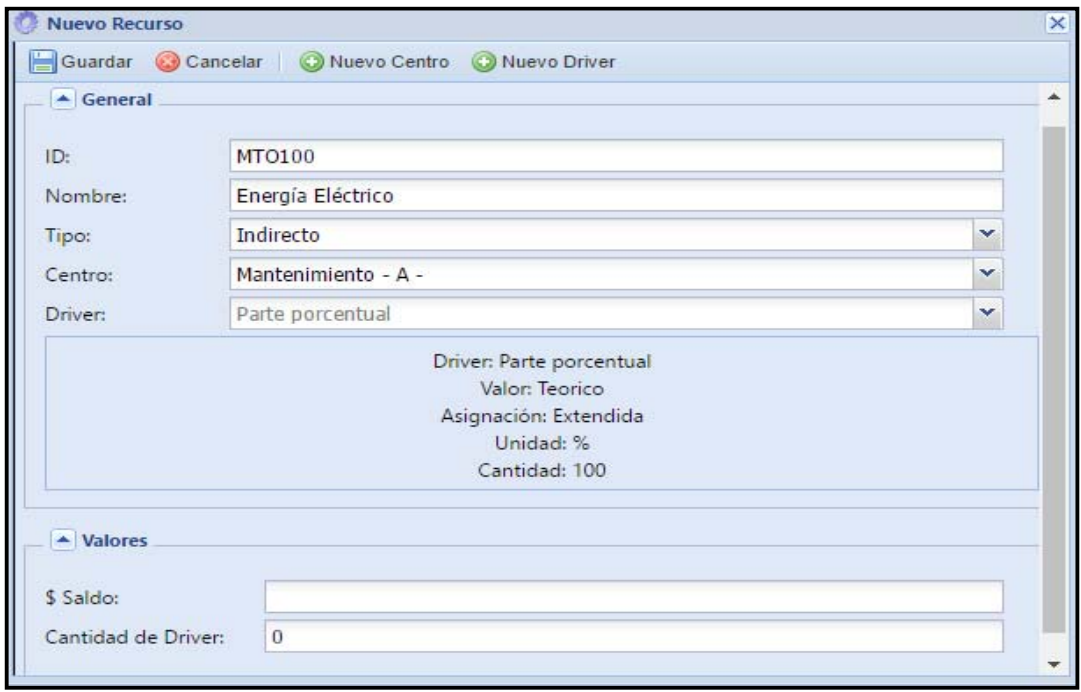

**Gráfico 21** Creación de un nuevo recurso

Se definen los materiales a utilizar para la producción de ladrillos:

**Gráfico 22** Creación de materiales

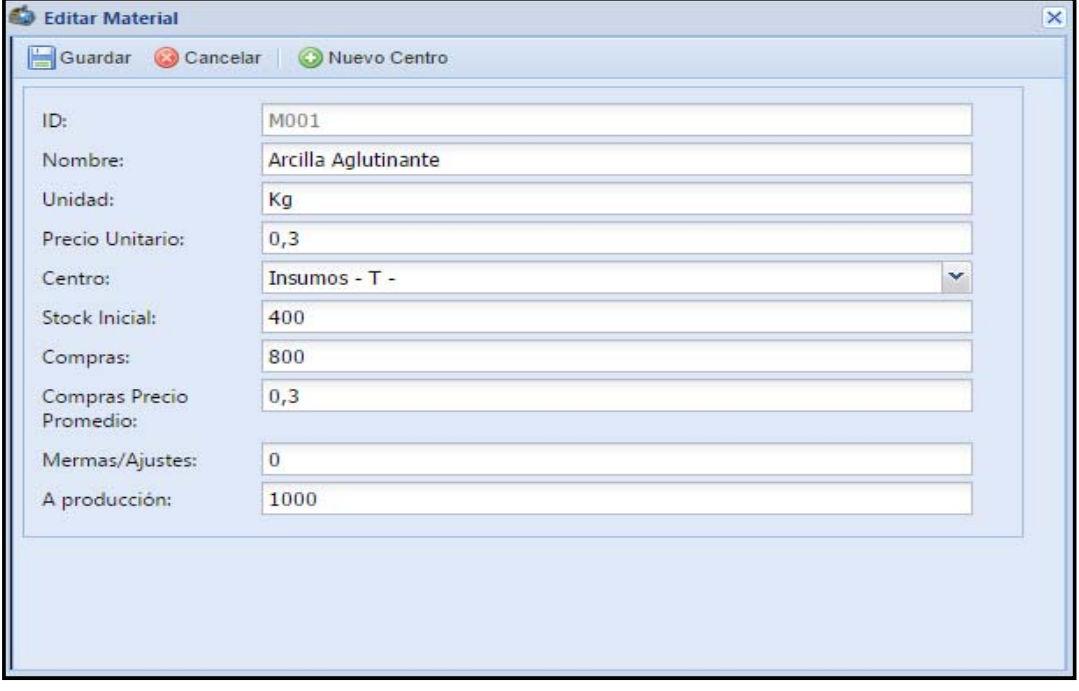

Se asignan los recursos a las actividades correspondientes, indicando la cantidad de driver que utilizará dicha actividad:

|                       | ProyectoCosto - Costos                                     |                |                             |                          |                  |                         |            |                |                |                |                |                    |                |
|-----------------------|------------------------------------------------------------|----------------|-----------------------------|--------------------------|------------------|-------------------------|------------|----------------|----------------|----------------|----------------|--------------------|----------------|
|                       | ,<br>Asignaciones de Recursos<br>Asignar                   |                |                             |                          |                  |                         |            |                |                |                |                |                    |                |
|                       | Estado Centro                                              | $\overline{D}$ | Nombre                      | Costo                    | Driver           | Tipo Asig               | Tipo Valor |                | Cantidad Total | Total Asignado |                | <b>Disponibles</b> | Sobre Asignado |
|                       | ,                                                          | v              | ¥                           | $\overline{\phantom{a}}$ | ¥                | $\overline{\mathbf{v}}$ |            | ,              | $\sqrt[6]{}$   |                | $\sqrt[6]{}$   | $\sqrt[6]{}$       | Ÿ              |
| $\sqrt{2}$            | Contabilidad - T -                                         | CONT200        | Personal<br>Contabilidad    | Indirecto                | Horas trabajadas | Extendida               | Real       |                | 624            |                | 624            | 0                  | 0              |
| √                     | Contabilidad - T -                                         | CONT201        | Informes                    | Indirecto                | Parte porcentual | Extendida               | Teorico    |                | 100            |                | 100            | Ô                  | 0              |
| $\sqrt{2}$            | Producción - T -                                           | PROO1          | Personal<br>producción      | Indirecto                | Horas trabajadas | Extendida               | Real       |                | 1060           |                | 1060           | 0                  | 0              |
|                       | Producción - T -                                           | PRO002         | Fletes                      | Directo                  |                  |                         |            |                | 11326          |                | 3280           | 8046               | 0              |
|                       | A 101 V<br>M Total Asignaciones<br>Recursos<br>Actividades |                |                             |                          |                  |                         |            |                |                |                |                |                    |                |
| Modulo                |                                                            |                | $ 0\rangle$                 |                          | Nombre           |                         |            | Costo Asignado |                |                | Total Asignado |                    |                |
| $\phi$                |                                                            |                |                             | Ŷ                        |                  | $\sqrt[6]{}$            |            |                | $\sqrt[6]{}$   |                |                | $\sqrt[6]{}$       |                |
| ACTIVIDADES<br>ACT003 |                                                            |                | Realizar control de calidad |                          |                  |                         |            | 664            |                |                | 20             |                    |                |
|                       | ACTIVIDADES                                                |                | ACT004                      |                          | Liquidar sueldos |                         |            |                |                | 1660           |                |                    | 50             |
| ACTO05<br>ACTIVIDADES |                                                            |                |                             | Realizar compras         |                  |                         |            |                | 996            |                |                | 30                 |                |

**Gráfico 23** Asignación de recursos a actividades

Luego se asignan las actividades a los productos, indicando el valor a asignar para cada uno de ellos:

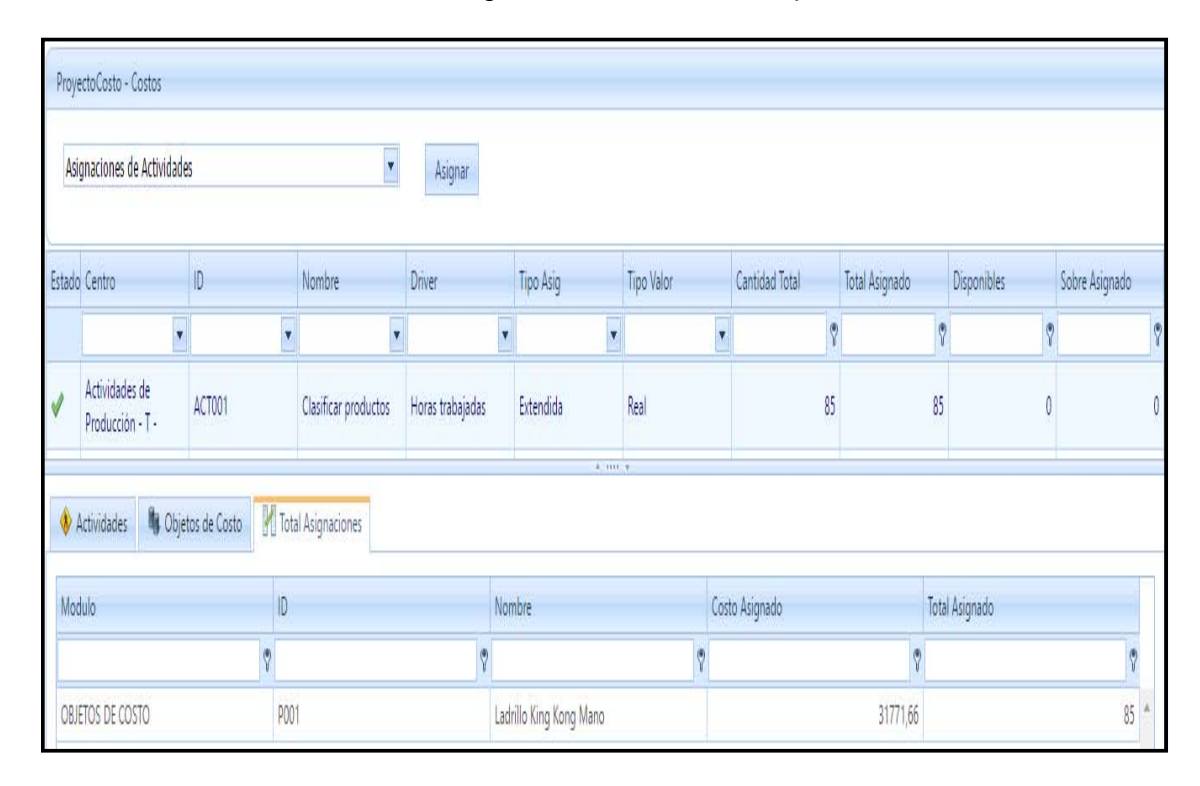

#### **Gráfico 24** Asignación de actividades a productos

## **B. Etapa 10: Asignación de los costos directos a los productos**

Los costos directos respecto del producto no han intervenido en las etapas anteriores del proceso contable del Modelo ABC. El proceso de asignación terminará trasladando los costos directos respecto al producto. El Modelo ABC, propugna la asignación de la mano de obra directa a las actividades de acuerdo con un portador de costo representativo, como es el caso del número de horas consumidas en cada actividad por los diferentes productos. La mano de obra directa, suele representar una parte del costo de muchas actividades, por lo que de no tenerse en cuenta, se estaría deformando el costo total de las actividades. Por tanto, los costos directos a repartir, sólo harán referencia a los materiales consumidos, que se trasladarán al costo de los productos a nivel unitario de acuerdo con las cantidades físicas que hayan necesitado.

Para ello se realiza la asignación de materiales y recursos a los objetos de costo, en este caso a los productos y a los clientes:

# **Gráfico 25** Asignación de recursos a clientes

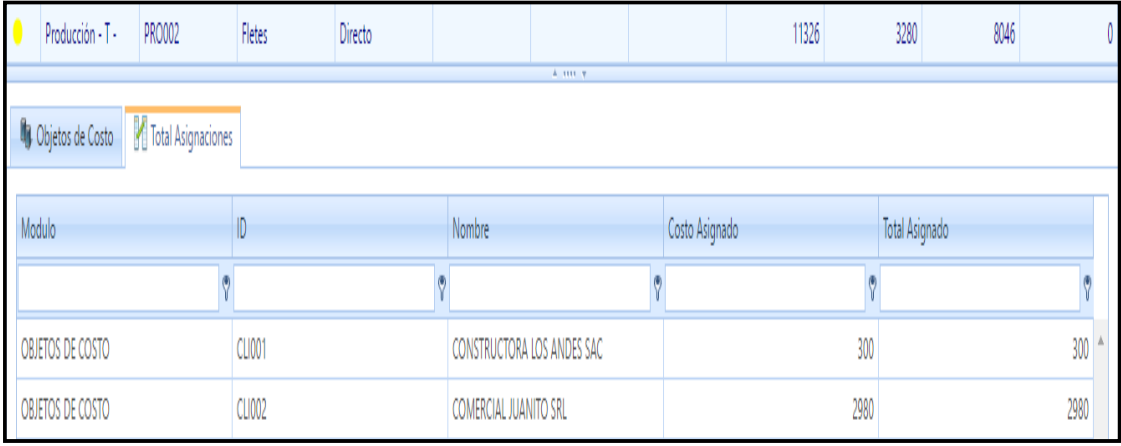

# **Gráfico 26** Asignación de materiales a productos

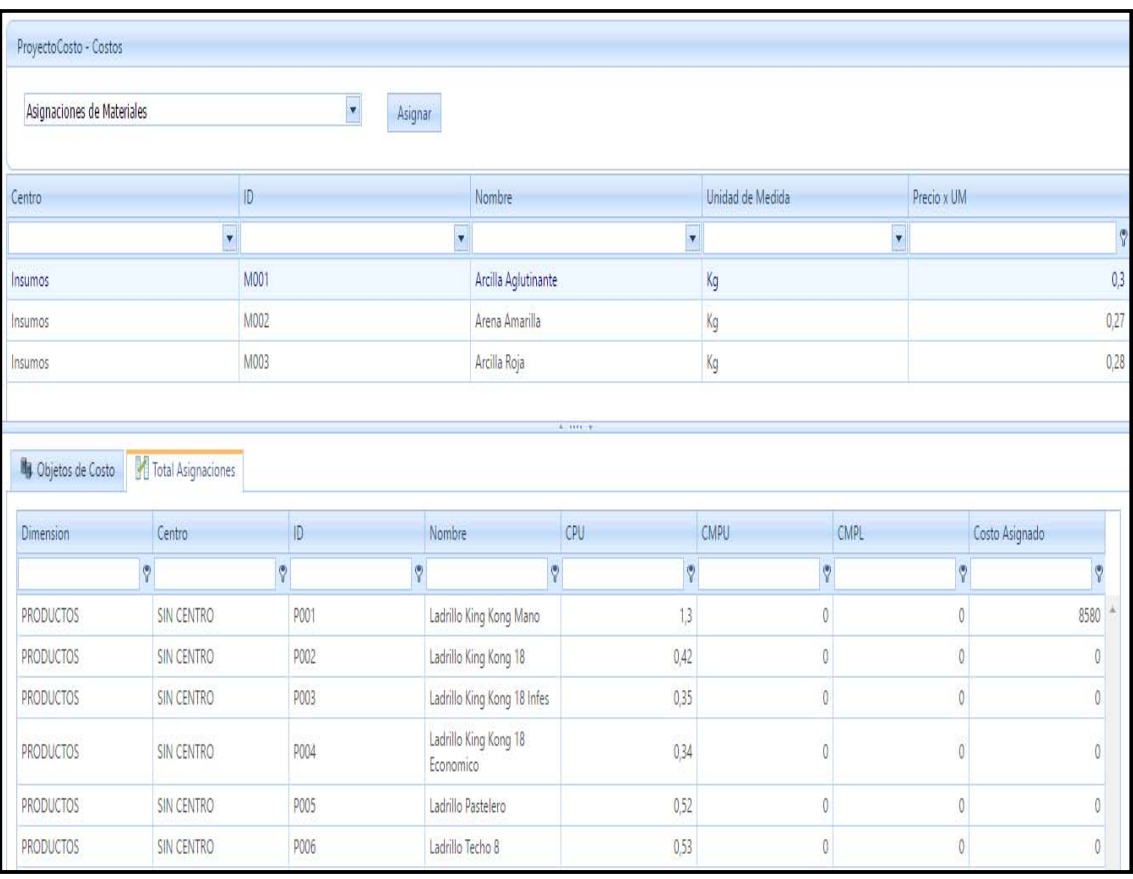

## **C. Etapa 11: Análisis de costos**

Una vez se procesen los datos del modelo, el área de costos debe emitir periódicamente los informes necesarios para que cada dependencia evalúe sus costos y programe reuniones de discusión de los mismos, para que haya retroalimentación y cada día el sistema sea más eficiente en resultados.

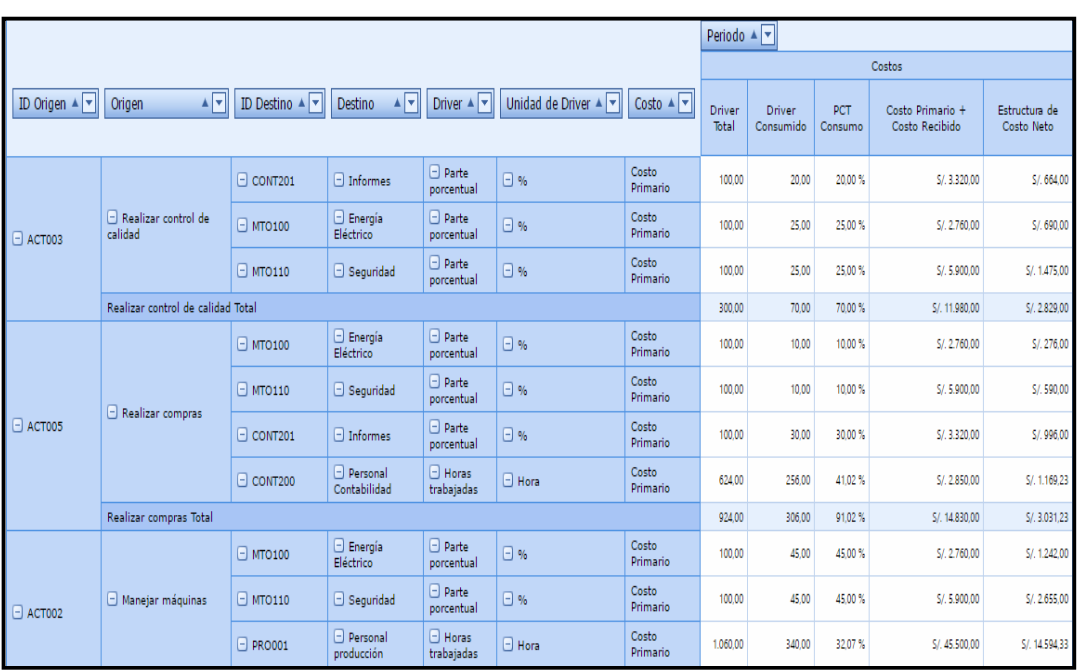

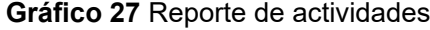

## **Gráfico 28** Reporte de recursos

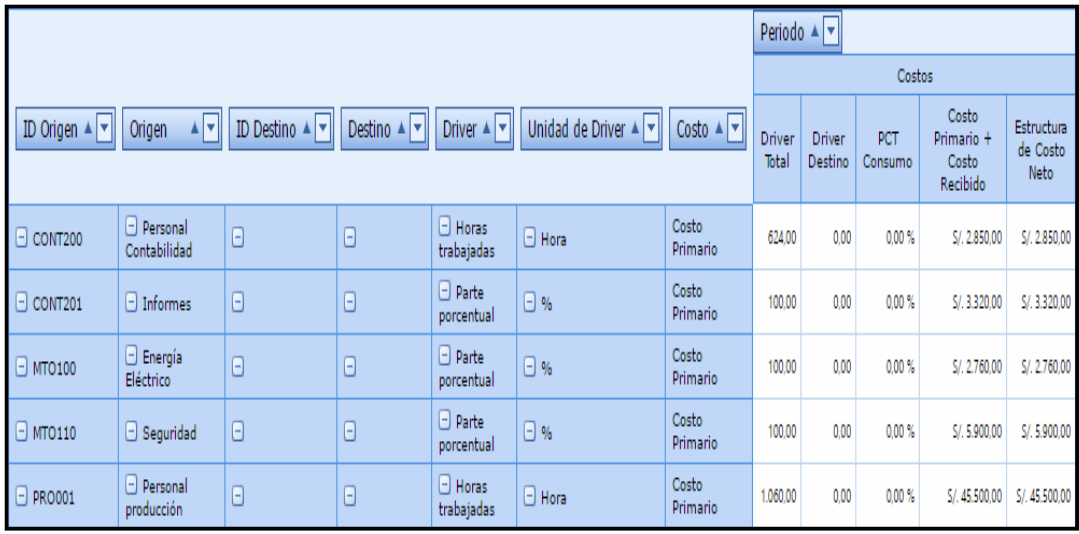

| Dimension $\blacktriangle$ $\blacktriangledown$ | Centro $\blacktriangle  \blacktriangledown $ | ID OC $\triangle$ $\triangledown$ | Nombre OC $\blacktriangle \blacktriangleright$ | Modulo $\blacktriangle  \blacktriangledown $ | Centro Modulo ▲ ▼                                         | $ID \triangle \nightharpoonup$ | Nombre $\angle$ $\triangledown$ | Costo<br>Neto | Total<br>de<br><b>AD</b> | Costo<br>$\mathbf x$<br>Unid.<br>AD | Consumo<br><b>AD</b> | Costo<br>Propio    |
|-------------------------------------------------|----------------------------------------------|-----------------------------------|------------------------------------------------|----------------------------------------------|-----------------------------------------------------------|--------------------------------|---------------------------------|---------------|--------------------------|-------------------------------------|----------------------|--------------------|
|                                                 |                                              | $\Box$ POO5                       | $\Box$ Ladrillo<br>Pastelero                   | Θ<br>MATERIALES                              | <b>Insumos Total</b>                                      |                                |                                 |               |                          |                                     | 0.00                 | S/1.0              |
|                                                 |                                              | $\Box$ POO6                       | $\Box$ Ladrillo Techo 8                        |                                              | $\Box$ Insumos                                            | $\Box$ MOO1                    | Arcilla<br>Aglutinante          | 5/ 30.306.00  | 0.00                     | S/0.00                              | 0.00                 | 5/0                |
|                                                 |                                              |                                   |                                                | Θ<br><b>MATERIALES</b>                       |                                                           | $\Box$ MOO <sub>2</sub>        | Arena Amarilla                  | 5/, 25.245.00 | 0.00                     | S/0.00                              | 0.00                 | 5/0                |
|                                                 |                                              |                                   |                                                |                                              |                                                           | $\Box$ MOO3                    | Arcilla Roja                    | 5/. 29.643.60 | 0.00                     | S/.0.00                             | 0.00                 | 5/0                |
|                                                 |                                              |                                   |                                                |                                              | <b>Insumos Total</b>                                      |                                |                                 |               |                          |                                     | 0,00                 | S/.0               |
|                                                 | $\Box$ Sin Centro                            | $\Box$ P001                       | $\Box$ Ladrillo King<br>Kong Mano              | Θ<br>MATERIALES                              | $\Box$ Insumos                                            | $\Box$ MO01                    | Arcilla<br>Aglutinante          | 5/. 30.306.00 | 0.00                     | S/0.00                              | 0.00                 | S/. 8.580          |
|                                                 |                                              |                                   |                                                |                                              |                                                           | $\Box$ MOO <sub>2</sub>        | Arena Amarilla 5/. 25.245.00    |               | 0.00                     | S/.0.00                             | 0.00                 | S/. 7.543          |
| $\Box$ PRODUCTOS                                |                                              |                                   |                                                |                                              |                                                           | $\Box$ MO03                    | Arcilla Roja                    | 5/. 29.643.60 | 0.00                     | S/0.00                              | 0.00                 | S/. 7.884          |
|                                                 |                                              |                                   |                                                |                                              | <b>Insumos Total</b>                                      |                                |                                 |               |                          |                                     | 0.00                 | S/. 24.008         |
|                                                 |                                              |                                   |                                                | Θ                                            | $\Box$ Actividades de<br>Producción<br><b>ACTIVIDADES</b> | Θ<br><b>ACT003</b>             | Realizar control<br>de calidad  | S/. 2.829.00  |                          | 28.00 S/. 101.03                    | 28.00                | $S/$ , 2.829.      |
|                                                 |                                              |                                   |                                                |                                              |                                                           | Θ<br>ACT002                    | Manejar<br>máquinas             | 5/. 18.491.33 |                          | 75,00 S/. 246,55                    |                      | 75,00 S/. 18.491   |
|                                                 |                                              |                                   |                                                |                                              |                                                           | Θ<br>ACT001                    | Clasificar<br>productos         | 5/. 31.771.66 |                          | 85.00 S/. 373.78                    |                      | 85.00   S/. 31.771 |
|                                                 |                                              |                                   |                                                |                                              | Actividades de Producción Total                           |                                |                                 |               |                          |                                     |                      | 188.00 S/. 53.092  |
|                                                 |                                              |                                   | Ladrillo King Kong Mano Total                  |                                              |                                                           |                                |                                 |               |                          |                                     | 188,00               | S/. 77.100         |
|                                                 | Sin Centro Total                             |                                   |                                                |                                              |                                                           |                                |                                 |               |                          |                                     |                      | 188,00 S/. 77.100  |

**Gráfico 29** Reporte de objetos de costos

# **Gráfico 30** Reporte de ventas

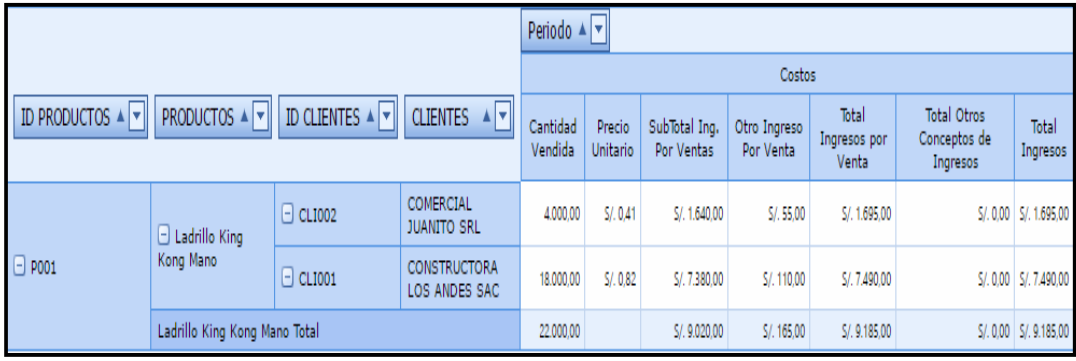

# **4.3. SOPORTE DEL PROYECTO**

Durante el Ciclo de Vida del Proyecto se aplicó la Metodología Costos Basados en Actividades (ABC) para la gestión de costos tanto para el área de producción como para el área de ventas. Esta metodología fue de gran soporte para la realización del proyecto logrando que cada fase se culmine satisfactoriamente dentro de lo establecido.

A continuación, se detallan las muestras tomadas por cada indicador:

# **4.3.1. Índice de rentabilidad del negocio**

A través del flujo de caja de la empresa se tomó la muestra de los meses de julio, agosto, setiembre y octubre; obteniendo los ingresos y egresos, calculando así la rentabilidad del negocio comparando el saldo del mes anterior con el mes actual por mes.

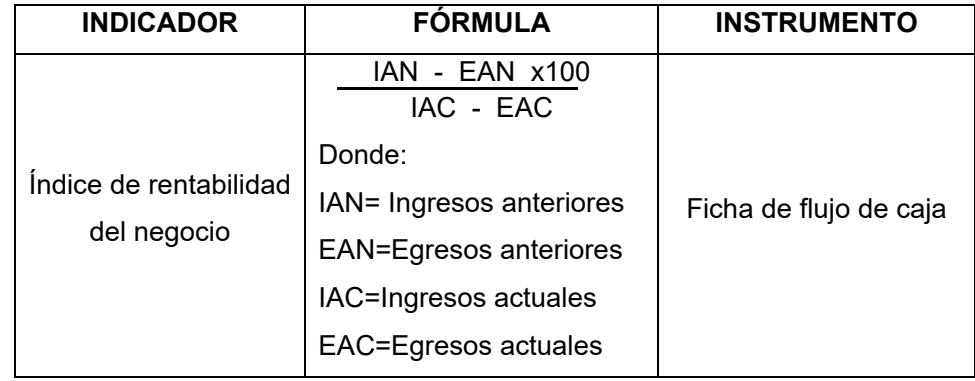

# **Tabla 10** Indicador de rentabilidad

# **Tabla 11** Flujo de caja Julio 2016 – Agosto 2016

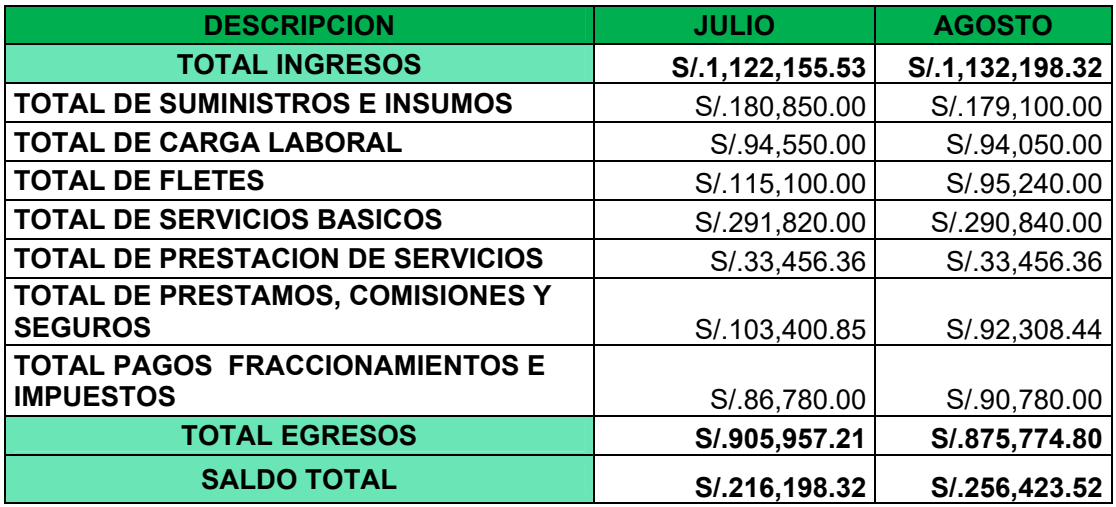

**Tabla 12** Flujo de caja Setiembre 2016 – Octubre 2016

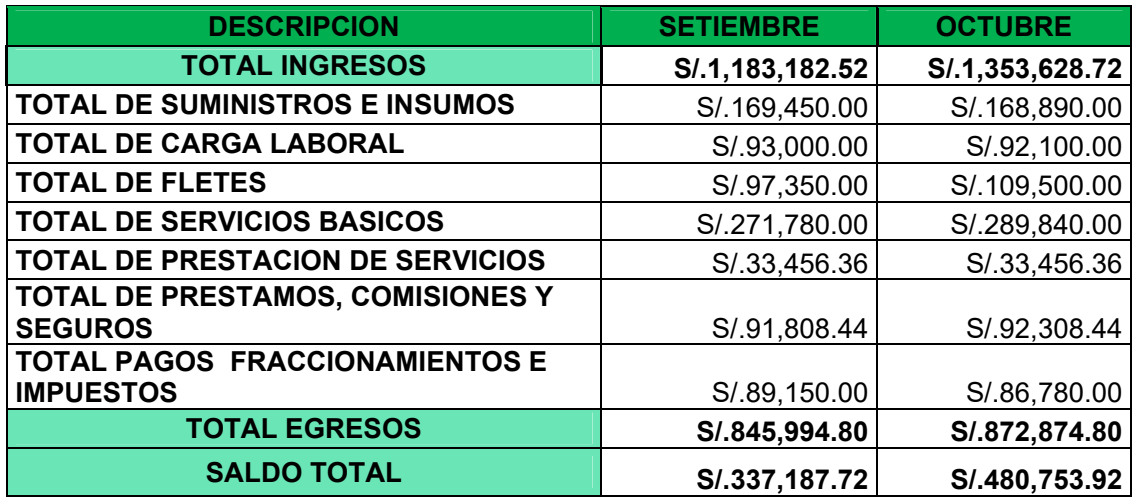

|                              | <b>JULIO</b>                                                  | <b>AGOSTO</b> | <b>SETIEMBRE</b> | <b>OCTUBRE</b> |  |  |  |
|------------------------------|---------------------------------------------------------------|---------------|------------------|----------------|--|--|--|
| <b>RENTABILIDAD</b>          | S/.216,198.32   S/.256,423.52   S/.337,187.72   S/.480,753.92 |               |                  |                |  |  |  |
| <b>PORCENTAJE DE</b>         |                                                               |               |                  |                |  |  |  |
| <b>RENTABILIDAD</b>          | 7.31%                                                         | 18.61%        | 31.50%           | 42.58%         |  |  |  |
| <b>RENTABILIDAD PROMEDIO</b> | S/.322,640.87                                                 |               |                  |                |  |  |  |
| <b>PORCENTAJE PROMEDIO</b>   | 31.0%                                                         |               |                  |                |  |  |  |

**Tabla 13** Resumen de Costos Julio 2016 – Octubre 2016

# **4.3.2. Tiempo que demanda el proceso de ventas y producción**

Mediante la ficha de observación se tomó la muestra de 5 días en el mes de agosto y posteriormente otra muestra de 5 días en el mes de octubre; obteniendo así los tiempos que generan las actividades dentro del proceso de producción y ventas.

# **Tabla 14** Indicador de tiempo de demanda

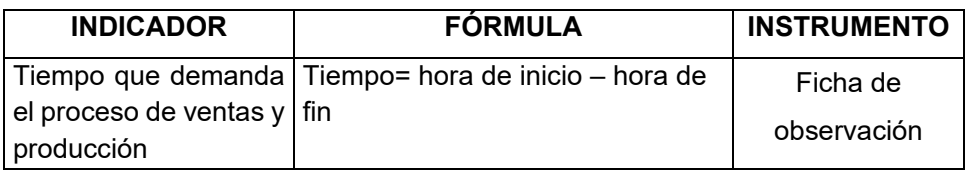

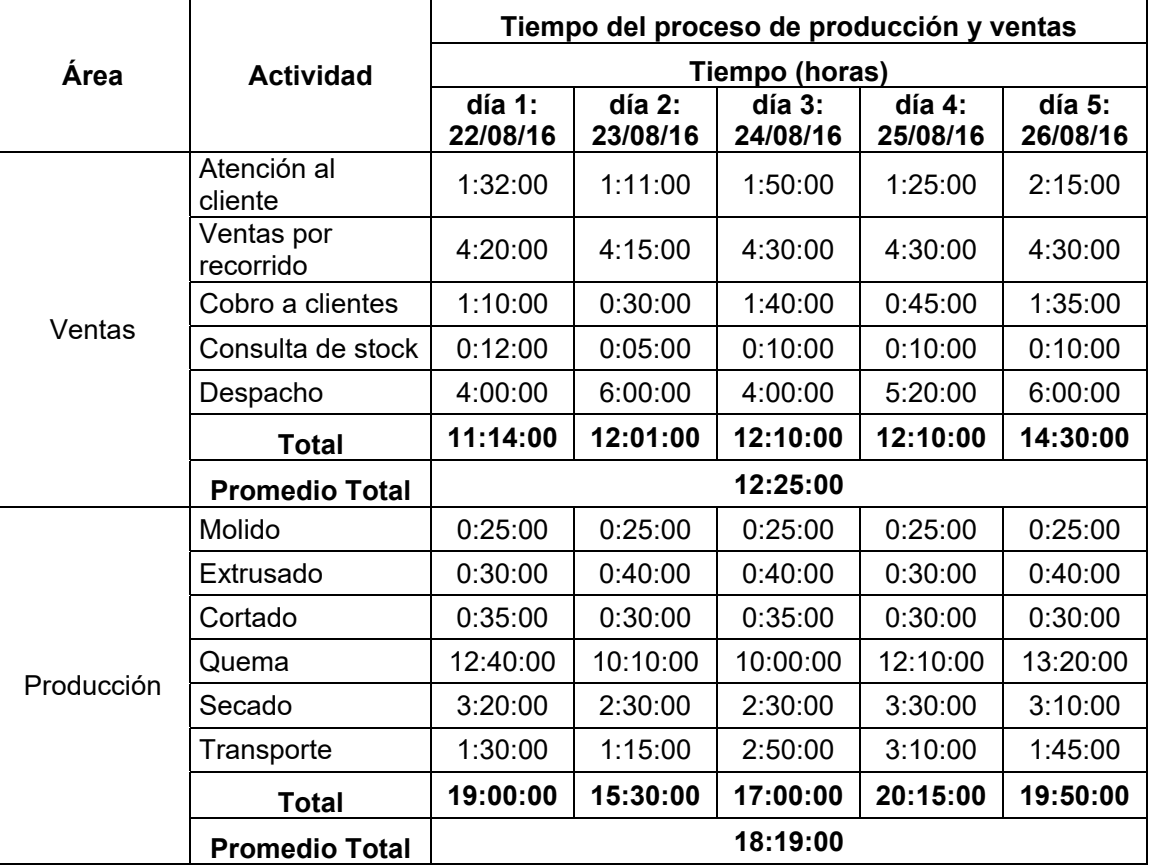

**Tabla 15** Tiempo de proceso de Ventas y producción Mes de Agosto

|            |                          | Tiempo del proceso de producción y ventas |                      |                    |                    |                    |  |  |  |  |
|------------|--------------------------|-------------------------------------------|----------------------|--------------------|--------------------|--------------------|--|--|--|--|
| Área       | <b>Actividad</b>         |                                           |                      | Tiempo (horas)     |                    |                    |  |  |  |  |
|            |                          | día 1:<br>03/10/16                        | $dia$ 2:<br>04/10/16 | día 3:<br>05/10/16 | dia 4:<br>06/10/16 | día 5:<br>07/10/16 |  |  |  |  |
|            | Atención al cliente      | 6:30:00                                   | 4:10:00              | 6:08:00            | 5:25:00            | 5:15:00            |  |  |  |  |
|            | Cobro a clientes         | 1:10:00                                   | 0:30:00              | 1:40:00            | 0:45:00            | 1:35:00            |  |  |  |  |
| Ventas     | Consulta de stock        | 0:01:00                                   | 0:01:00              | 0:01:00            | 0:01:00            | 0:01:00            |  |  |  |  |
|            | Despacho                 | 3:10:00                                   | 4:30:00              | 4:40:00            | 4:30:00            | 5:20:00            |  |  |  |  |
|            | <b>Total</b>             | 10:51:00                                  | 9:11:00              | 12:29:00           | 10:41:00           | 12:11:00           |  |  |  |  |
|            | <b>Promedio Total</b>    | 11:04:36                                  |                      |                    |                    |                    |  |  |  |  |
|            | Solicitar materia        |                                           |                      |                    |                    |                    |  |  |  |  |
|            | prima                    | 0:30:00                                   | 0:40:00              | 0:40:00            | 0:30:00            | 0:40:00            |  |  |  |  |
|            | Molido primario          | 0:15:00                                   | 0:15:00              | 0:15:00            | 0:15:00            | 0:15:00            |  |  |  |  |
|            | Molido secundario        | 0:06:00                                   | 0:07:00              | 0:06:00            | 0:07:00            | 0:06:00            |  |  |  |  |
|            | Extrusado                | 0:30:00                                   | 0:25:00              | 0:30:00            | 0:25:00            | 0:30:00            |  |  |  |  |
|            | Cortado primario         | 0:25:00                                   | 0:20:00              | 0:30:00            | 0:25:00            | 0:20:00            |  |  |  |  |
|            | Cortado secundario       | 0:00:00                                   | 0:08:00              | 0:00:00            | 0:00:00            | 0:08:00            |  |  |  |  |
| Producción | Quema                    | 12:30:00                                  | 10:10:00             | 9:30:00            | 12:10:00           | 13:10:00           |  |  |  |  |
|            | Secado en crudo          | 3:00:00                                   | 2:30:00              | 2:30:00            | 2:30:00            | 3:00:00            |  |  |  |  |
|            | Apilamiento              | 0:20:00                                   | 0:20:00              | 0:20:00            | 0:20:00            | 0:20:00            |  |  |  |  |
|            | Transporte interno       | 0:42:00                                   | 0:35:00              | 0:45:00            | 0:50:00            | 1:10:00            |  |  |  |  |
|            | Embarque de<br>ladrillos | 0:40:00                                   | 0:45:00              | 0:30:00            | 0:40:00            | 0:55:00            |  |  |  |  |
|            | Total                    | 18:58:00                                  | 16:15:00             | 15:36:00           | 18:12:00           | 20:34:00           |  |  |  |  |
|            | <b>Promedio Total</b>    | 17:55:00                                  |                      |                    |                    |                    |  |  |  |  |

**Tabla 16** Tiempo de proceso de Ventas y producción Mes de Octubre

**Tabla 17** Tabla Resumen de Tiempos

| Tabla Resumen |                           |                  |                   |                                |  |  |  |  |  |
|---------------|---------------------------|------------------|-------------------|--------------------------------|--|--|--|--|--|
| Área          | <b>Tiempo</b><br>anterior | Tiempo<br>actual | <b>Diferencia</b> | Porcentaje<br>de<br>diferencia |  |  |  |  |  |
| Ventas        | 12:25:00                  | 13:26:00         | 1:01:00           | 8%                             |  |  |  |  |  |
| Producción    | 18:19:00                  | 17:55:00         | 0:24:00           | 2%                             |  |  |  |  |  |

# **4.3.3. Nivel de productividad del proceso de producción**

Mediante la ficha de control de producción se tomó la muestra de 5 días en el mes de agosto y posteriormente otra muestra de 5 días en el mes de octubre; obteniendo así la cantidad de dinero por día que se utilizó para la producción de ladrillos.

#### **Tabla 18** Indicador Nivel de Productividad

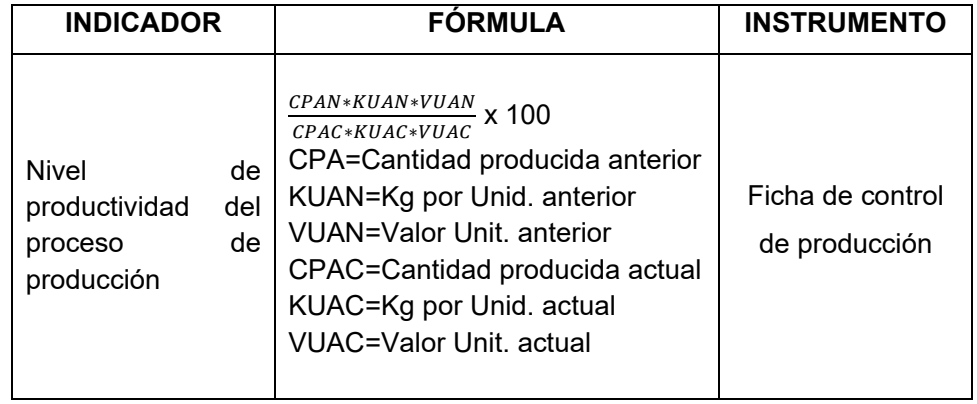

# **Tabla 19** Costo anterior de producción (Agosto 2016)

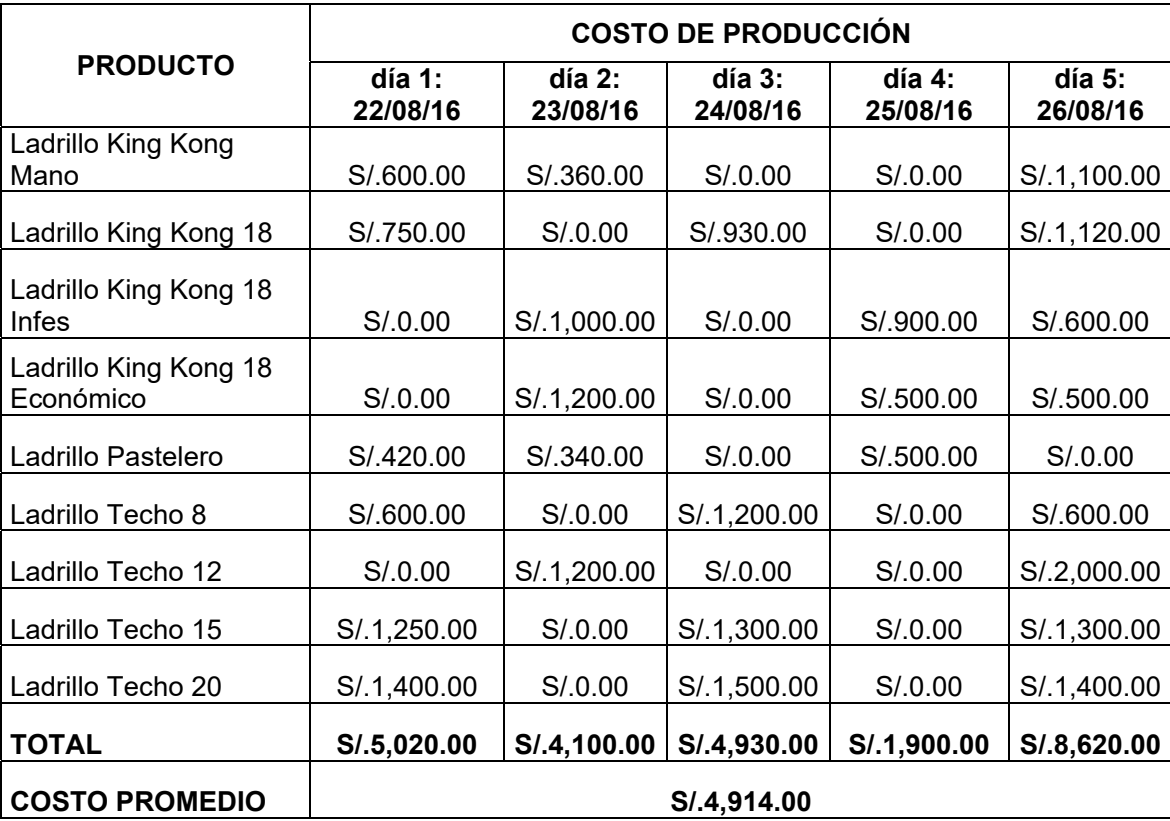

|                                    | <b>COSTO DE PRODUCCIÓN</b> |                      |                    |                    |                    |  |  |  |  |
|------------------------------------|----------------------------|----------------------|--------------------|--------------------|--------------------|--|--|--|--|
| <b>PRODUCTO</b>                    | día 1:<br>03/10/16         | $dia$ 2:<br>04/10/16 | dia 3:<br>05/10/16 | dia 4:<br>06/10/16 | día 5:<br>07/10/16 |  |  |  |  |
| Ladrillo King Kong<br>Mano         | S/.400.00                  | S/.400.00            | S/.0.00            | S/.560.00          | S/.320.00          |  |  |  |  |
| Ladrillo King Kong 18              | S/.700.00                  | S/0.00               | S/.820.00          | S/0.00             | S/.800.00          |  |  |  |  |
| Ladrillo King Kong 18<br>Infes     | S/.600.00                  | S/.600.00            | S/0.00             | S/0.00             | S/.600.00          |  |  |  |  |
| Ladrillo King Kong 18<br>económico | S/0.00                     | S/0.00               | S/.600.00          | S/.520.00          | S/.500.00          |  |  |  |  |
| Ladrillo Pastelero                 | S/.400.00                  | S/.350.00            | S/.0.00            | S/.460.00          | S/0.00             |  |  |  |  |
| Ladrillo Techo 8                   | S/.500.00                  | S/.200.00            | S/0.00             | S/.800.00          | S/.400.00          |  |  |  |  |
| Ladrillo Techo 12                  | S/.700.00                  | S/0.00               | S/.700.00          | S/0.00             | S/.800.00          |  |  |  |  |
| Ladrillo Techo 15                  | S/.1,110.00                | S/0.00               | S/.1,000.00        | S/0.00             | S/.1,000.00        |  |  |  |  |
| Ladrillo Techo 20                  | S/.1,200.00                | S/0.00               | S/.1,200.00        | S/0.00             | S/.1,000.00        |  |  |  |  |
| <b>TOTAL</b>                       | S/.5,610.00                | S/0.1,550.00         | S/.4,320.00        | S/.2,340.00        | S/.5,420.00        |  |  |  |  |
| <b>COSTO PROMEDIO</b>              | S/.3,848.00                |                      |                    |                    |                    |  |  |  |  |

**Tabla 20** Costo actual de producción (Octubre 2016)

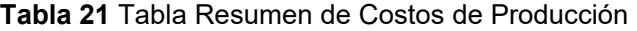

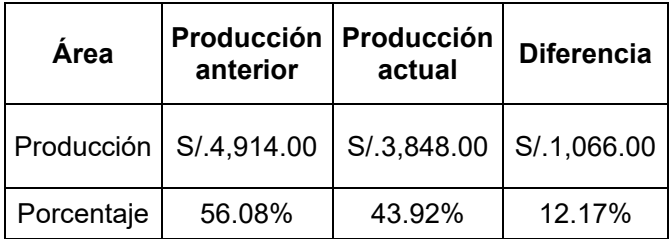

#### **4.3.4. Nivel de tiempo consumido entre procesos**

Mediante la ficha de análisis documental se tomó la muestra de 5 días en el mes de agosto y posteriormente otra muestra de 5 días en el mes de octubre; obteniendo así el tiempo consumido de las actividades dentro de los procesos de ventas y producción.

**Tabla 22** Indicador de Nivel de tiempo consumido

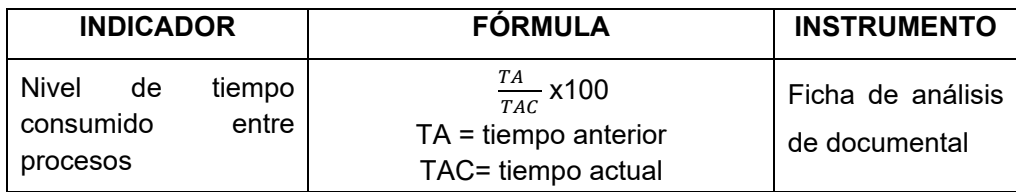

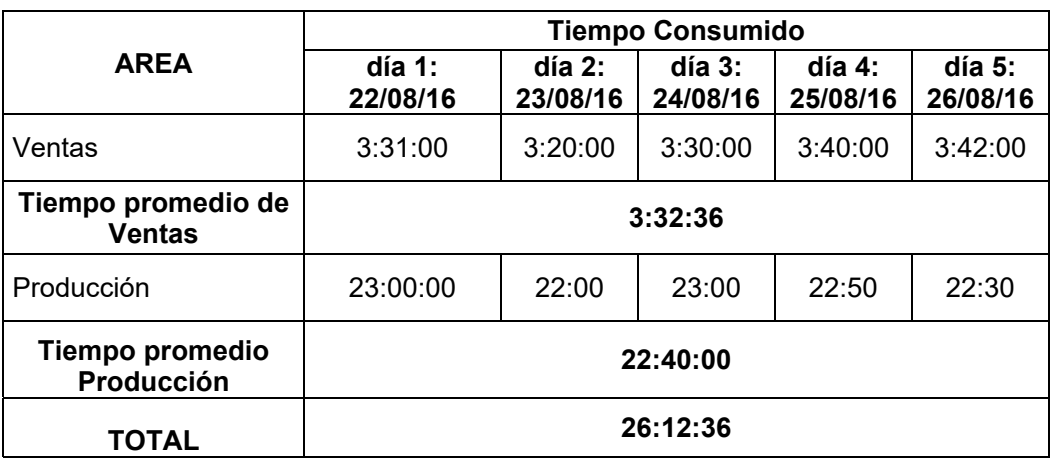

#### **Tabla 23** Tabla de tiempos consumidos anteriormente

**Tabla 24** Tabla de tiempos consumidos actualmente

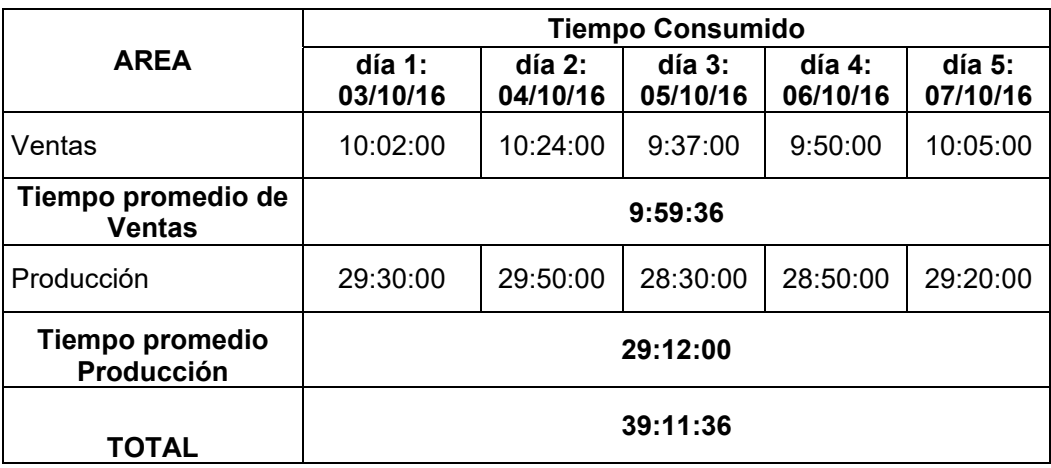

# **Tabla 25** Tabla Resumen de Costos de Producción

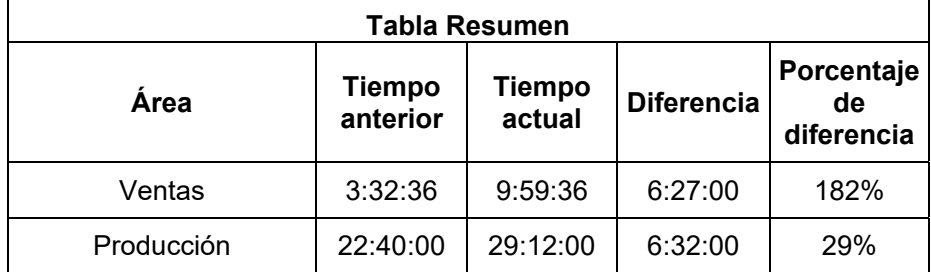

# **4.3.5. Nivel de calidad del sistema**

Mediante la ficha de evaluación de calidad del sistema se realizó la encuesta al personal involucrado del área contable, producción y ventas que manejará el sistema para medir la calidad que perciben ellos con respecto al software de gestión de costos por actividades.

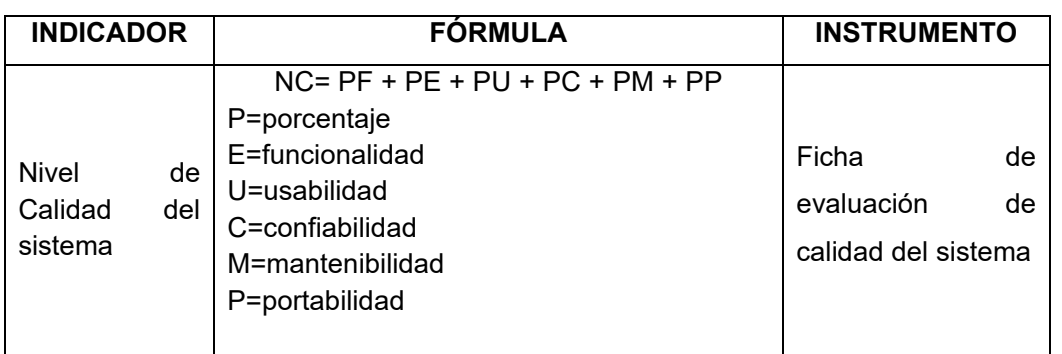

# **Tabla 26** Nivel de Calidad del Sistema

# **Gráfico 31** Porcentaje de funcionalidad del sistema

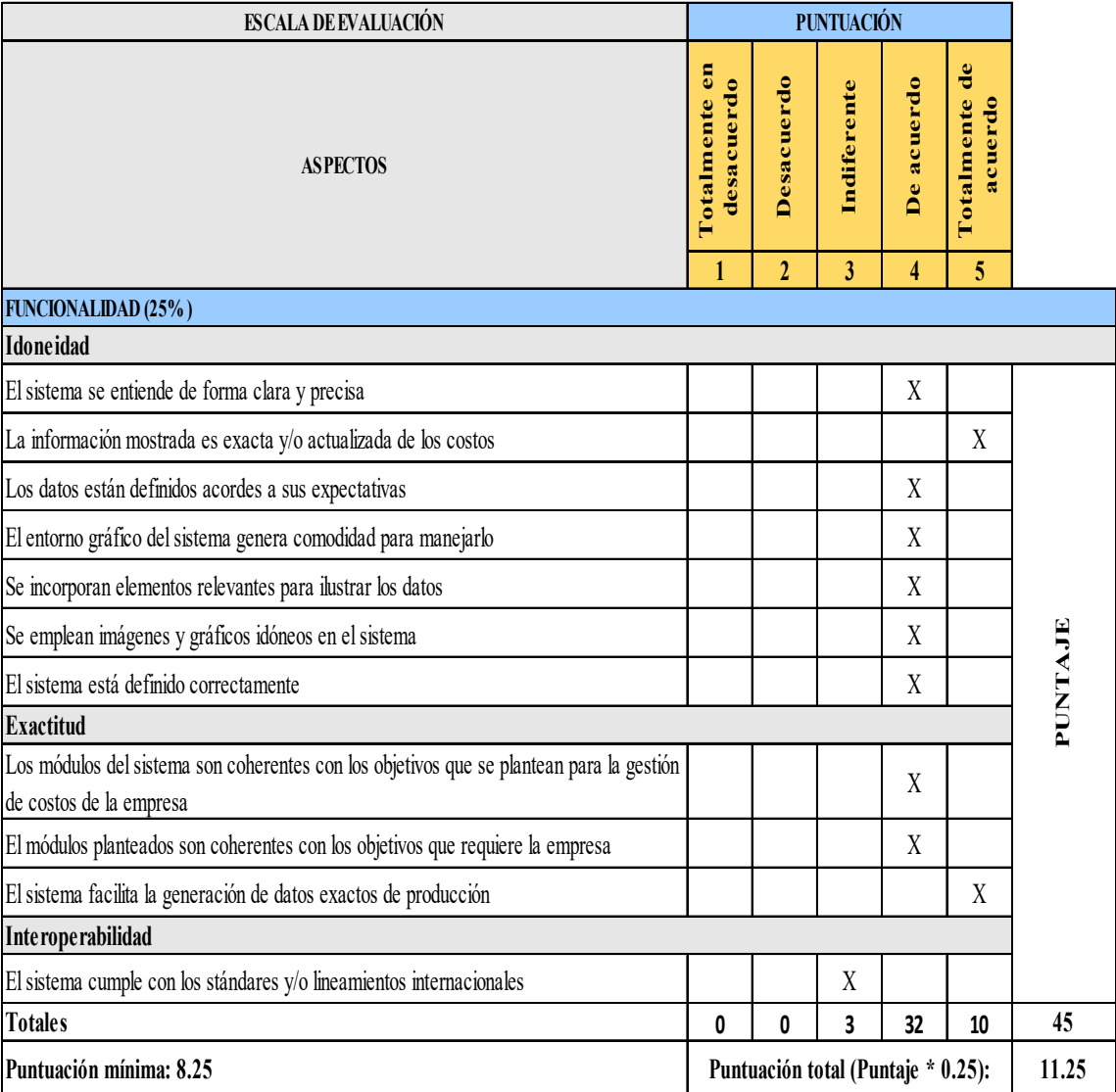

# **Gráfico 32** Porcentaje de eficiencia del sistema

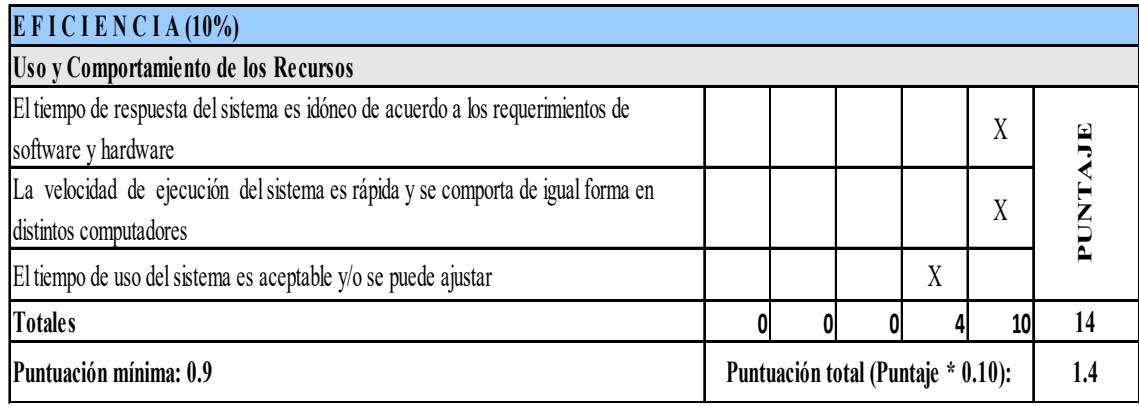

# **Gráfico 33** Porcentaje de usabilidad del sistema

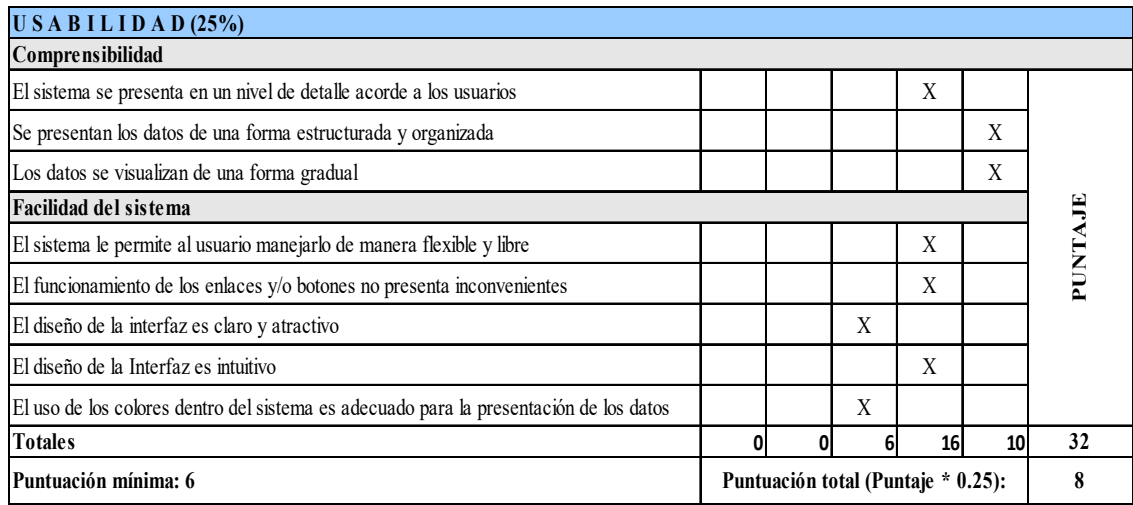

# **Gráfico 34** Porcentaje de portabilidad del sistema

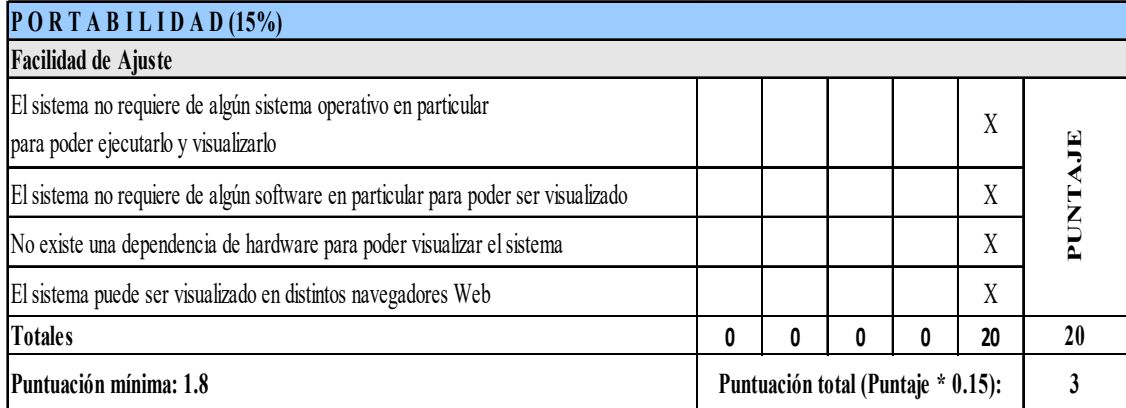

## **Gráfico 35** Porcentaje de confiabilidad del sistema

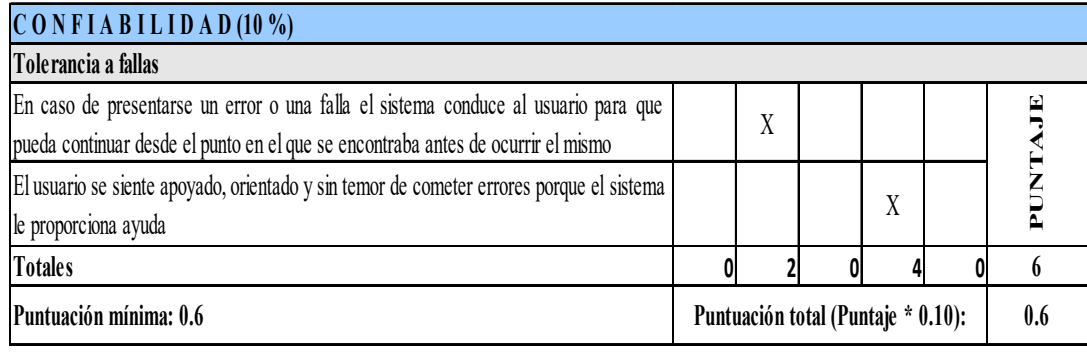

# **Gráfico 36** Porcentaje de mantenibilidad del sistema

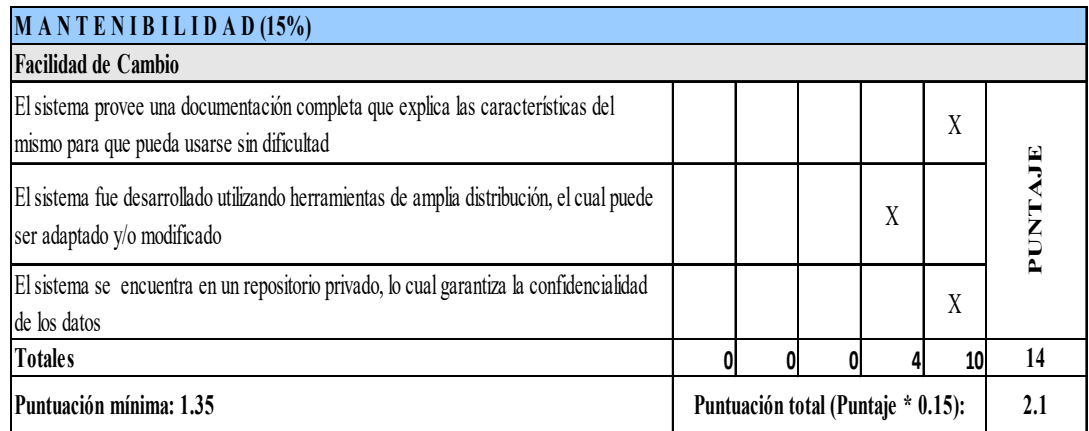

# **Tabla 27** Tabla Resumen de Puntuación de un usuario

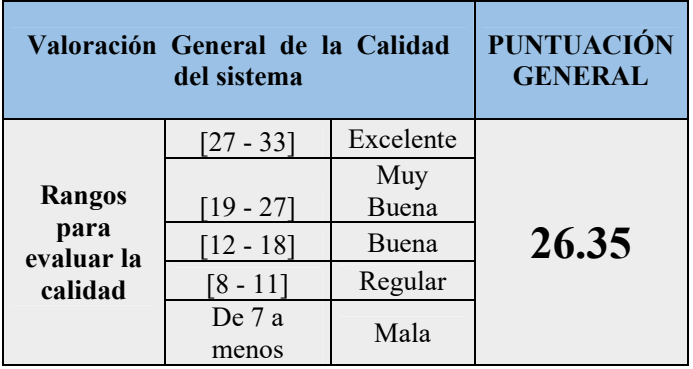

# **Tabla 28** Tabla de Puntuación por usuarios

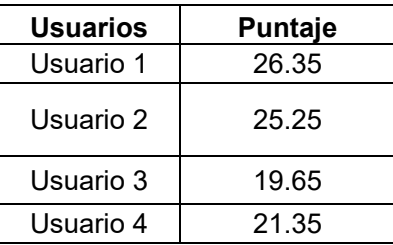
|                                               |        | USUARIO   USUARIO   USUARIO   USUARIO |        |        |
|-----------------------------------------------|--------|---------------------------------------|--------|--------|
| Porcentaje de aceptación<br>(Puntaje max: 33) | 79.85% | 76.52%                                | 59.55% | 64.70% |
| Porcentaje promedio                           | 70.15% |                                       |        |        |

**TABLA 29** Tabla Resumen de Puntuación %

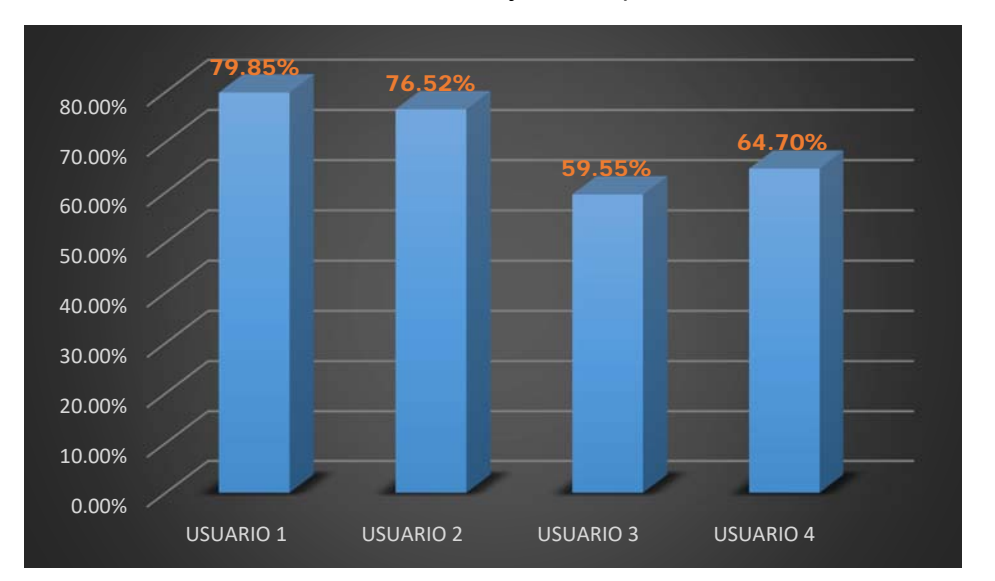

**Gráfico 37** Porcentaje de aceptación del sistema

# **CAPÍTULO V: CIERRE DEL PROYECTO**

## **5.1. GESTIÓN DEL PROYECTO**

En este capítulo se desarrolla el proceso de Cierre utilizando la Guía para la Dirección de Proyectos PMBOK® 5ta Edición, en cada uno de las áreas de conocimiento del Proyecto. Se realiza el cierre formal a todas las actividades del Proyecto, o alguna fase del mismo.

Se finalizaron todas las actividades realizadas en las fases de Inicio, Planificación, Ejecución y Seguimiento y Control del Proyecto, por lo que se completó formalmente el Proyecto

El Gerente del Proyecto, Cristhian Rengifo Almeyda, revisó la información referente a los cierres de las fases mencionadas cerciorándose así que el trabajo en su totalidad fue completo. Con esto, el Proyecto denominado IMPLANTACIÓN DE LA METODOLOGÍA "ABC" APLICANDO EL SISTEMA SIXTINA ABCosting EN LA GESTIÓN DE COSTOS DE LA EMPRESA LAPROSUR S.A.C. fue finalizado exitosamente.

### **5.1.1. Acta de aprobación de entregables**

Mediante esta acta del Proyecto se deja constancia de que el Proyecto denominado IMPLANTACIÓN DE LA METODOLOGÍA "ABC" APLICANDO EL SISTEMA SIXTINA ABCosting EN LA GESTIÓN DE COSTOS DE LA EMPRESA LAPROSUR S.A.C. ha sido finalizado exitosamente. **Ver Formato 40.1**

#### **5.1.2. Lecciones Aprendidas**

Se puso en práctica cada una de las etapas que sugiere la Guía para la Dirección de Proyectos PMBOK®, como son: Inicio, Planificación, Ejecución y Seguimiento y Control del Proyecto, Cierre; documentando así las situaciones favorables y desfavorables durante el desarrollo del proyecto, analizando la causa raíz, el impacto que tuvieron en el proyecto y determinación de las acciones que son efectivas para mitigar sus efectos en el caso de las amenazas y mejorarlos en el caso de oportunidades.

## **1. INICIO**

En esta etapa se tuvieron en consideraciones las siguientes actividades para el proyecto:

## **1.1. Identificación de las necesidades**

Se recogió las necesidades que la empresa requería para mejorar y controlar los costos en sus actividades de ventas y producción.

#### **1.2. Determinación del alcance y requerimientos**

Una vez anotado las necesidades que el negocio requería para controlar sus gastos y aumentar su rentabilidad, se determinó el alcance que tendría el proyecto, como: tiempos, costo, recursos, riesgos, entre otros. Así mismo se definió los requerimientos tanto del proyecto como del sistema (requerimientos de alto nivel, funcionales y no funcionales).

#### **1.3. Reunión con los interesados**

Se mantuvo reuniones presenciales con los interesados del proyecto y se establecieron estrategias de gestión apropiados para que ellos participen de manera efectiva en todo el ciclo de vida del proyecto y así llegar al éxito del mismo.

#### **1.4. Presentación del acta de constitución**

Mediante esta acta se pudo detallar la información necesaria, plasmándose todos los requerimientos necesarios para el desarrollo e implementación del proyecto, además de datos afines como requerimientos, restricciones, costo y datos en general. El Acta de Constitución fue presentado a la accionista mayoritaria de la empresa, la Sra. Maricruz Bardales Tineo, con la finalidad de detallar el por qué el proyecto debió dar inicio.

## **2. PLANIFICACIÓN**

En esta etapa se tuvieron en consideraciones las siguientes actividades para el proyecto:

## **2.1. Plan de gestión del proyecto**

El proyecto se ejecutó en conjunto del equipo de trabajo con los interesados y se fue monitoreando mediante los tiempos establecidos por cada actividad inmersa dentro del proceso de producción.

## **2.2. Plan de gestión del tiempo**

Se estableció los tiempos requeridos para asegurar la terminación del proyecto a tiempo teniendo una Estructura de Desglose del Trabajo (EDT) completa, un esfuerzo estimado

para cada tarea, y una lista de recursos con la disponibilidad de cada uno.

El Gerente del Proyecto ha sido responsable de monitorear el progreso del proyecto y de revisar los estimados del cronograma.

#### **2.3. Análisis de las actividades del negocio**

Se puso en marcha un análisis de las actividades, para de esa forma proceder a suprimir aquella que sean redundantes o erróneas, además de detallar más a fondo algunas de ellas.

#### **2.4. Análisis de factibilidad**

Una vez recopilada toda la información con que cuenta el negocio de la ladrillera, se realizó un análisis de factibilidad del negocio, recolectando datos precisos acerca de los costos en el incurrían.

## **2.5. Plan de gestión del costo**

La determinación de los costos se realizó a partir de las actividades identificadas en los análisis de costo para cada uno de ellos dentro de la misma estructura de diagrama elaborado para este fin.

Aquí se detallaron los costes relacionados con los recursos adquiridos, implantación y gastos administrativos. Se estimó, presupuestó y controló los costos de modo que se completó el proyecto dentro del presupuesto aprobado.

#### **2.6. Gestión de Recursos Humanos**

Se propició la mejora de la calidad en la gestión de los mismos, acompañado del cambio en la cultura organizacional e impulso de una gestión integradora. Se integraron los procesos que organizan y dirigen el proyecto como las áreas de producción, recursos humanos, contabilidad y ventas.

## **2.7. Plan de comunicaciones**

Permitió desarrollar un enfoque y plan adecuado para las comunicaciones a través de reuniones presenciales y correos electrónicos.

#### **2.8. Plan de gestión de calidad**

Se determinó las responsabilidades, objetivos y políticas de calidad a fin de que el proyecto satisfaga las necesidades por la cuales fue emprendido. Como parte de las actividades de gestión de la calidad se incluyeron las iniciativas nacidas del análisis de las actividades identificadas dentro de la empresa LAPROSUR S.A.C.

## **3. EJECUCIÓN**

En esta etapa se tuvieron en consideraciones las siguientes actividades para el proyecto:

## **3.1. Aplicación de la metodología ABC**

Se aplicó la metodología de costos basados en actividades (ABC) en las áreas de producción y ventas llevando así un control detallado de los gastos que incurren en estas. Dentro del modelo ABC se consideraron 3 fases:

- **A. FASE I: Localización de los Centros Etapa 1: Planeación e iniciación Etapa 2: Definir los centros de actividades**
- **B. FASE II: Determinación del costo de las actividades de cada centro**

**Etapa 3: Localización de los costos indirectos en los centros.** 

**Etapa 4: Identificación de actividades por centros.** 

**Etapa 5: Elección de cost - drivers o generadores de costos de las actividades.** 

**Etapa 6: Determinación de recursos por centros.** 

**Etapa 7: Reparto de los costos entre las actividades. Etapa 8: Cálculo del costo de los generadores de costos**.

**C. FASE II: Determinación de los costos de los productos Etapa 9: Asignación de los costos de las actividades a los productos Etapa 10: Asignación de los costos directos a los productos** 

#### **Etapa 11: Análisis de costos**

## **3.2. Implantación del sistema SIXTINA ABCOSTING**

SIXTINA ABCosting ofrece una forma rápida, eficaz y económica de reducir costos, porque se obtiene suficiente información para comprender cuáles son los verdaderos inductores de los costos y actuar sobre éstos. Se obtiene así un proceso racional, eliminando las causas que originan los mayores costos

## **3.3. Reuniones con el equipo del trabajo**

Se vino realizando reuniones con el equipo de trabajo para presentar el avance de resultados que venía teniendo los costos una vez implantado el sistema. En dichas reuniones se lograban apreciar los costos, inductores de costos, recursos utilizados, actividades que consumen recursos y sus objetos de costos, materiales utilizados y reportes por módulos.

## **4. SEGUIMIENTO Y CONTROL**

En esta etapa se tuvieron en consideraciones las siguientes actividades para el proyecto:

## **4.1. Pruebas**

Se realizaron las pruebas correspondientes a la inserción de costos generados tanto por recursos como por actividades y materiales utilizados para la producción de ladrillos en la empresa LAPROSUR S.A.C.

#### **4.2. Obtención de reportes**

Se pudo obtener los reportes de todos los módulos con que cuenta el sistema SIXTINA ABCOSTING, como son los costos de: recursos, actividades, materiales, objetos, producción, productos y ventas.

## **4.3. Capacitación del personal**

Se realizó la capacitación al personal involucrado en el proyecto para el manejo y control del sistema de gestión integral de costos, ejecutándolo durante 2 días continuos.

## **5. CIERRE**

#### **5.1. Aprobación de entregables**

Se hizo llegar al equipo del proyecto el informe final del proyecto realizado, proporcionando cada uno de los documentos establecidos en el Acta de Constitución; los cuales fueron revisados y aprobados.

#### **5.1.3. Certificado de conformidad**

En este documento se dejó constancia que se ha recibido a conformidad por la Accionista Mayoritaria de la empresa LAPROSUR S.A.C., Sra. Maricruz Bardales Tineo, el producto de software generado por el Proyecto. **Ver Formato 40.3**

## **5.2. INGENIERÍA DEL PROYECTO**

En la elaboración del presente proyecto se aplicó la metodología de Costos Basados en Actividades (Activity Based Costing), permitiendo conocer el flujo de las actividades realizadas en la empresa LAPROSUR S.A.C. que están consumiendo los recursos disponibles y por lo tanto incorporando o imputando costos a los procesos de producción y ventas.

Con esta metodología se logró asignar a cada producto los costos de todas las actividades que son usadas en su producción, corrigiendo deficiencias al comparar los recursos consumidos por éstos.

Dentro de esta metodología de gestión integral de costos se siguió las siguientes etapas:

## **A. FASE I: Localización de los Centros Etapa 1: Planeación e iniciación**

La planeación se inició con una reunión con la accionista mayoritaria de la empresa LAPROSUR S.A.C., Sra. Maricruz Bardales Tineo, la cual brindó información y detalles acerca de la necesidad de la empresa de llevar el control de sus costos principalmente en el área de producción y ventas. Luego se planificó y estableció los recursos, responsables, tiempo y alcance que tendrá el proyecto, todo constatado mediante documentación previa.

#### **Etapa 2: Definir los centros de actividades**

En esta etapa se definió todos los centros de actividades que le son inherentes a los costos de producción. Para ello fue necesario un recorrido

por toda la empresa para detallar todos los centros de actividades que físicamente están y ajustarlos al sistema.

**B. FASE II: Determinación del costo de las actividades de cada centro Etapa 3: Localización de los costos indirectos en los centros** 

Es esta etapa se procedió a localizar los cargos indirectos respecto al producto en cada uno de los centros en los que se encuentre dividida la empresa.

#### **Etapa 4: Identificación de actividades por centros**

Es esta etapa se identificaron y clasificaron cada una de las actividades que se realizan en cada centro concediendo sólo costos directos con relación a ellas.

## **Etapa 5: Elección de cost - drivers o generadores de costos de las actividades**

Es esta etapa se eligió aquel cost - driver (inductor de costos) que mejor respetó la relación causa – efecto entre: Consumo de recursos y Actividad.

## **Etapa 6: Determinación de recursos por centros**

En esta etapa se identificaron los elementos económicos que son aplicados o utilizados en la ejecución de las actividades. Fue necesario recorrer aquellas dependencias encargadas de la administración y control de estos recursos.

#### **Etapa 7: Reparto de los costos entre las actividades**

Identificadas y definidas cada una de las actividades de los centros se distribuyó los costos localizados en los centros entre las distintas actividades que lo han generado.

#### **Etapa 8:** *Cálculo del costo de los generadores de costos*

Conocidos los costos de las actividades y determinados los generadores de costos para cada una de ellas, el costo unitario se determinó, dividiendo los costos totales de cada actividad entre el número de generadores de costos. El costo unitario del generador de costos representó la medida del consumo de recursos que cada inductor ha necesitado para llevar a cabo su misión, o en otros términos, el costo que cada inductor generó dentro de una actividad concreta.

## **C. FASE III: Determinación del costo de los productos**

#### **Etapa 9: Asignación de los costos de las actividades a los productos**

En esta etapa se asignan y se conocen los costos generados por cada portador de costos a los productos; asimismo y de acuerdo con la correspondencia directa entre éstos y los productos, se puede saber de manera inmediata el consumo que cada producto ha hecho de cada actividad.

#### **Etapa 10: Asignación de los costos directos a los productos**

En esta etapa, los costos directos que fueron repartidos hacen referencia a los materiales consumidos y al flete, que se trasladaron al costo de los productos a nivel unitario de acuerdo con las cantidades físicas que hayan necesitado.

#### **Etapa 11: Análisis de costos**

Una vez procesados los datos del modelo, el área de costos emite periódicamente los informes necesarios para que cada dependencia evalúe sus costos y programe reuniones de discusión de los mismos con el fin de que haya retroalimentación de los costos.

## **5.3. SOPORTE DEL PROYECTO**

En el presente proyecto se vio la necesidad de introducir cambios y/o mejoras y poder evaluar sus consecuencias en el menor tiempo posible, es por ello que se utilizó indicadores de:

#### **A. GESTION**

Se utilizó con la finalidad de guiar y controlar tiempos y costos requeridos para el logro de las estrategias de la empresa reflejando datos medibles, veraces y fiables, y comparando datos anteriores frente a los actuales.

## **B. INGENIERÍA**

Se utilizó con la finalidad de obtener datos sobre tiempo y costo en los procesos de producción y ventas, esto apoyado con el sistema Sixtina ABCOSTING; logrando así un nivel de obtención de información alto y en corto tiempo.

## **C. SOPORTE**

Se utilizó para apoyar a los indicadores de gestión y de ingeniería en la toma de decisiones frente a los datos obtenidos anteriormente por los indicadores, para de esa manera saber el rumbo de nuestro proyecto.

Para que los indicadores devuelvan datos exactos fue necesario hacer uso de instrumentos, los cuales permitieron plasmar toda información necesaria proveniente de las actividades de producción y ventas. Estos instrumentos fueron construidos a medida de cada indicador, por lo que se detalló al mínimo cada requerimiento para cada evaluación del indicador. Estos instrumentos fueron:

- Flujo de Caja
- Ficha de Observación
- Ficha de Análisis Documental
- Ficha de Producción
- Ficha de Evaluación del Sistema

# **CAPÍTULO VI: EVALUACIÓN DE RESULTADOS**

## **6.1. INDICADORES CLAVES DE ÉXITO DEL PROYECTO**

En el presente proyecto se utilizaron indicadores de gestión e ingeniería, los cuales permitieron medir los tiempos y costos inmersos en el proceso de producción y ventas, obteniendo resultados exactos mediante los instrumentos utilizados para cada uno de los indicadores.

## **6.1.1. Resultado esperado N° 01**

Conocer y aumentar el nivel de eficiencia, interacción y complementación de los costos que se generan dentro del proceso de producción. Para ello se utilizó el siguiente indicador:

| <b>INDICADOR</b>       | <b>FÓRMULA</b>                       | <b>INSTRUMENTO</b>     |
|------------------------|--------------------------------------|------------------------|
|                        | <b>IAN - EAN X100</b><br>$IAC - EAC$ |                        |
| Indice de rentabilidad | IAN= Ingresos anteriores             |                        |
| del negocio            | EAN=Egresos anteriores               | Ficha de Flujo de Caja |
|                        | IAC=Ingresos actuales                |                        |
|                        | EAC=Egresos actuales                 |                        |

**Tabla 30** Índice de Rentabilidad del Negocio

**A.** Luego de recopilar todos los costos en que incurre la empresa antes de implantar la metodología ABC, se visualiza en la Tabla N° 31 la rentabilidad del mes de julio. De igual manera se aprecia que la rentabilidad del mes de agosto es un 18.61% más que el de julio.

**Tabla 31** Tabla Rentabilidad de Costos Julio – Agosto

|                                        | <b>JULIO 2016</b> | <b>AGOSTO 2016</b> |
|----------------------------------------|-------------------|--------------------|
| I RENTABILIDAD                         | S/.216,198.32     | S/.256,423.52      |
| <b>PORCENTAJE DE</b><br>  RENTABILIDAD | 7.31%             | 18.61%             |

A continuación, en el Gráfico N° 38 se indica el porcentaje de rentabilidad con respecto al mes anterior de cada uno de los meses presentados:

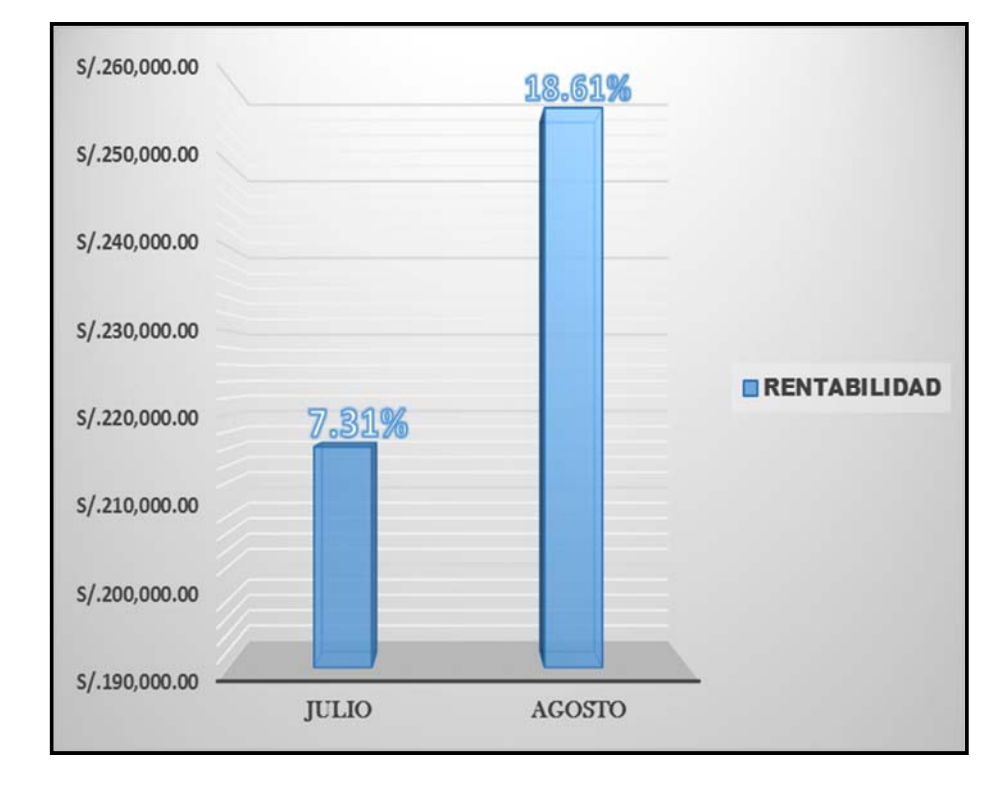

**Gráfico 38** Porcentaje de rentabilidad julio 2016 – agosto 2016

**B.** Luego de recopilar todos los costos en que incurre la empresa después de la implantación de la metodología ABC, se visualiza en la Tabla N° 32 que la rentabilidad del mes de setiembre es un 31.50% más que el del mes de agosto y la rentabilidad del mes de octubre es un 42.58% más que el de agosto.

**Tabla 32** Rentabilidad de Costos Setiembre – Octubre

|                      | <b>SETIEMBRE 2016   OCTUBRE 2016</b> |               |
|----------------------|--------------------------------------|---------------|
| <b>RENTABILIDAD</b>  | S/.337,187.72                        | S/.480,753.92 |
| <b>PORCENTAJE DE</b> |                                      |               |
| <b>RENTABILIDAD</b>  | 31.50%                               | 42.58%        |

A continuación, en el Gráfico N° 39, se indica el porcentaje de rentabilidad con respecto al mes anterior de cada uno de los meses presentados:

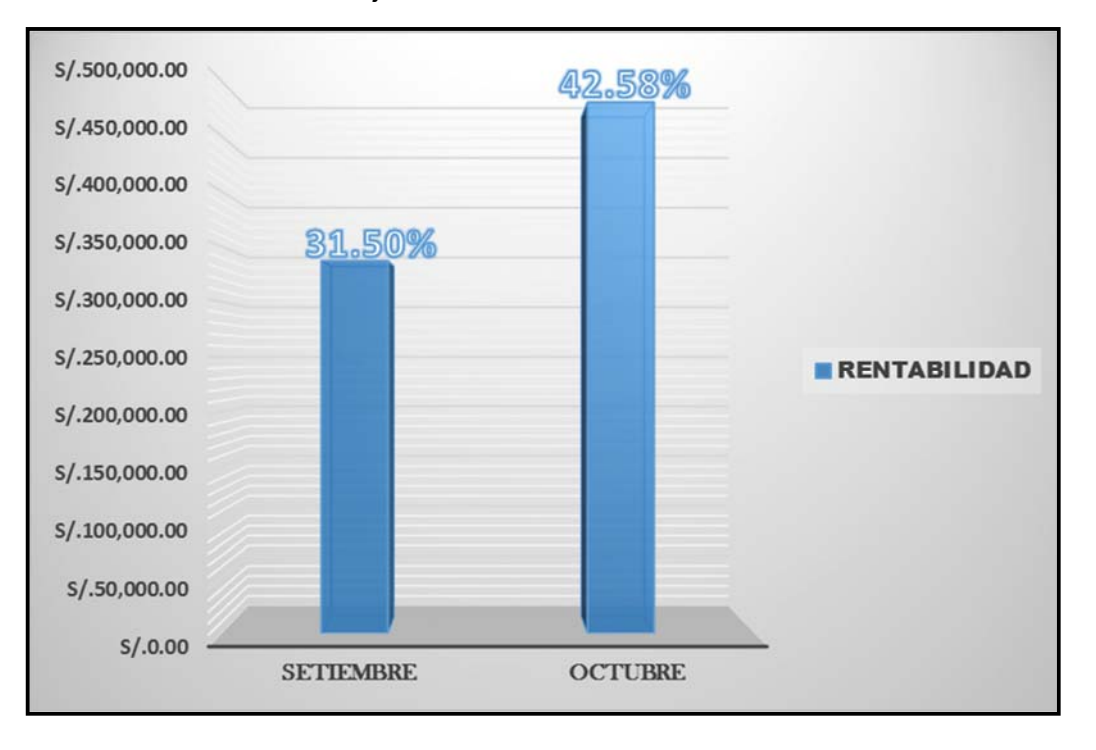

**Gráfico 39** Porcentaje de rentabilidad setiembre 2016 – octubre 2016

**C.** Por último, se logra apreciar el aumento que ha venido teniendo la rentabilidad del negocio desde el mes de julio hasta el mes de agosto, tal y como señala el Gráfico N° 40:

**Gráfico 40** Gráfico de dispersión de la rentabilidad del negocio

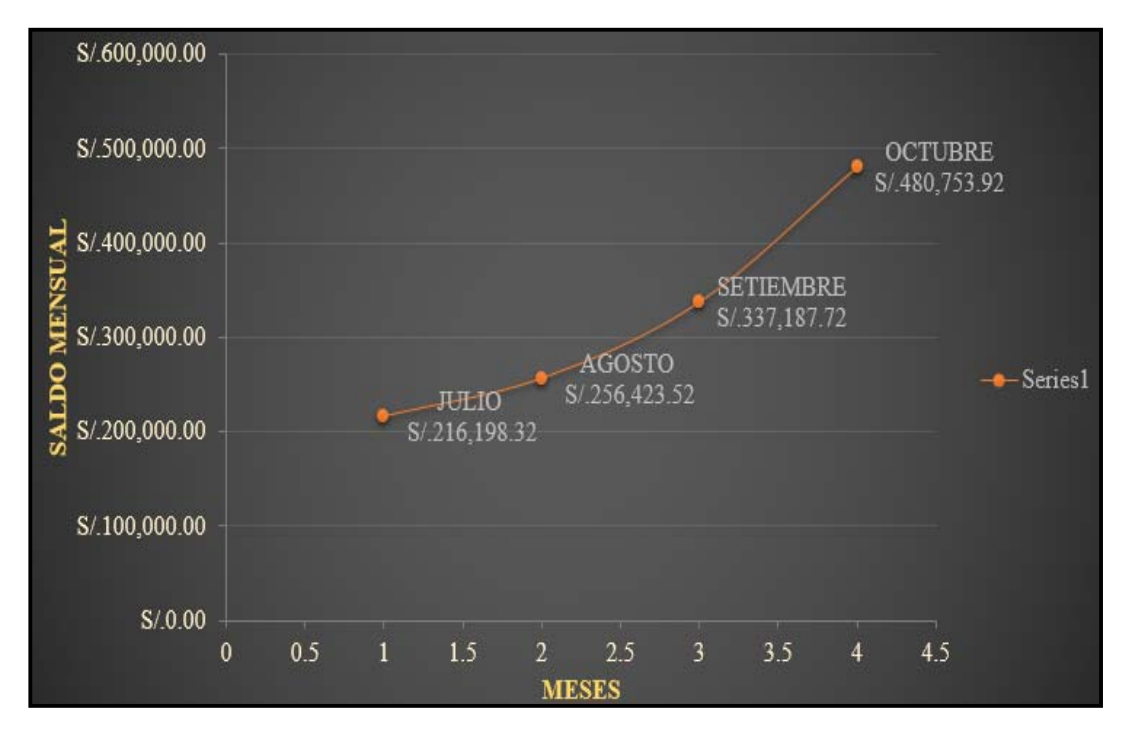

### **6.1.2. Resultado esperado N° 02**

Mejorar el proceso de producción y ventas desarrollando actividades precisas para lograr una mayor efectividad.

## **Tabla 33 Indicador del tiempo demandado en proceso de ventas**

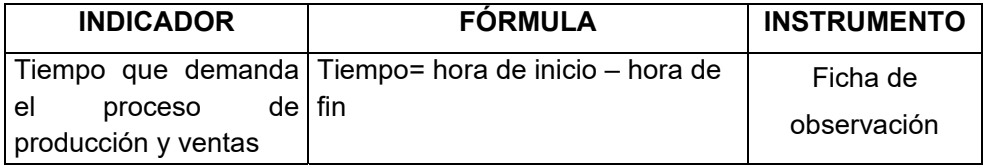

**A.** Luego de recopilar todos los tiempos en que incurre el proceso de ventas, se visualiza en la Tabla N° 34 que el tiempo promedio antes de implantar la metodología ABC durante 5 días del mes de agosto es de 12 horas 25 minutos. y después de la implantación de la metodología durante 5 días del mes de octubre es de 13 horas 26 minutos.; obteniendo un aumento en el tiempo promedio de ventas de 1 hora 1 minuto.

## **Tabla 34** Tiempo promedio del proceso de ventas

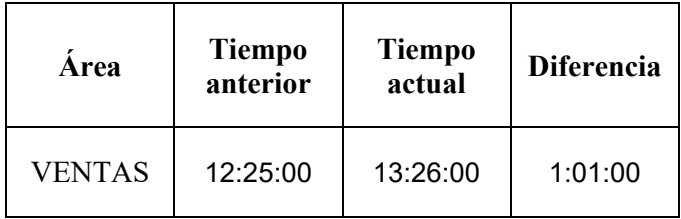

A continuación, en el Gráfico N° 41 se indica el tiempo del proceso de ventas antes (agosto) y después (octubre) de la implantación de la metodología ABC.

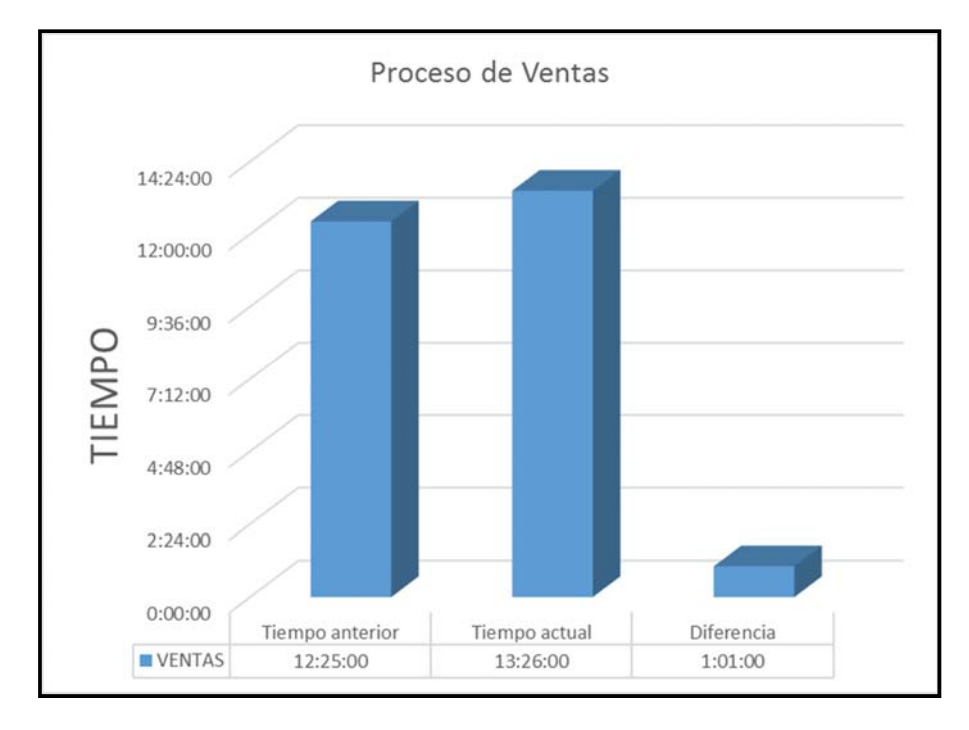

**Gráfico 41** Tiempo promedio del proceso de ventas

A continuación, se logra apreciar la comparación del tiempo del promedio del proceso de ventas del mes de agosto frente al mes de octubre, tal y como señala el Gráfico N° 42:

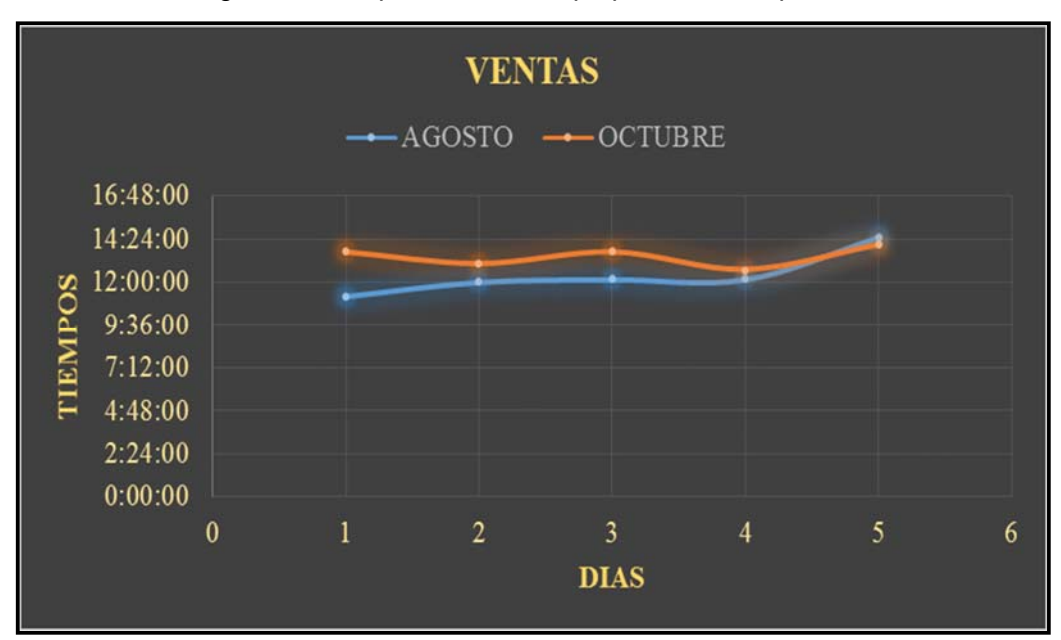

**Gráfico 42** Diagrama de dispersión del tiempo promedio del proceso de ventas

**B.** Luego de recopilar todos los tiempos en que incurre el proceso de producción, se visualiza en la Tabla N° 35 que el tiempo promedio antes de implantar la metodología ABC durante 5 días del mes de agosto es de 18 horas 19 minutos.; y después de la implantación de la metodología durante 5 días del mes de octubre es de 17 horas 55 minutos.; obteniendo una diferencia promedio de 24 minutos.

**Tabla 35** Tiempo promedio del proceso de producción

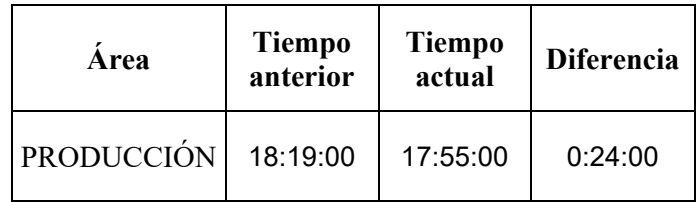

A continuación, en el gráfico N° 43 se indica el tiempo del proceso de producción antes y después de la implantación de la metodología ABC.

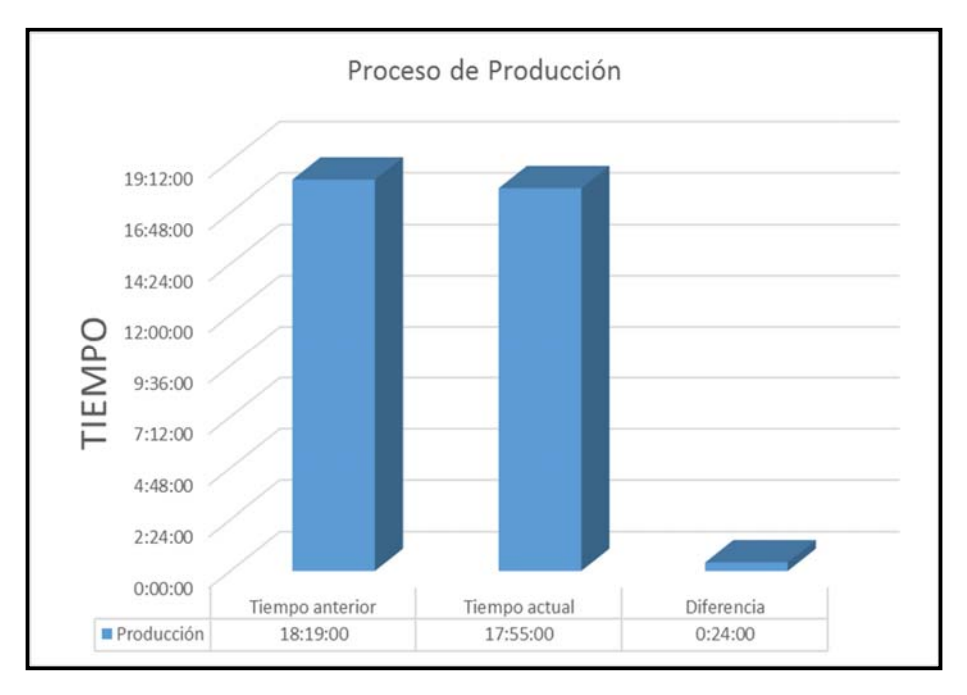

### **Gráfico 43** Tiempo promedio del proceso de producción

A continuación, se logra apreciar la comparación del tiempo del promedio del proceso de producción del mes de agosto frente al mes de octubre, tal y como señala el Gráfico N° 44:

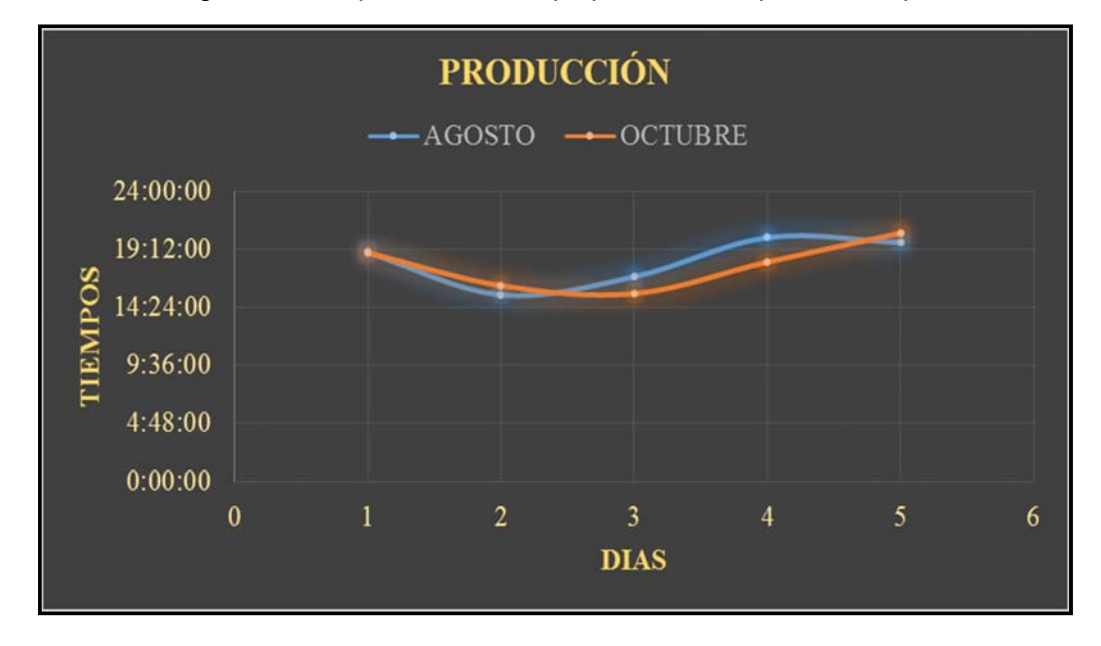

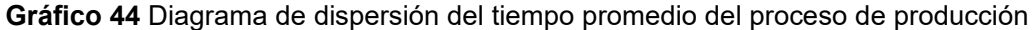

### **6.1.3. Resultado esperado N° 03**

Mejorar los tiempos consumidos que se dan tanto las actividades del proceso de producción como en el de ventas.

**Tabla 36** Indicador de Nivel de tiempo consumido entre procesos

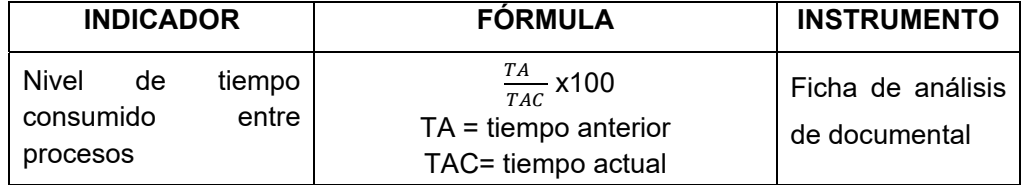

**A.** Luego de recopilar todos los tiempos consumidos en que incurren las actividades de ventas, se visualiza en la Tabla N° 24 que el tiempo promedio antes de implantar la metodología ABC y el sistema Sixtina ABCosting, durante 5 días del mes de agosto, es de 3 horas 32 minutos. y después de la implantación de la metodología y el sistema Sixtina ABCosting, durante 5 días del mes de octubre, es de 9 horas 59 minutos; obteniendo una diferencia en el tiempo promedio de consumo de actividades de ventas de 6 horas 27 minutos.

**Tabla 37** Tiempo consumidos por actividades de ventas

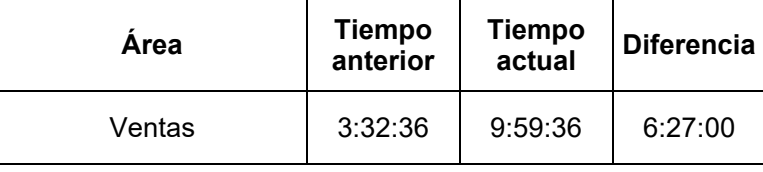

A continuación, en el Gráfico N° 45 se indica el tiempo promedio de las actividades de ventas antes y después de la implantación de la metodología ABC y el sistema Sixtina ABCosting.

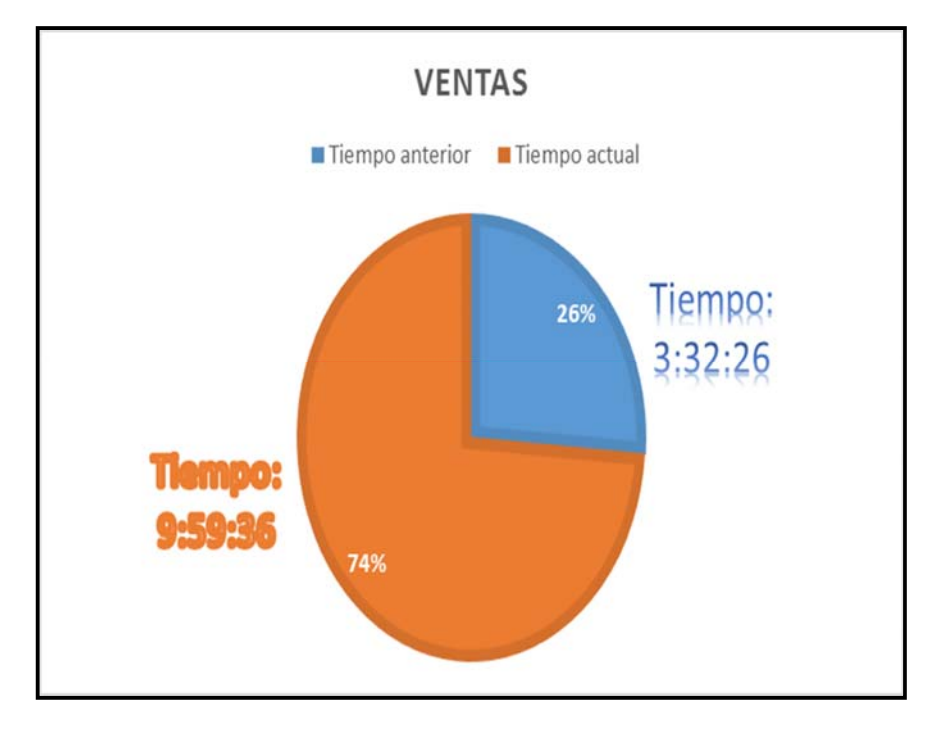

**Gráfico 45** Tiempo promedio de actividades de producción

A continuación, se logra apreciar un aumento en el tiempo consumido por las actividades de ventas del mes de octubre frente al mes de agosto; hecho que genera mayores ganancias para la empresa, tal y como señala el Gráfico N° 46:

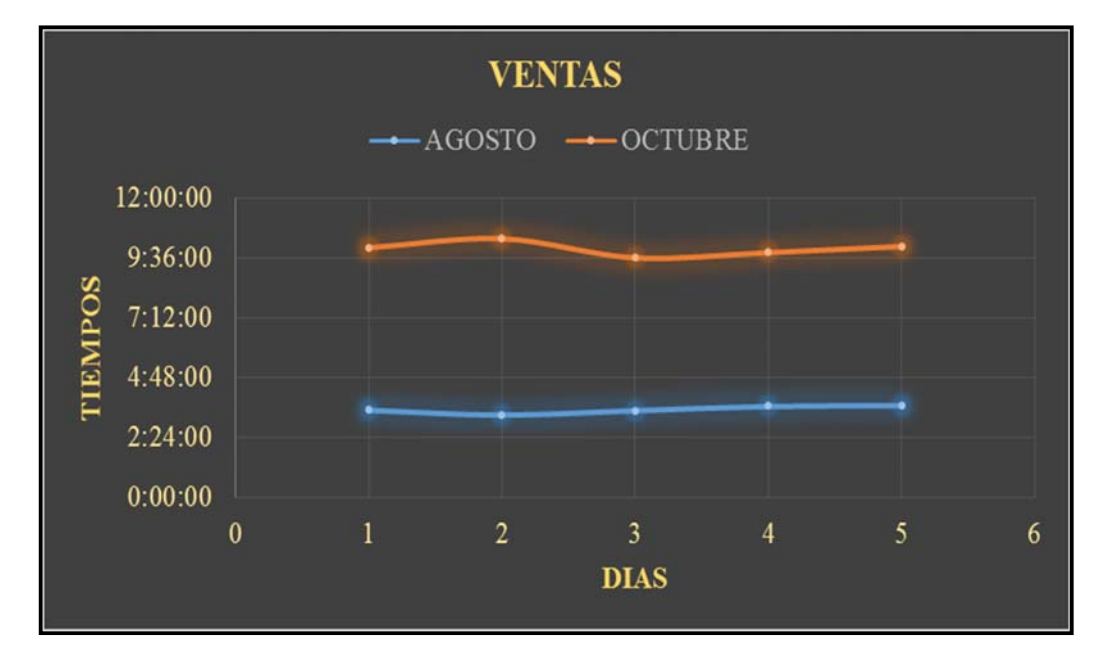

## **Gráfico 46** Diagrama de dispersión del tiempo consumido por las actividades de ventas

**B.** Luego de recopilar todos los tiempos consumidos en que incurren las actividades de producción, se visualiza en la Tabla N° 38 que el tiempo promedio antes de implantar la metodología ABC y el sistema Sixtina ABCosting, durante 5 días del mes de agosto, es de 22 horas 40 minutos. y después de la implantación de la metodología y el sistema Sixtina ABCosting, durante 5 días del mes de octubre, es de 29 horas 12 minutos.; obteniendo una diferencia en el tiempo promedio de consumo de actividades en la producción de 6 horas 32 minutos.

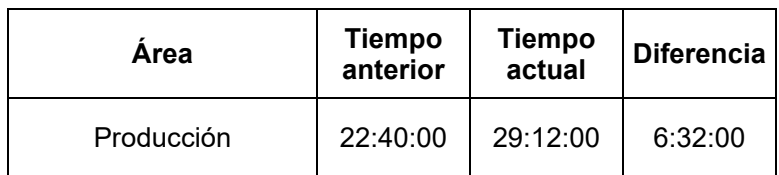

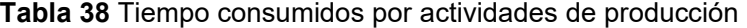

A continuación, en el gráfico N° 47 se indica el tiempo promedio de las actividades de producción antes y después de la implantación de la metodología ABC y el sistema Sixtina ABCosting.

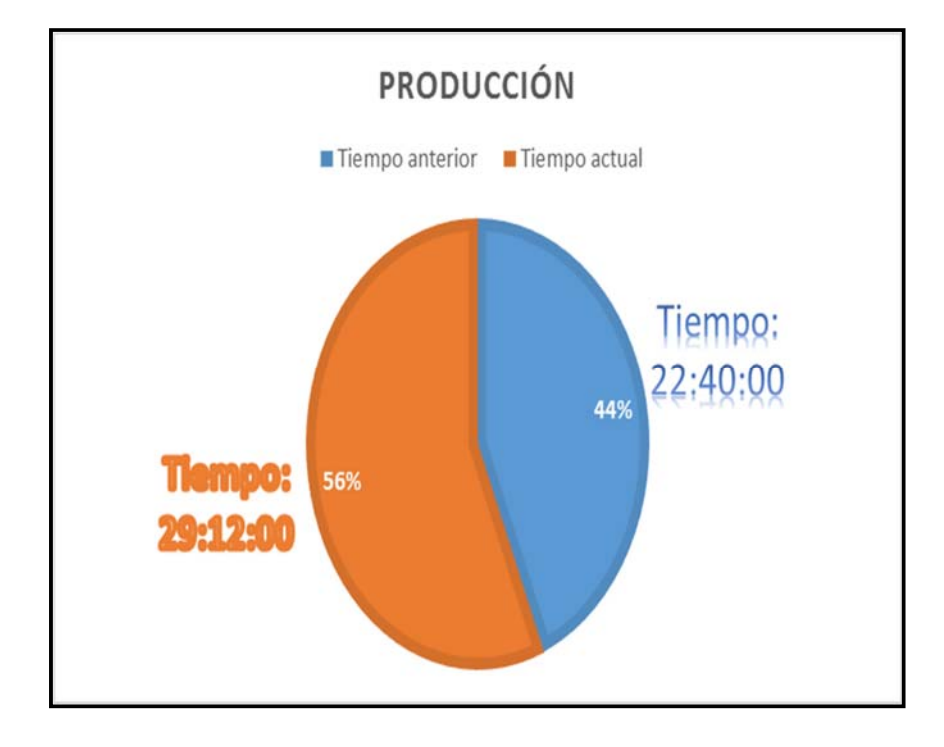

### **Gráfico 47** Tiempo promedio de actividades de producción

A continuación, se logra apreciar una reducción del tiempo consumido por las actividades de producción del mes de agosto frente al mes de octubre, tal y como señala el Gráfico N° 48:

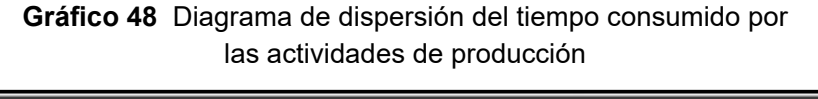

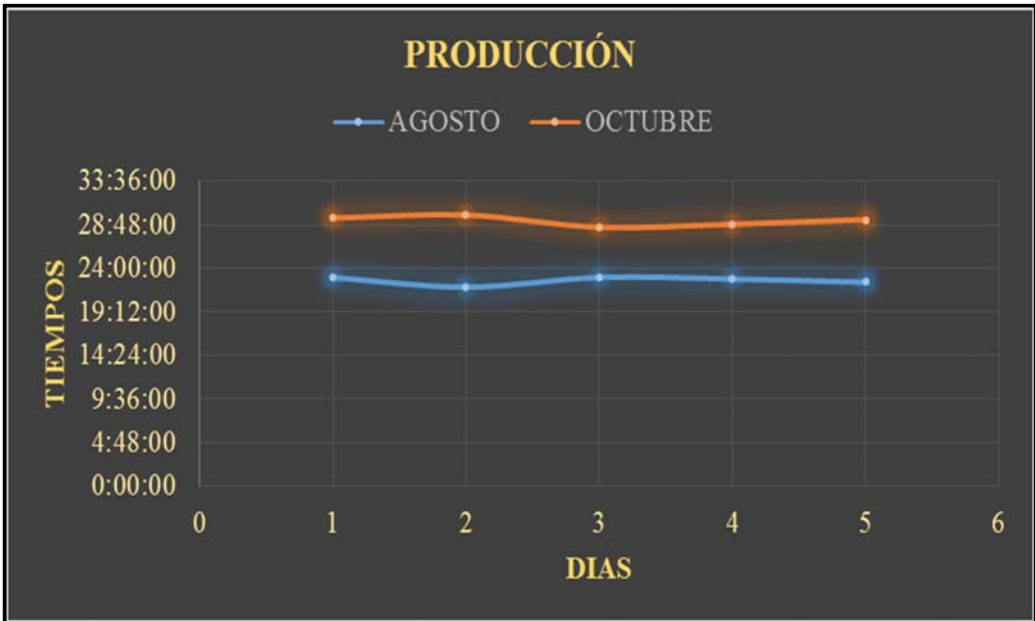

## **6.1.4. Resultado esperado N° 04**

Conocer y aumentar el nivel de eficiencia, interacción y complementación de los costos que se generan dentro del proceso de producción.

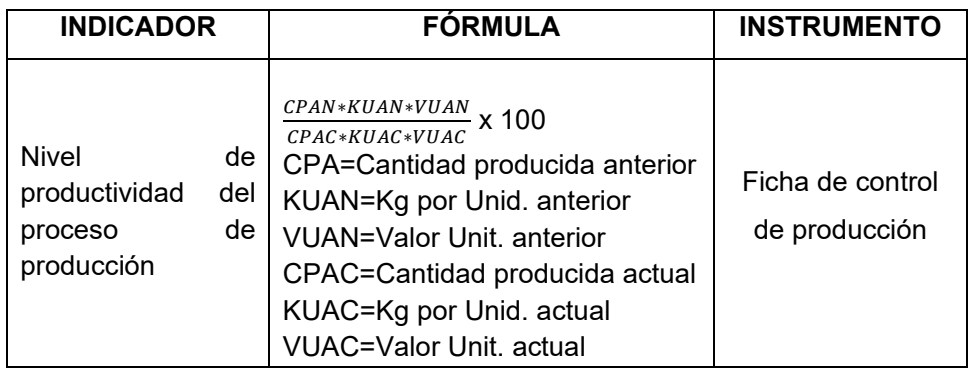

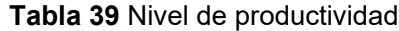

**A.** Luego de recopilar todos los costos en que incurre el proceso de producción, se visualiza en la Tabla N° 40 que el costo promedio antes de implantar el sistema Sixtina ABCosting, durante 5 días del mes de agosto, S/. 4,914.00. y después de la implantación de la metodología y el sistema Sixtina ABCosting, durante 5 días del mes de octubre, es de S/. 3,848.00.; obteniendo una reducción en sus costos de producción de S/. 1,066.00.

**Tabla 40** Tabla de Costos de Producción de Ladrillos

| Área       | Producción   Producción<br>anterior | actual      | <b>Diferencia</b> |
|------------|-------------------------------------|-------------|-------------------|
| Producción | S/.4,914.00                         | S/.3,848.00 | S/.1,066.00       |
| Porcentaje | 56.08%                              | 43.92%      | 12.17%            |

A continuación, en el gráfico N° 49 se indica el costo promedio de producción antes y después de la implantación del sistema Sixtina ABCosting.

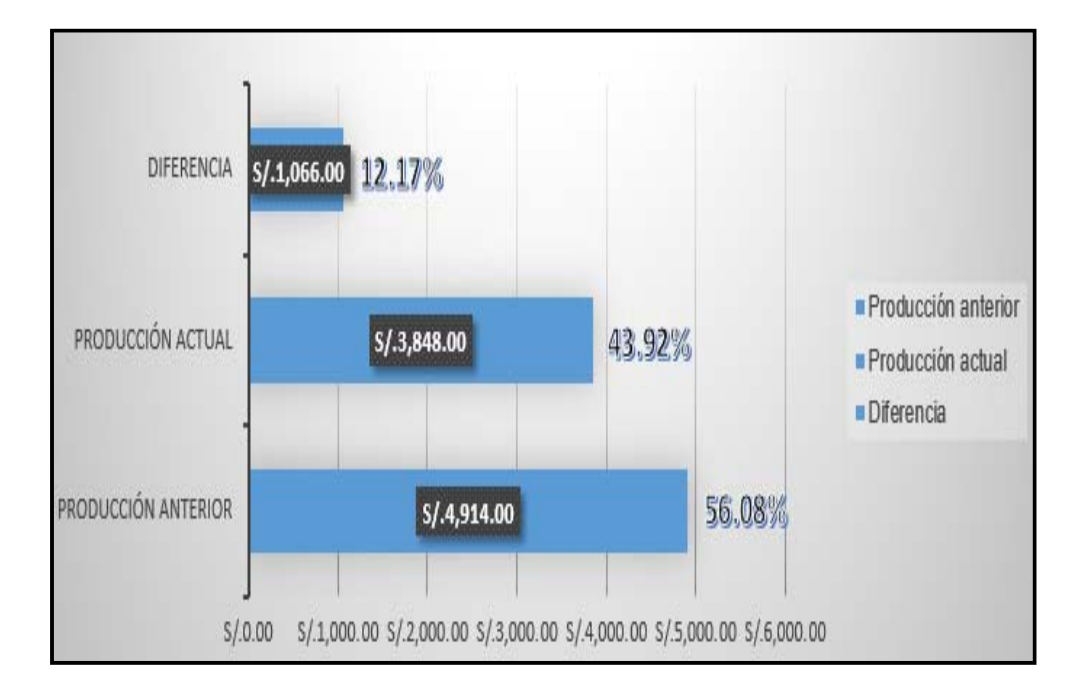

**Gráfico 49** Costo de producción de ladrillos

A continuación, se logra apreciar una reducción sustancial en los costos de producción al ver la comparación del mes de agosto frente al mes de octubre, tal y como señala el Gráfico N° 50:

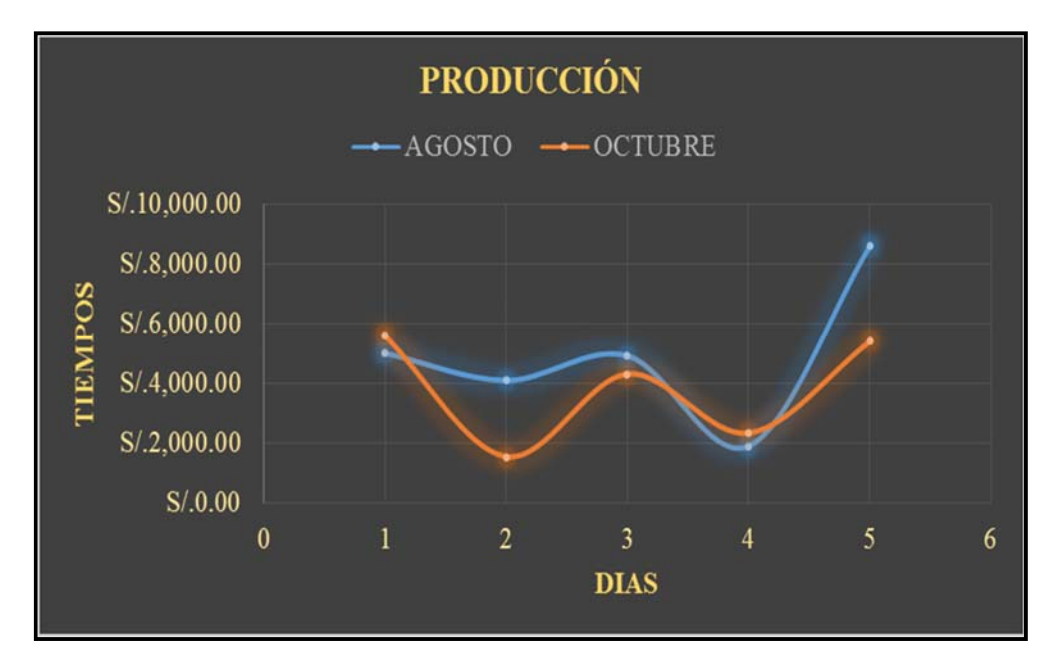

**Gráfico 50** Diagrama de dispersión del costo de producción

# **CAPÍTULO VII: CONCLUSIONES Y RECOMENDACIONES**

#### **7.1. CONCLUSIONES**

- **1.** Actualmente las empresas, y en especial las del rubro de producción, viven tiempos de cambios originados por la globalización de los mercados y el aumento significativo de la tecnología que se extiende a los sistemas de información y comunicación, lo que las obliga a implementar estrategias que le permitan reaccionar en forma rápida y adaptativa frente a nuevas exigencias del mercado, basándose en el conocimiento de sus procesos, el cual al ser usado en forma eficiente y eficaz se convertirá en ventaja competitiva. Es por ello que la adecuada aplicación de la metodología de costos basado en actividades (ABC) se convierte en una herramienta de gestión para lograr múltiples objetivos, entre ellos, la reducción de costos a partir de mejoras en los procesos, actividades y recursos de la empresa LAPROSUR S.A.C., permitiéndole una mayor productividad y competitividad frente a sus demás competidores.
- **2.** A partir del diagnóstico realizado a la empresa LAPROSUR S.A.C. se puede afirmar que para lograr una adecuada adaptación del modelo ABC es necesario: primero, identificar el entorno en el cual gira la empresa y reconocer la actividad económica del negocio; segundo, tomar conocimiento de su estructura organizacional; tercero, conocer el volumen y frecuencia de sus procesos productivos; y finalmente, identificar y analizar las unidades o áreas deficientes de la empresa. Además, dicho diagnóstico permitió identificar en qué situación se encontraban las variables que inciden directa e indirectamente en la estructura de costos de los productos fabricados, además de las ventas realizadas por la empresa.
- **3.** Es importante que la empresa sepa que no debe subsidiar los costos fijos de un tipo de ladrillos con los de otro que es más eficiente, porque de esa manera se le resta competitividad al ladrillo más vendido. Además, la empresa debe buscar un reparto equitativo de los costos de las actividades mediante la aplicación de los parámetros desarrollados.
- **4.** Para poder implantar el modelo de costos ABC fue importante contar con el apoyo de todo el equipo del proyecto. Para ello fue conveniente identificar a todo el equipo de trabajo y designarles las responsabilidades que deberán asumir; al mismo tiempo de desarrollar la planificación y control del proyecto, donde se programó las tareas a realizar, la asignación de tiempos a dichas tareas y la identificación de los recursos humanos y materiales a ser utilizados en el proyecto.
- **5.** A diferencia de la asignación de costos a los productos basada en el peso producido multiplicado por el precio por kilogramo y la imputación de costos a los éstos basada en los parámetros desarrollados, permitió obtener información de costos adecuada para la toma de decisiones tales como: qué hacer o comprar; establecer el precio de para los diferentes ladrillos, priorizar la producción de los ladrillos que generan mayor rentabilidad; y transferir los costos de los materiales a los productos con bastante exactitud.
- **6.** Además de proponer fases y etapas puntuales, la metodología ABC no es cerrada si no flexible y se amolda a las necesidades y realidad de cada empresa, permitiendo detallar con exactitud los costos de producción.
- **7.** La utilización del sistema de gestión integral de costos Sixtina ABCosting permite conocer y liberar recursos evitando actividades que no agregan valor y reasignando sus recursos a actividades más productivas. Además el software permite la modelación de informes y análisis de los costos con gran profundidad.

## **7.2. RECOMENDACIONES**

- **1.** Incluir en la misión y visión de la empresa, la importancia de la gestión de costos, en el conocimiento de las actividades generadoras de valor como elemento generador de ventajas competitivas. Esto permitirá reforzar la economía de los recursos utilizados por la empresa LAPROSUR S.A.C.
- **2.** Desglosar expansivamente cada una de las actividades y tareas inmersas en el proceso de producción de ladrillos, así como también definir los costos asociados a cada una de ellas para que la gestión de costos ABC pueda aplicarse de manera más eficaz
- **3.** Si bien la metodología de costos propuesta es flexible, se sugiere la ejecución de cada etapa y fase desarrollada pues cada una tiene un objetivo diferente.
- **4.** Poner en marcha el modelo de costos basado en las actividades utilizando el sistema Sixtina ABCosting como una herramienta que apoye la gestión de la empresa especialmente en la planificación y control de costos de los procesos productivos.
- **5.** Elaborar un Cuadro de Mando Integral para la gestión de la empresa, tomando como referencia los indicadores propuestos para la medición de las actividades, ya que éstas son la base de nuestro modelo de costos en la empresa LAPROSUR S.A.C.

## **GLOSARIO DE TÉRMINOS**

#### **A. Glosario del proyecto de investigación**

- **1. Accionista:** Dueño de una o varias partes financieras de la empresa.
- **2. Apilamiento:** Poner un ladrillo sobre otro.
- **3. Asequible:** Aquella acción o gastos que se puede conseguir o alcanzar.
- **4. Asiduo:** Frecuente, puntual, perseverante.
- **5. Balanced ScoreCard:** Sistema de gestión que traduce la estrategia de negocios en un conjunto coherente de indicadores.
- **6. Captar:** Recoger o adquirir convenientemente información.
- **7. Cerciorar:** Asegurar la información o datos.
- **8. Coadyuvar:** Contribuir o ayudar a que algo se realice o tenga lugar.
- **9. Cobertura:** Conjunto de medios técnicos y humanos que hacen posible la información.
- **10. Congruente:** Conveniente, coherente, lógico.
- **11. Costes:** Conjunto de gastos para la producción de bienes y servicios.
- **12. Cuadro de Mando Integral:** Es un modelo de gestión que traduce la estrategia en objetivos relacionados entre sí.
- **13. Cultura organizacional:** Idea de gestión que describe las actitudes, experiencias, creencias y valores (personales y culturales) de la empresa.
- **14. Data:** Es un conjunto de datos.
- **15. EDT:** Estructura de Desglose del Trabajo, es una descomposición jerárquica, orientada al producto entregable del trabajo.
- **16. Eficacia:** Capacidad de lograr el efecto que se desea o se espera.
- **17. Entrelazado:** Acción o efecto de unir información.
- **18. Erosión:** Desgaste de la superficie terrestre por agentes externos, como el agua o el viento.
- **19. Estándar:** Tipo, modelo, norma, patrón o referencia.
- **20. Estimación:** Valor que se da y en que se tasa y considera algo.
- **21. Ficha:** Lista detallada de datos que se enumeran y clasifican acorde al indicador establecido.
- **22. FODA:** Es una de las herramientas esenciales que provee de los insumos necesarios al proceso de planeación estratégica.
- **23. Gas de Camisea:** Gas natural utilizado para la quema de ladrillos.
- **24. Gerente del proyecto:** Es el líder del proyecto. Es el que tiene contacto directo con el sponsor y con quien deberá cumplir todos los objetivos fijados.
- **25. Gestión:** correcto manejo de los recursos de los que dispone la empresa.
- **26. GIP:** Gastos indirectos de producción.
- **27. Hitos:** Eventos o actividades relevantes.
- **28. Hormigón:** Material de construcción formado por una mezcla de piedras menudas y un tipo de argamasa (cal, cemento, arena y agua).
- **29. Implantación:** Instalación de un método o sistema ya construido previamente.
- **30. Instrumento:** Herramienta utilizada para obtener información precisa.
- **31. Integrar:** Hacer que algo pase a formar parte de un todo.7
- **32. Mano de obra:** Esfuerzo físico de personas que ponen al servicio de la fabricación de ladrillos.
- **33. Marketing:** Es un conjunto de técnicas y métodos usados con el fin de desenvolver las ventas.
- **34. Materia prima:** Es cada una de las materias que empleará la empresa para la fabricación de ladrillos.
- **35. Mercado:** Lugar teórico donde se encuentra la oferta y la demanda de productos y servicios y se determinan los precios.
- **36. Merma:** Es una pérdida o reducción de un cierto número de ladrillos.
- **37. Métrica:** Es la medida de alguna propiedad de un entregable del proyecto.
- **38. Monitorear:** Proceso sistemático de recolectar, analizar y utilizar información para hacer seguimiento al progreso del proyecto.
- **39. MS PROJECT:** Software de administración de proyectos.
- **40. Normativas:** Conjunto de normas aplicables a una determinada actividad.
- **41. Paneles pretensados:** Paneles orientados a soportar el peso del hormigón.
- **42. Patrocinador:** Es quien verifica la calidad y veracidad de los avances del proyecto y de la entrega final.
- **43. PBI:** Producto Bruto Interno. Se define como el valor total de los bienes y servicios producidos del país durante un periodo determinado.
- **44. Plan de contingencia:** Conjunto de procedimientos alternativos a la operatividad normal del negocio.
- **45. PMBOK:** Project Management Body of Knowledge. Es un término que describe la suma de los conocimientos involucrados en la profesión de la administración de proyectos.
- **46. Portador:** Aquel dato que lleva información necesaria.
- **47. Producción seriada:** Producción realizada de manera múltiple o masiva.
- **48. Proveedor:** Aquel que abastece de materia prima a la empresa.
- **49. Ratificar:** Aprobar o confirmar actos, palabras o escritos dándolos por verdaderos y ciertos.
- **50. Redundante:** Manera de duplicar actividades.
- **51. Remache:** Elemento de fijación que se emplea para unir de forma permanente dos o más piezas.
- **52. Retroalimentación:** Revisión de todo los realizado anteriormente.
- **53. Software:** Sistema informático utilizado para almacenar los costos del proyecto.
- **54. Sponsor:** Persona responsable de brindar información y dinero para el proyecto.
- **55. Stakeholder:** Persona del negocio el cual está interesado e involucrado en el proyecto.
- **56. Stock:** Cantidad de ladrillos disponibles para su venta.
- **57. Trazabilidad:** Serie de procedimientos que permiten seguir el proceso de evolución del producto en cada una de sus etapas.
- **58. UML:** Unified Modeling Language o Lenguaje Unificado de Modelado. Se trata de un estándar que se ha adoptado a nivel internacional por numerosos organismos y empresas para crear esquemas, diagramas y documentación relativa a los desarrollos de software.
- **59. WBS:** Work Breakdown Structure (WBS) o Estructura Detallada del Trabajo. Básicamente es una herramienta de apoyo para los Jefes de Proyectos, en el que se subdividen los entregables y el trabajo del proyecto en componentes más pequeños y más fáciles de manejar.

#### **REFERENCIAS BIBLIOGRÁFICAS**

## *A. FUENTES DE LIBROS*

Baca Urbina, Gabriel. **Evaluación de Proyectos**. México, 1990, p. 2

Cárdenas Nápoles, Raúl. **La lógica de los costos 1**. IMCP. ANFECA. México. 1995

Cataldo Pizarro, J. **Gestión del Presupuesto ABC**: **Su integración con la calidad y las normas ISO 9000,** 2ª ed., Alfaomega Grupo Editor, 1998

Del Río González, Cristóbal. **Costos III**. ECAFSA. México. 2000

Foster, G.; Young. S**.: "Frontiers of Management Accounting Research"**, Journal of Management Accounting Research, 1997, pp. 63-77

Gallegos, H. **Albañilería estructural**. Perú: Fondo editorial PUCP, 2005

Idalberto Chiavenato**. Introducción a la teoría general de la administración**. 5ª ed., pp. 225-231

Kotler, P y Keller, K. **Dirección de Marketing**. Duodécima Edición. Editorial Pearson Educación. México. 2006

Lambin, J. **Marketing estratégico**. Primera Edición. Editorial ESIC, España. 2003

La Londe, B.; Ginter, J. **"Activity Based Costing, Best Practices"**, The Ohio State University´s Supply Chain Management Research Group, 1998, pp. 1-19.

Moreno, F. **El ladrillo en la construcción**. España: Ediciones CEAC. 1981

Neuner, John. **Contabilidad de costos**. Uteha. México. 1970, 150 p.

Philip Kotler. **Dirección de Mercadotecnia**. 8va ed., México. pp. 225-231

Prieto, M. y Valladares, H. **Limitaciones del modelo de costes basado en actividades**. *XIII encuentro AECA* Aveiro, Portugal. Septiembre 2008

Richardson, H. **"The New Shape of ABC**", Trasportation & Distribution, 41 ed., 111-116 pp., 2000

## *B. FUENTES DE INTERNET*

Calderón A. Christian H. **Historia del ladrillo**. Universidad Nacional de Colombia. En: http://www.monografias.com/trabajos101/contaminacion-ambiental-ladrillosartesanales-departamento-puno/contaminacion-ambiental-ladrillos-artesanalesdepartamento-puno.shtml. Medellín, 2004.

Del Río, J. **Materiales de construcción** (4ª). En: http://pirhua.udep.edu.pe/bitstream/handle/123456789/1755/ICI\_199.pdf?sequence=1. Barcelona, 1975

**Elaboración de límites máximos permisibles de emisiones para la industria ladrillera.** En:

http://www.redladrilleras.net/documentos\_galeria/LMPs%20Ladrilleras.pdf

Institución Universitaria de Envigado. **La Gestión de Costos**. En: http://www.iue.edu.co/documents/emp/gestionCostos.pdf. Antioquia – Colombia, 2010

Marbella F. y Mielgo H. **Los sistemas de información como instrumentos de creación de ventajas competitivas. Departamento de Dirección y Economía de la Empresa**. En: http://queni-guarda.blogspot.pe/2010/06/sistemas-de-informacion-y-suimpacto-en.html Universidad de León, 2002.

PONTIFICIA UNIVERSIDAD CATÓLICA DEL PERÚ. **Metodología para el diseño e implementación de un sistema ABC: El caso Freno S.A.** En: http://tesis.pucp.edu.pe/repositorio/handle/123456789/140. Lima, enero del 2008

Swisscontact, PRAL, **Elaboración de Guía de Buenas Prácticas y Proyecto Demostrativo para Ladrilleras**, Manuel Casado. En: http://www.redladrilleras.net/documentos\_galeria/LMPs%20Ladrilleras.pdf. 2004 - 2005

Universidad Estatal de Milagro. **Proyecto de presupuesto de Ladrilleras**. En: http://www.monografias.com/trabajos79/proyecto-presupuesto-ladrillera colorado/proyecto-presupuesto-ladrillera-colorado5.shtml. Milagro - Ecuador, 2010

## *C. FUENTE DE REVISTA*

Tamarit, C. y Ripoll, V. **"Una revisión de la literatura internacional sobre el sistema ABC/ABM: Aspectos teóricos y empresariales"**. En: *Revista Iberoamericana de Contabilidad de Gestión,* Vol.1, 2003, pp. 39-5

# **ANEXO GENERAL**

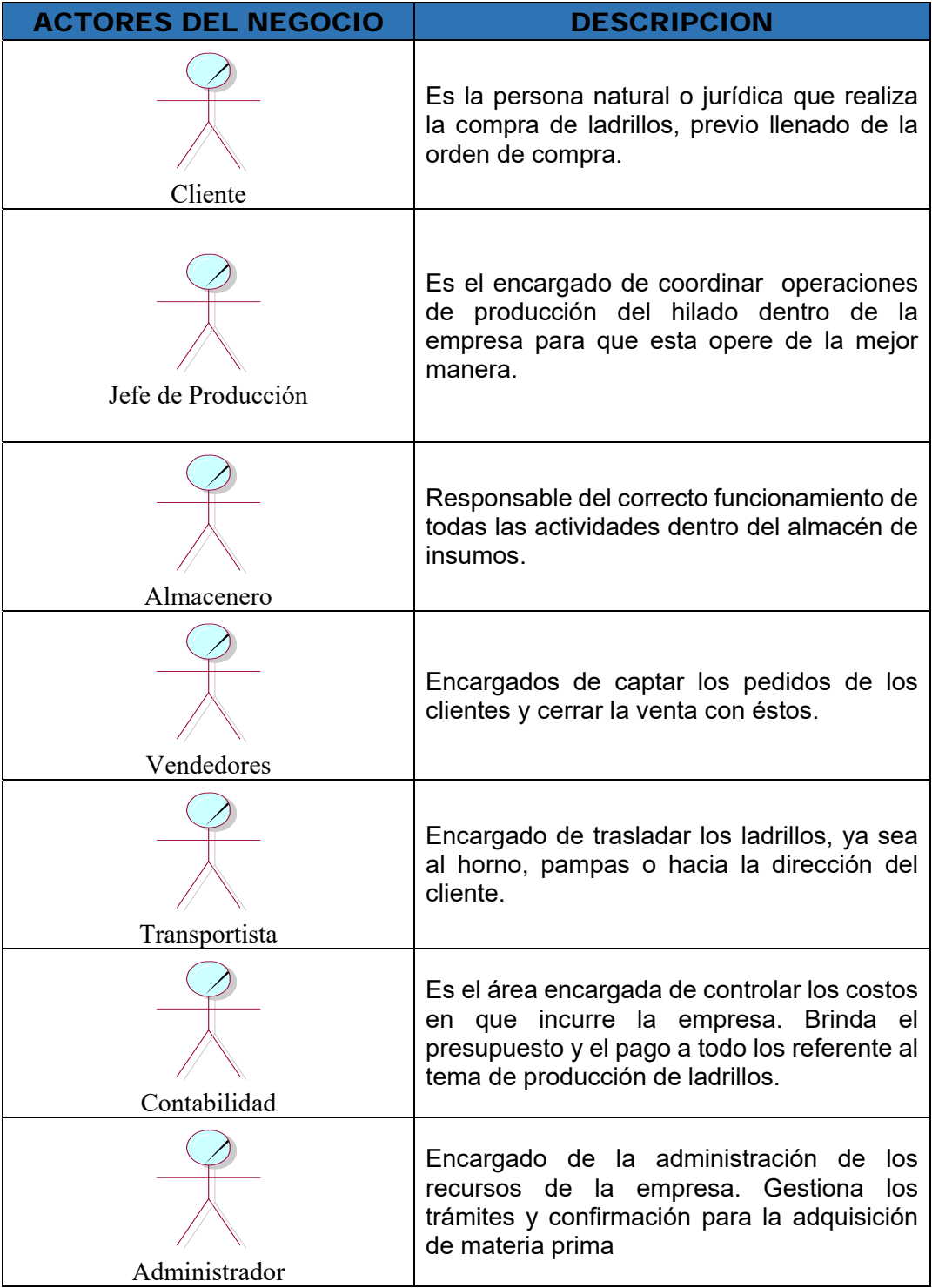

## **Anexo N° 1** ACTORES DEL NEGOCIO

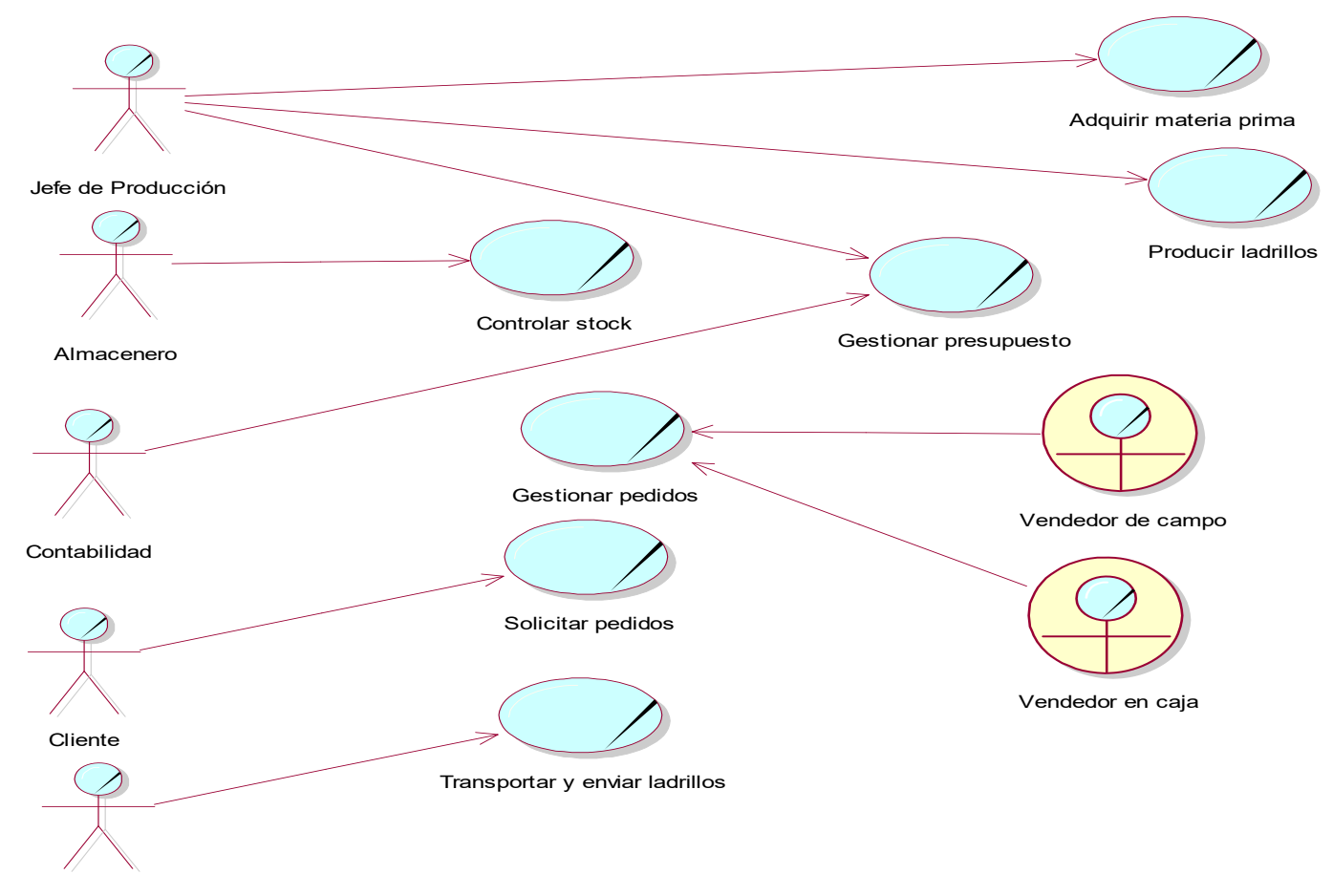

Transportista
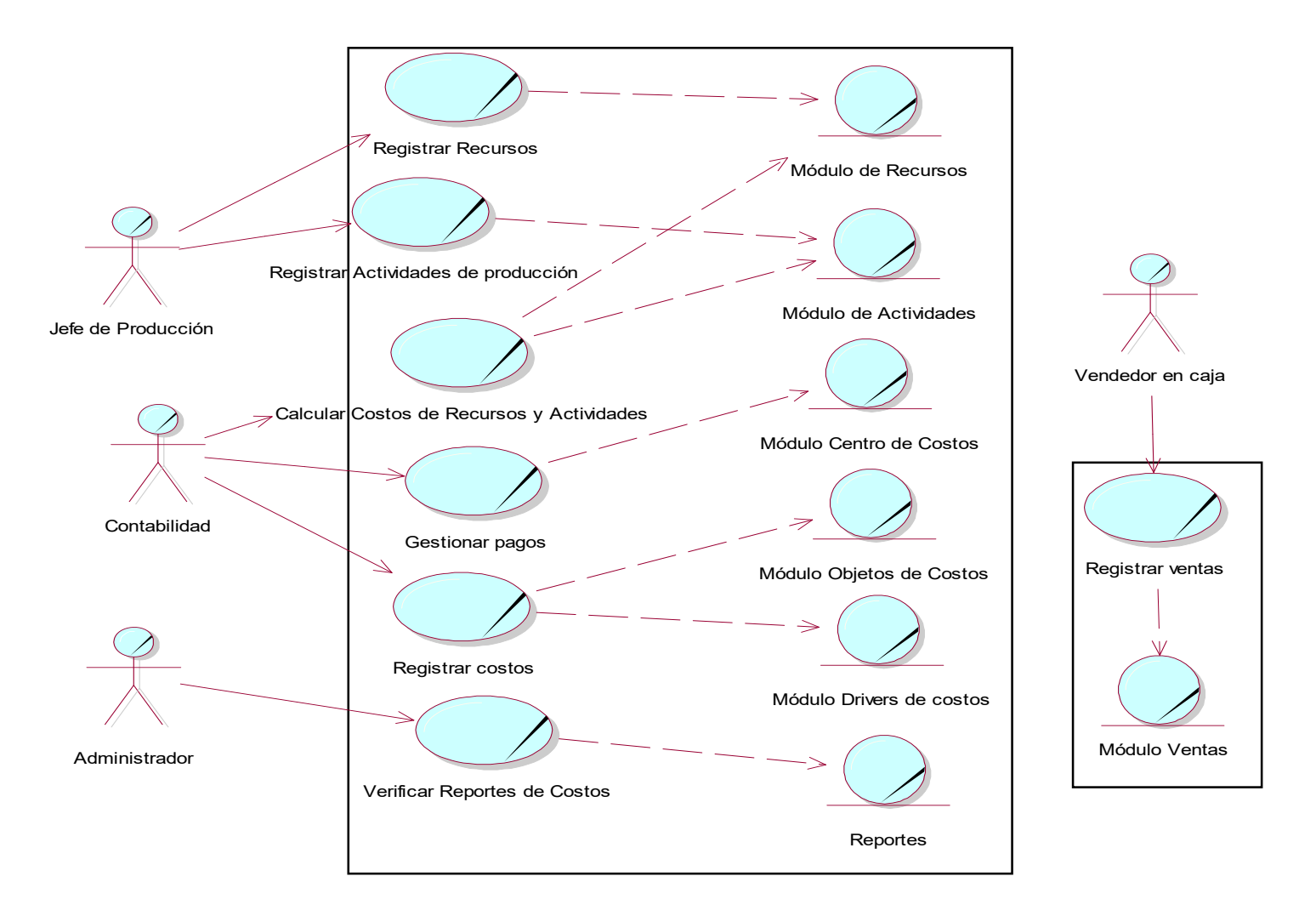

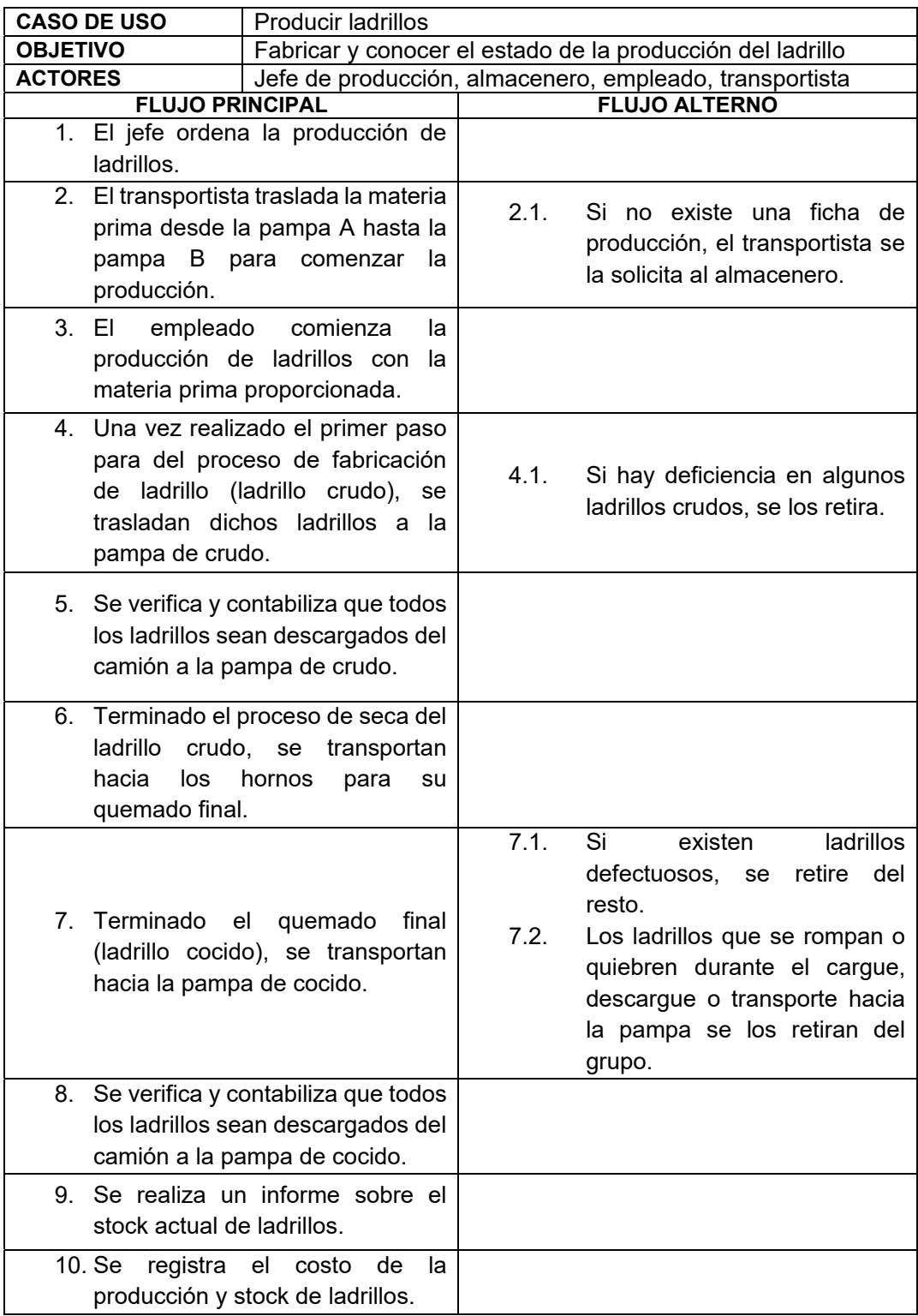

#### **Anexo N° 4** ESPECIFICACIÓN DE CASOS DE USO: Producir Ladrillos

### **Anexo N° 5** ESPECIFICACIÓN DE CASOS DE USO: Controlar Stock

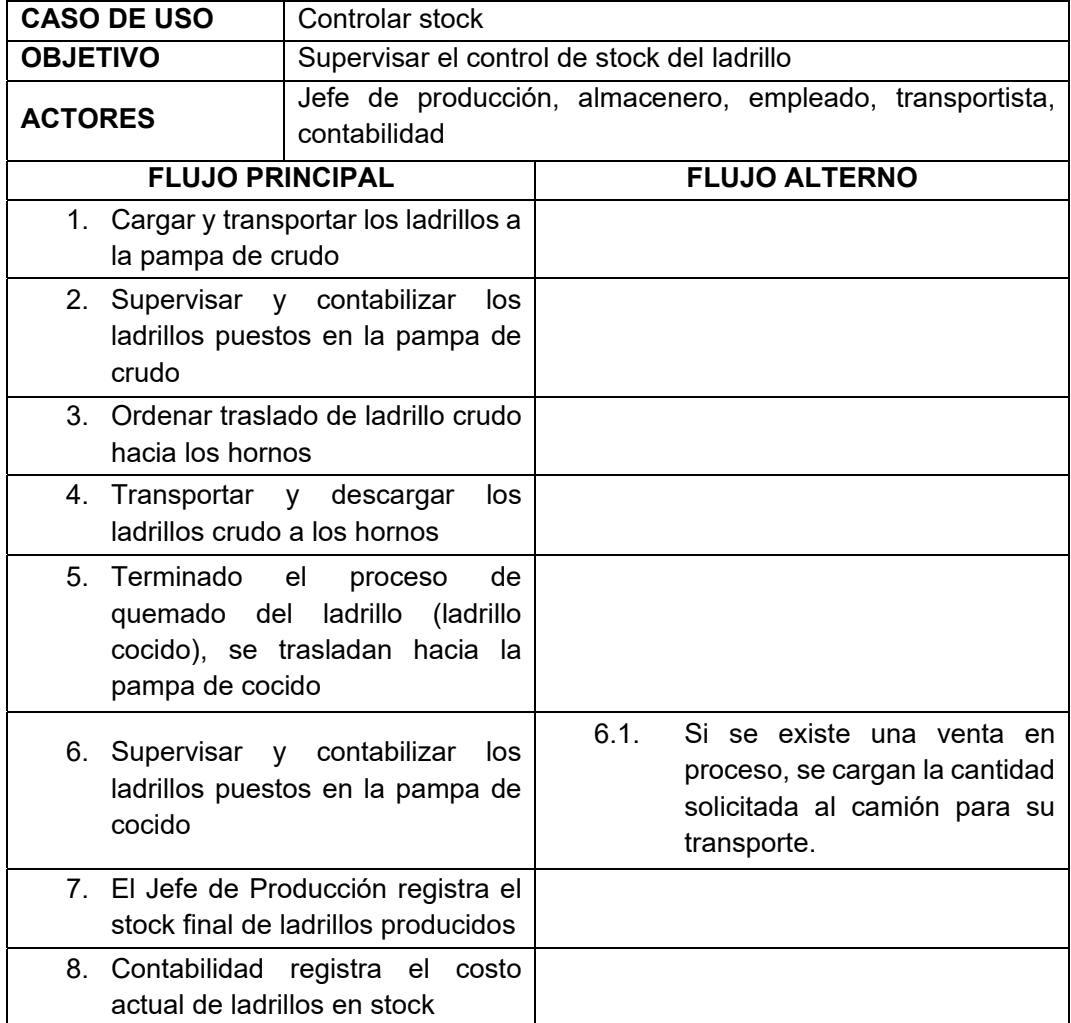

## **Anexo N° 6** ESPECIFICACIÓN DE CASOS DE USO: Adquirir materia prima

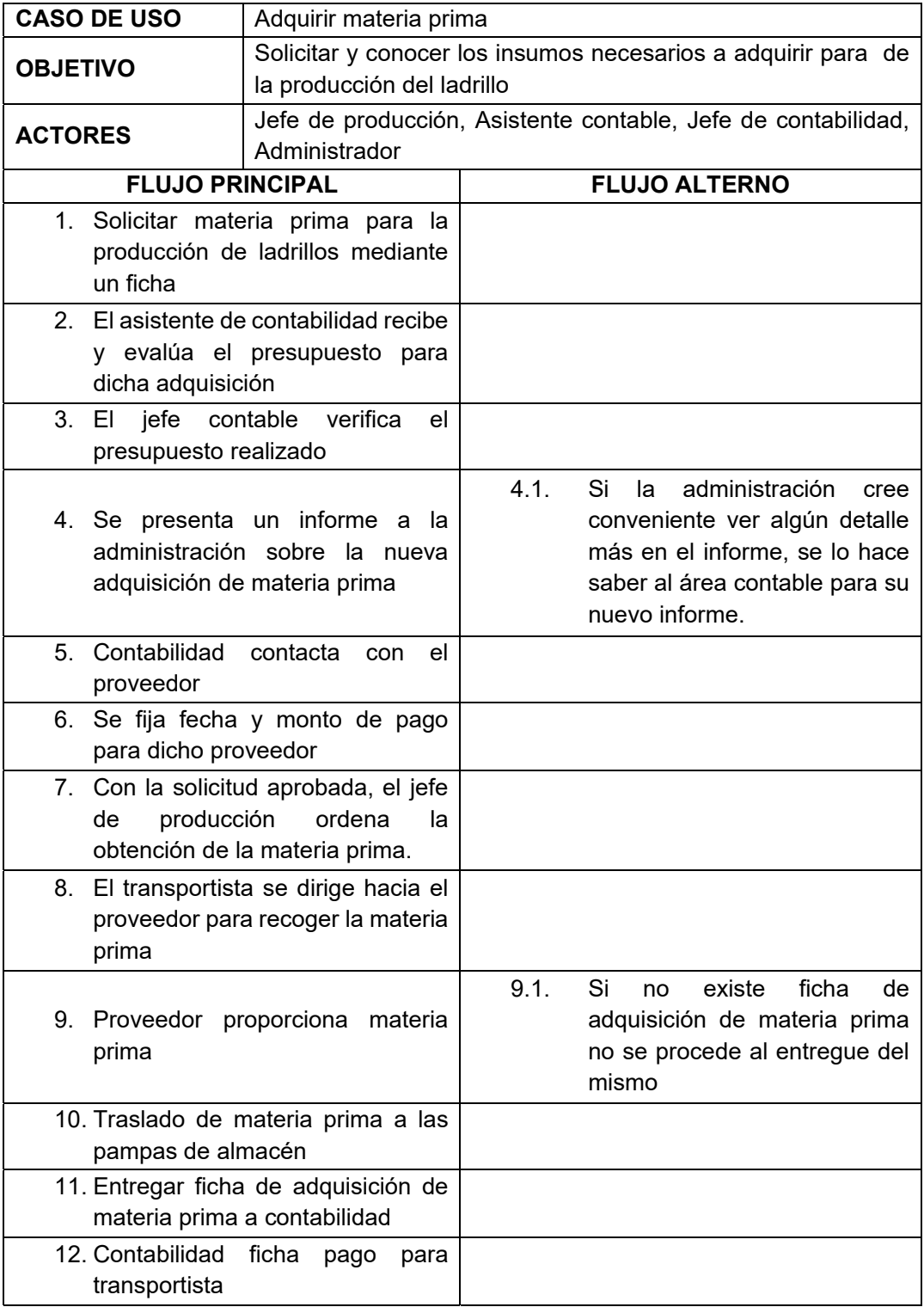

#### AREA DE PRODUCCIÓN Descripción | Tiempo Jefe Producción Empleado Transportista Almacenero 1. El jefe de producción ordena la producción de ladrillos 2. Se transporta la materia prima desde las pampas de almacén hacia la producción de crudos 3. Realiza la producción del ladrillo 4. Transporta el ladrillo precocido hacia la pampa de crudo y esperar su secado 5. Transportar el ladrillo crudo a los hornos y esperar su cocido 6. Transporta ladrillo cocido a pampas de stock de ladrillos 7. Controlar el stock de ladrillos y realizar informe. 8. Registrar el costo incurrido en producción 5' 20' 4 hrs 8 hrs 12 hrs 20' 10' 5'  **TOTAL 8 PASOS 13 hrs. INICIO** 1 2 3 45 678

#### **Anexo N° 7** DIAGRAMA DE ACTIVIDADES: PRODUCIR LADRILLOS

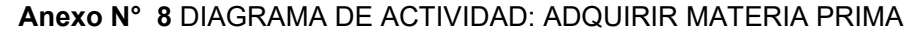

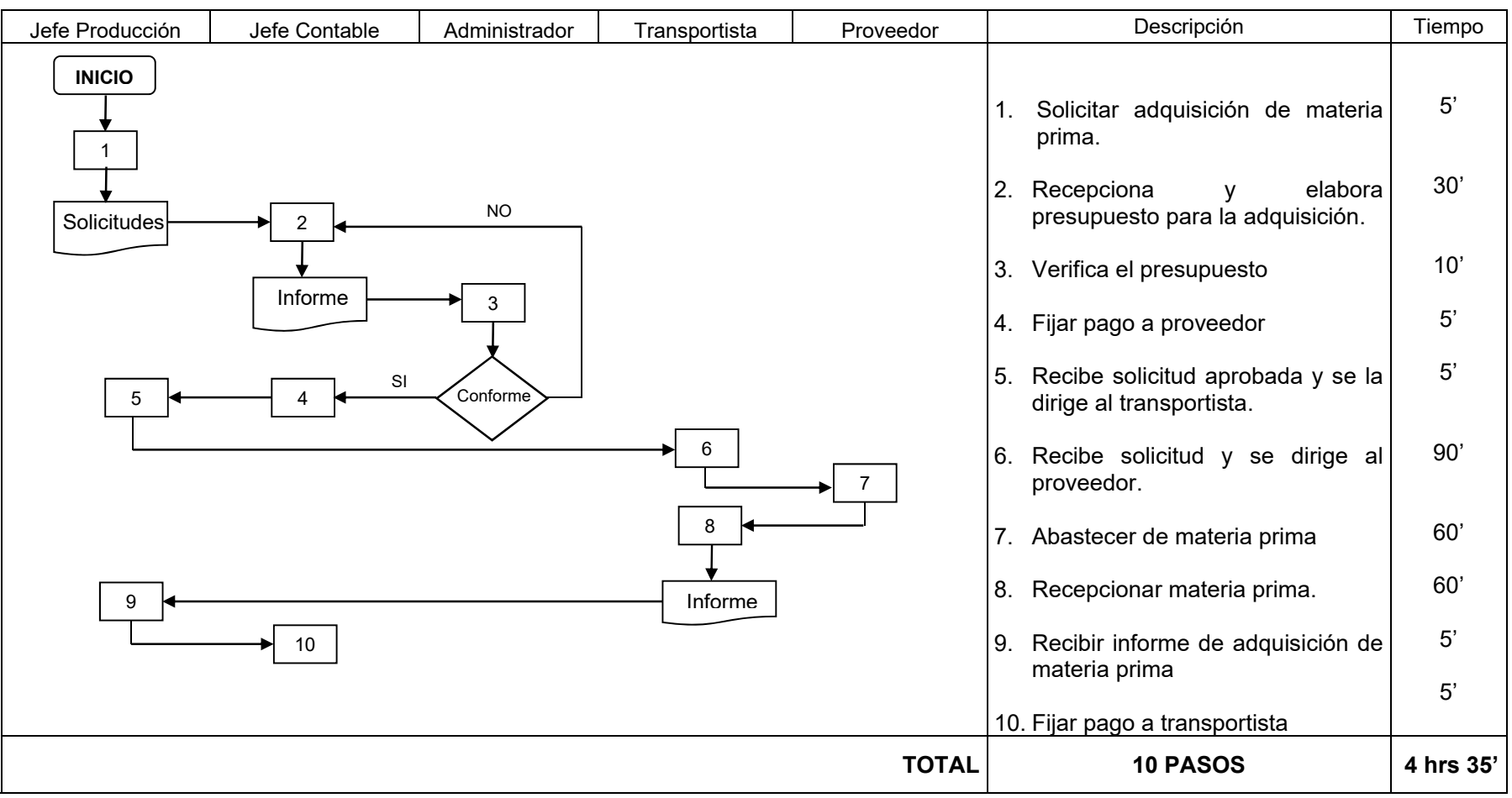

## **Anexo N° 9** Requerimientos de alto nivel

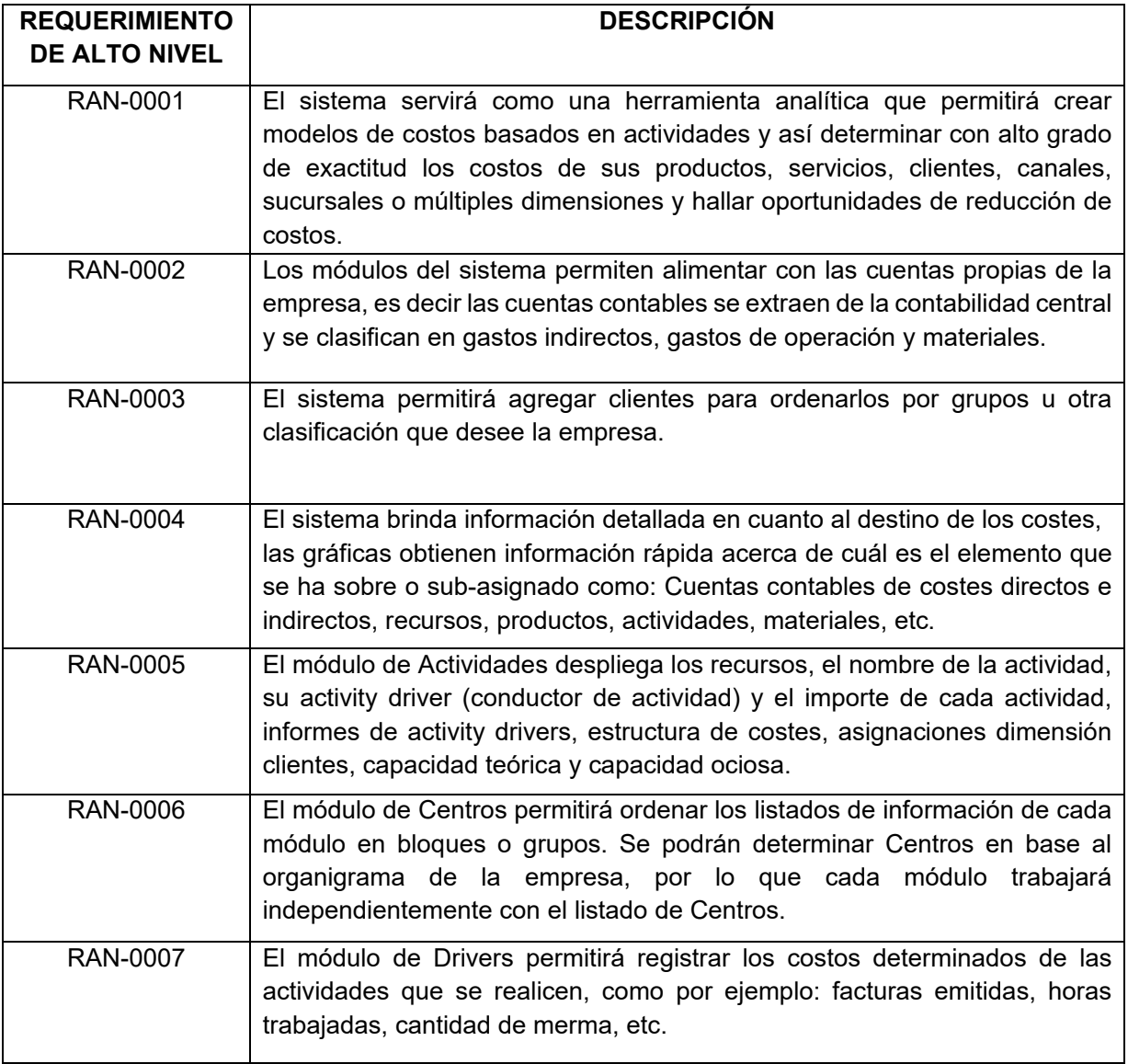

### 1. DEFINICION DE LOS REQUERIMIENTOS

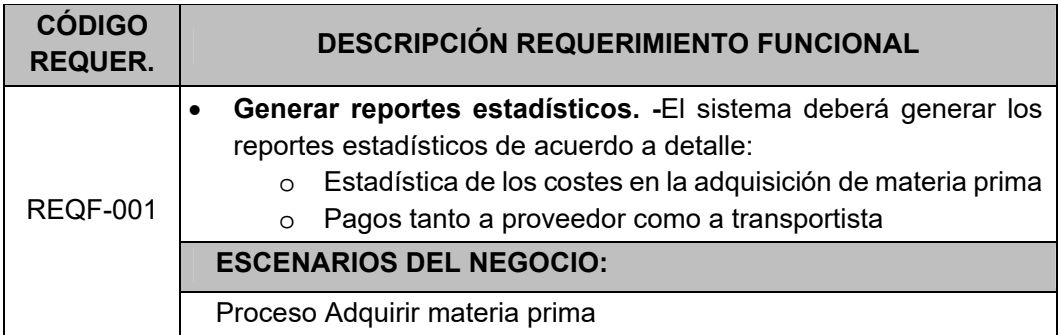

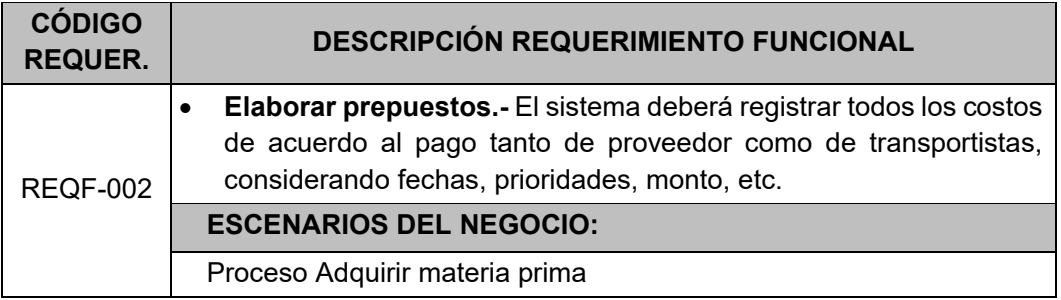

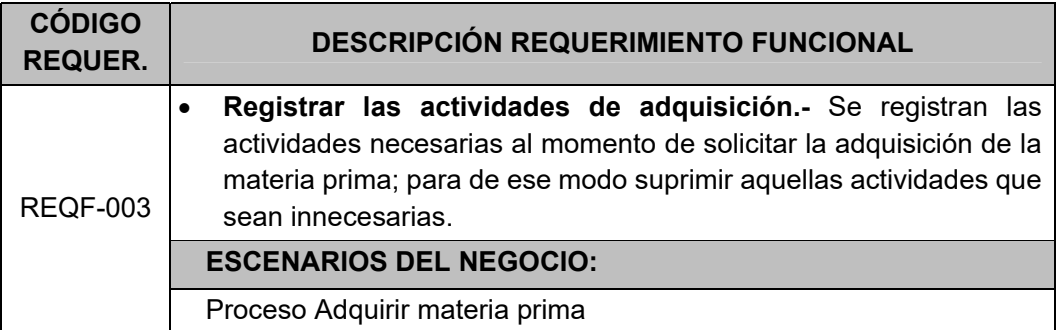

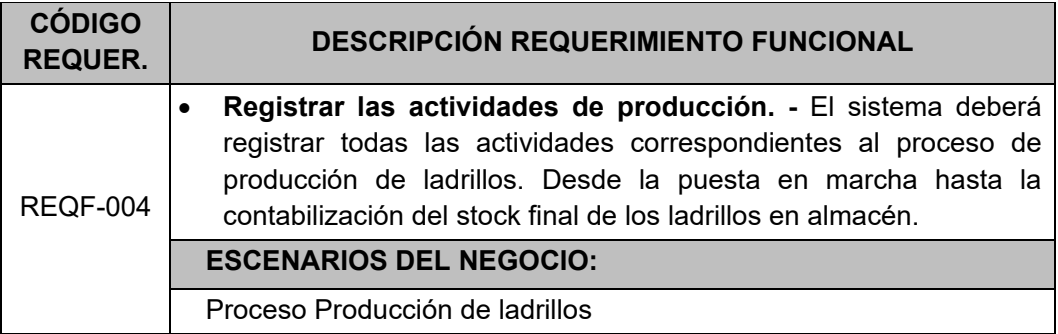

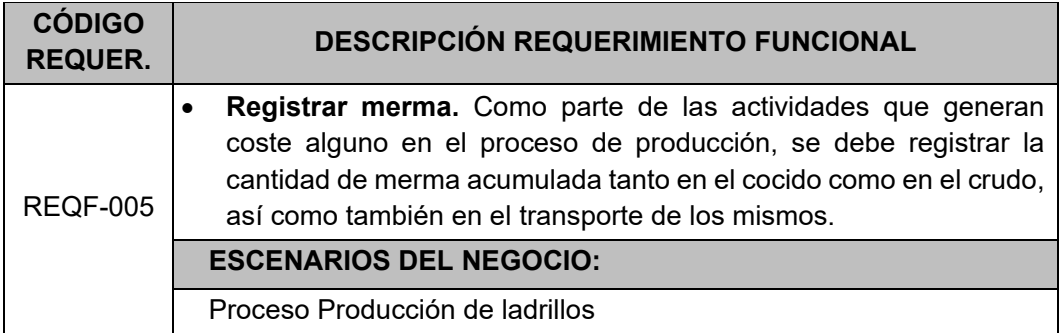

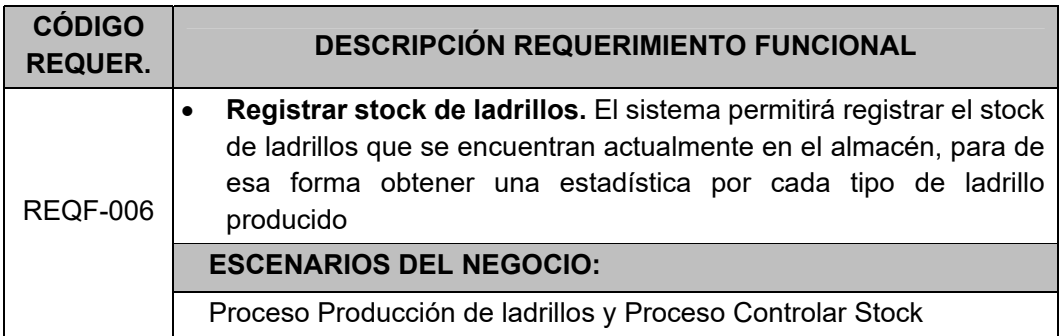

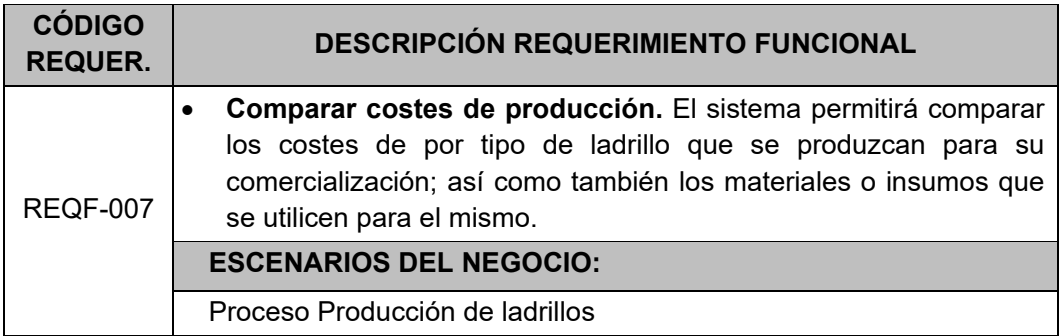

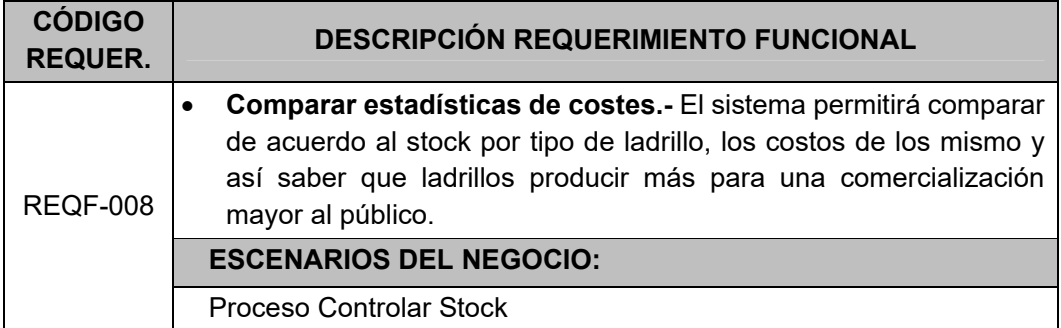

#### **Anexo N° 11** REQUERIMIENTOS NO FUNCIONALES

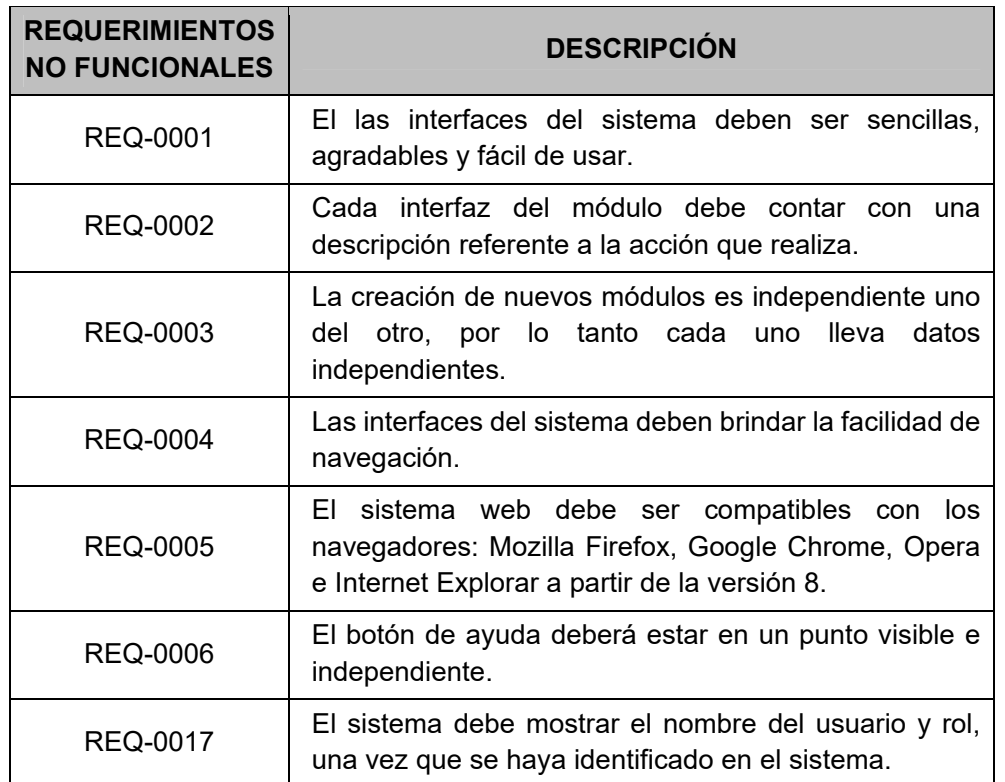

#### 1. REQUERIMIENTOS DE INTERFACES DE USUARIO

#### 2. REQUERIMIENTOS DE CONECTIVIDAD

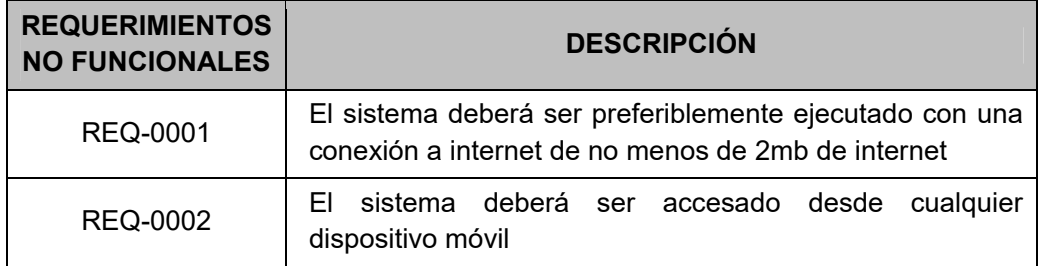

#### 3. REQUERIMIENTOS DE INTERFACES DE COMUNICACIÓN

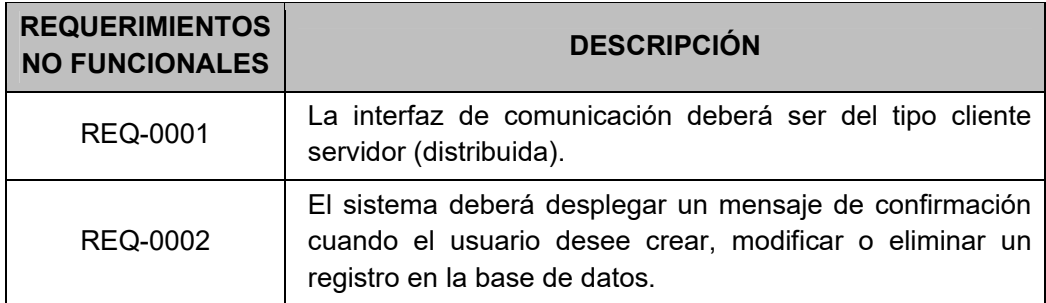

# 4. REQUERIMIENTOS DE RENDIMIENTO

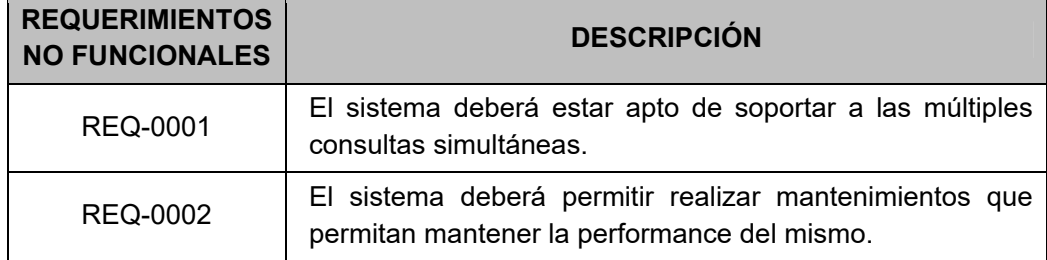

# 5. REQUERIMIENTOS DE SEGURIDAD

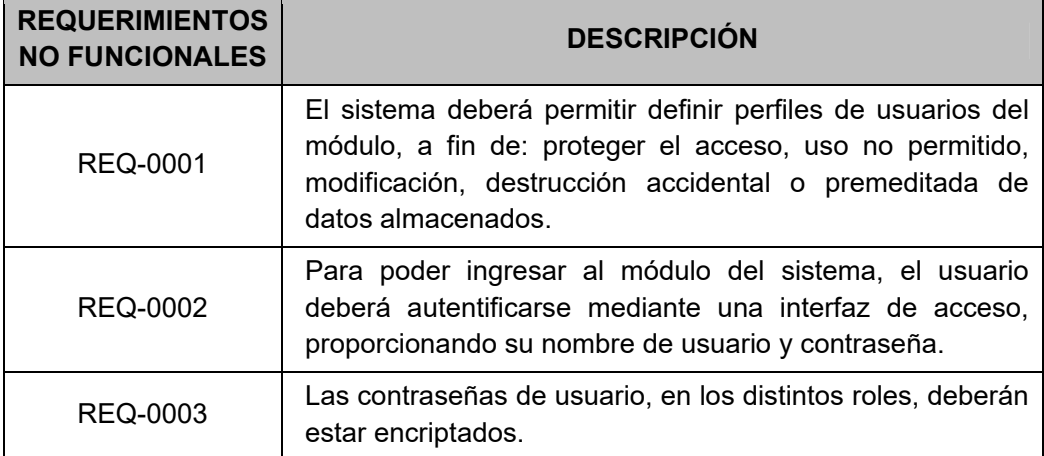

#### **Anexo N° 12** DIAGRAMA DE ISHIKAWA

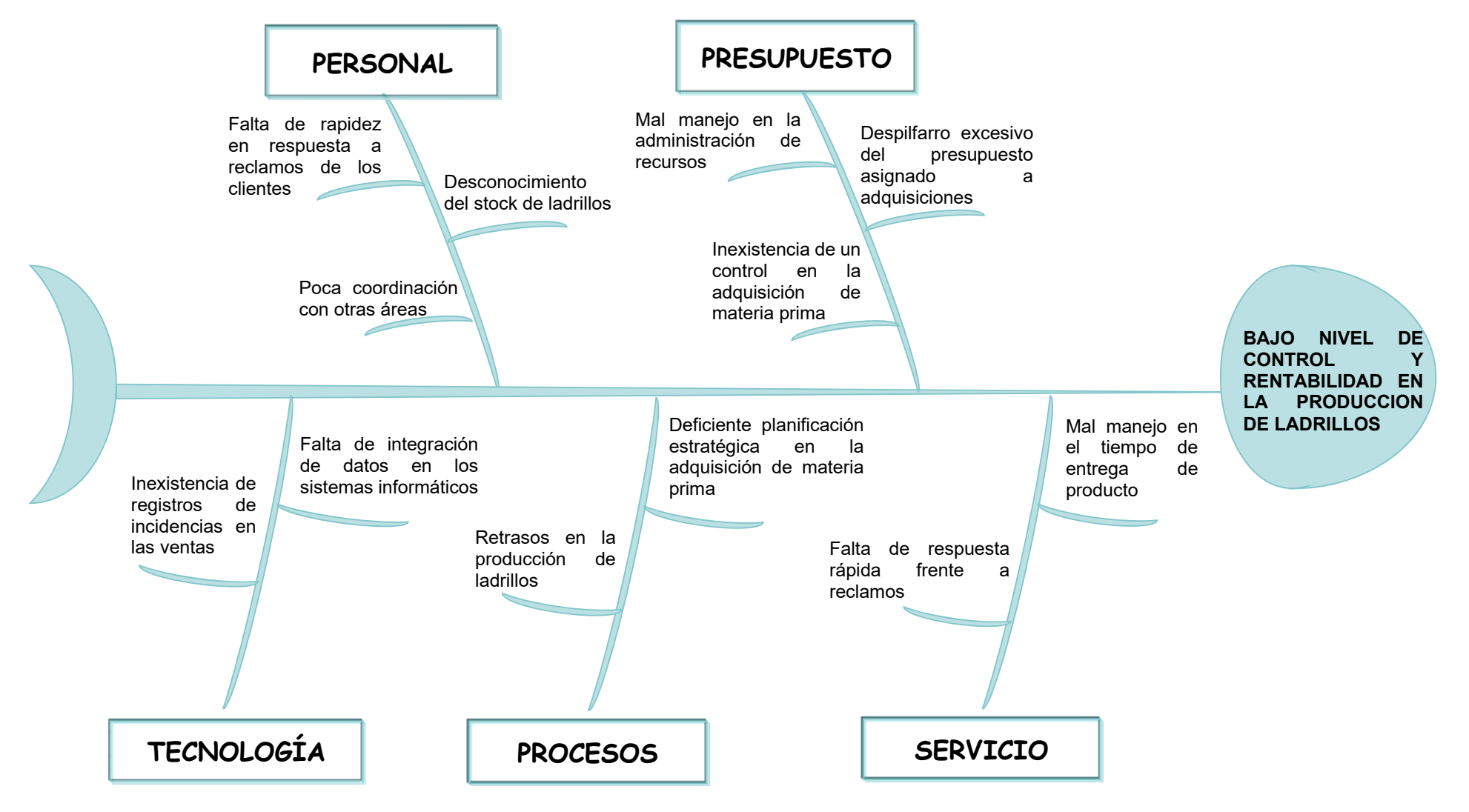

142

#### **Anexo N° 13** CUADRO DE COSTOS DEL PERIODO 2015

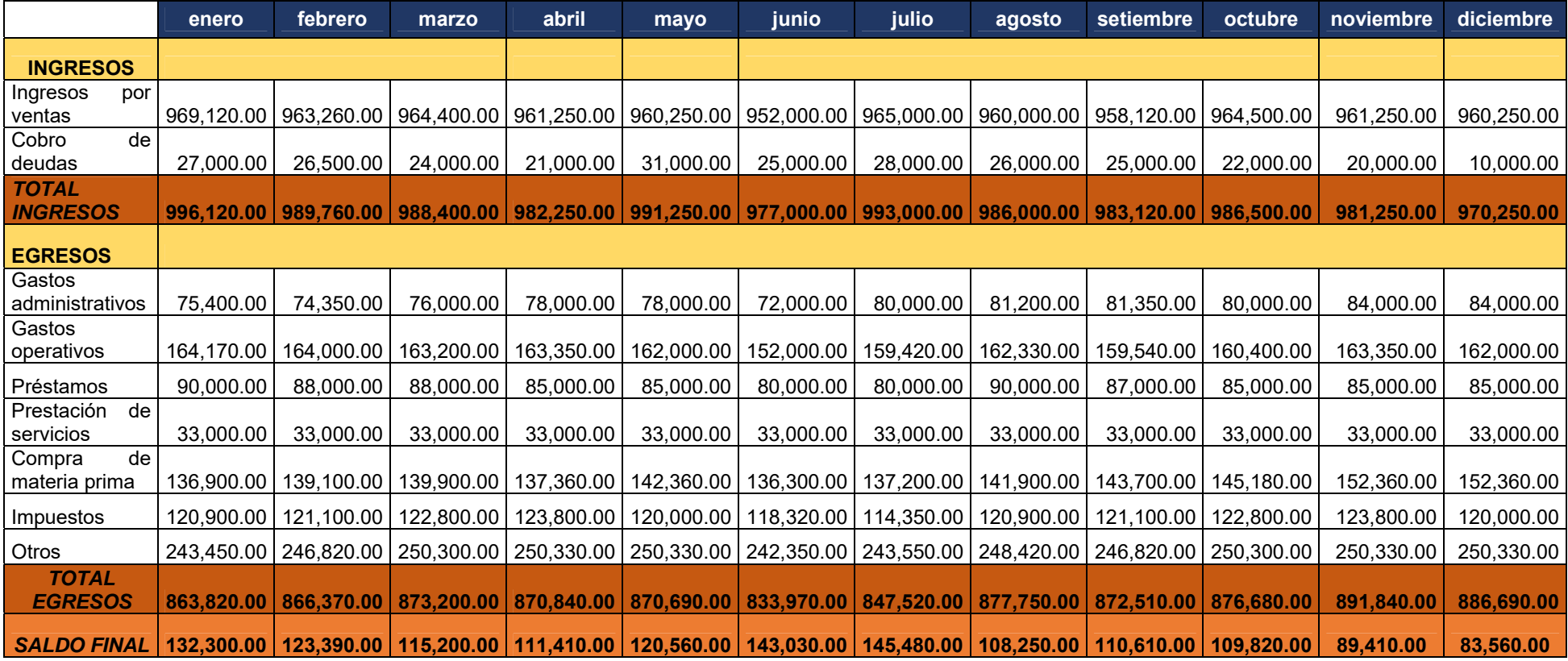

**Anexo N° 14** DIAGRAMA DE CLASE DEL SISTEMA

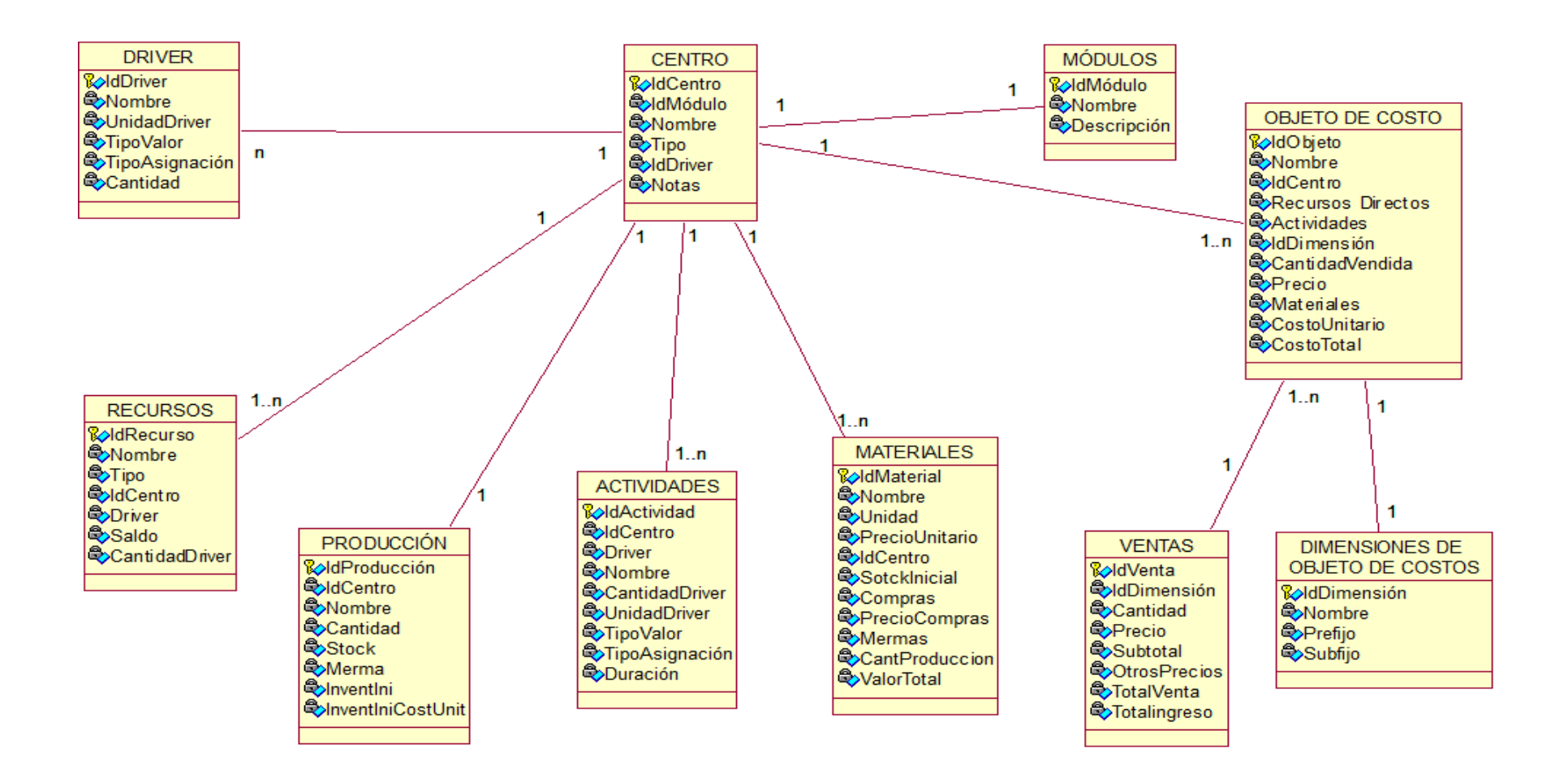

**Anexo N° 15** DIAGRAMA DEL PROCESO DEL NEGOCIO - PRODUCIR DE LADRILLOS

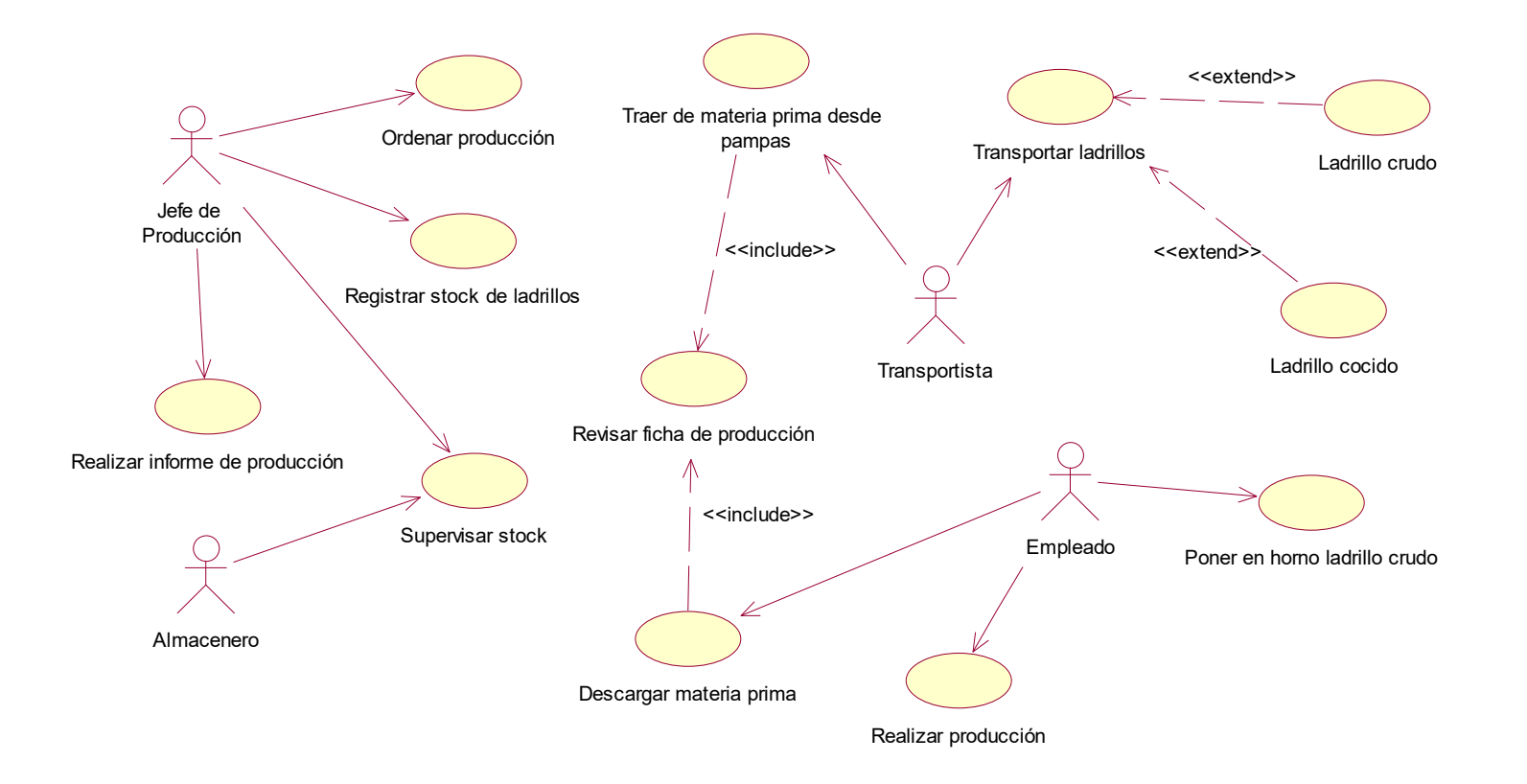

#### **Anexo N° 16** DIAGRAMA DEL PROCESO DEL NEGOCIO - ADQUIRIR MATERIA PRIMA

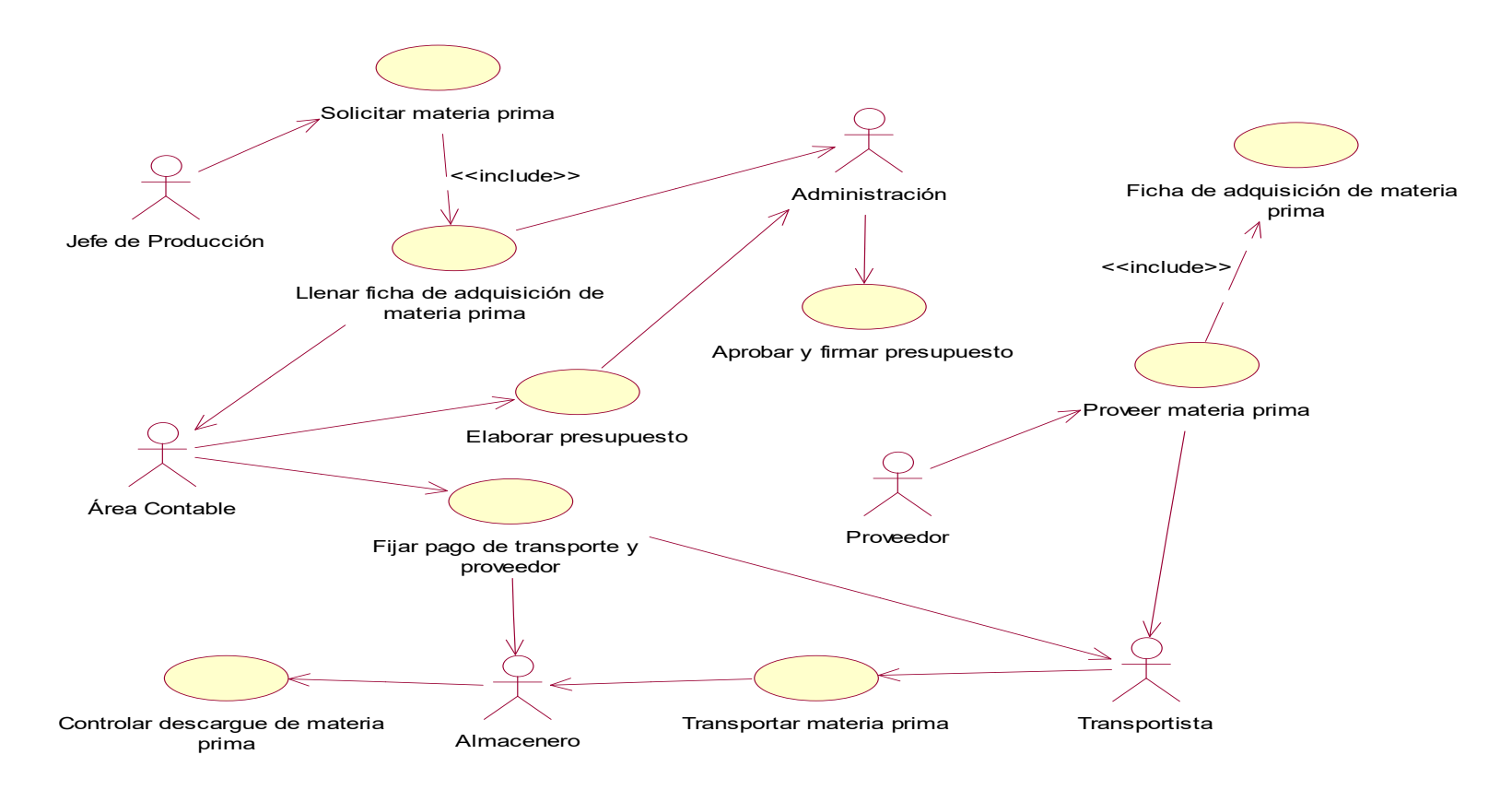

**Anexo N° 17** DIAGRAMA DEL PROCESO DEL NEGOCIO - CONTROLAR STOCK

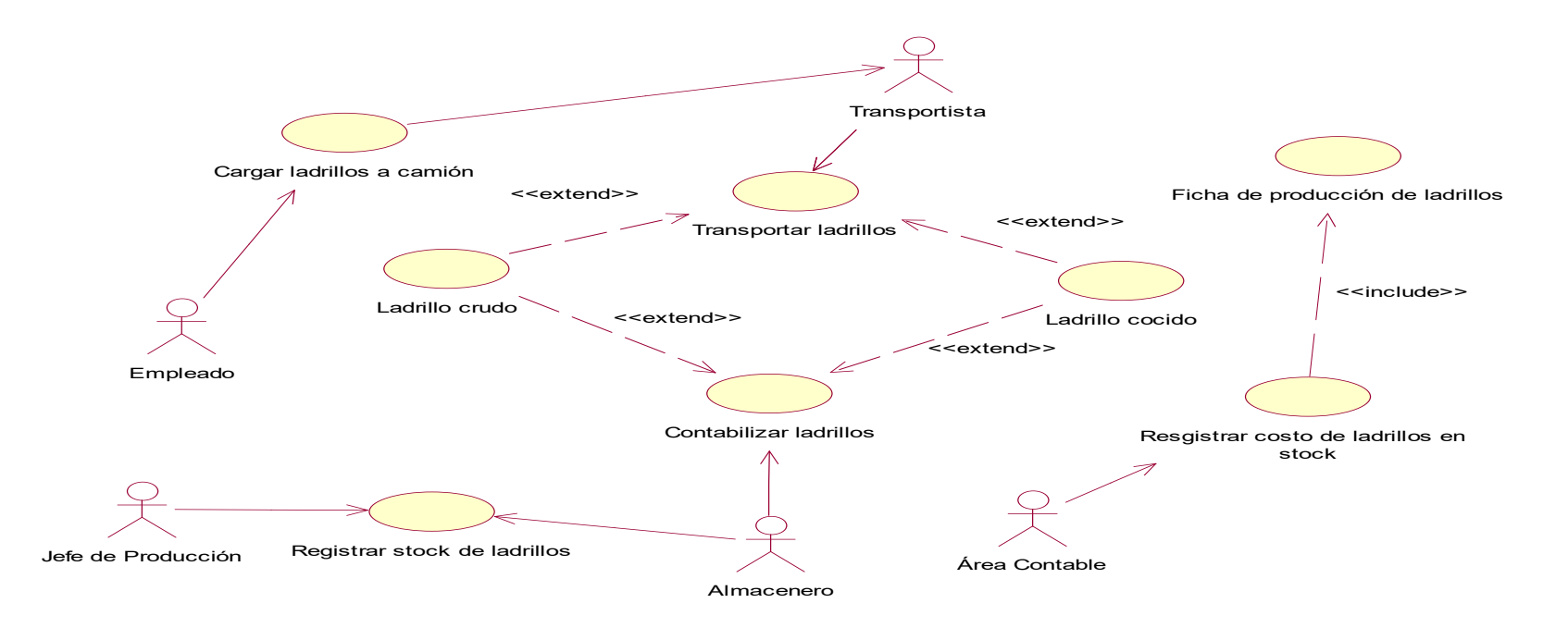

**Anexo N° 18** Matriz de Trazabilidad de Resultados Esperados

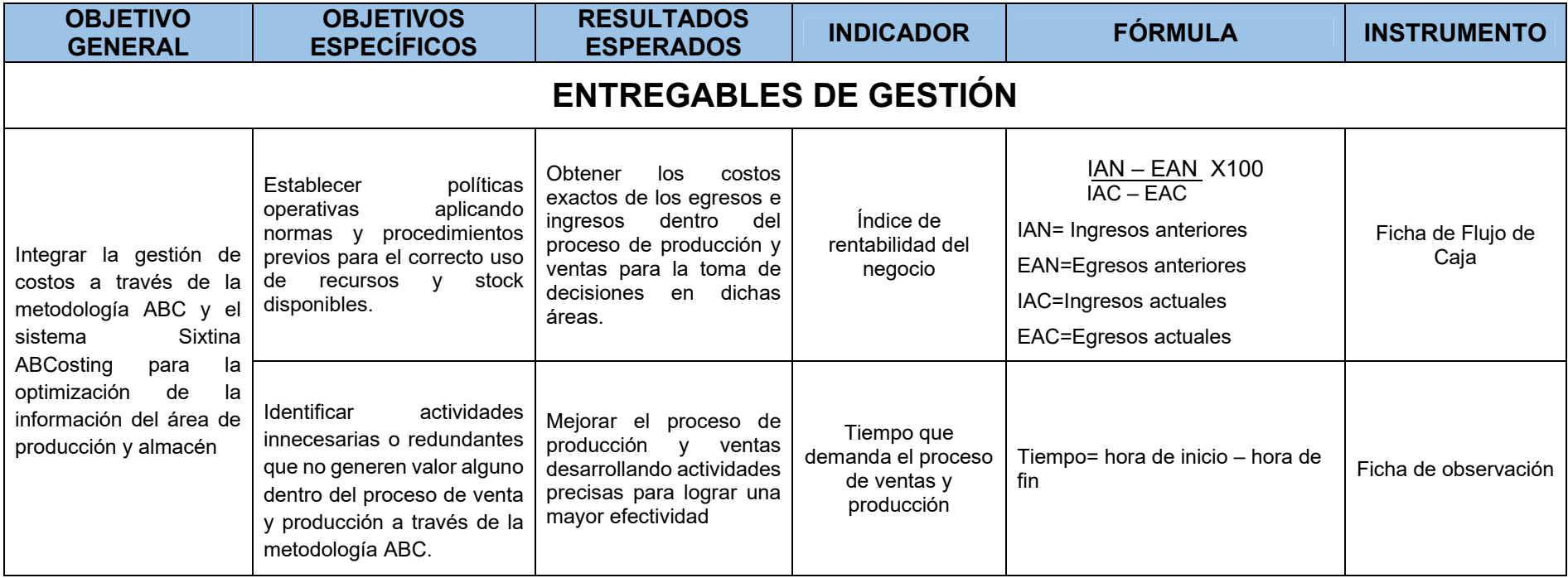

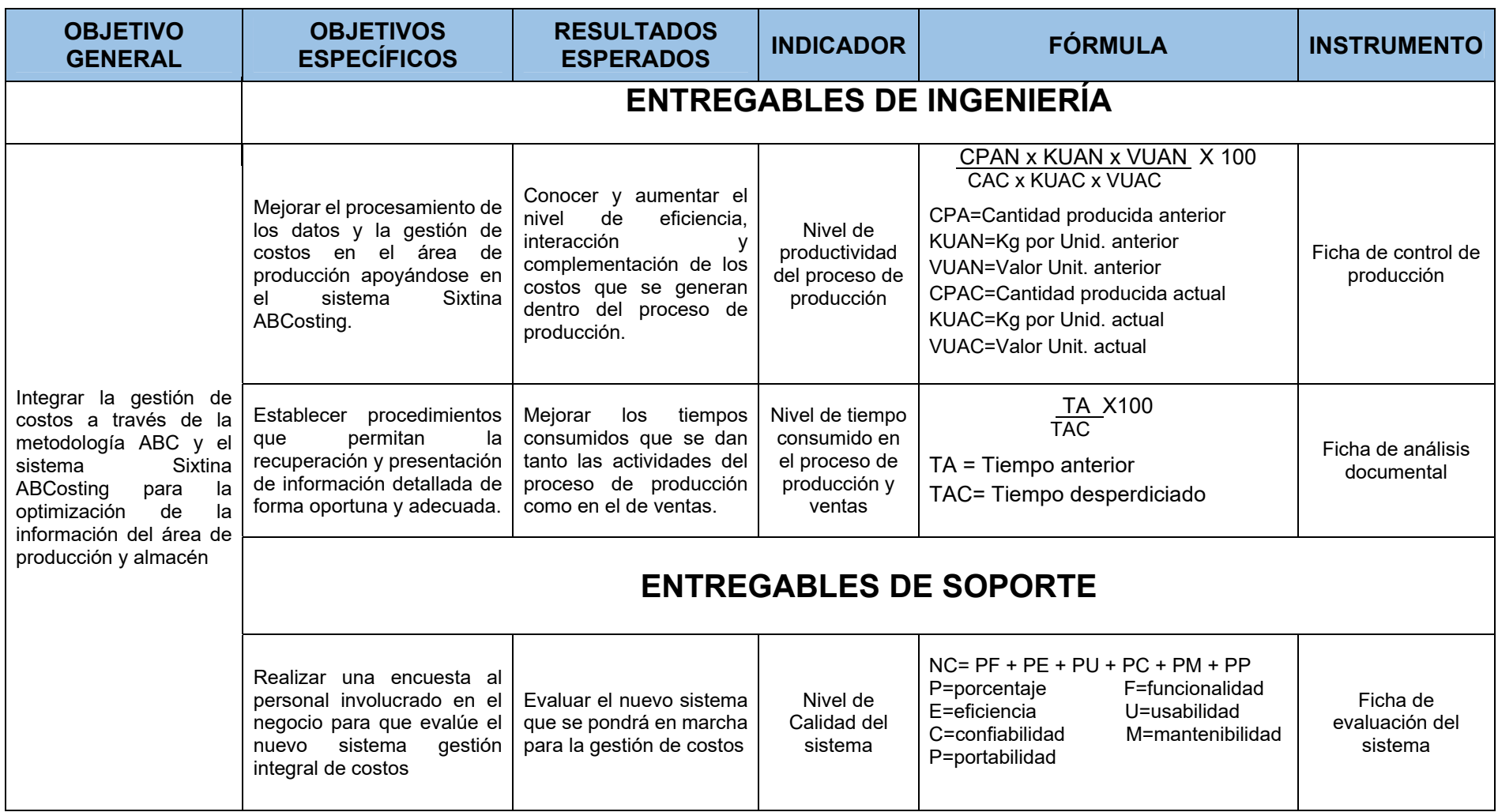

# **ANEXOS DEL PROYECTO DE INVESTIGACIÓN**

# *ACTA DE CONSTITUCIÓN DEL PROYECTO*

#### **Información del Proyecto:**

#### **Datos**

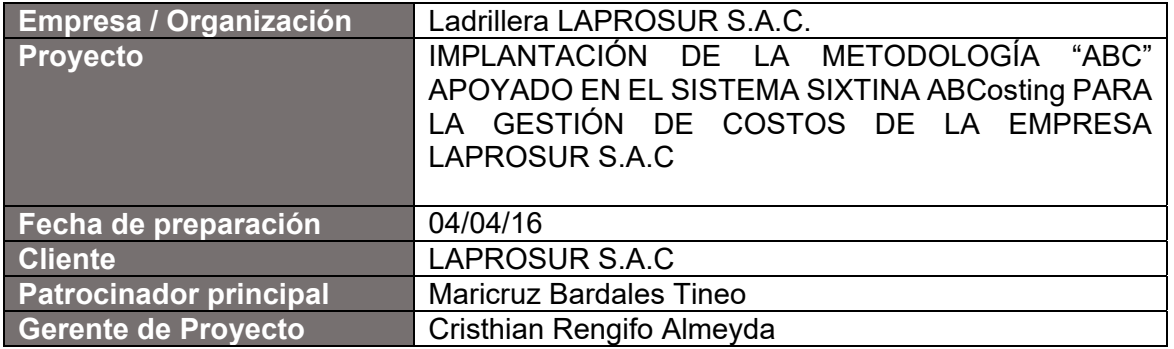

#### **Patrocinador / Patrocinadores**

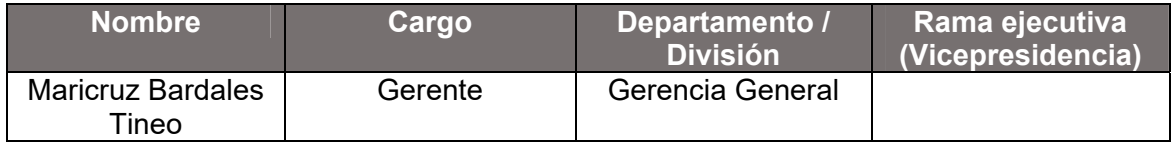

#### **Propósito y Justificación del Proyecto**

Debido a la comunicación, integración e información que tiene la empresa LAPROSUR S.A.C. nace la necesidad de implantar un sistema de gestión de costos Sixtina ABCosting, basada en la metodología ABC; el cual permitirá crear modelos de costos basados en actividades y así determinar con alto grado de exactitud los costos de sus productos, servicios, clientes, canales, sucursales o múltiples dimensiones y hallar oportunidades de reducir costos con datos exactos, para tener un flujo de información de calidad y con procesos integrados. Estos procesos tienen que ir ligados a la par con un conjunto de actividades que se relacionan con las áreas de producción y almacén. Además se espera que los gastos en la empresa disminuyan ya que los procesos fundamentales van a estar integrados, automatizados y sobre todo generando información de calidad a tiempo preciso, con lo cual ayudará a una mejor toma de decisiones.

#### **Descripción del Proyecto y Entregables**

La implantación de un sistema de gestión de costos dentro de la empresa LAPROSUR S.A.C. promete conseguir la identificación de las actividades más importantes que se llevan a cabo en la empresa y así calcular el costo de cada una de ellas. El proyecto tendrá una duración de 18 meses.

#### **Entregable del producto:**

Planificación (MS Project)

- Herramientas utilizadas para el análisis (FODA)
- Cronograma
- Presupuesto
- Informes mensuales del avance del proyecto

#### **Requerimientos de alto nivel:**

#### **Requerimientos del producto**

- Control de costos y mejora de procesos.
- Determinación del coste por actividades.
- Integración con otras soluciones Sixtina con módulos:
	- Sixtina Dashboard.
	- Sixtina Analytic.
	- Sixtina Balanced Scorecard.
	- Sixtina ETL.

#### **Requerimientos del proyecto**

- Financiamiento del proyecto por parte de la empresa.
- Cumplimiento de los acuerdos presentados en el proyecto.
- Participación y capacitación al personal del área de producción para el uso del sistema.
- Conocimiento del FODA actual de la empresa.
- Conocimiento de los clientes en particular y de la cartera en general.

#### **Objetivos**

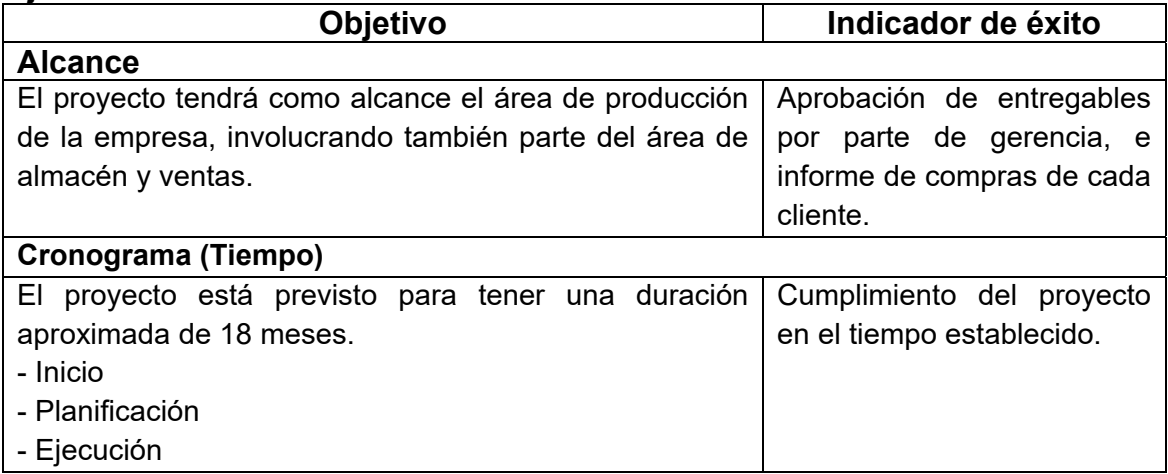

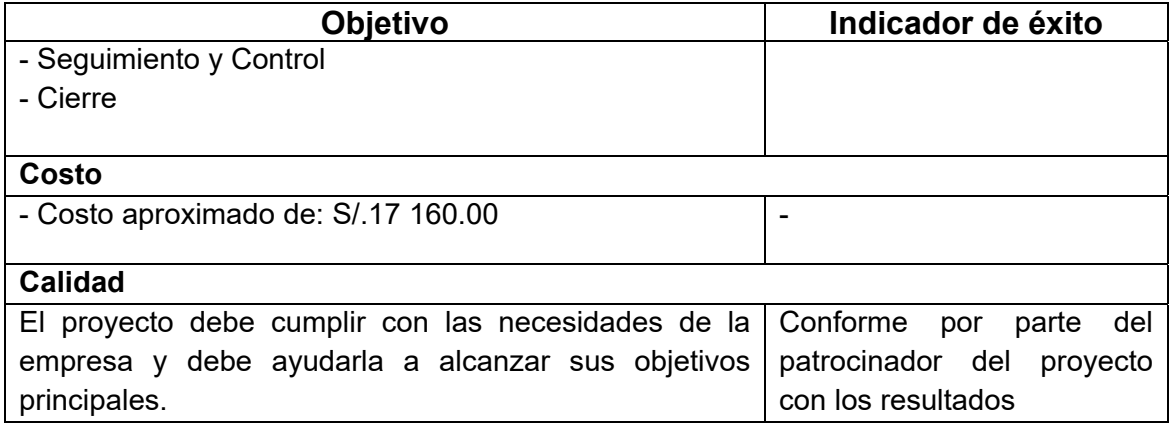

#### **Premisas y Restricciones**

#### **PREMISAS**

Para que el proyecto pueda ser eficiente y eficaz hay que tener en cuenta la integración que existe entre el área comercial y de producción; para así poder tener las siguientes facilidades:

- Información precisa de ventas.
- Cantidad de ladrillos en Stock.
- Detalles del monto requerido para la adquisición de insumos y materia prima.

#### **RESTRICCIONES**

- Los pedidos deberán gestionarse de acuerdo al stock previsto.
- El proyecto debe ser entregado en el tiempo establecido.
- El sistema será usado sólo por el personal autorizado.

#### **Riesgos iniciales de alto nivel:**

- Los costos en exceso al presupuesto previsto.
- Falta de capacitación al personal.
- Retrasos en la implantación del sistema Sixtina ABCosting.
- Resistencia al cambio por parte del personal de la organización donde se implante el sistema de gestión integral.

#### **Presupuesto estimado**

Costo estimado del proyecto: S/. 17 160.00

#### **Lista de Interesados (stakeholders)**

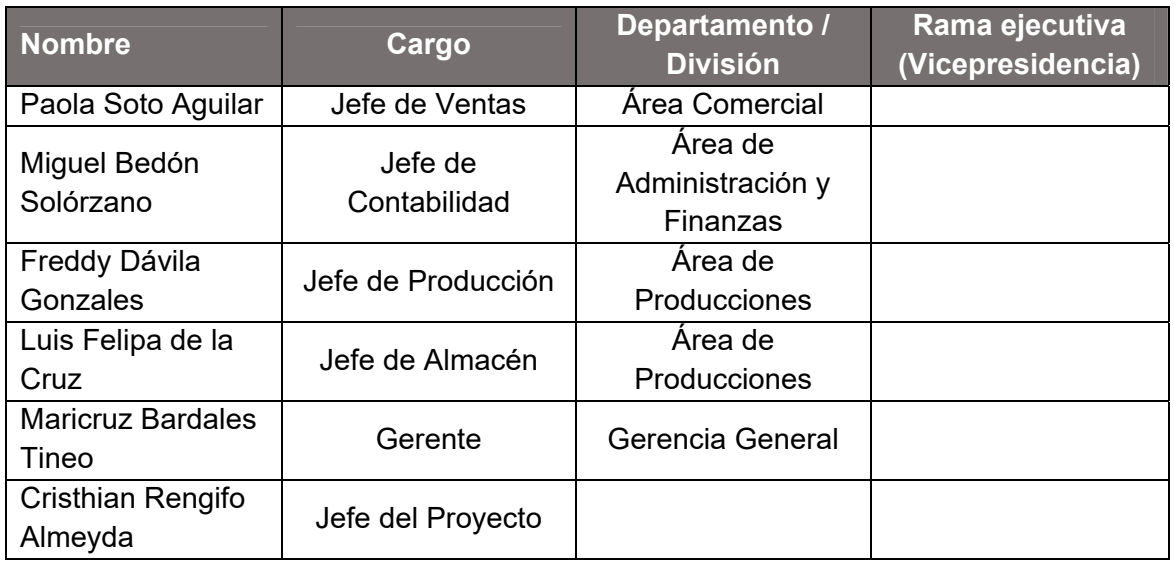

### **Requisitos de aprobación del proyecto**

- Cumple con las necesidades establecidas por el patrocinador.
- Está considerado como un objetivo de la empresa.
- El presupuesto está dentro del margen propuesto por la empresa.
- Brinda a la empresa un crecimiento sostenido.

#### **Asignación del Gerente de Proyecto y nivel de autoridad**

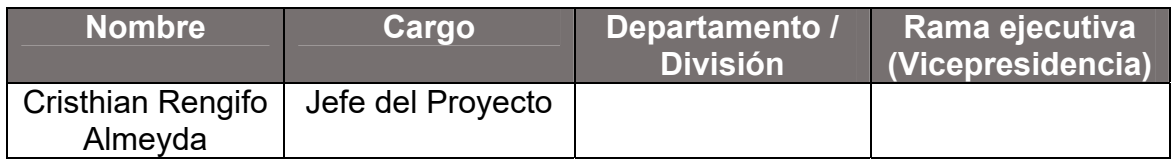

#### **Niveles de autoridad**

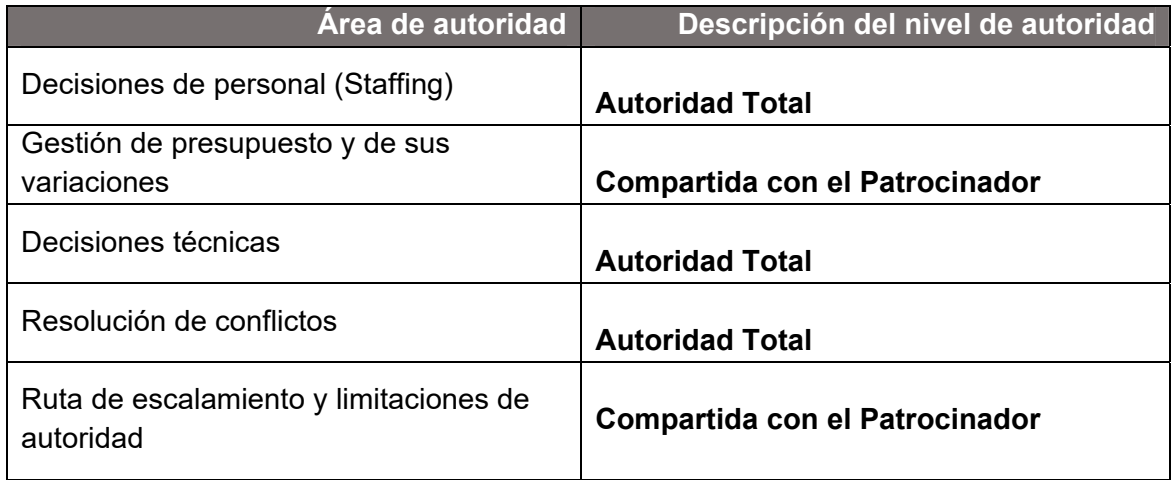

## **Formato N° 2 Presentación de Lanzamiento del Proyecto (Kick Off)**

# *PRESENTACIÓN DE LANZAMIENTO DEL PROYECTO KICK OFF*

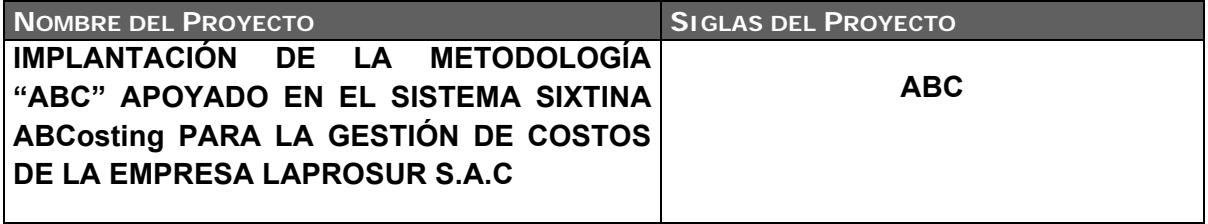

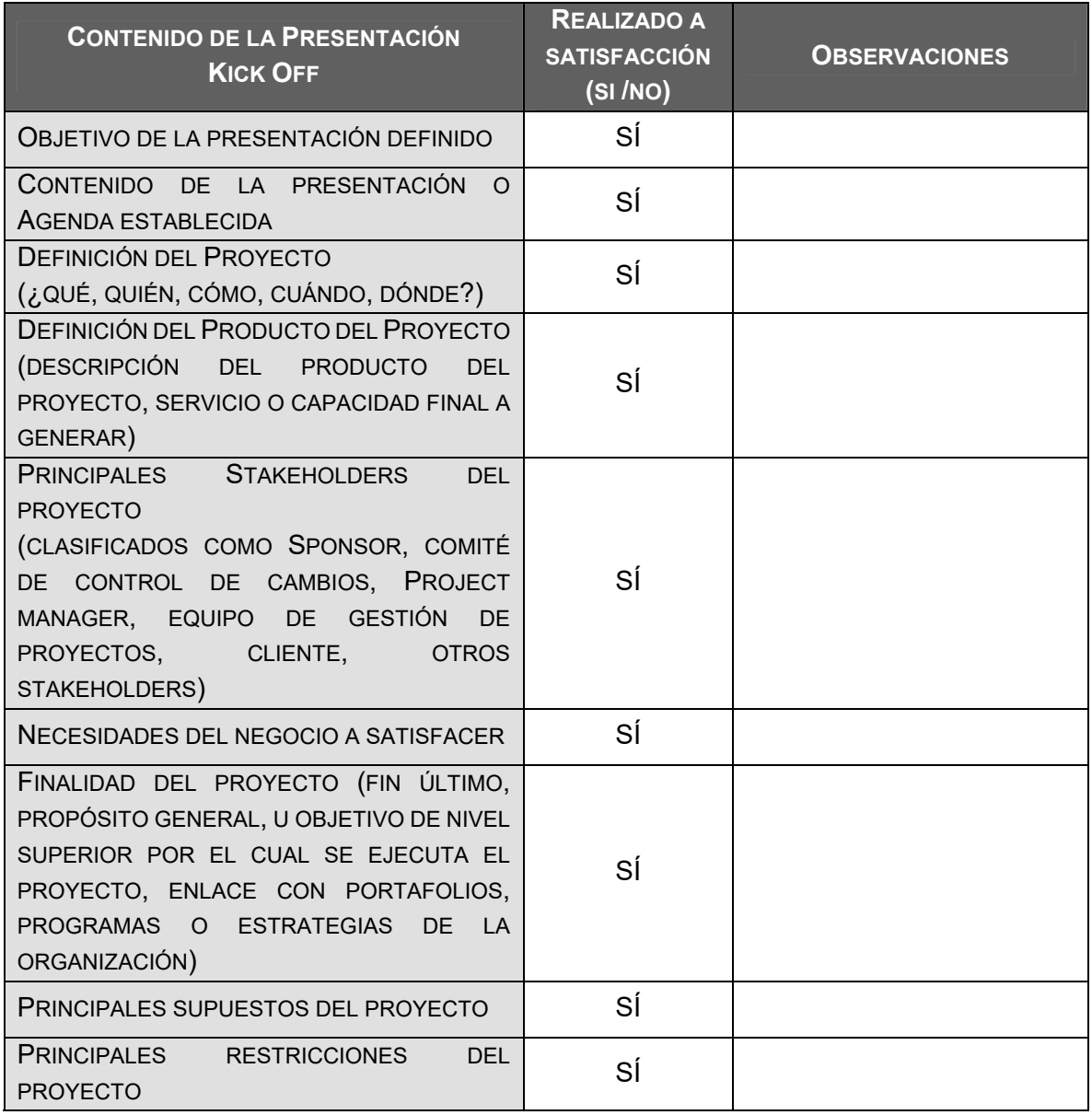

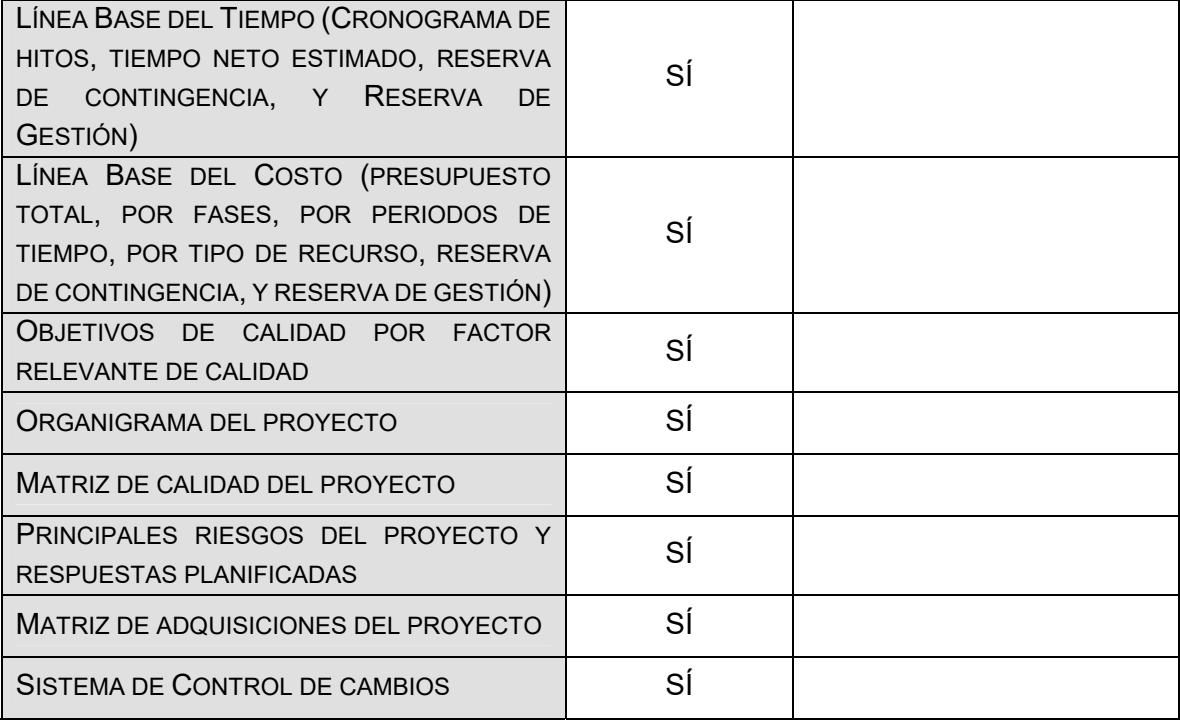

#### **Formato N° 3 Identificación de los interesados**

# *IDENTIFICACIÓN DE STAKEHOLDERS*

*- POR ROL GENERAL EN EL PROYECTO -* 

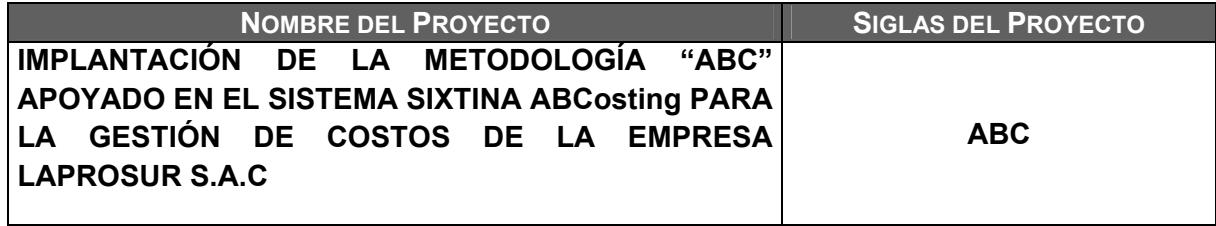

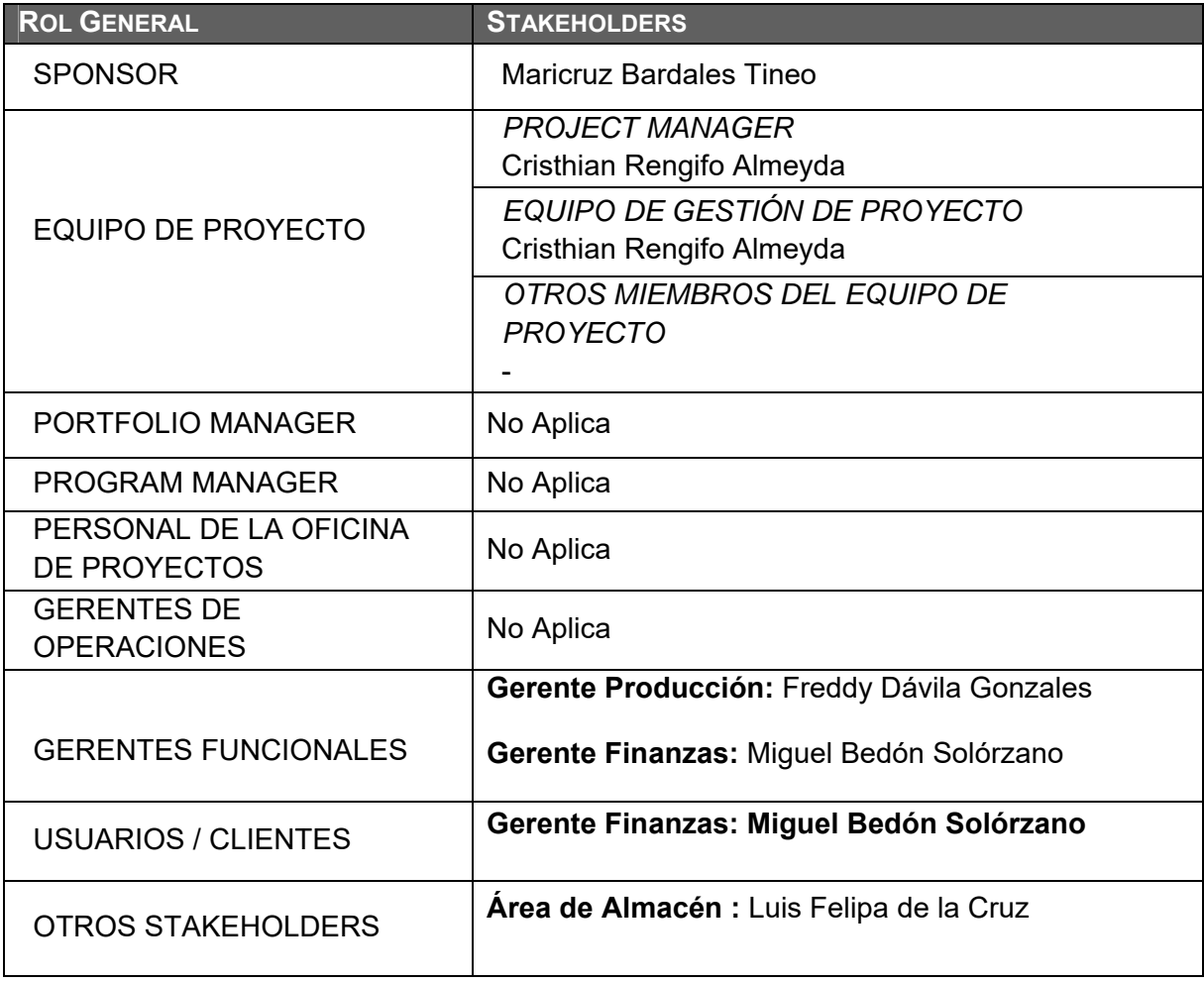

# *CLASIFICACIÓN DE STAKEHOLDERS - MATRIZ INFLUENCIA VS PODER -*

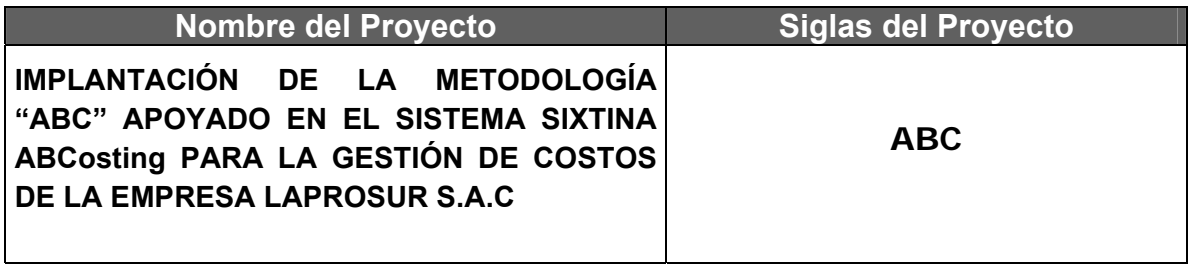

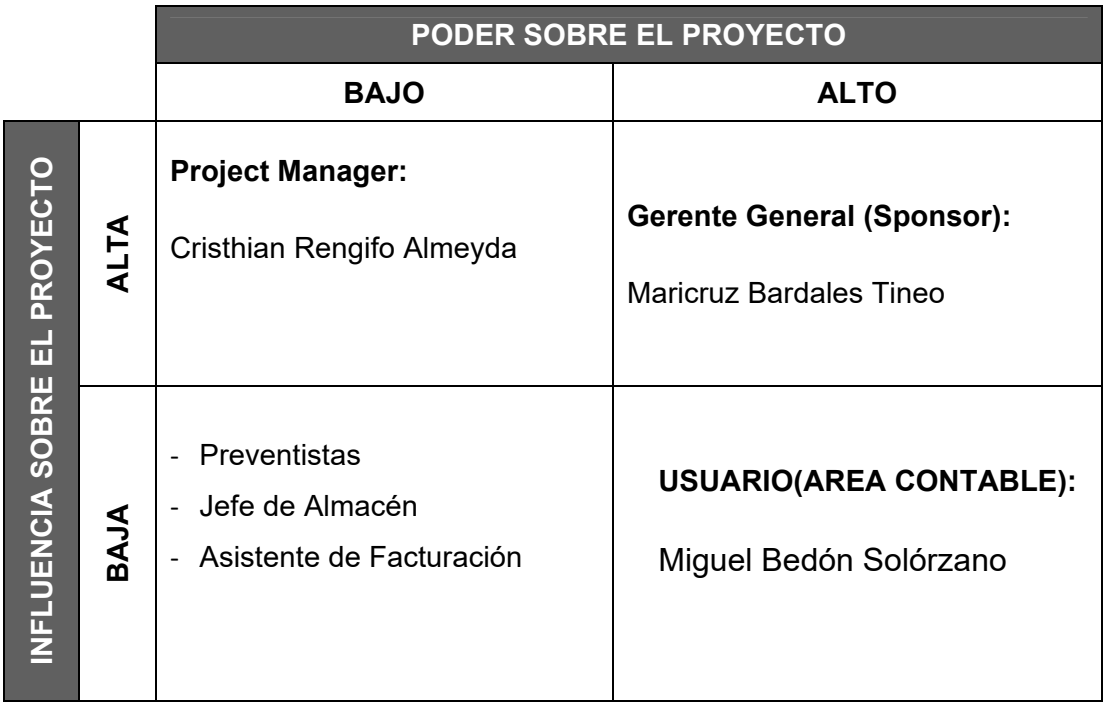

PODER : Nivel de Autoridad INFLUENCIA : Involucramiento Activo

## **Formato N° 4 Plan de Gestión del proyecto**

# *PLAN DE GESTIÓN DEL PROYECTO*

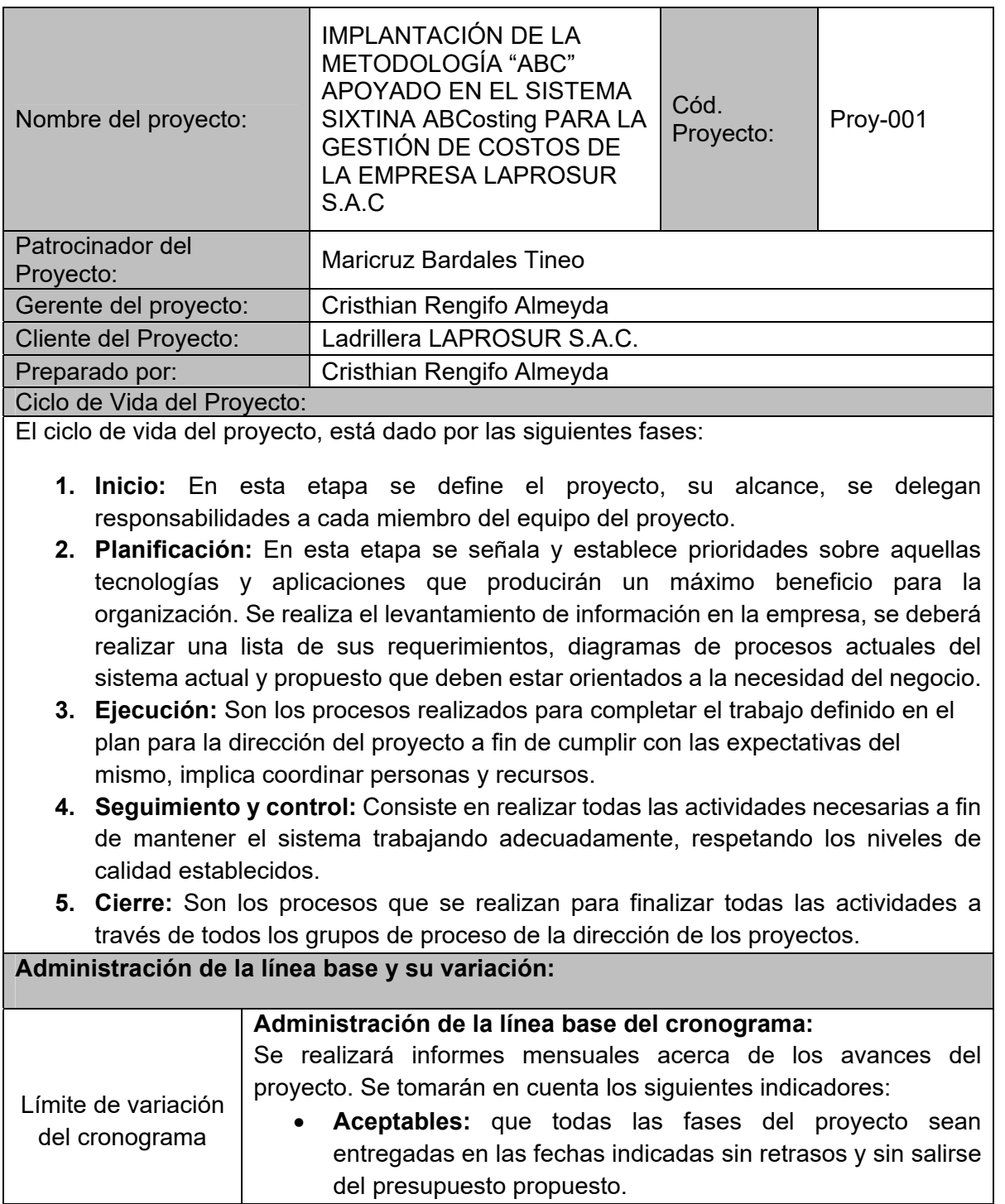

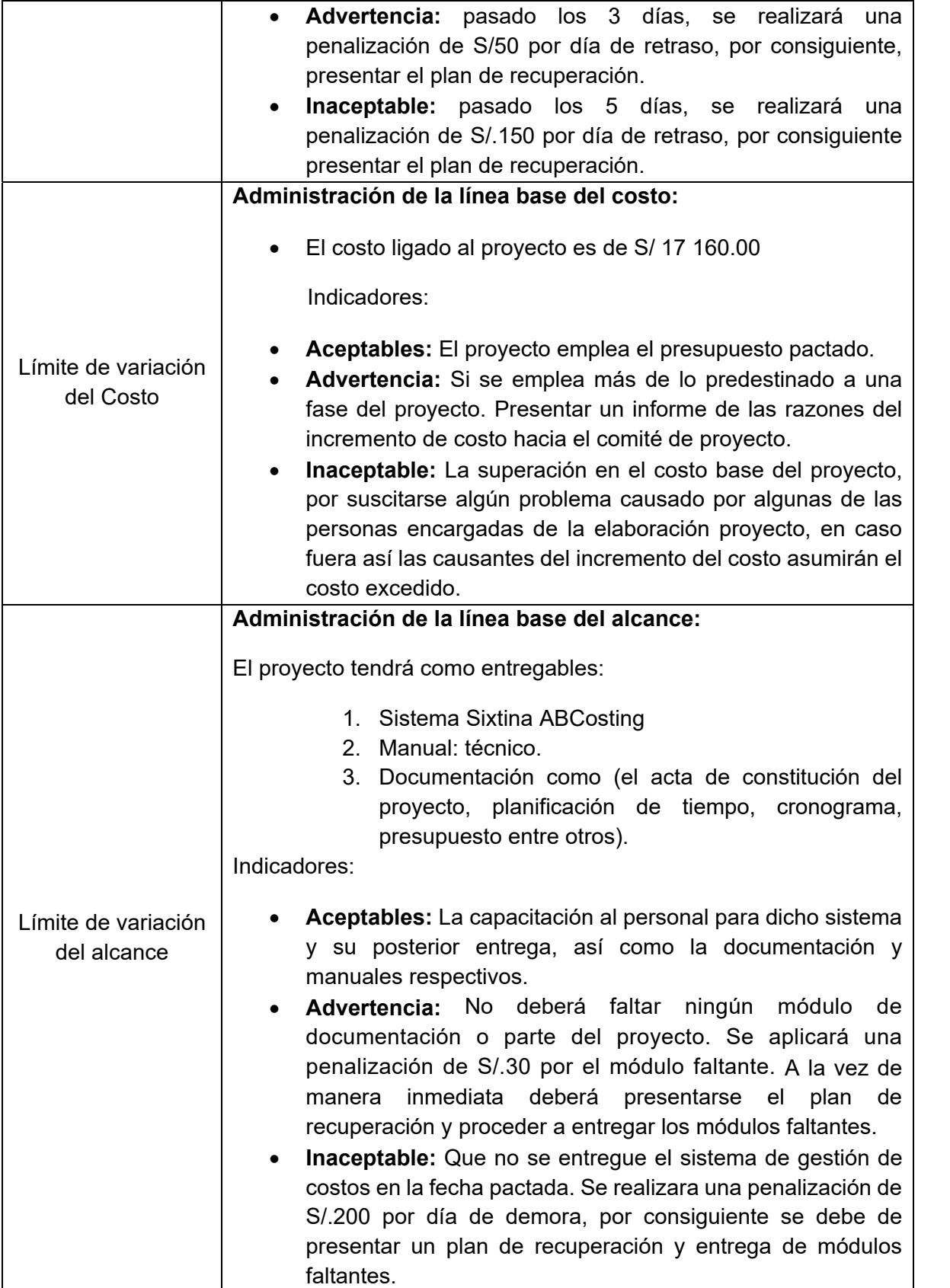

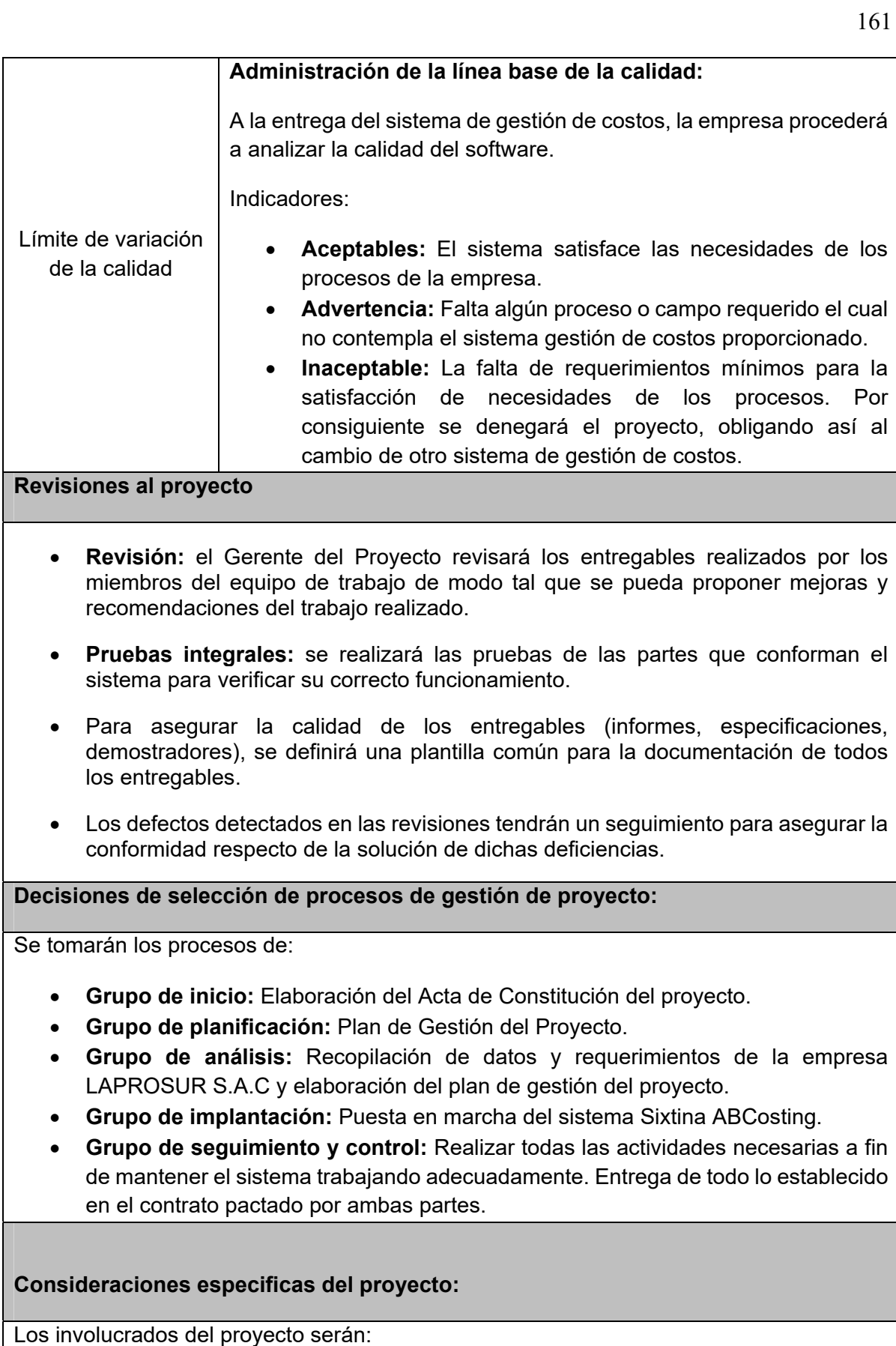

- Gerente General (patrocinador)
- Gerente del Proyecto.
- Comité ejecutivo del proyecto.

**Planes subsidiarios de gestión de proyectos**

Se realizarán constantes reuniones para verificar los avances del proyecto. En el caso en que uno de los miembros del equipo directivo no pudiera asistir a una de las reuniones tendrá que delegar a una persona de su confianza para que asista en su reemplazo.

El calendario del proyecto tendrá un seguimiento y evaluación semanal por el Gerente del Proyecto y por el Comité de Seguimiento y Control.

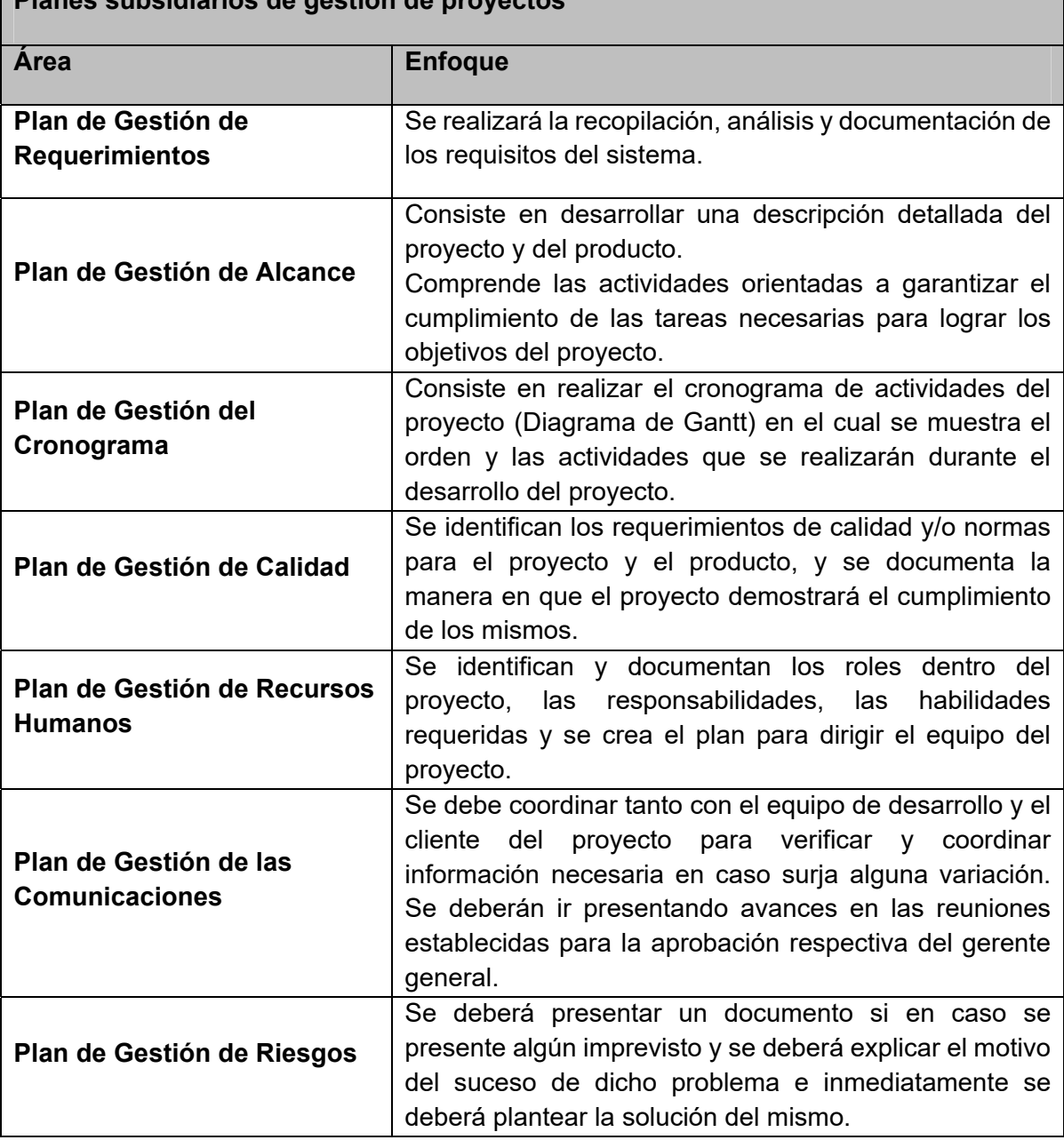

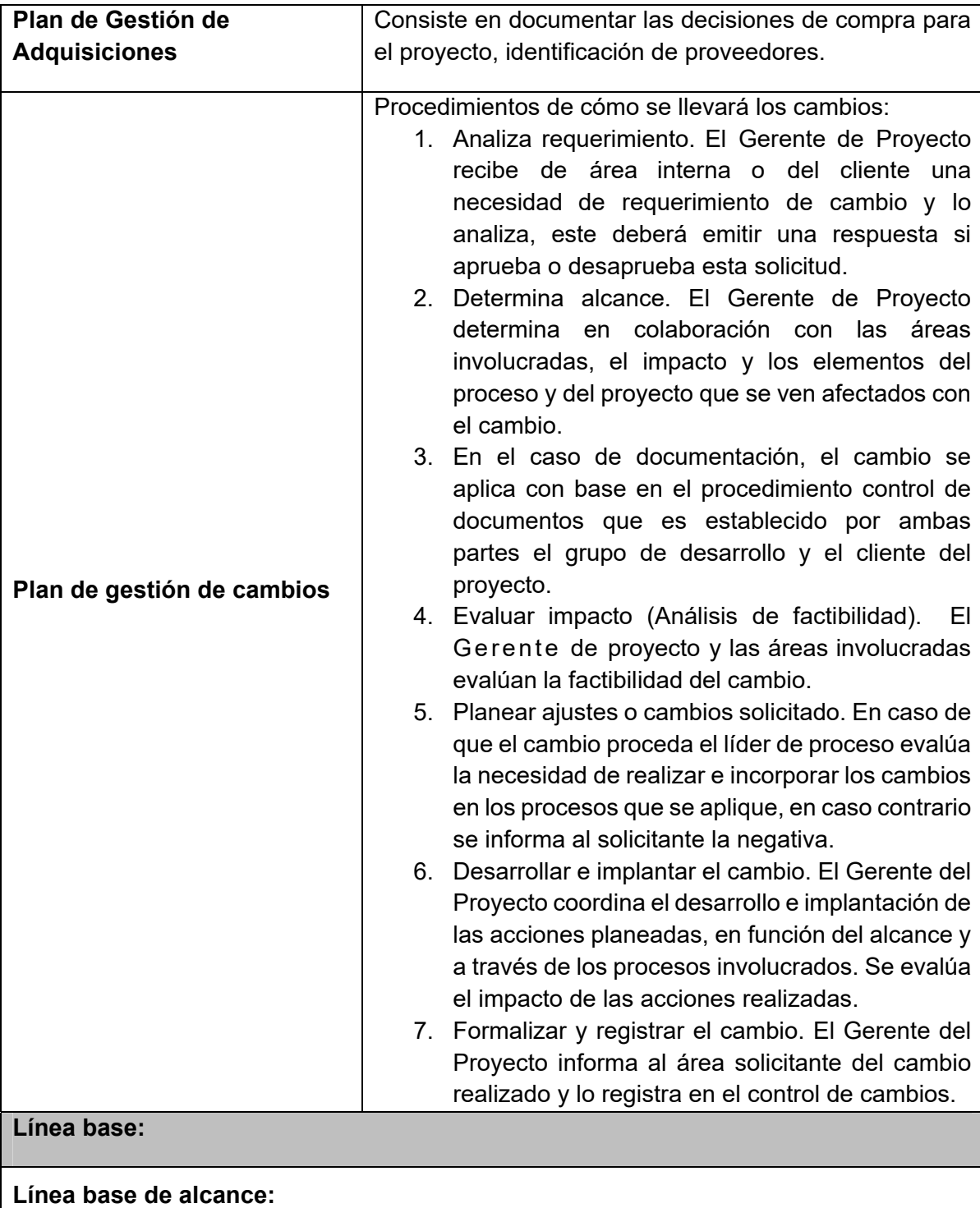

Se entregará el sistema de gestión de costos:

• Sixtina ABCosting

**Línea base de tiempo:** 9 meses (Cronograma).

## **Formato N° 5 Definición del alcance del Proyecto y del Producto**

# *DEFINICION DEL ALCANCE DEL PROYECTO Y DEL PRODUCTO*

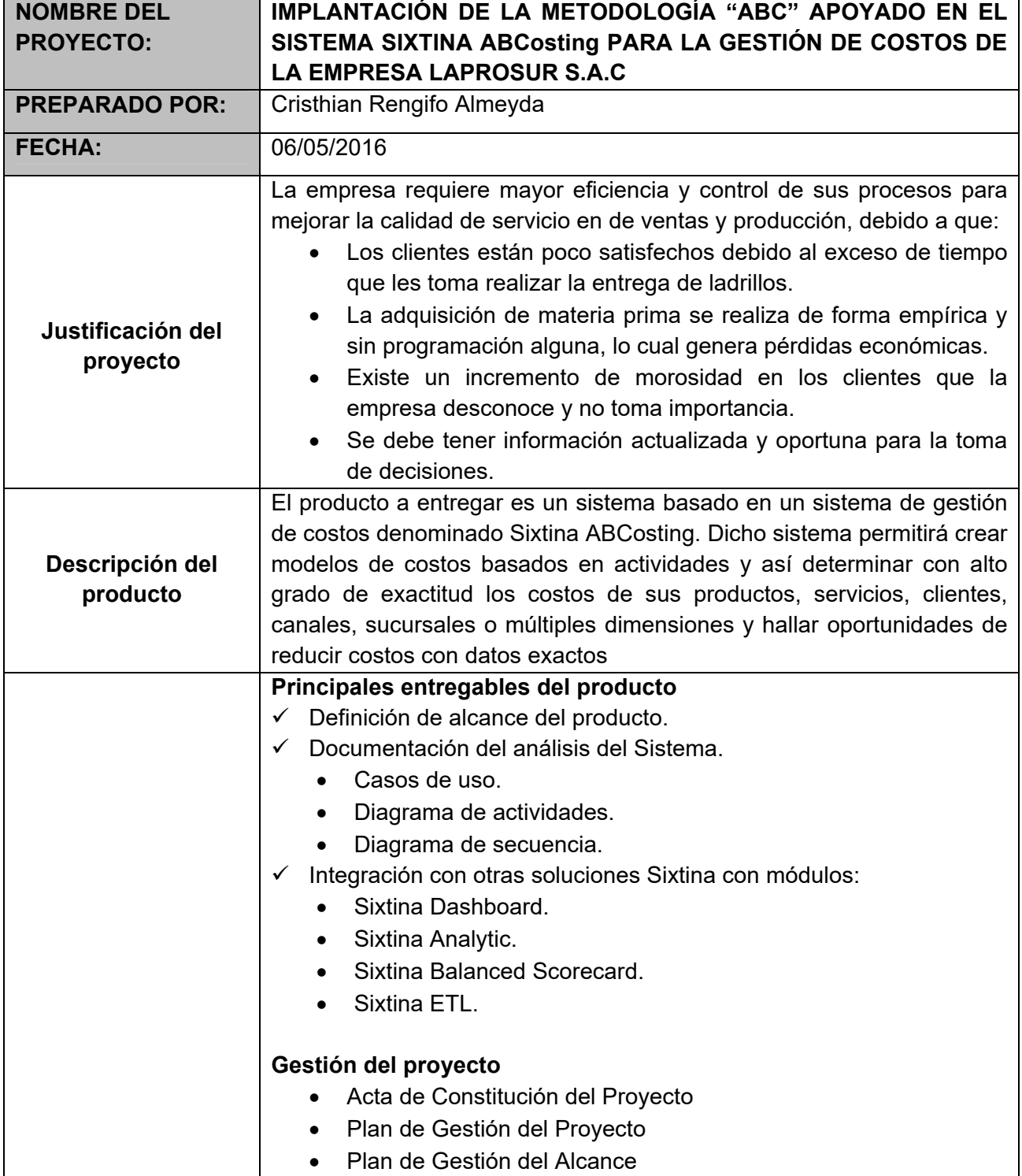

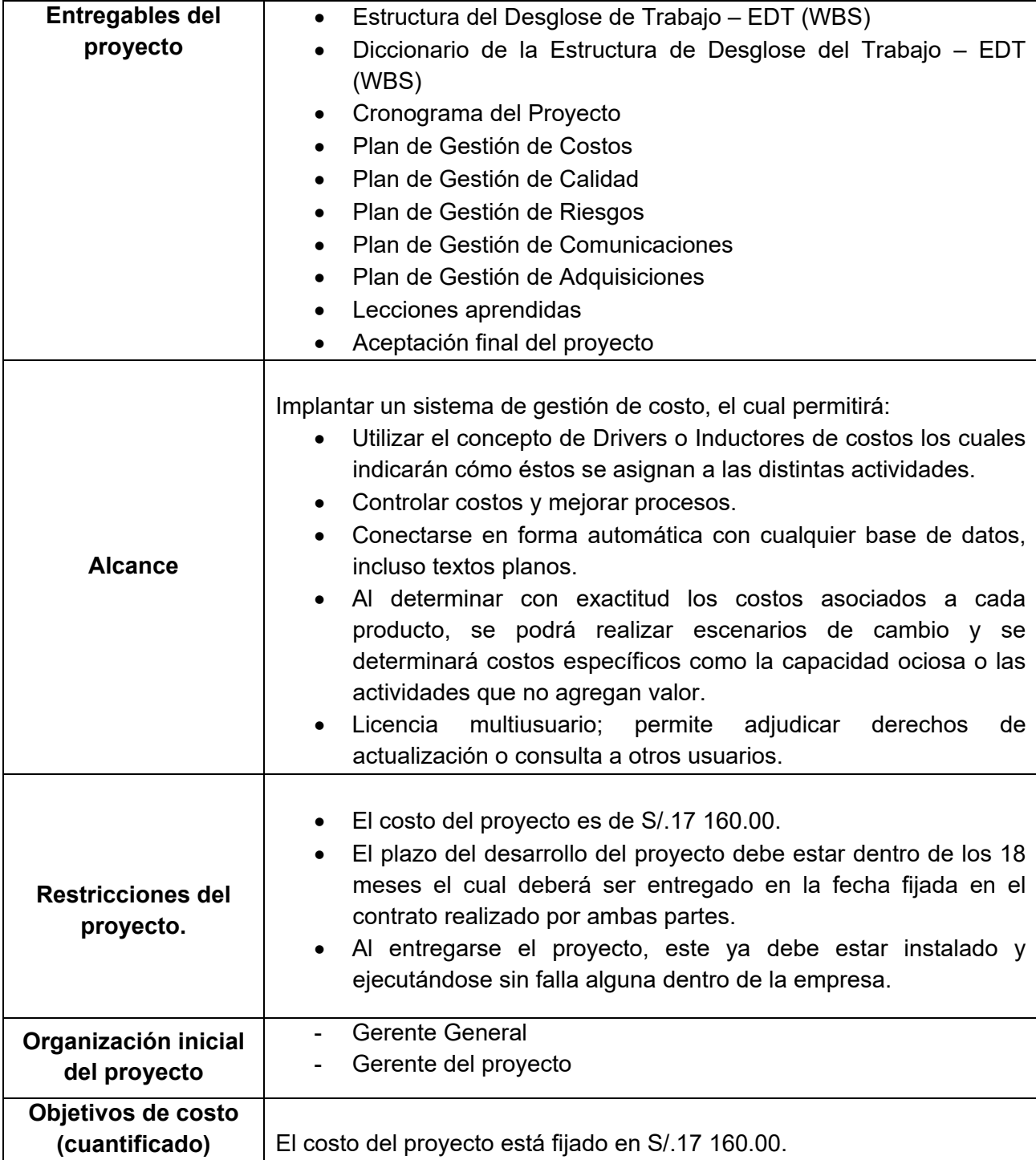

#### **Formato N° 6 Requerimientos**

# *DOCUMENTACION DE REQUERIMIENTOS*

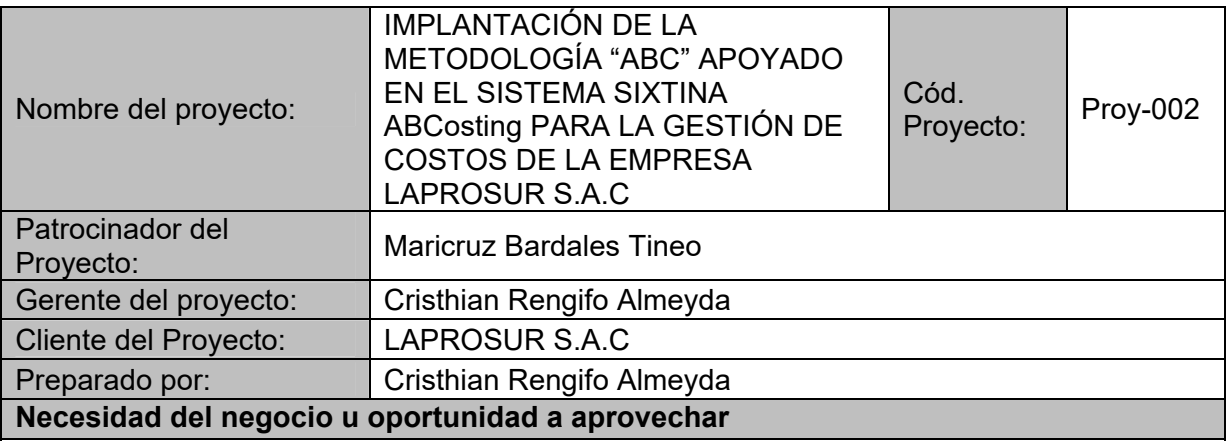

Obtener resultados del proceso de ventas a la brevedad posible.

Ofrecer un buen servicio al cliente, para establecer vínculos de confianza y aceptación hacia la empresa.

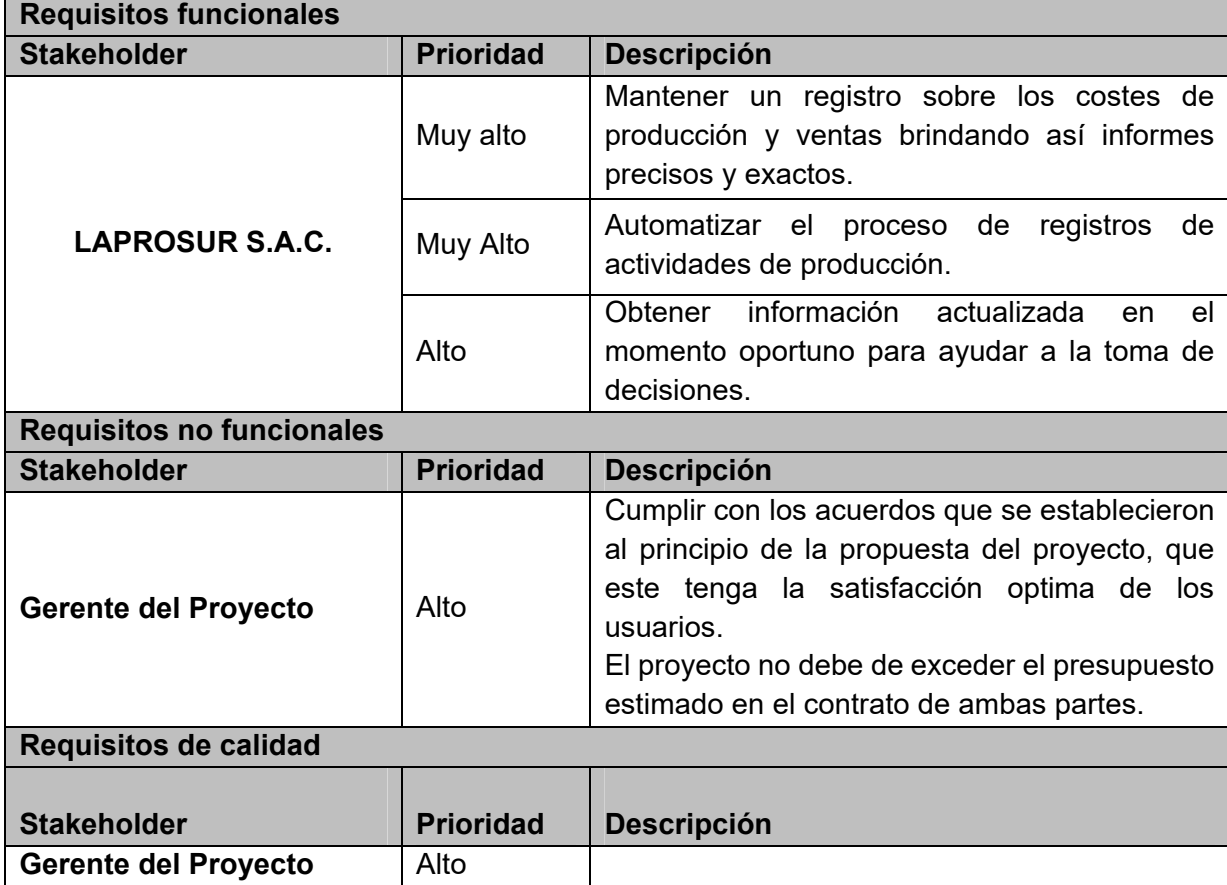
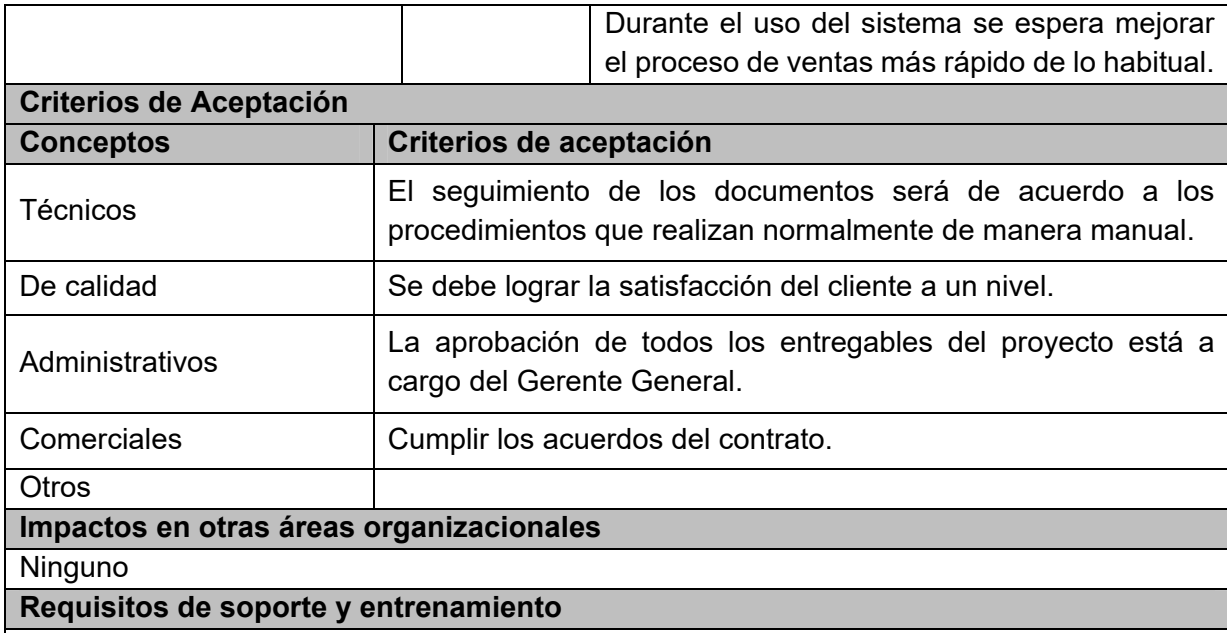

Para los que trabajen directamente con el sistema, deberán asistir al curso de capacitación de uso del software, en caso de inconvenientes se les permitirá realizar consultas por medio de correo y/o teléfono.

## **Supuestos relativos a requisitos**

- El usuario no cambiará las fechas programadas para el asesoramiento del funcionamiento del sistema.

- Se cuenta con el personal y el material de los cursos ofrecidos en el programa de capacitación.

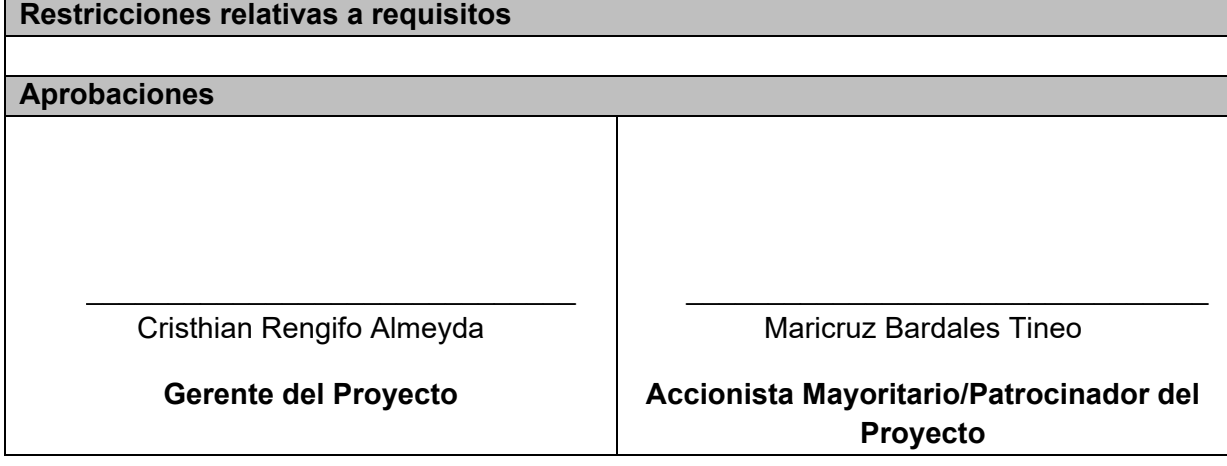

### **Formato N° 7 Estructura de Desglose de Trabajo (EDT)**

# *ESTRUCTURA DE DESGLOSE DE TRABAJO (EDT)*

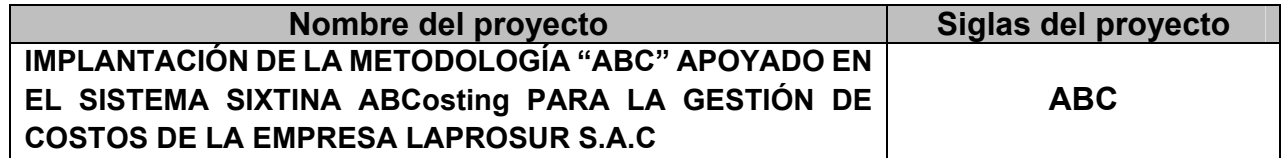

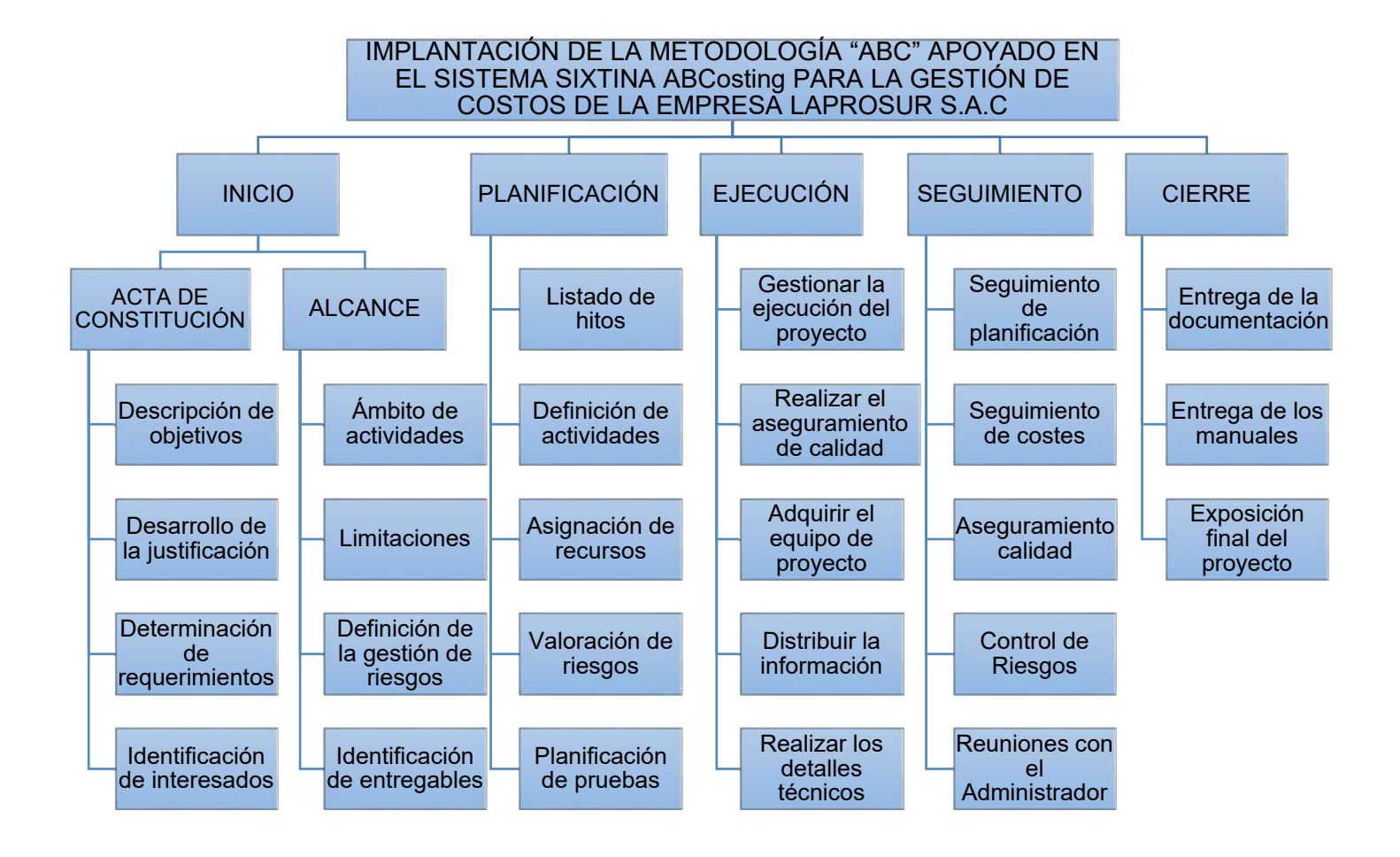

## **Formato N° 8 Diccionario de la Estructura de Desglose de Trabajo**

# *DICCIONARIO DE LA ESTRUCTURA DE DESGLOSE DE*

# *TRABAJO*

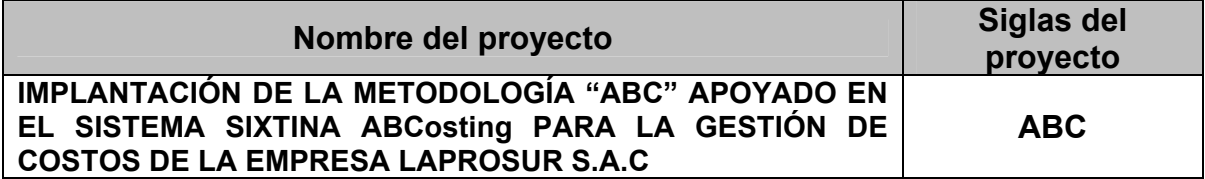

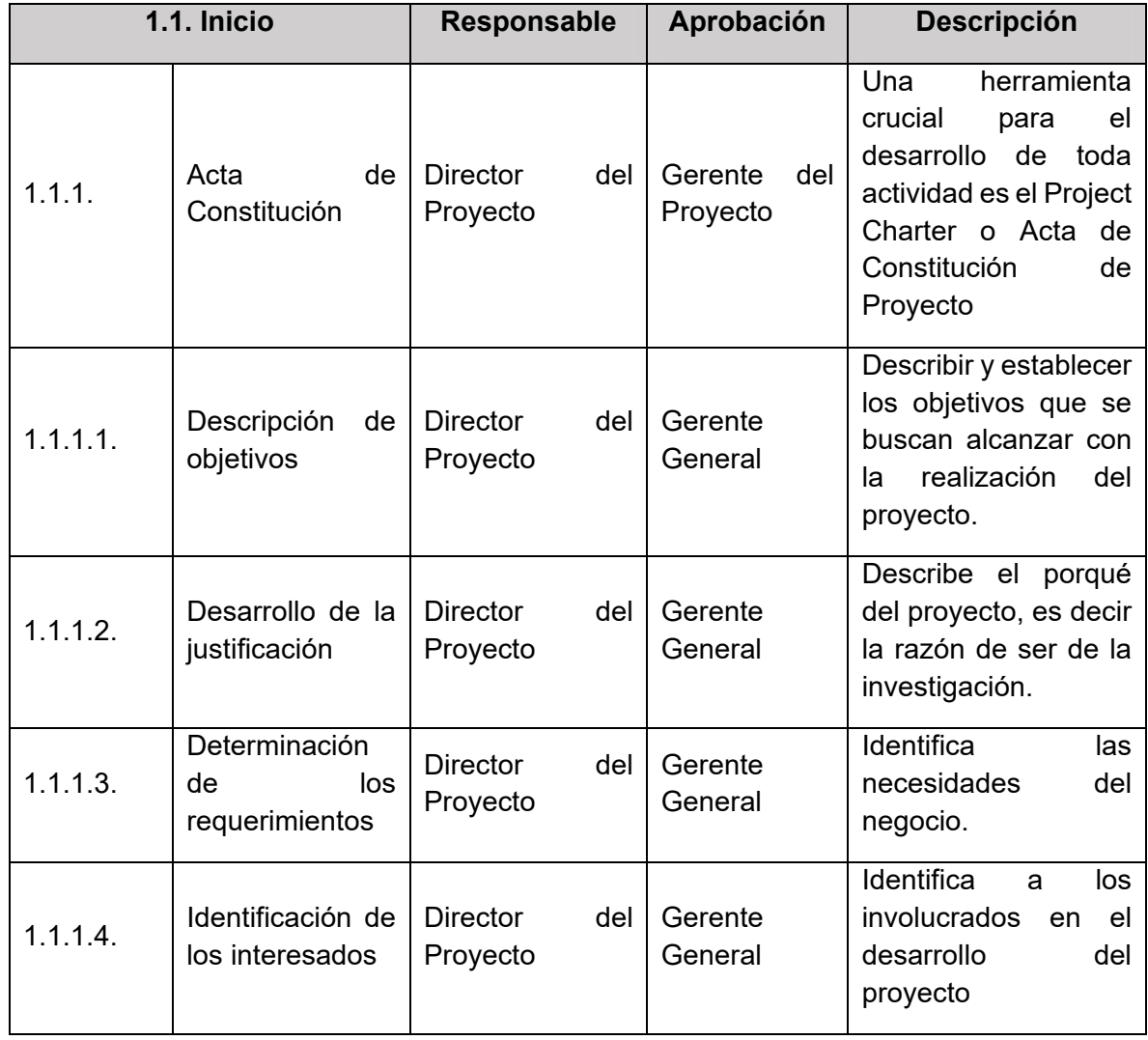

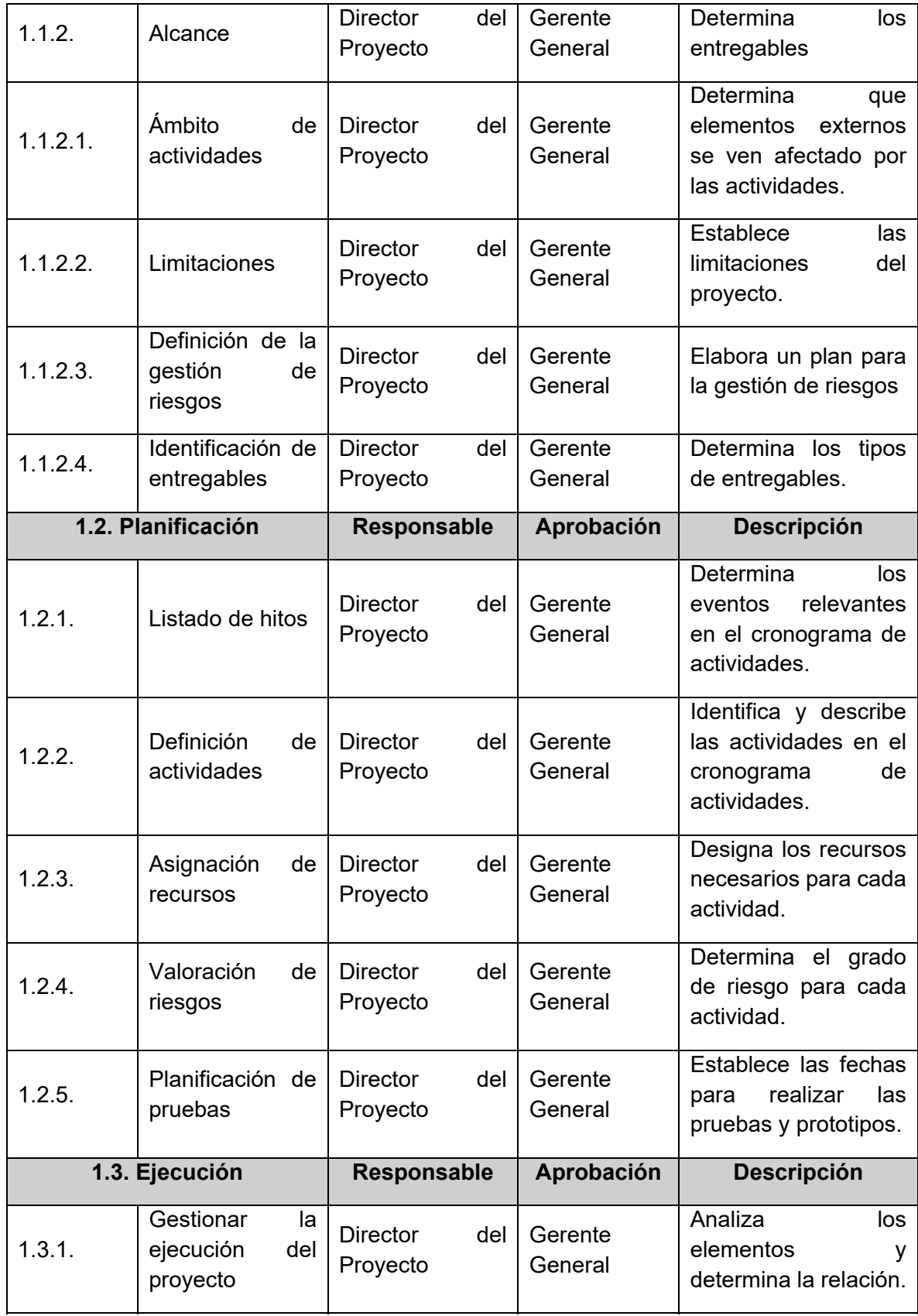

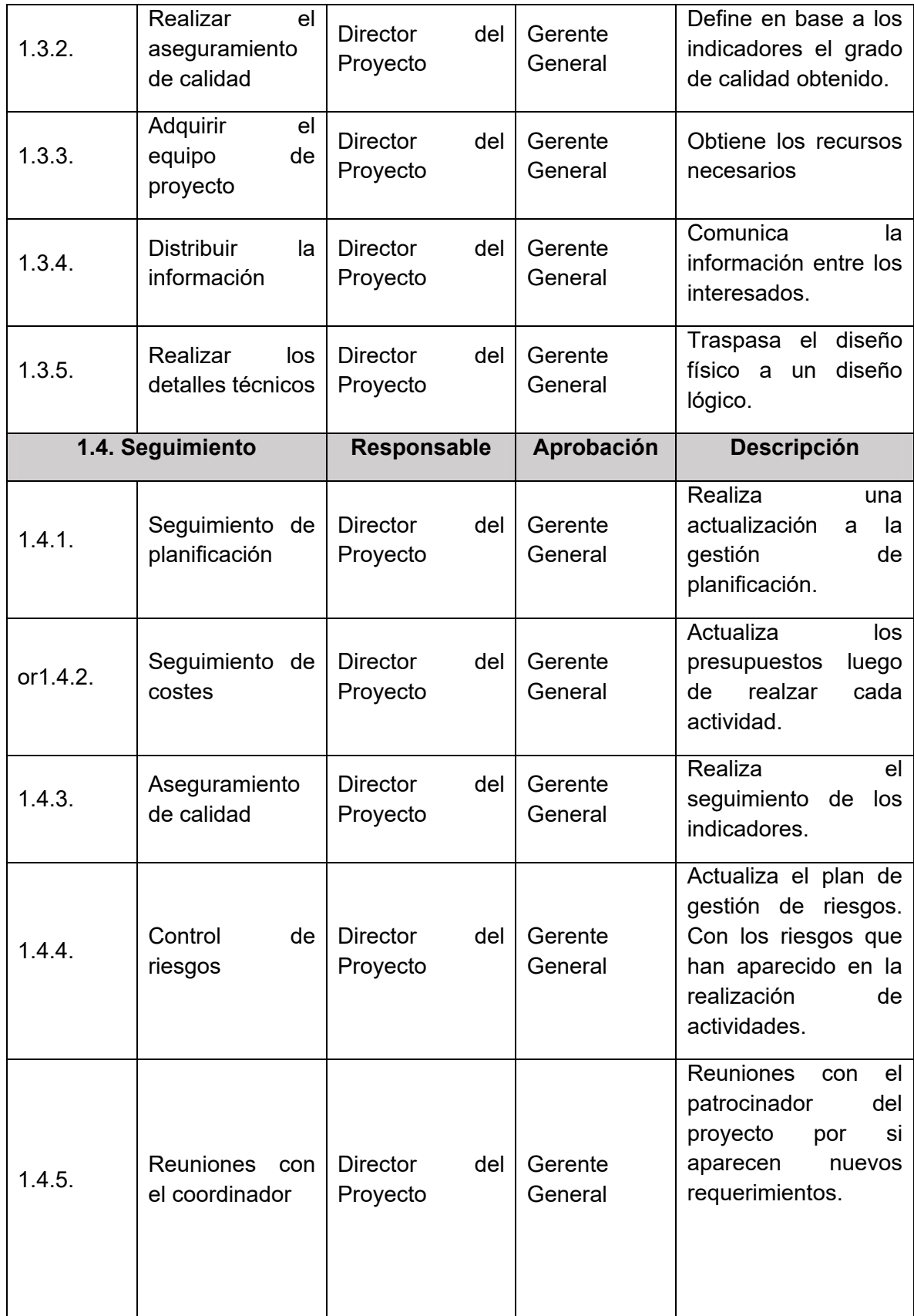

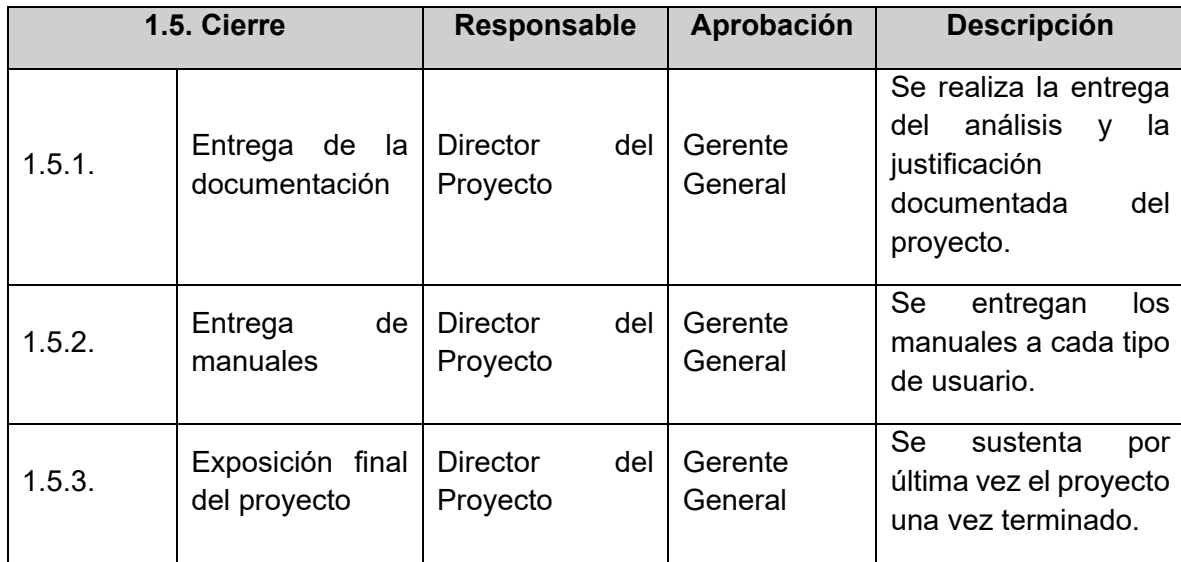

#### **Formato N° 9 Organigrama del proyecto**

# *ORGANIGRAMA DEL PROYECTO*

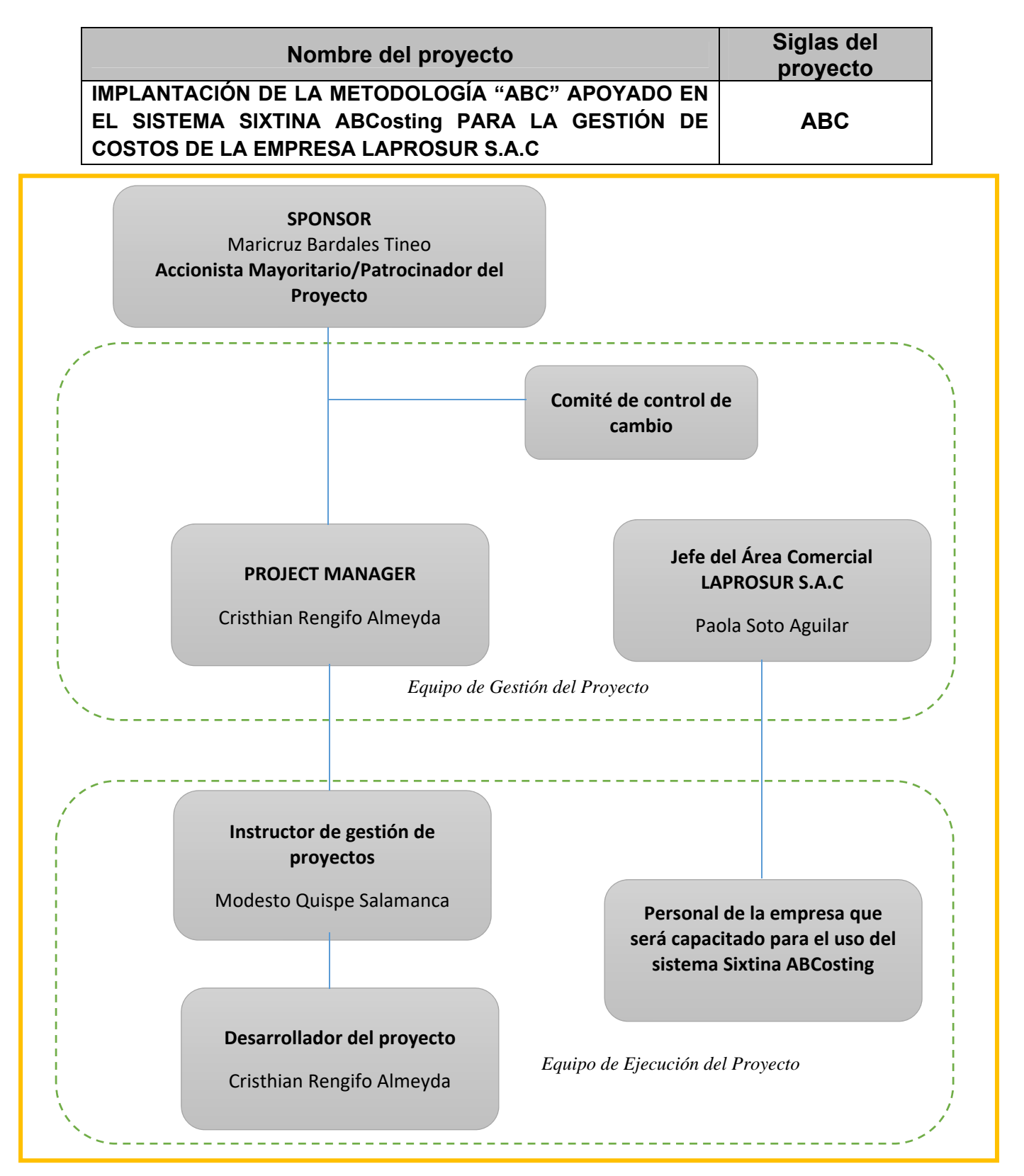

## **Formato N° 10 Entregables del proyecto**

# *ENTREGABLES DEL PROYECTO*

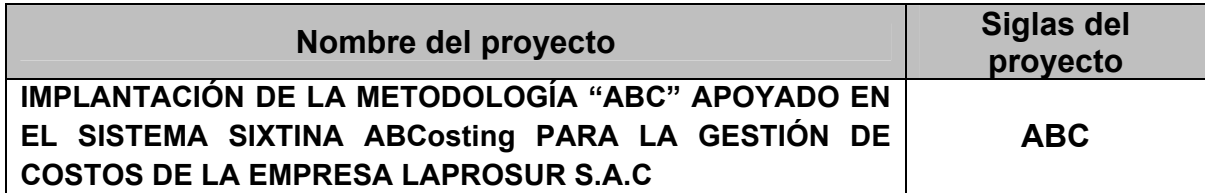

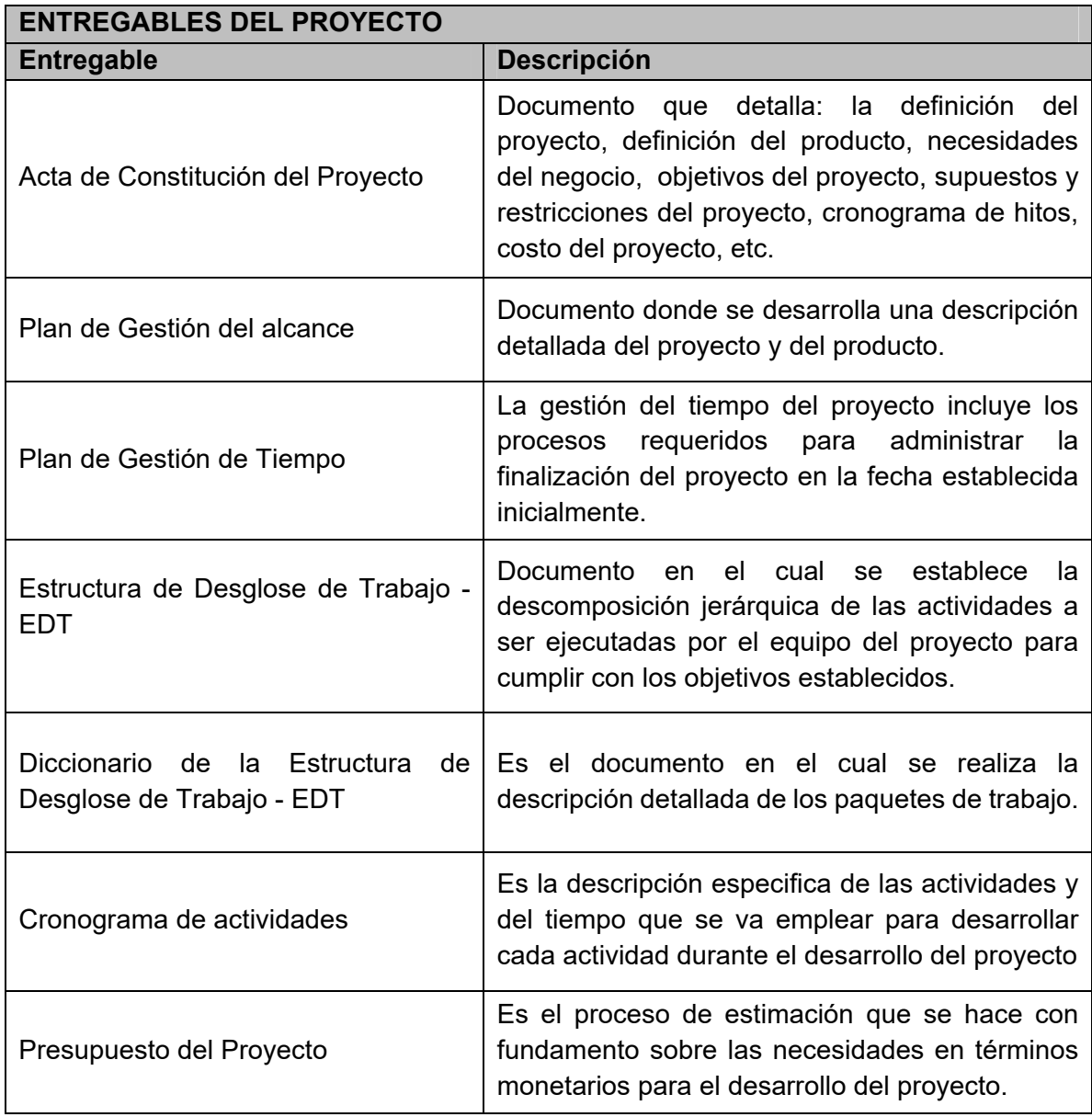

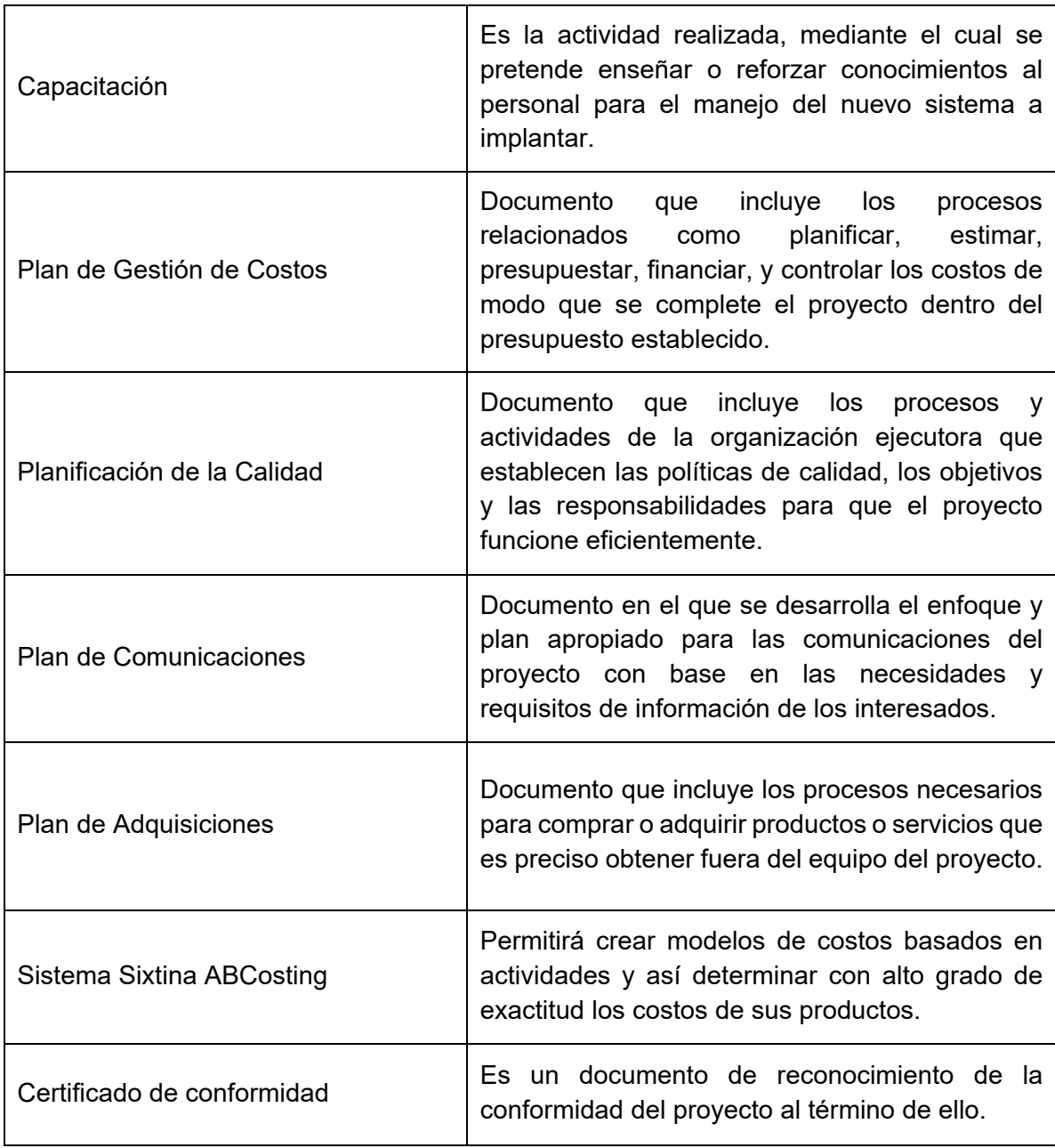

## **Formato N° 11 Definición de las actividades**

# *DEFINICIÓN DE ACTIVIDADES*

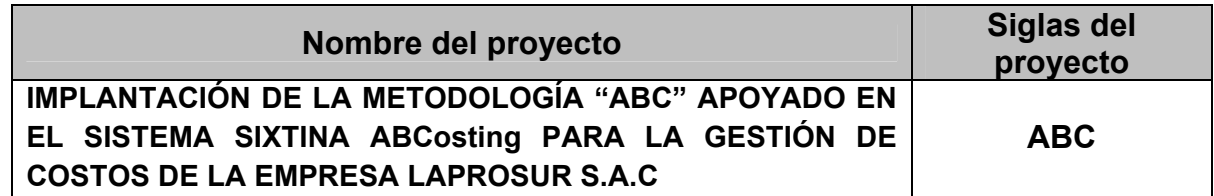

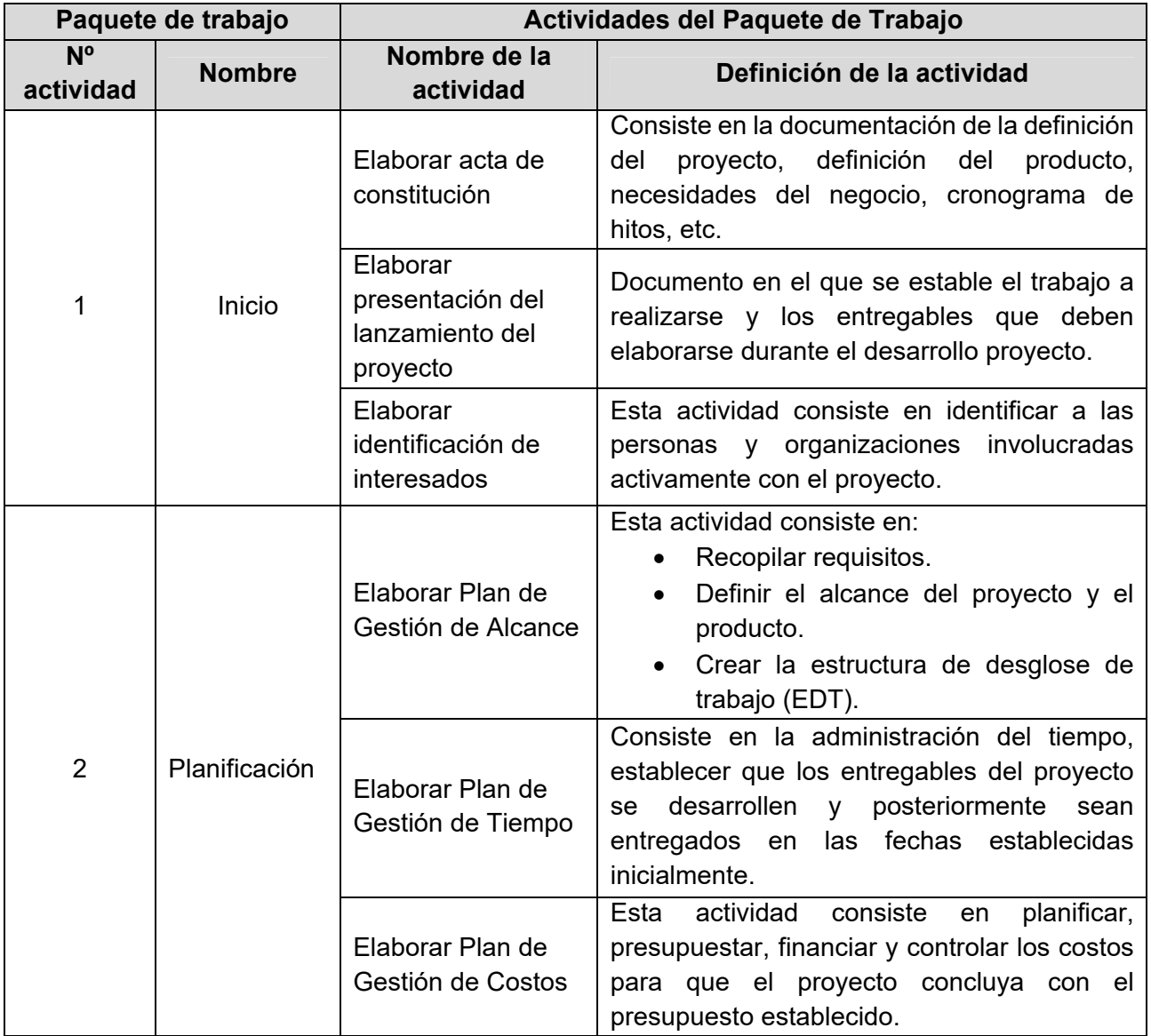

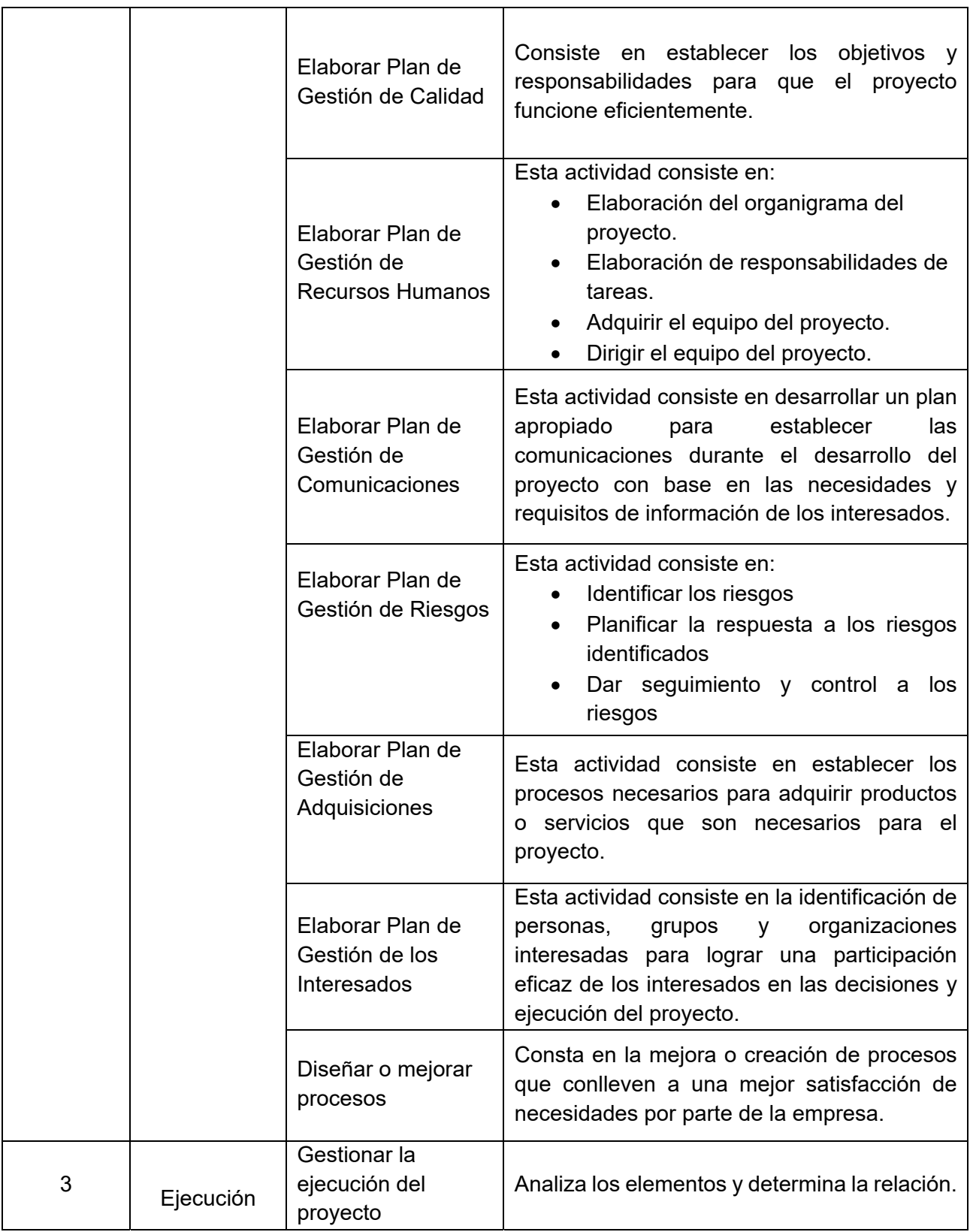

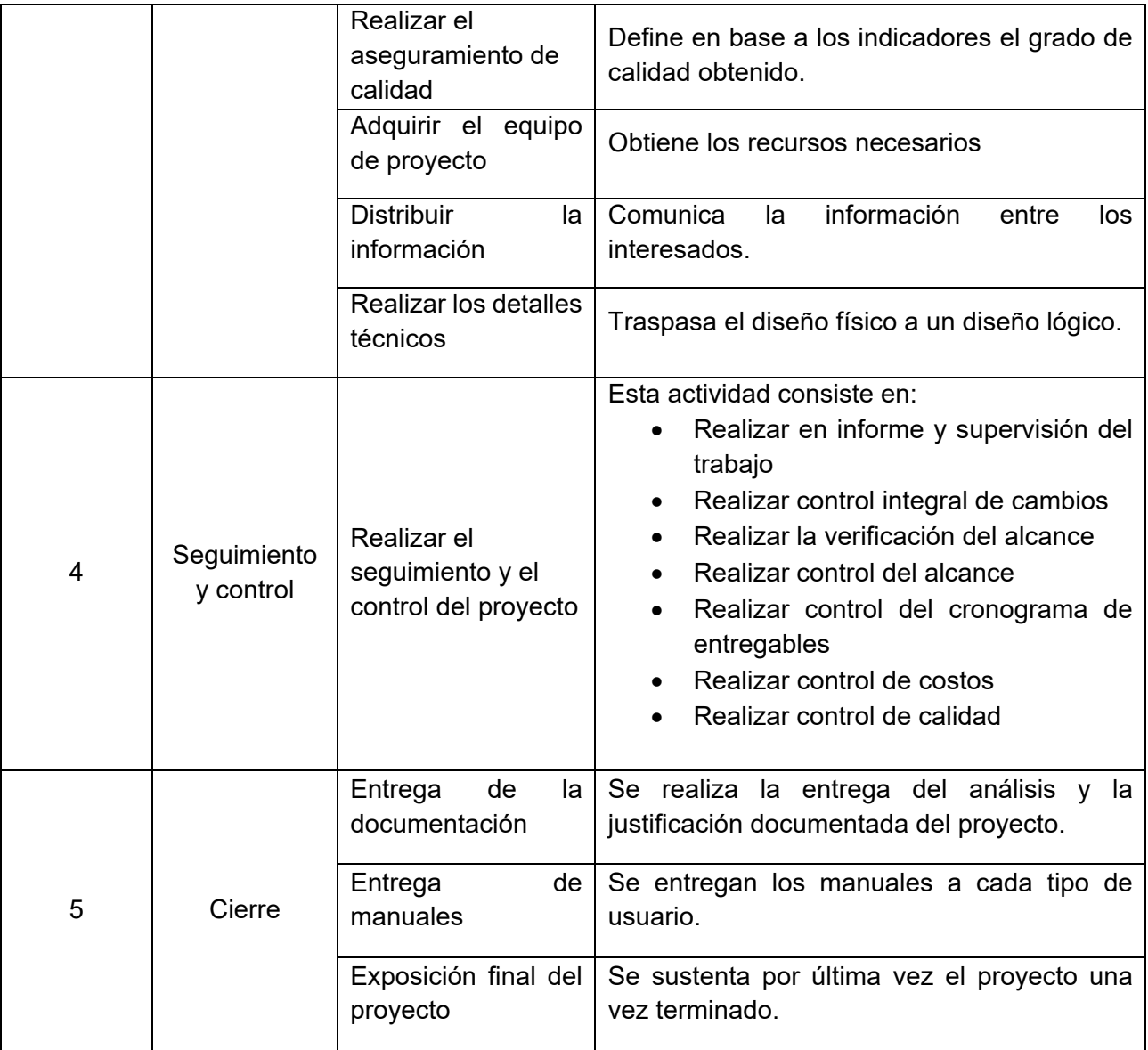

## **Formato N° 12 Hitos del proyecto**

# *HITOS DEL PROYECTO*

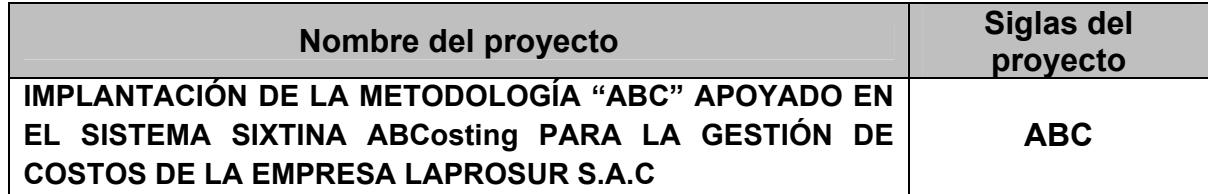

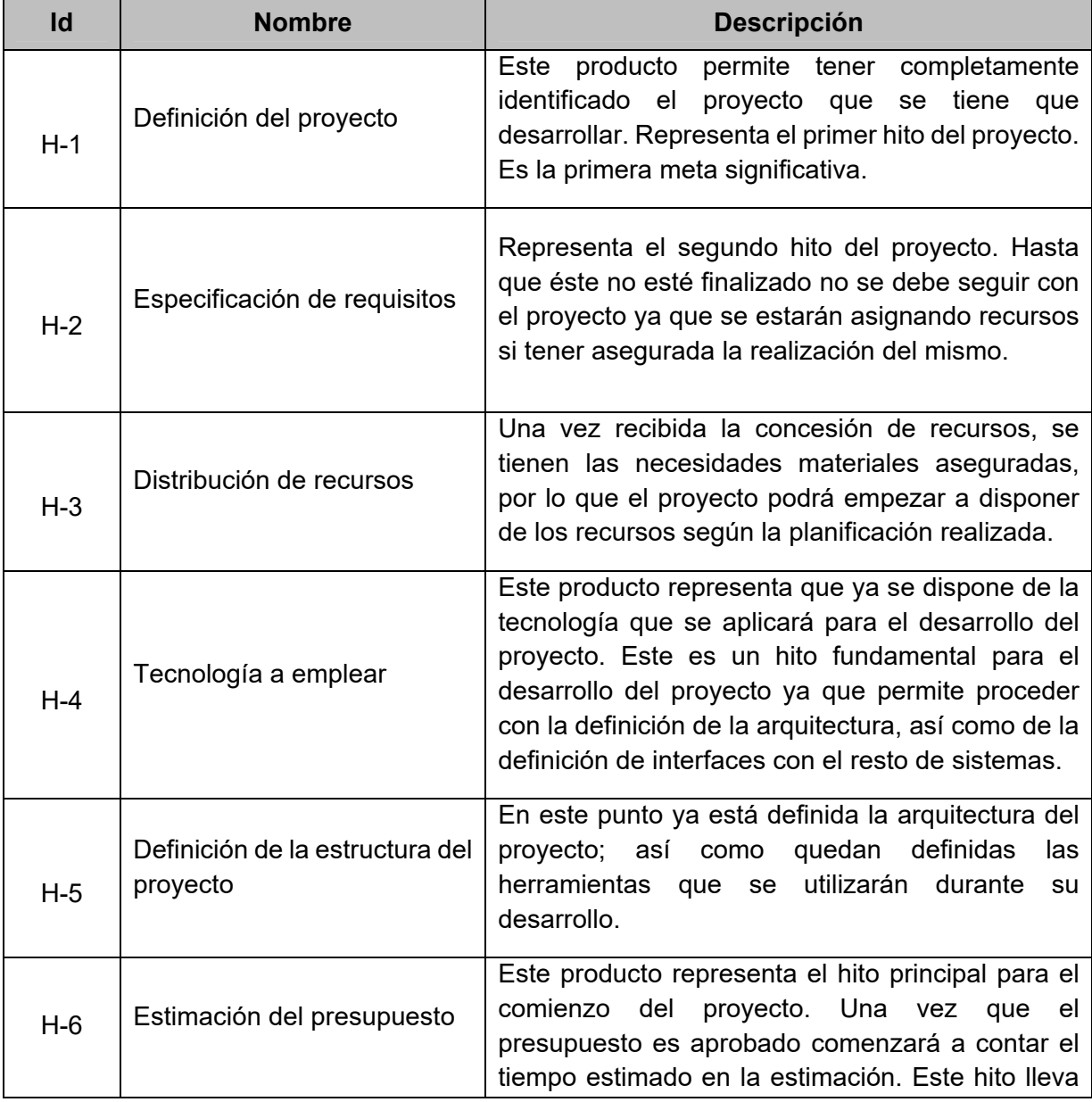

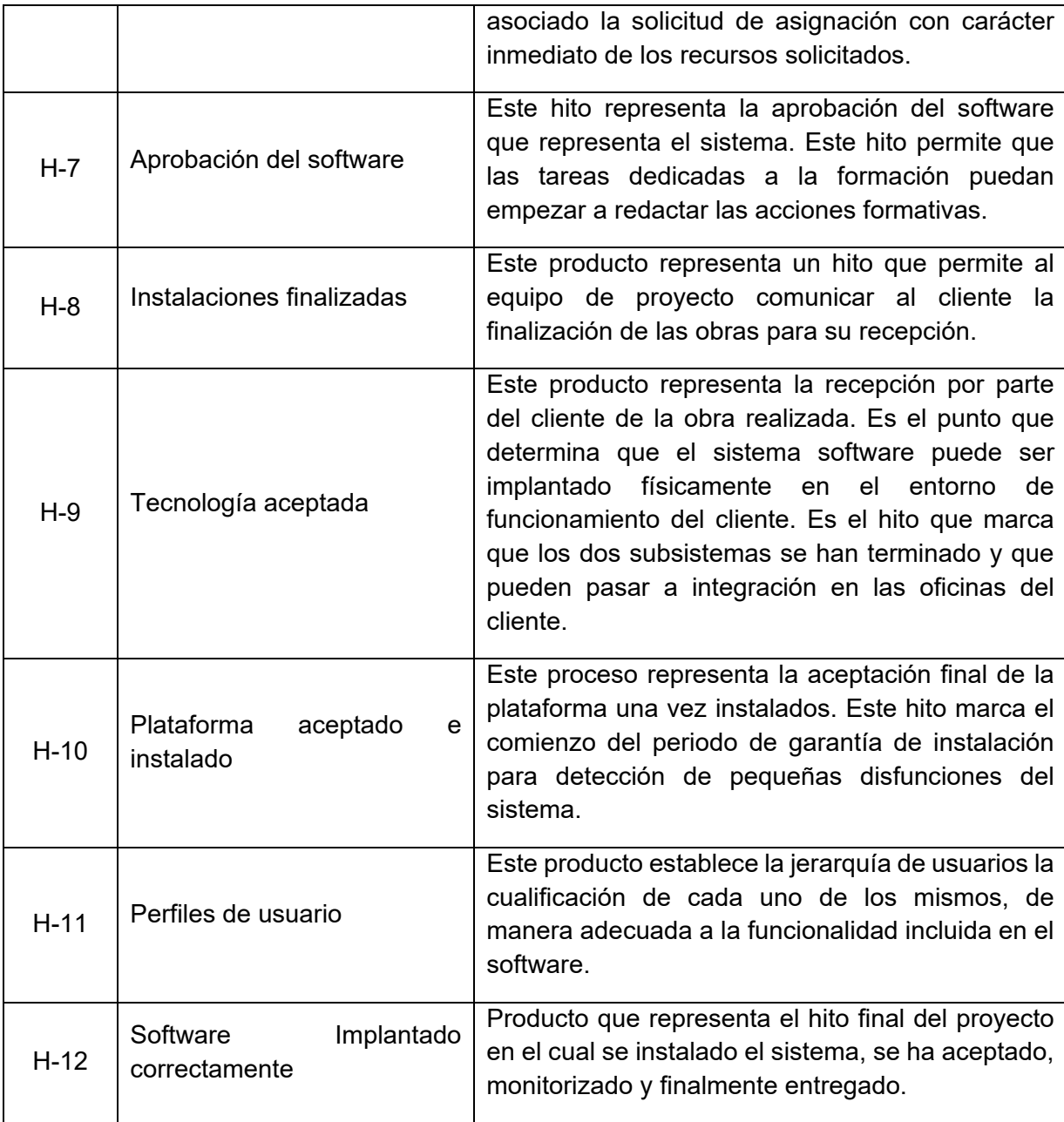

# **Formato N° 13**

# *CUADRO DE RESPONSABILIDADES DE TAREAS*

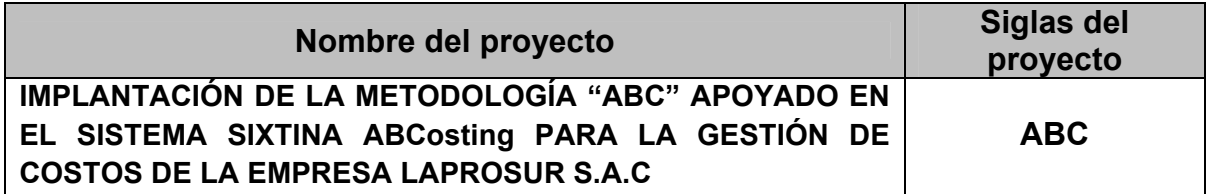

### **Nombre del Rol**

**SPONSOR** 

#### **Objetivos del Rol:**

Es el patrocinador principal del proyecto, es decir la persona más interesada en que se cumpla todo lo propuesto por parte del equipo de proyecto. Es quien verifica la calidad y veracidad de los avances del proyecto y de la entrega final.

#### **Responsabilidades:**

- Aprobar el desarrollo del proyecto
- Aprobar la entrega de todos los entregables
- Aprobar el cierre del proyecto

#### **Funciones:**

- Iniciar el proyecto.
- Brindar la información pedida al equipo de proyecto
- Aprobar la planificación del proyecto.
- Cerrar el proyecto.
- Gestionar el control de cambios del proyecto.
- Ayudar en la solución de problemas que se puedan dar durante el desarrollo del proyecto.

#### **Niveles de Autoridad:**

- Decide sobre los entregables del producto
- Decide sobre planes y programas del proyecto

#### **Supervisar a:**

Jefe de Proyecto

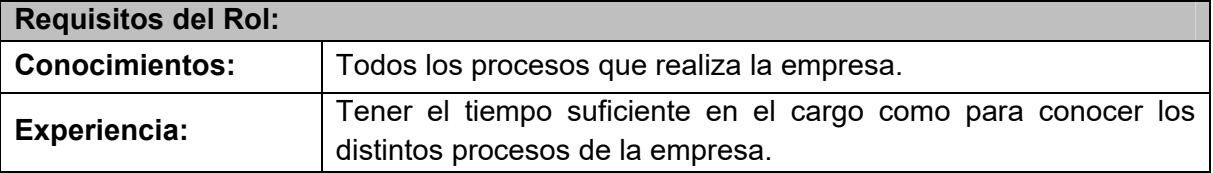

**Nombre del Rol** 

GERENTE DEL PROYECTO

### **Objetivos del Rol:**

Es el líder del proyecto, es quien delega funciones al equipo de trabajo. Es la persona que tiene contacto directo con el sponsor y con quien deberá cumplir todos los objetivos fijados, con todas las necesidades requeridas por la empresa.

### **Responsabilidades:**

- Elabora el Plan de Proyecto.
- Elaborar todos los entregables requeridos
- Elabora el Informe de Estado del Proyecto.
- Elabora el Informe de Cierre del Proyecto.

### **Funciones:**

- Planificar el proyecto.
- Ayudar al Sponsor a iniciar el proyecto.
- Organizar reuniones con el equipo de proyecto.
- Ejecutar el proyecto.
- Controlar el proyecto.
- Cerrar el proyecto.
- Ayudar a Gestionar el Control de Cambios del proyecto.
- Solucionar problemas y superar los obstáculos del proyecto.

## **Niveles de Autoridad:**

- Designa las tareas a los miembros del grupo
- Decide sobre la programación detallada de los recursos humanos y materiales asignados al proyecto.
- Decide sobre la información y los entregables del proyecto.
- Decide sobre los proveedores y contratos del proyecto, siempre y cuando no excedan lo presupuestado.

## **Supervisar a:**

Todos los miembros del equipo de proyecto

## **Requisitos del Rol:**

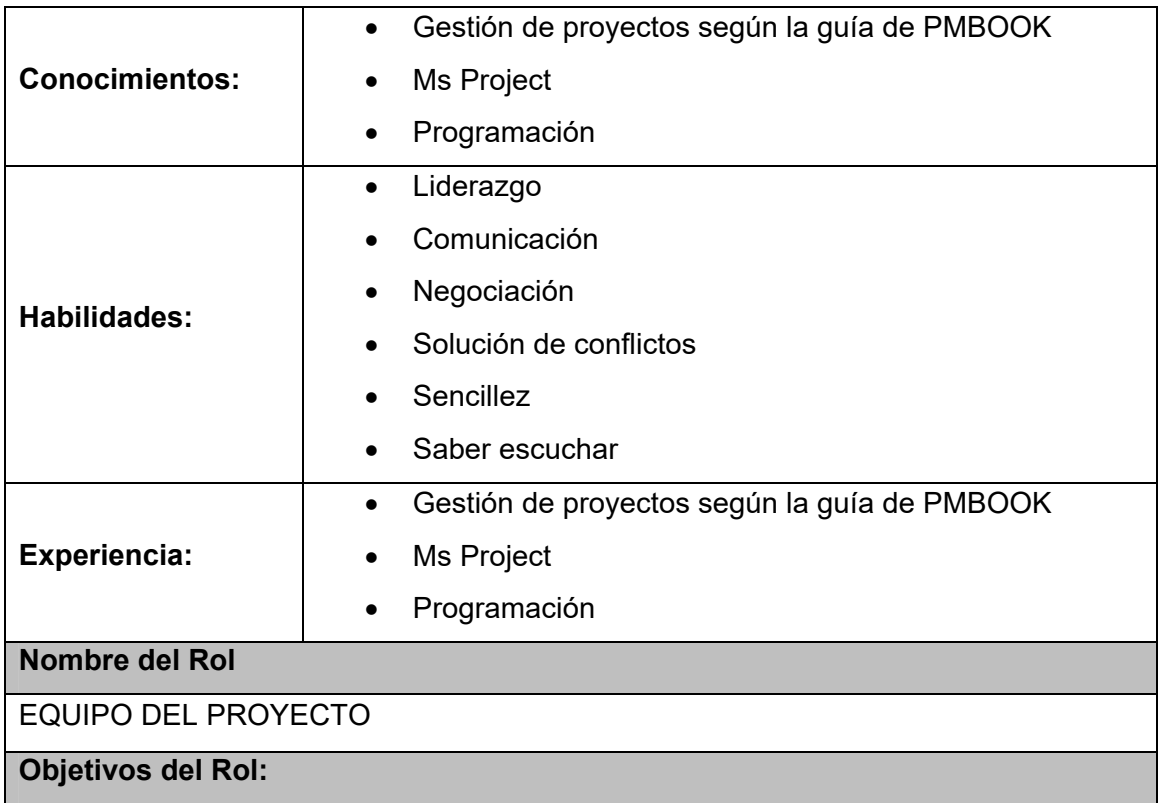

Son las personas que trabajan mano a mano con el gerente del proyecto, realizan las tareas delegadas por el jefe de proyecto con el fin de desarrollar de manera eficiente el sistema propuesto para entregarlo en el tiempo establecido.

#### **Responsabilidades:**

- Poder adquirir información y listar los requerimientos funcionales del proyecto
- Diseño de la interfaz de usuario.
- Elaborar cronograma de actividades.
- Elaborar el cronograma de pruebas del proyecto.
- Apoyar en la instalación del sistema en la empresa.

## **Funciones:**

Poder verificar y aprobar los entregables del desarrollo del proyecto, para dar inicio a la siguiente fase.

### **Niveles de Autoridad:**

Decide sobre planes y programas del proyecto

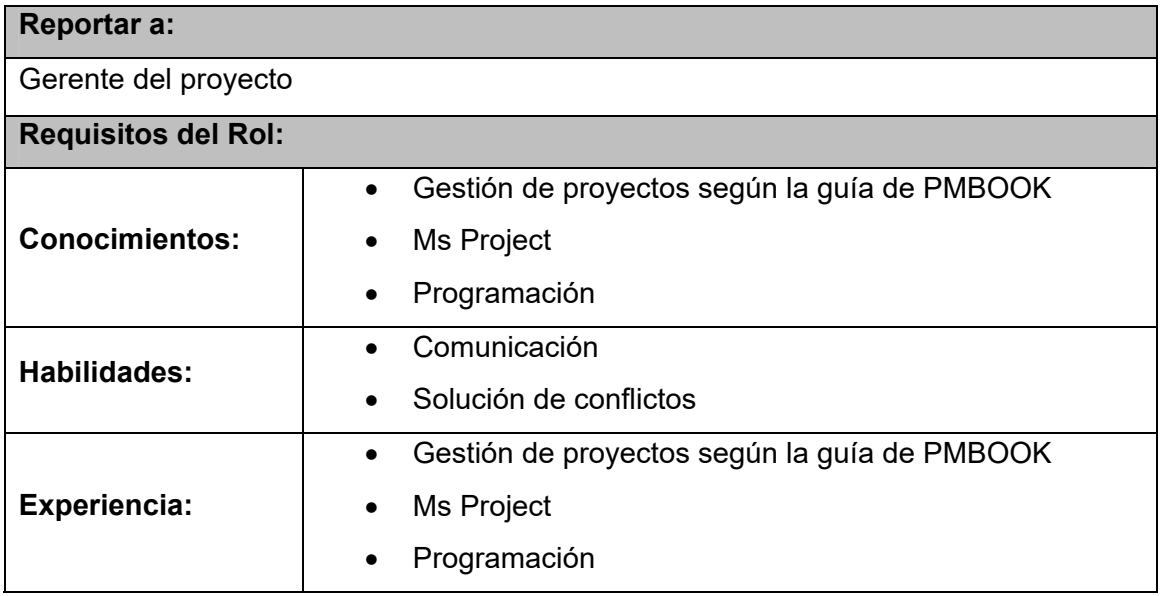

## **Formato N° 14 Cronograma de actividades**

# *CRONOGRAMA DE ACTIVIDADES*

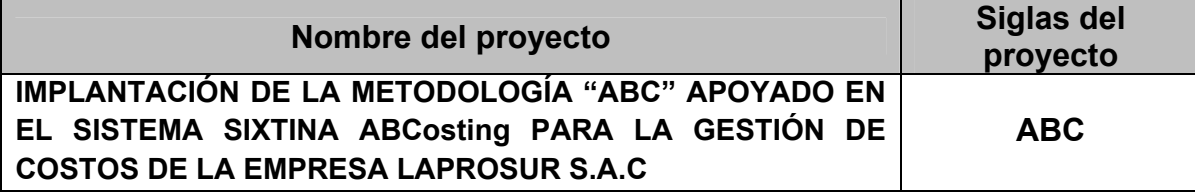

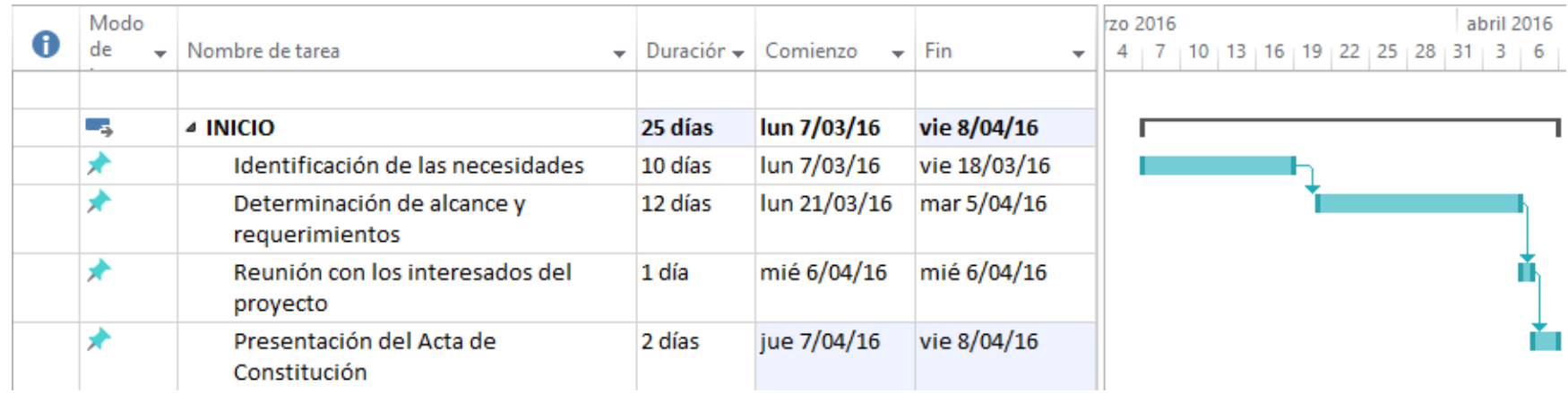

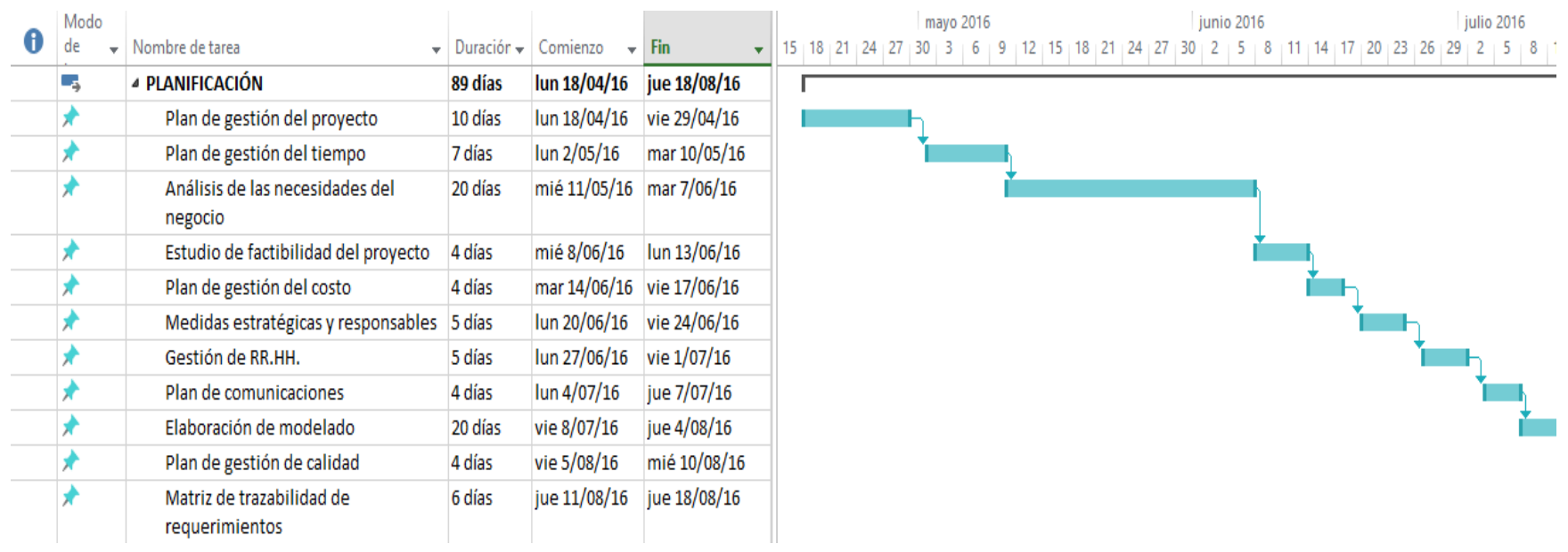

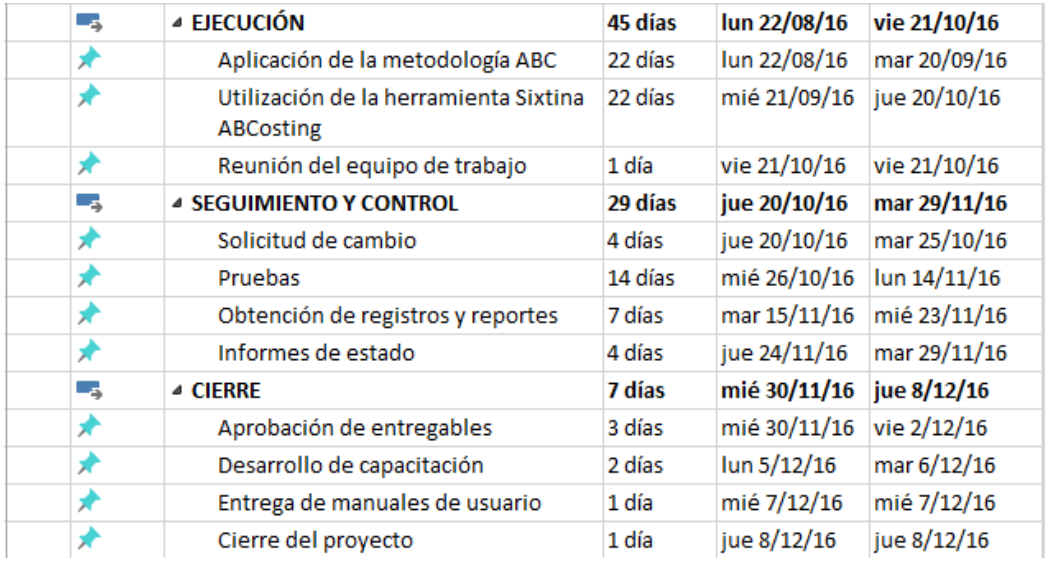

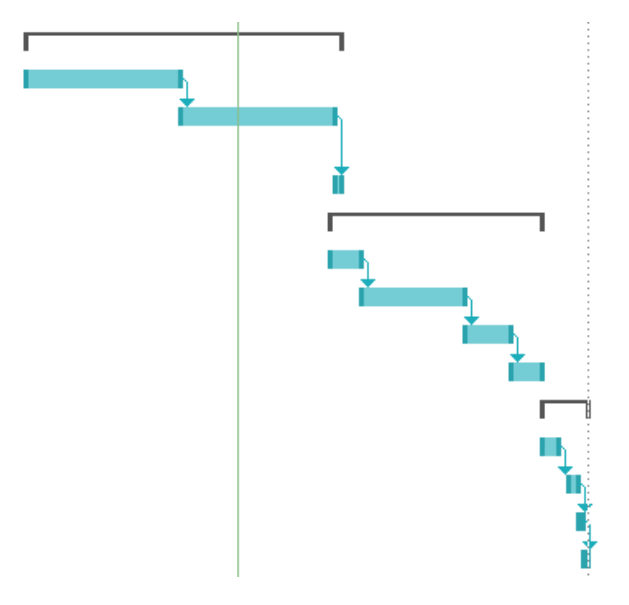

**Formato N° 15 Línea de Base**

# *LÍNEA DE BASE*

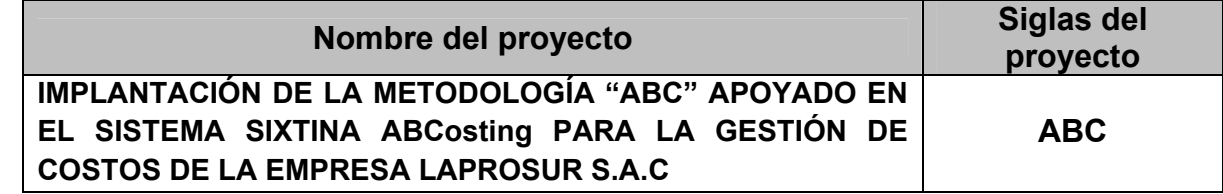

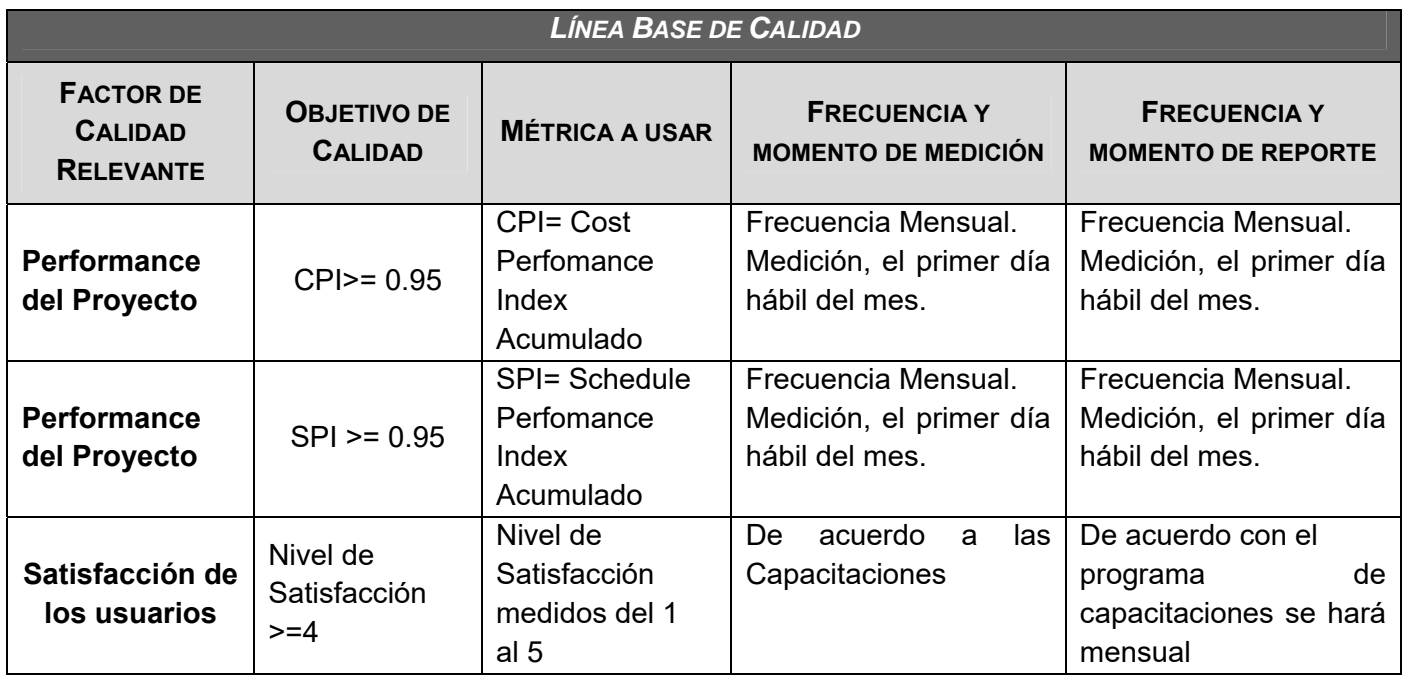

## **Formato N° 16 Identificación de Recursos**

# *IDENTIFICACIÓN DE RECURSOS*

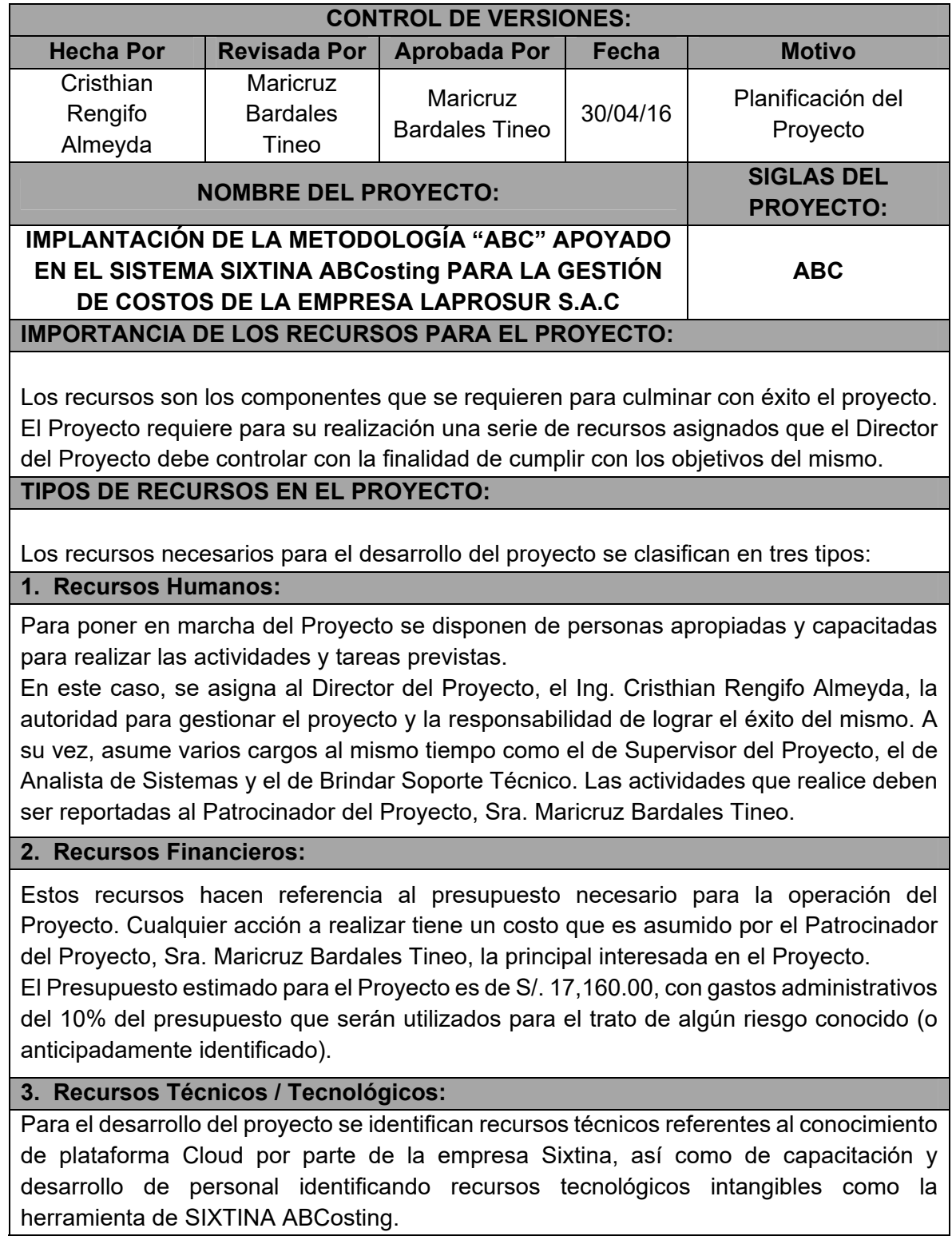

## **Formato N° 17 Plan de Gestión para Costos**

# *PLAN DE GESTIÓN PARA COSTOS*

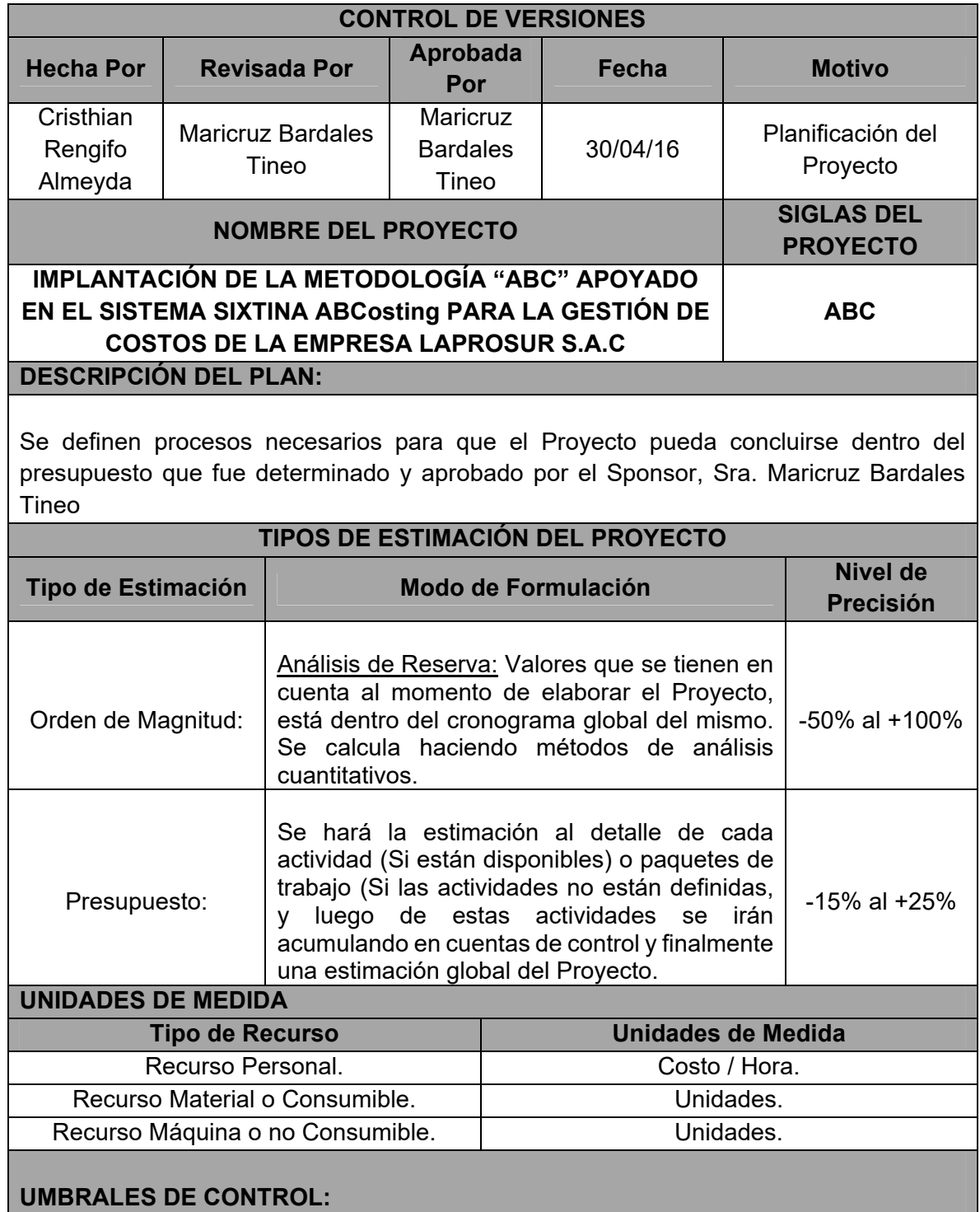

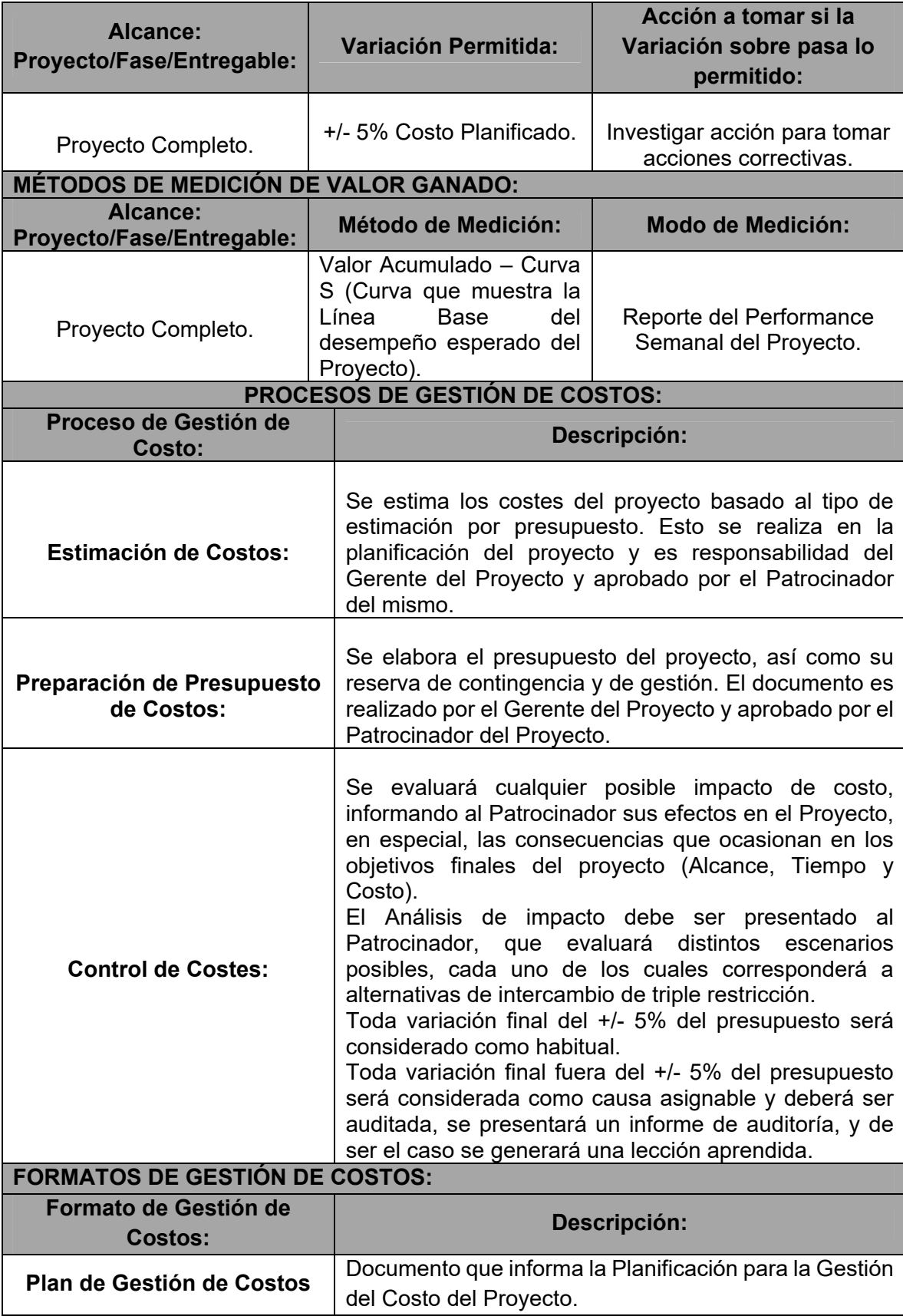

### **FORMATO DE GESTIÓN DE COSTOS:**

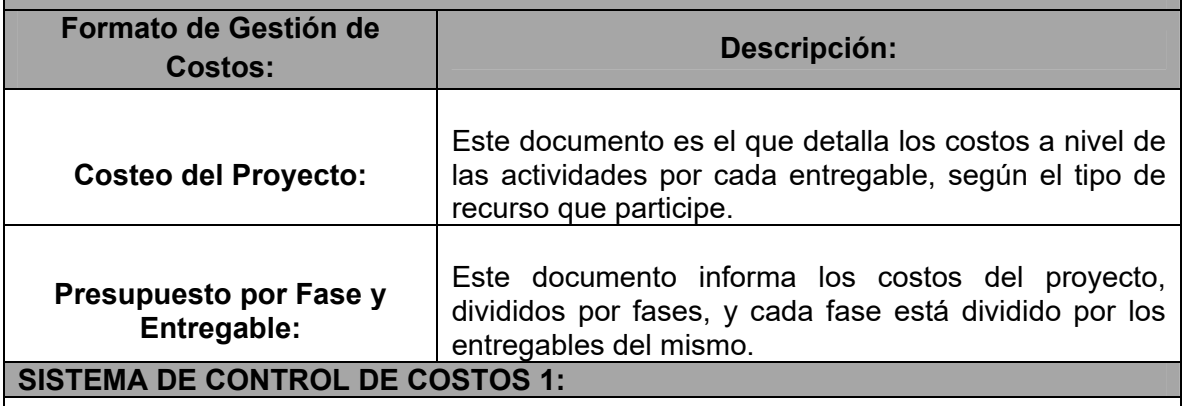

El Gerente del Proyecto emite reportes mensuales informando los entregables realizados y el porcentaje de avance. El Gerente del Proyecto se encarga de compactar la información en el Cronograma.

#### **SISTEMA DE CONTROL DE COSTOS 2:**

Se actualiza el proyecto según el reporte emitido y se procede a una re-planificación del proyecto en el escenario MS Project, de esta forma se actualiza el estado del proyecto. El Coste del proyecto puede tener una variación de +/- 5% del total que fue planeado, si como resultado de la re–planificación del proyecto estos márgenes son superados, se necesitará emitir una solicitud de cambio, la cual deberá ser revisada y aprobada por el Gerente del Proyecto y el Patrocinador.

## **SISTEMA DE CONTROL DE CAMBIO DE COSTOS:**

El Patrocinador del Proyecto, Sra. Maricruz Bardales Tineo, y el Gerente del Proyecto, Ing. Cristhian Rengifo Almeyda, son los responsables de evaluar, aceptar o rechazar los presupuestos de cambios.

Todos los cambios de costos deberán ser evaluados íntegramente, teniendo en cuenta para ello los objetivos del proyecto y los intercambios de la triple restricción.

Los Documentos que serán utilizados en el control de cambios de costos son:

- Solicitud de Cambio.
- Acta de Reunión y Organización del Proyecto.
- Plan de Proyecto (Re-planificación de todos los planes que serán afectados al cambio).

En primera instancia el que tiene la potestad de resolver los problemas es el Gerente del Proyecto, si éste no puede solucionarlo, es el Patrocinador quien asume la responsabilidad, se compromete con la solución.

Una Solicitud de Cambio sobre el costo del proyecto que no exceda el +/- 5% del presupuesto del proyecto puede ser aprobado por el Gerente del Proyecto, un requisito de cambio superior será resuelto por el Patrocinador del Proyecto.

**Formato N° 18 Cuadro de costos**

# *CUADRO DE COSTOS*

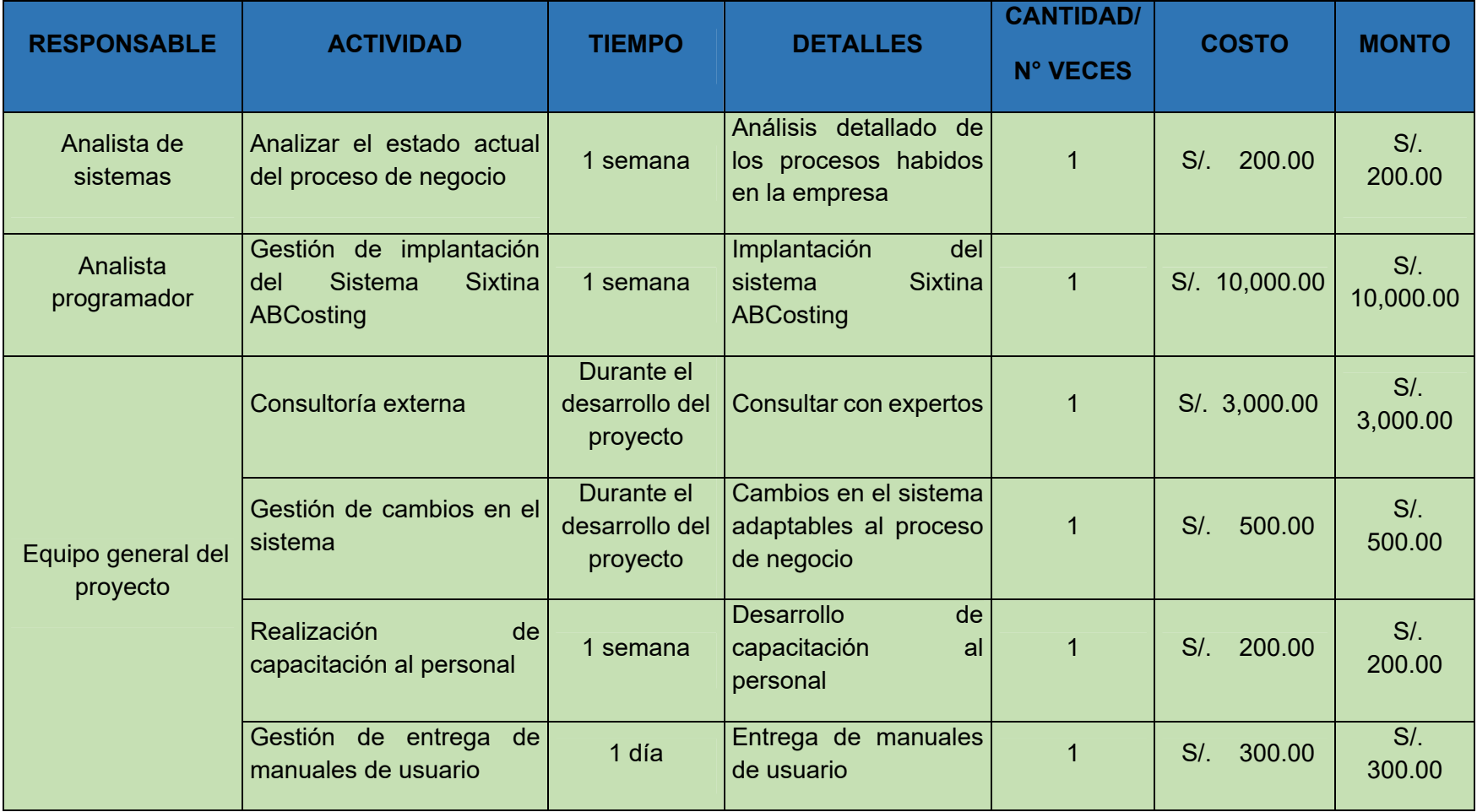

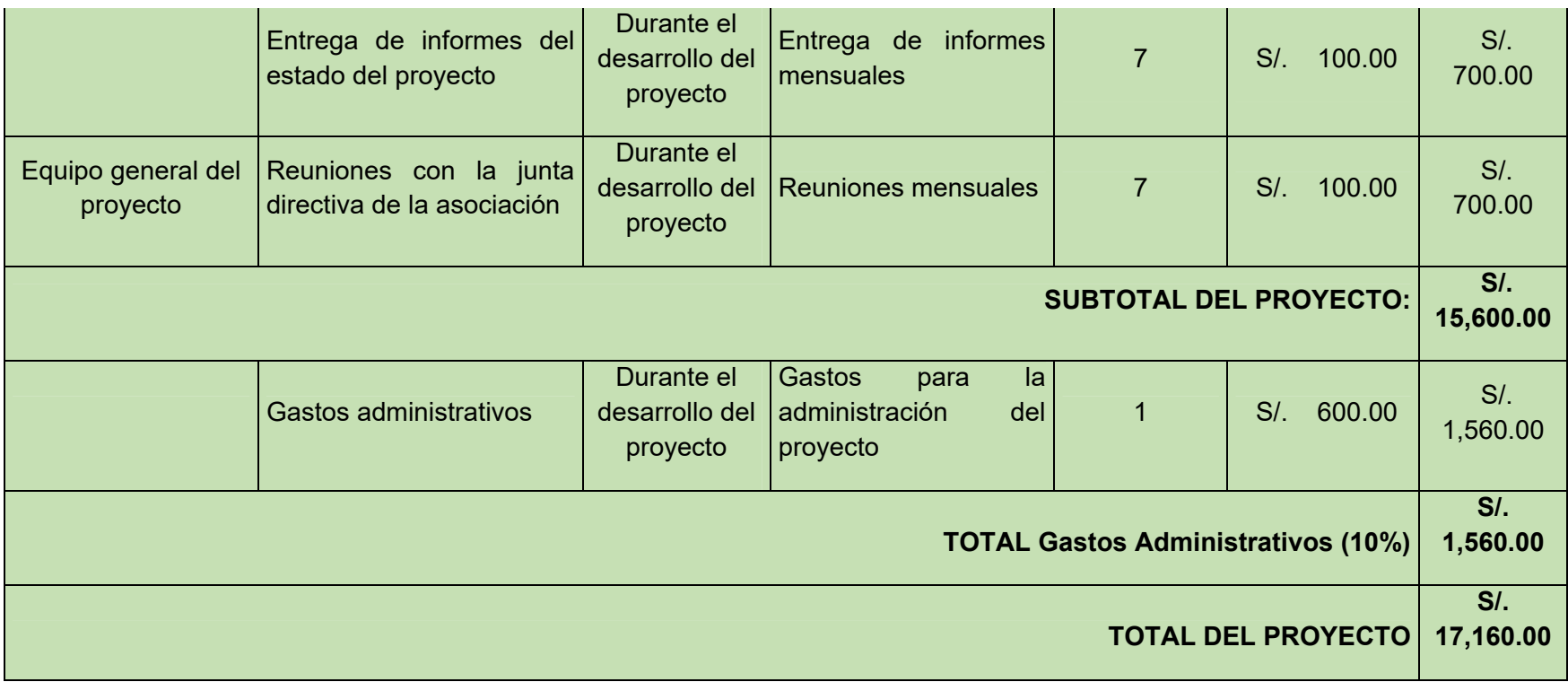

**Formato N° 19 Presupuesto del Proyecto**

# *PRESUPUESTO*

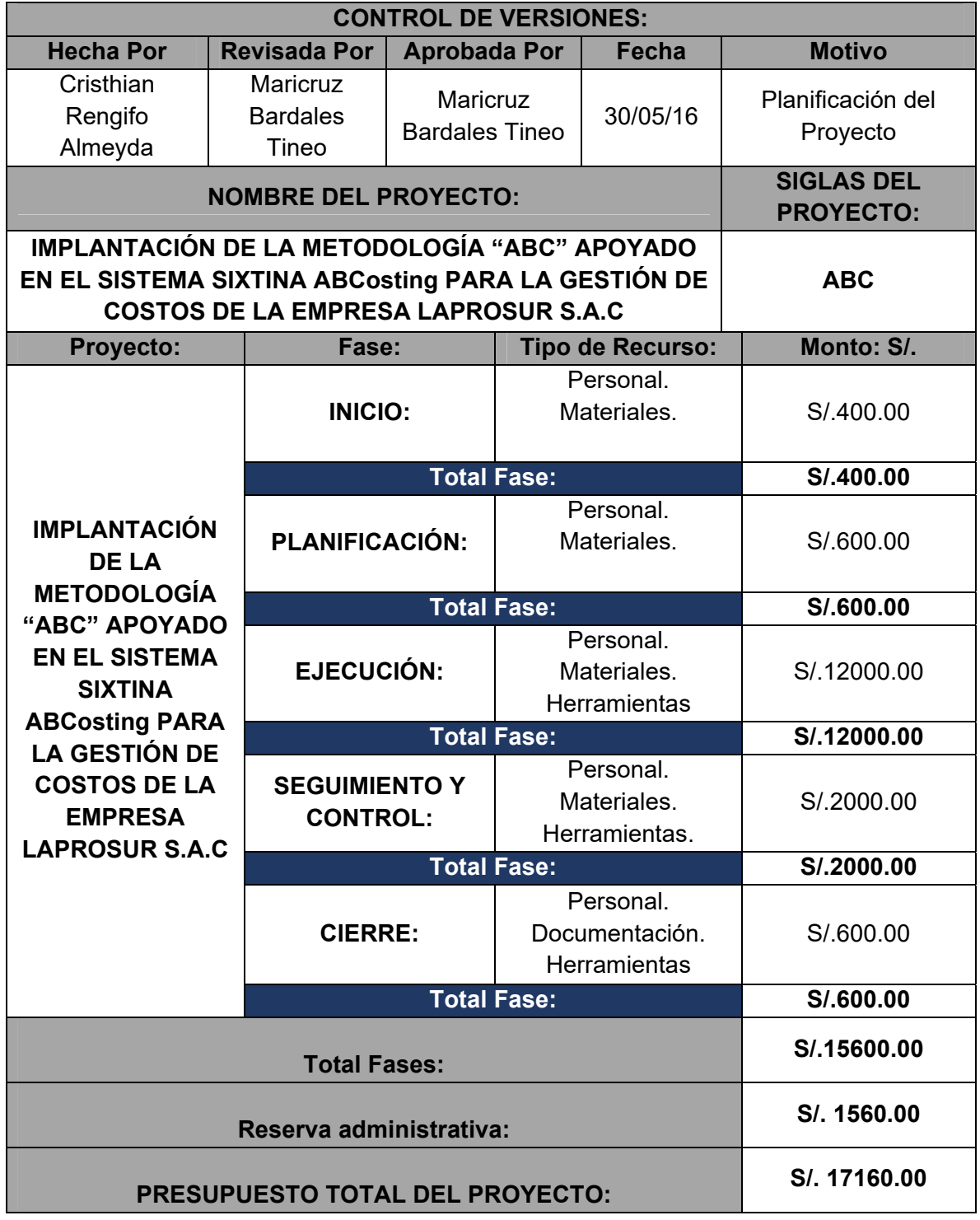

## **Formato N° 20 Organización**

# *ORGANIZACIÓN*

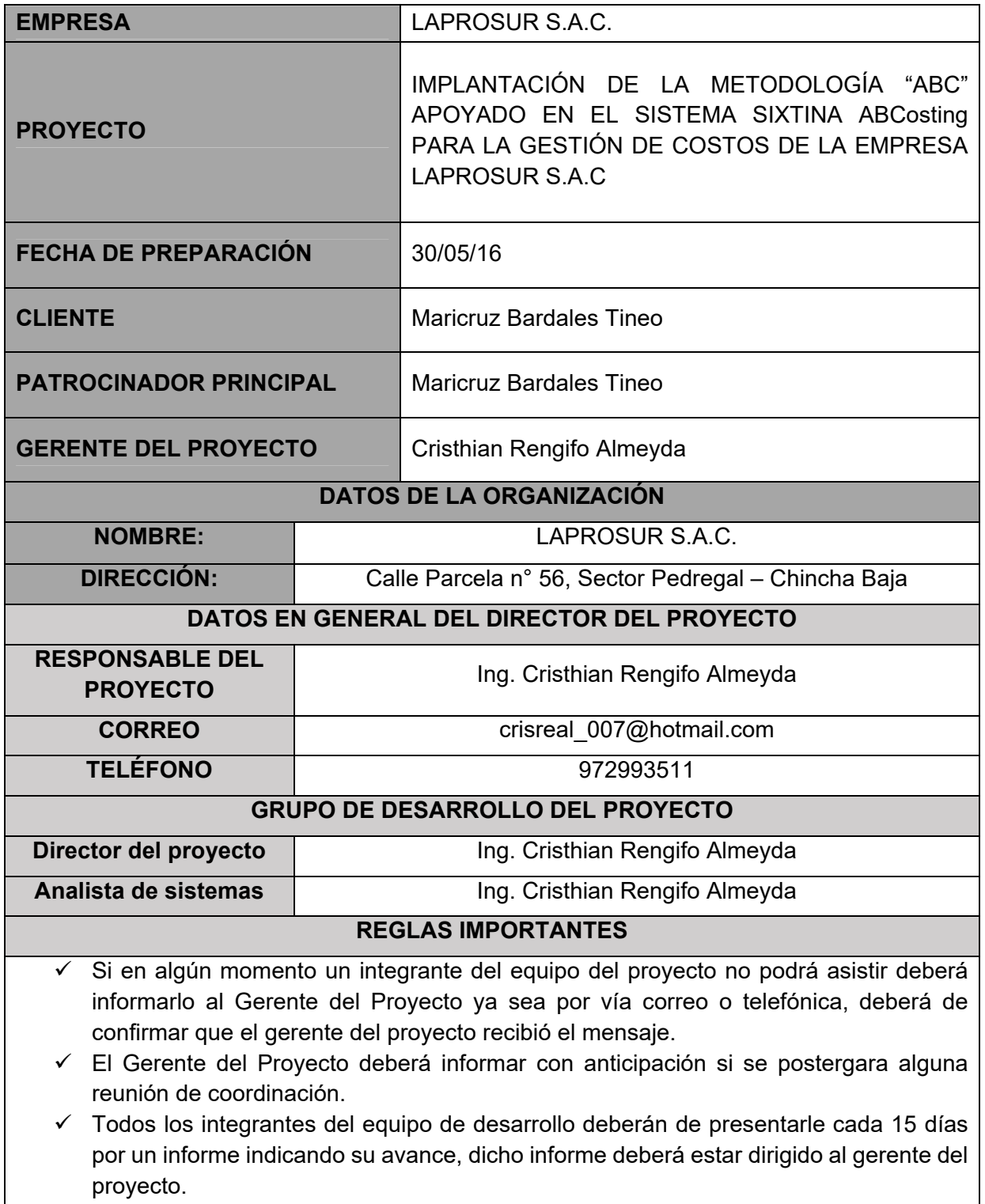

 $\checkmark$  Toda la data recogida de la empresa deberá de contar con un Backup de seguridad.  $\big\vert$ 

- El Gerente del establecimiento está en la obligación de proporcionar toda la información necesaria al equipo de trabajo.
- $\checkmark$  De acuerdo a lo establecido se utilizarán los ambientes del restaurante para el desarrollo del proyecto.
- $\checkmark$  Todos los informes que se presenten todas las semanas deberán ser analizados por el gerente del proyecto y deberá evaluar constantemente dichos avances para cuantificar el avance del proyecto.
- $\checkmark$  El sponsor debe tener los teléfonos del equipo de desarrollo del proyecto.
- El gerente del proyecto deberá tener a la mano los números telefónicos y correos de su equipo de trabajo y así mismo también del sponsor y el administrador de la empresa para cualquier consulta que se desee realizar.

## **REGLAS DE INCIDENCIAS**

 $\checkmark$  Todos los imprevistos que se presenten a lo largo de desarrollo del proyecto deberán de estar registrados en el libro de incidencias del gerente del proyecto.

## **Formato N° 21 Matriz de asignación de responsabilidades**

# *MATRIZ DE ASIGNACIÓN DE RESPONSABILIDADES*

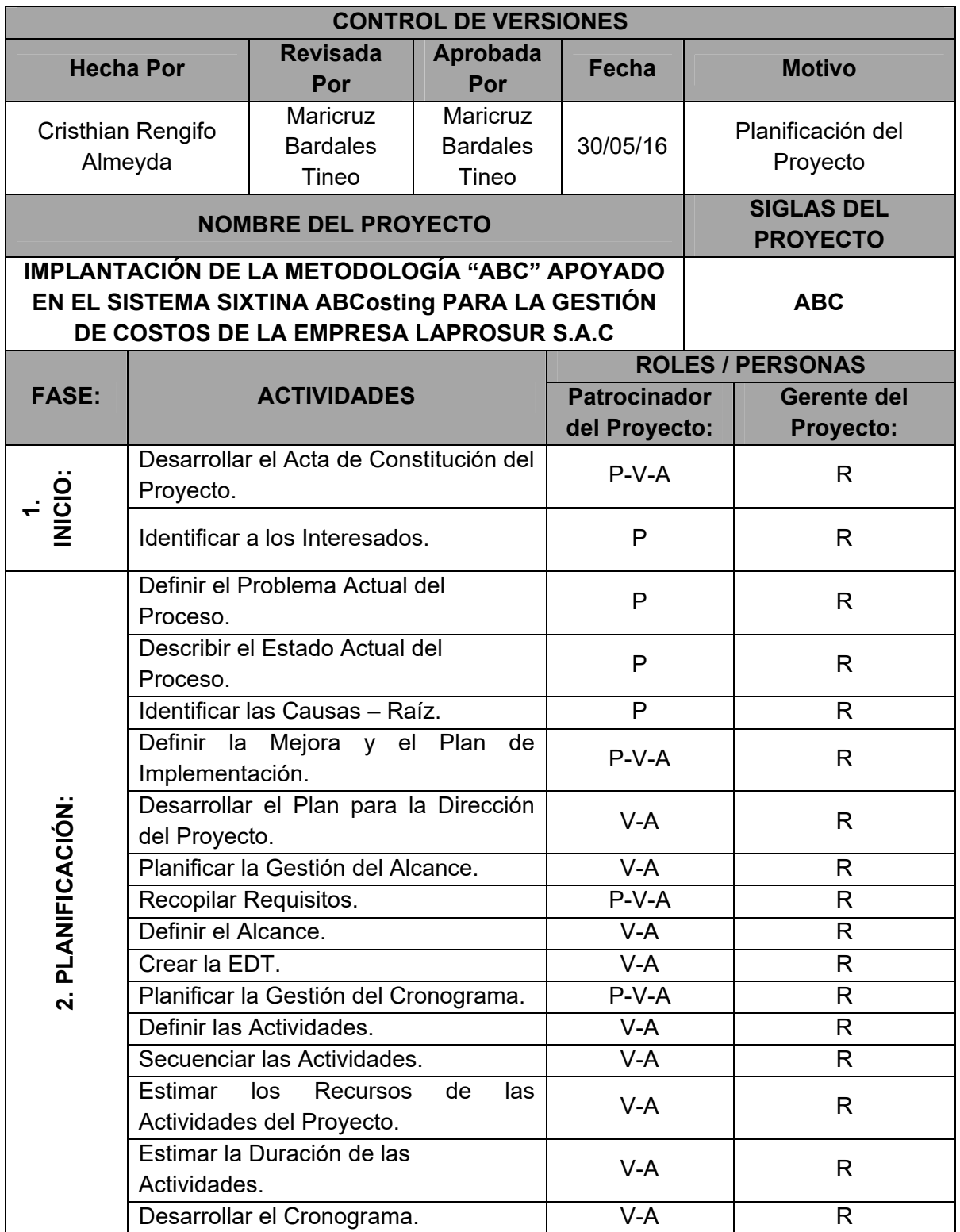

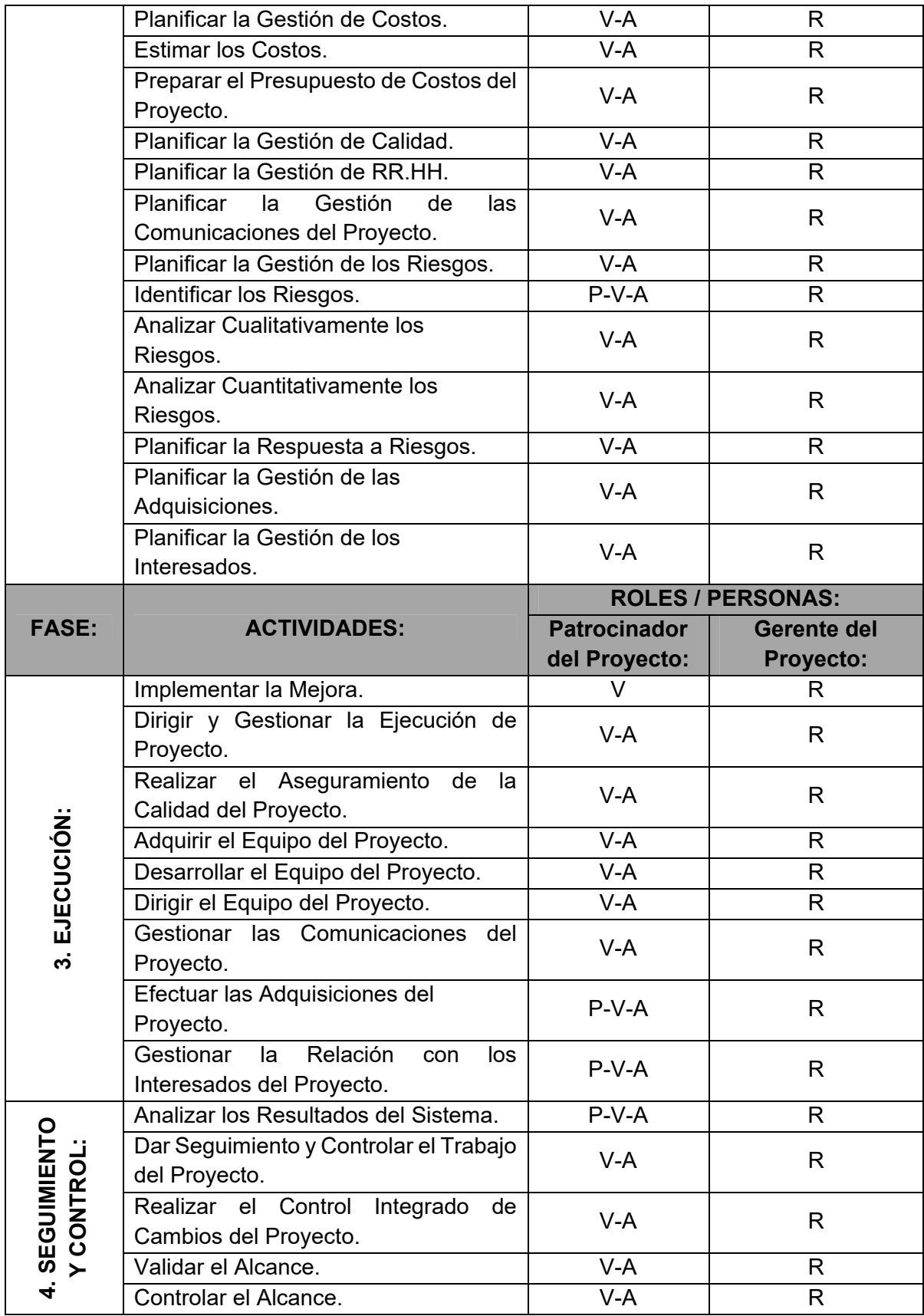

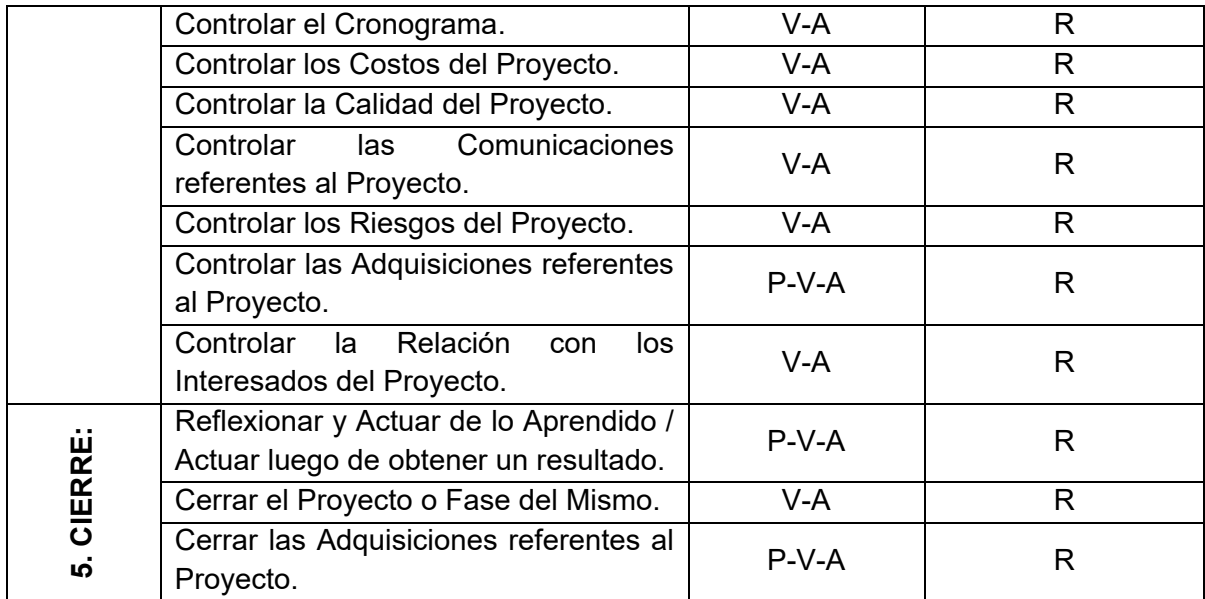

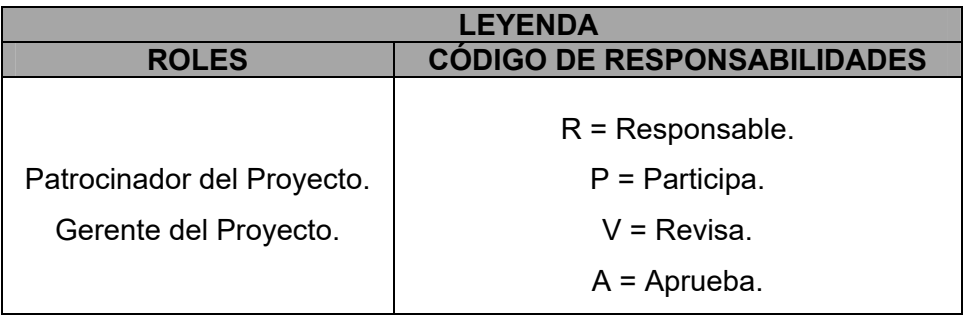

# *PLAN DE GESTIÓN DE RECURSOS HUMANOS*

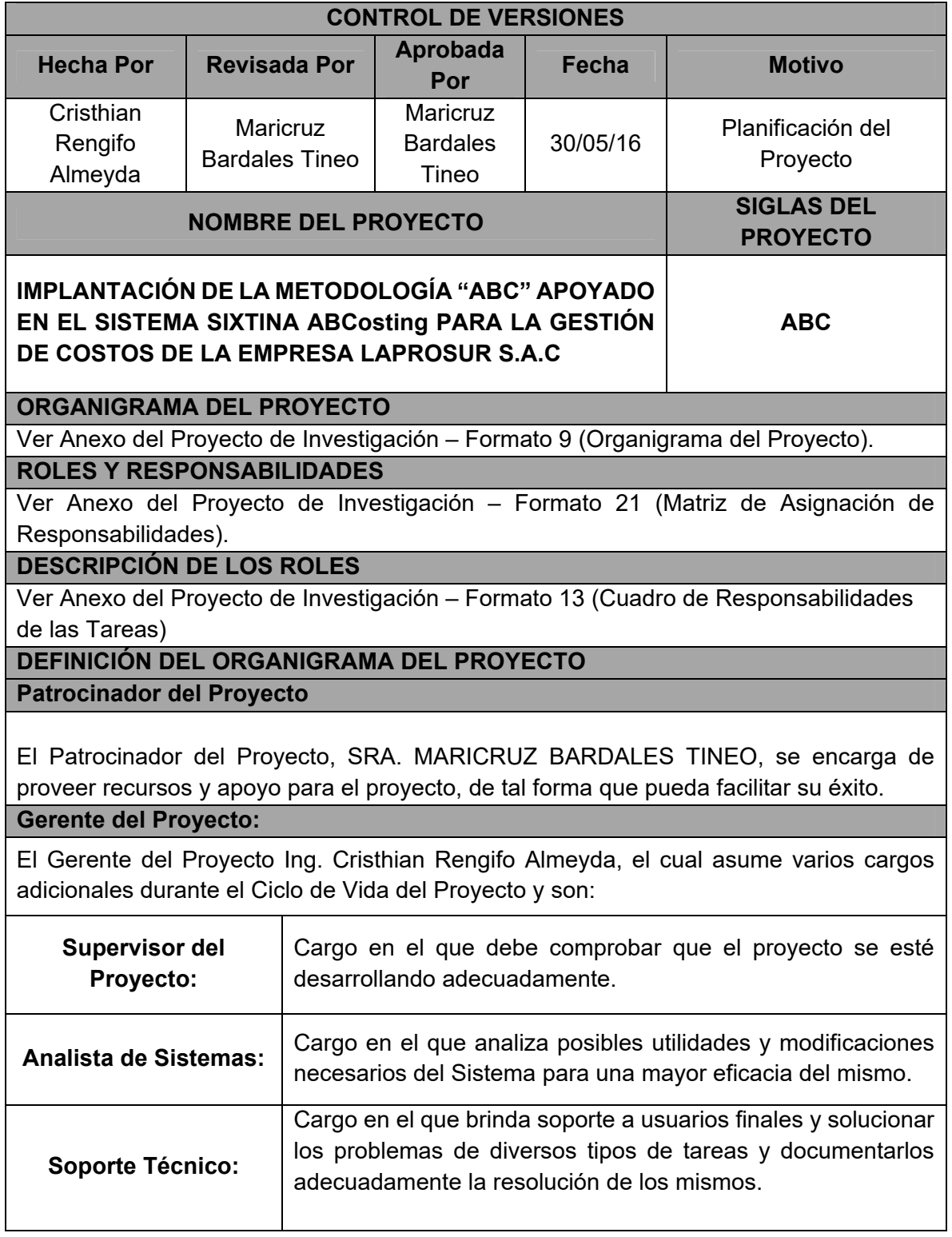

### **RESOLUCIÓN DE CONFLICTOS:**

En primer lugar, definimos que el conflicto es una situación inevitable durante el desarrollo del Proyecto. Los conflictos incluyen carencia de recursos, las prioridades del cronograma y los estilos de trabajo.

El Proyecto es dirigido por el Gerente del Proyecto quienes cumplen otros cargos adicionales, además se considera que algún momento pueda intervenir un experto que de soporte al mismo.

En el manejo de conflictos, el Gerente del Proyecto reconoce las principales características de los conflictos:

- El conflicto es habitual, por lo que obliga a buscar alternativas.
- La Resolución de conflictos se debe enfocar en los temas y no es personalidades.
- La resolución de conflictos debe enfocarse en el presente, no en el pasado.

## **Formato N° 23 Directorio de Stakeholders**

# *PLAN DE GESTIÓN DE INTERESADOS*

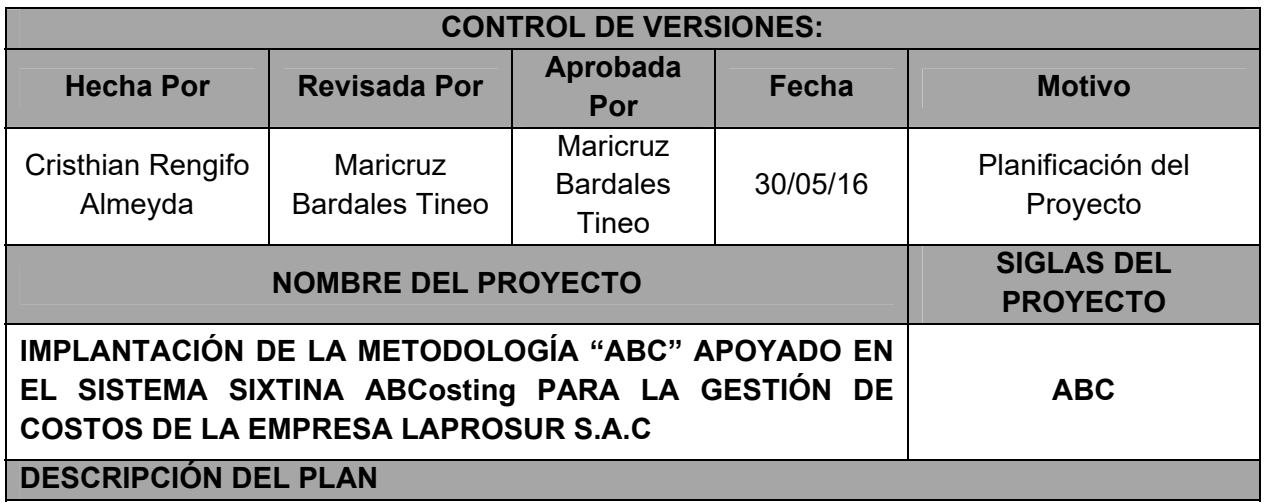

Los Interesados del Proyecto son las personas que participan de forma activa en el mismo o cuyos intereses pueden verse afectados como resultado de la ejecución del proyecto o de su conclusión.

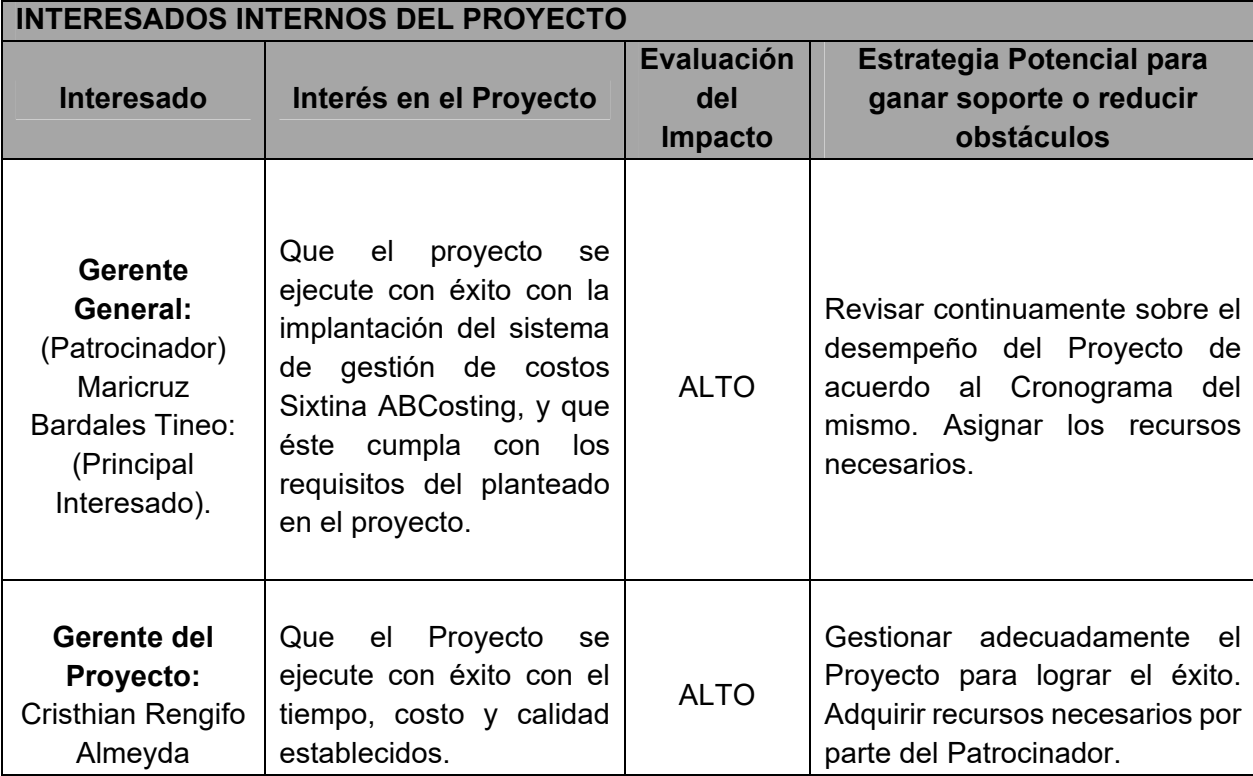
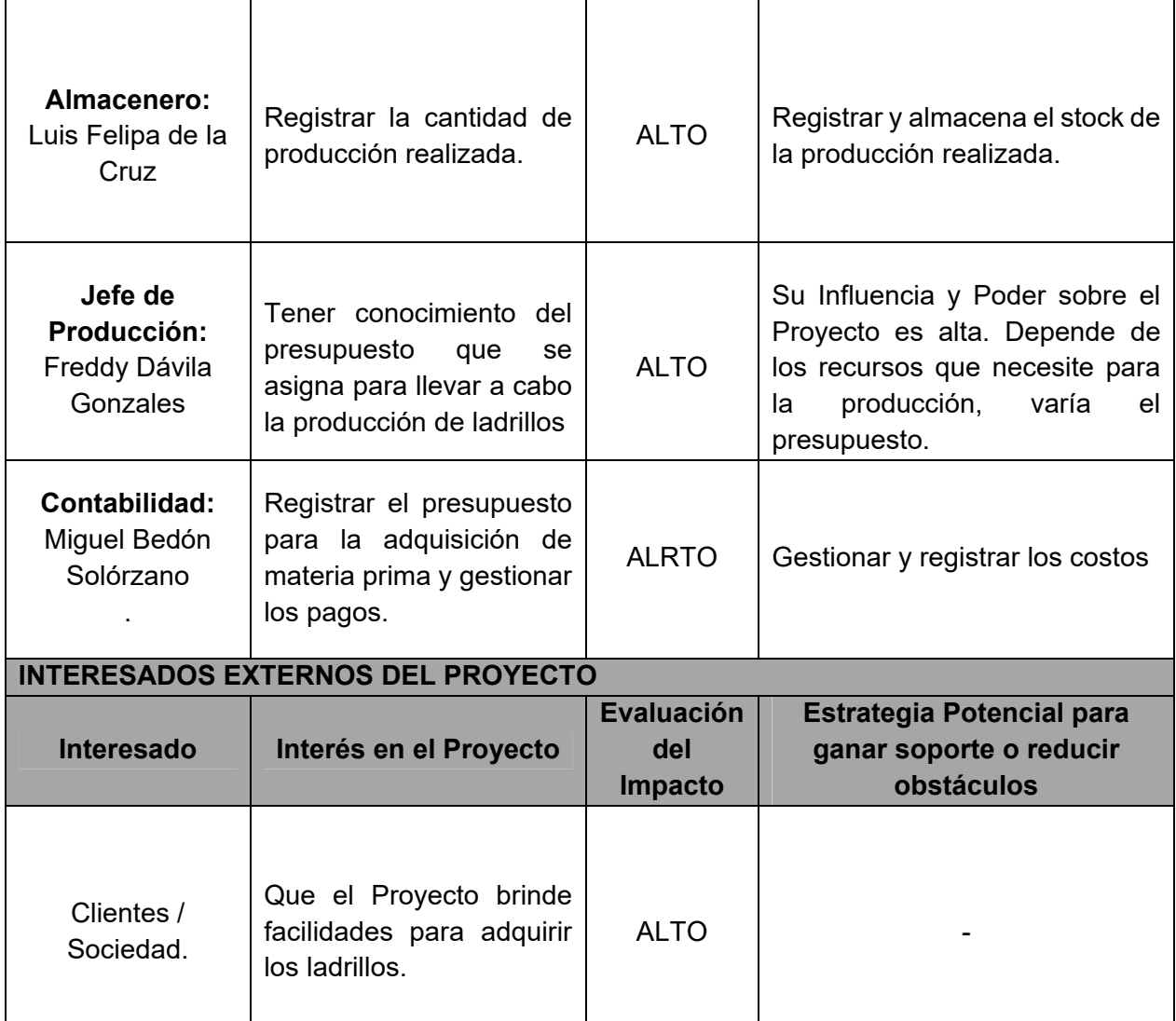

#### **Formato N° 24 Plan de Comunicaciones**

### *PLAN DE COMUNICACIONES*

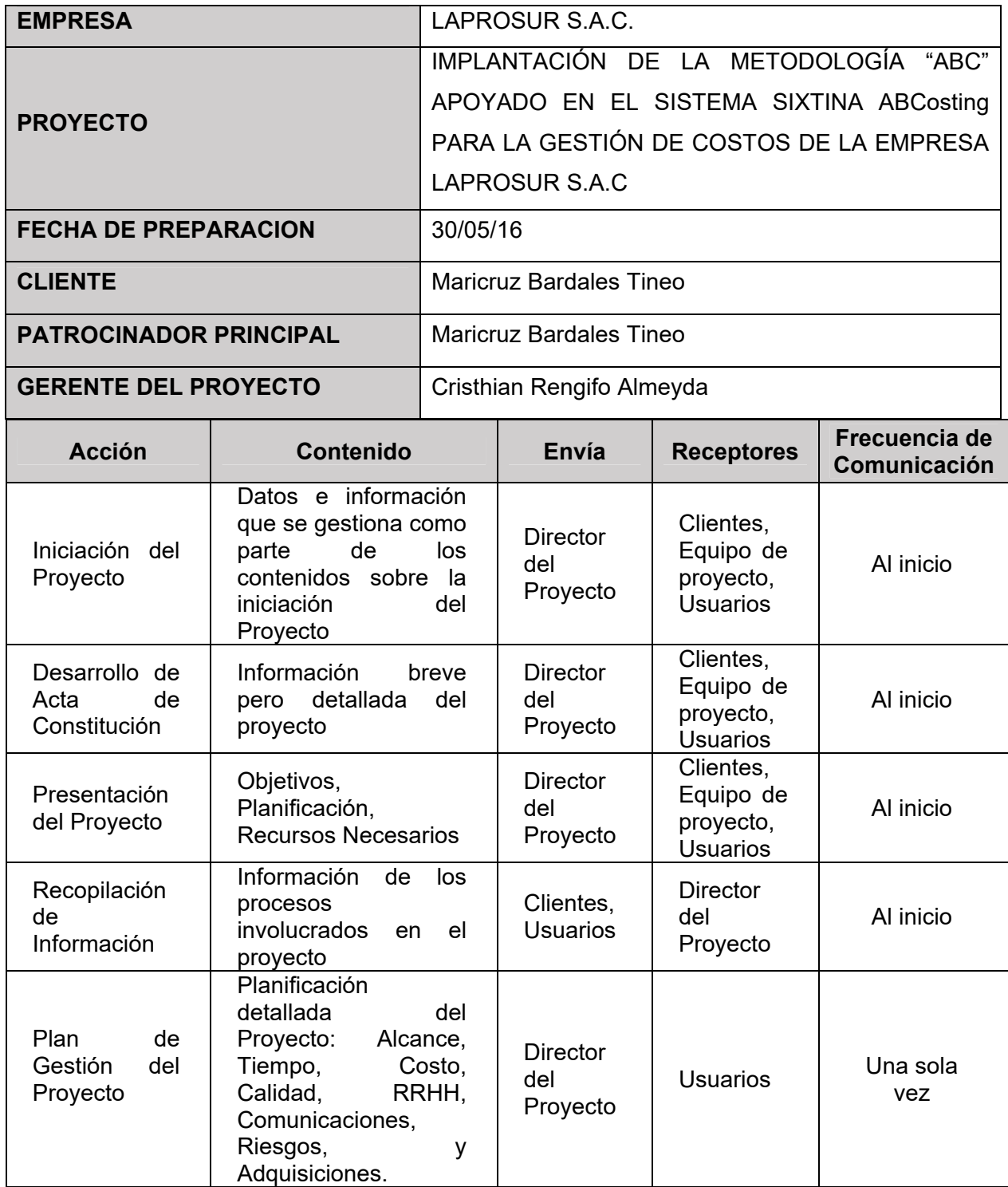

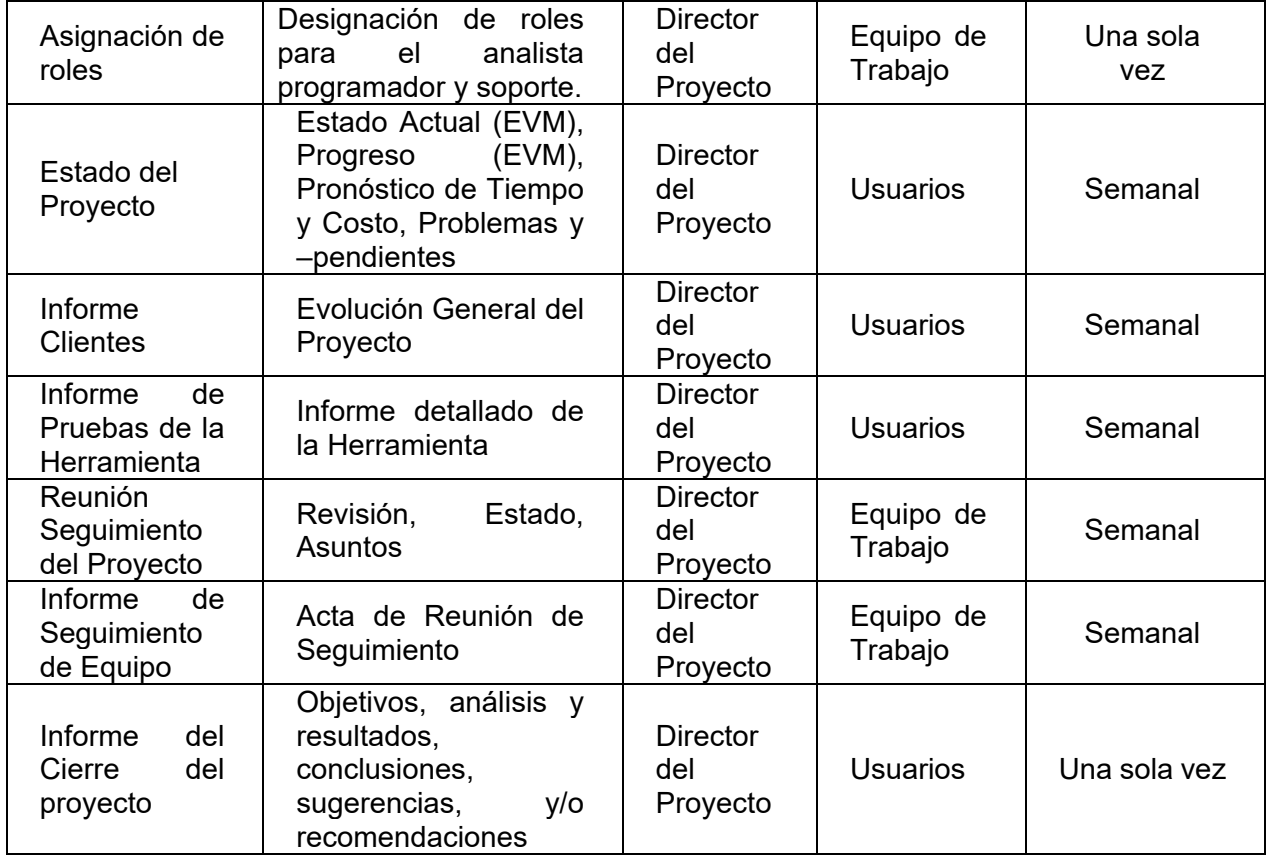

### *LISTA DE RIESGOS*

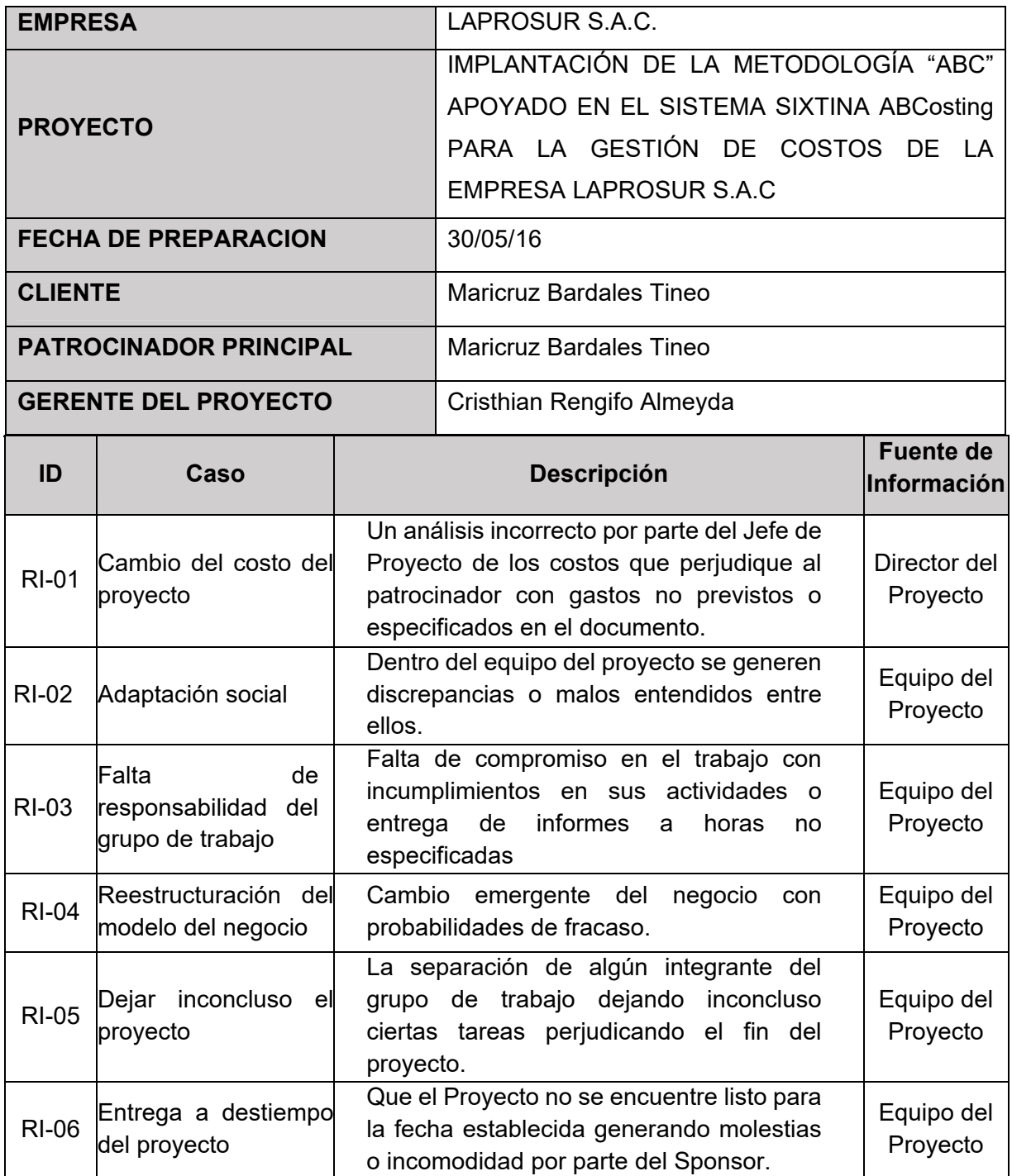

**Formato N° 26 Identificación, estimación y priorización de riesgos**

### *IDENTIFICACION, ESTIMACION Y PRIORIZACION DE RIESGOS*

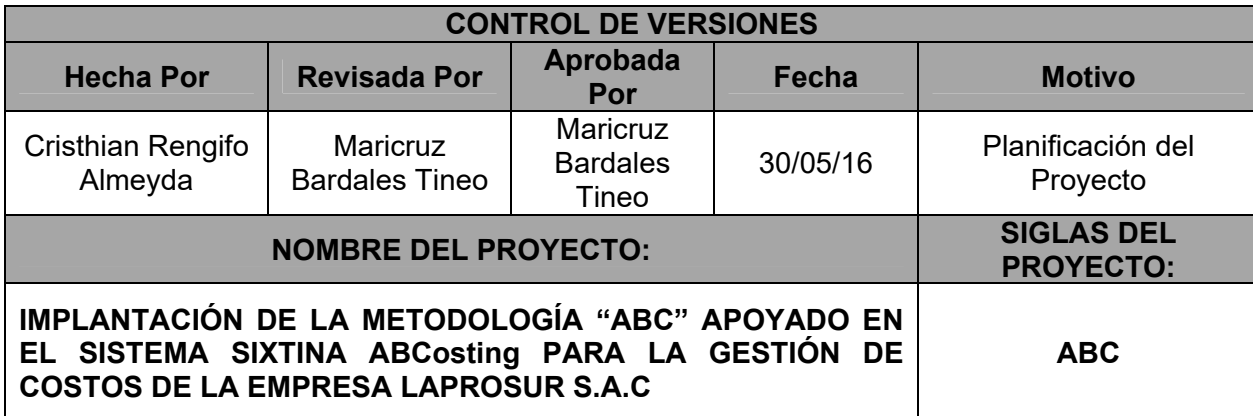

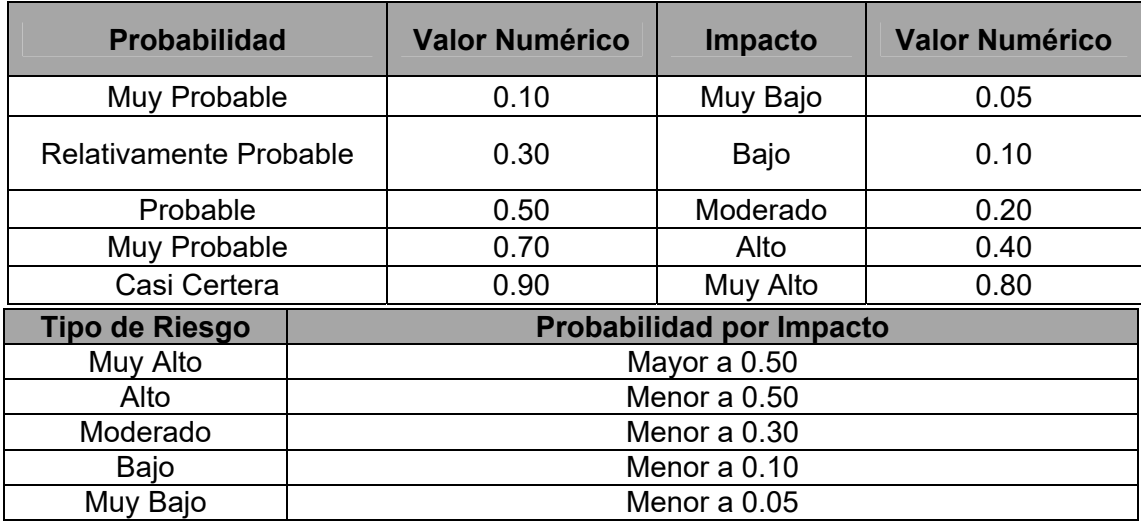

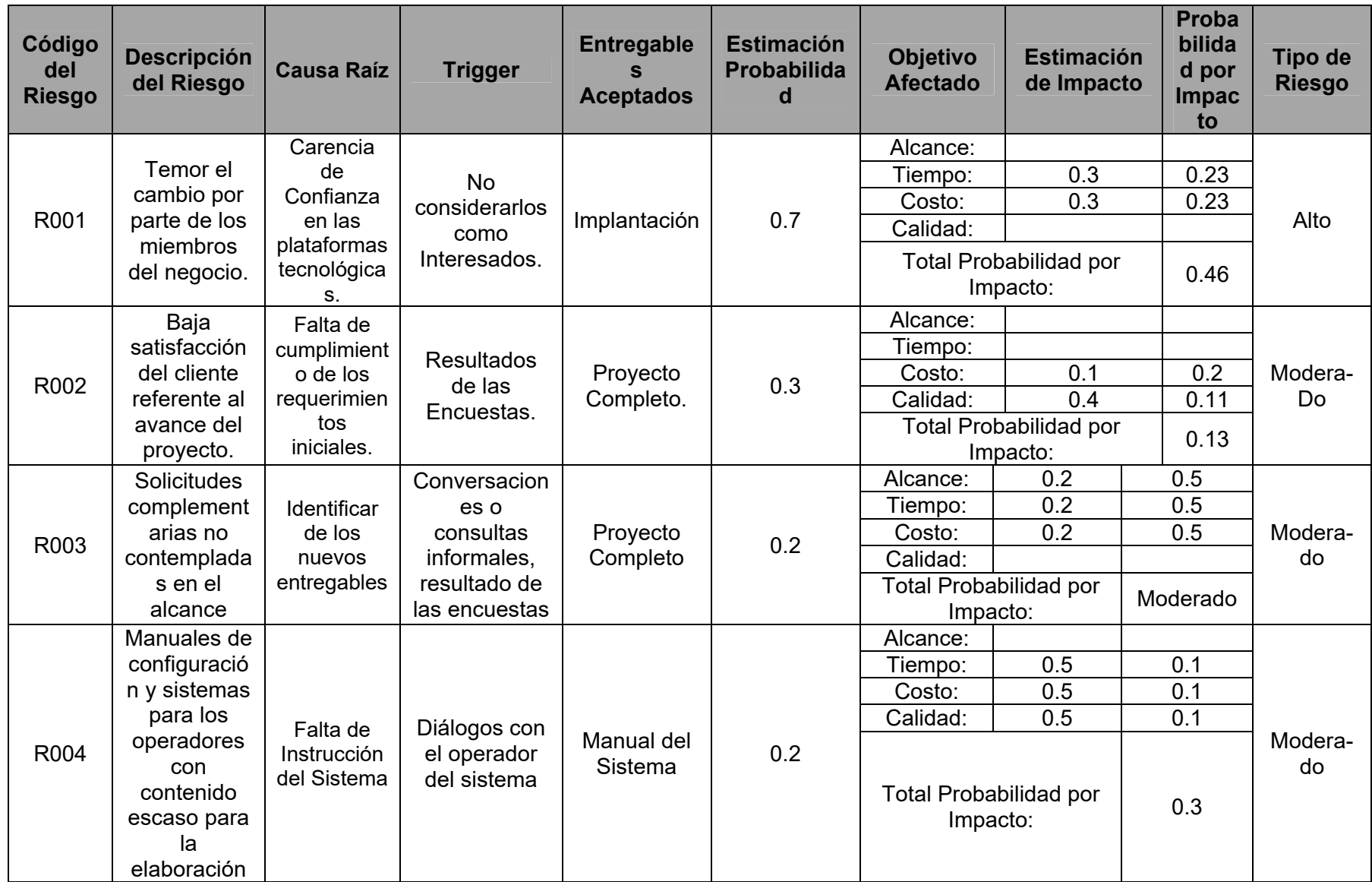

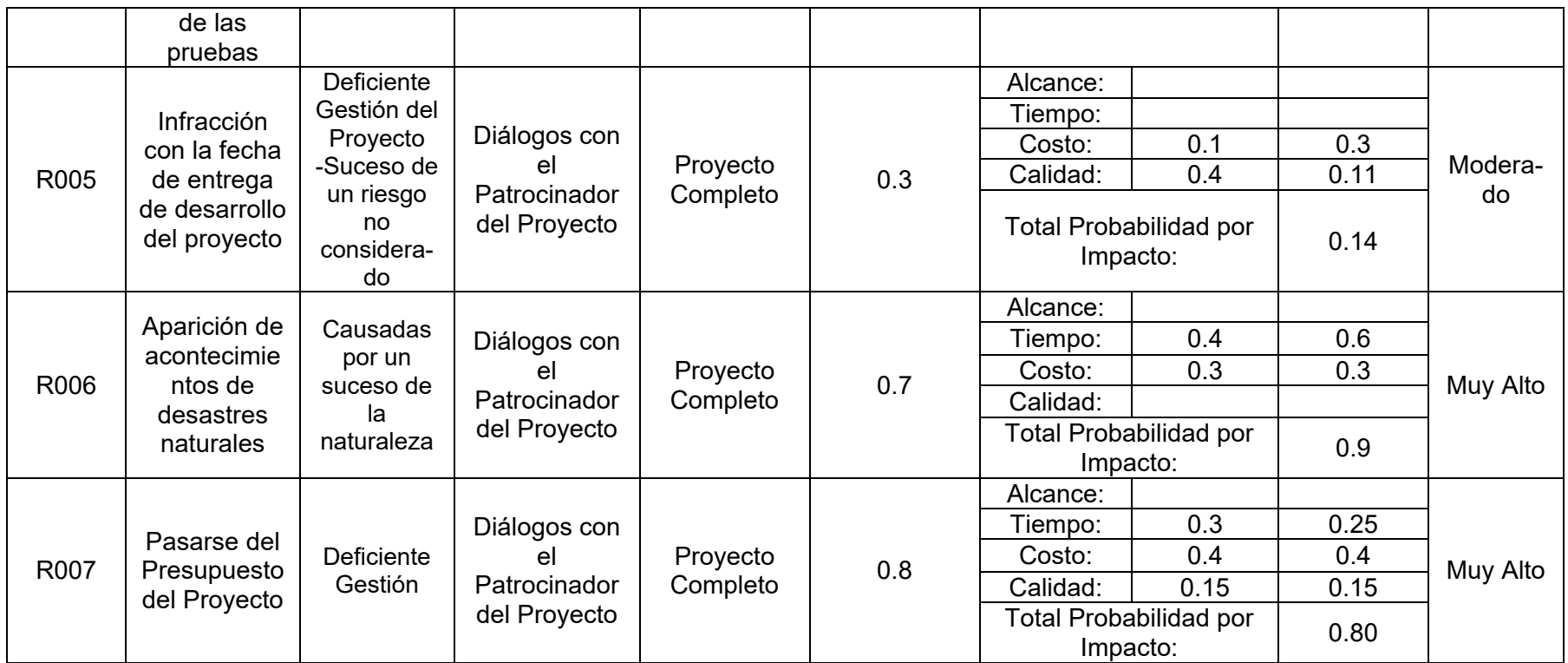

### **Formato N° 27 Documento de análisis de riesgos del proyecto**

# *DOCUMENTO DE ANÁLISIS DE*

### *RIESGOS DEL PROYECTO*

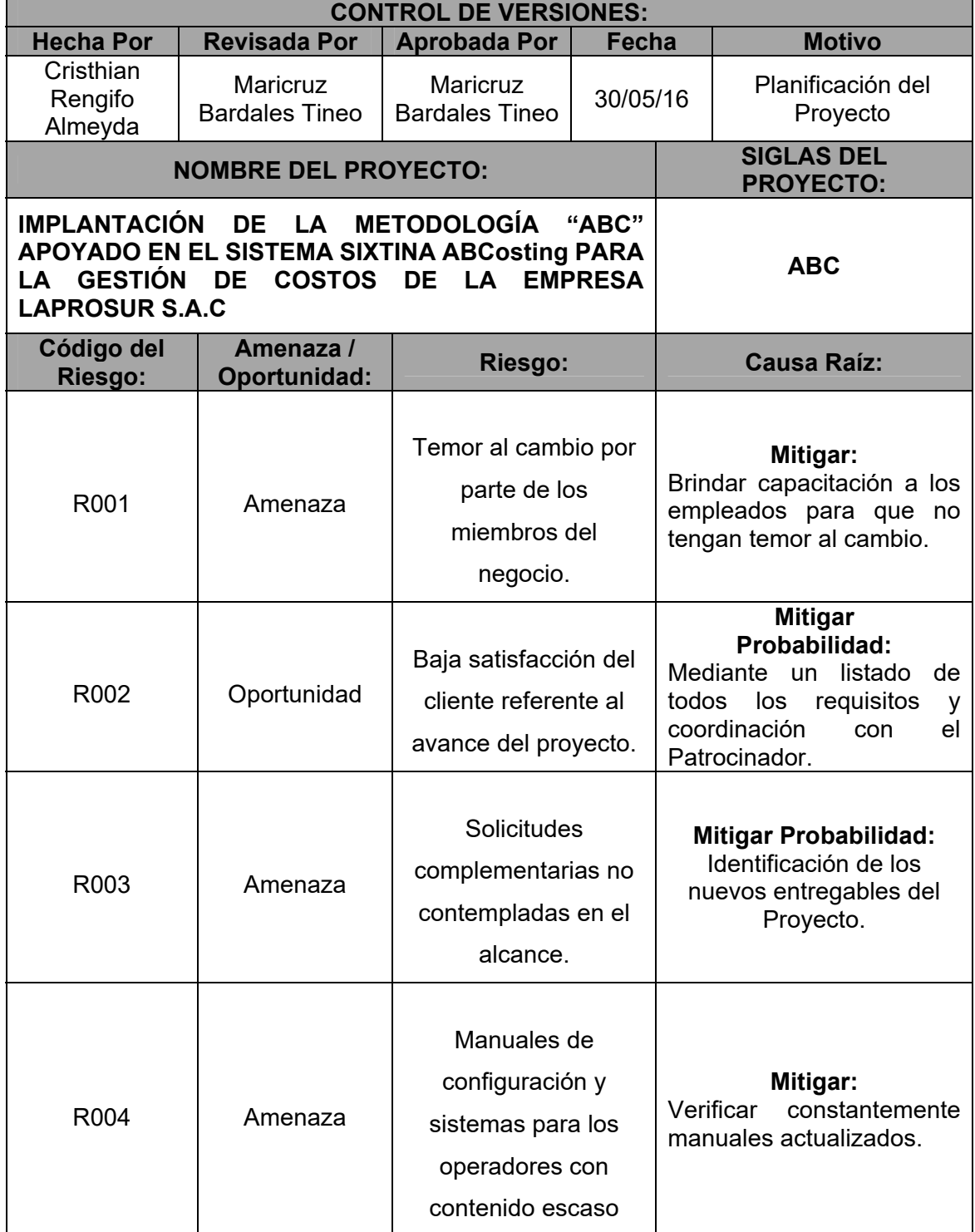

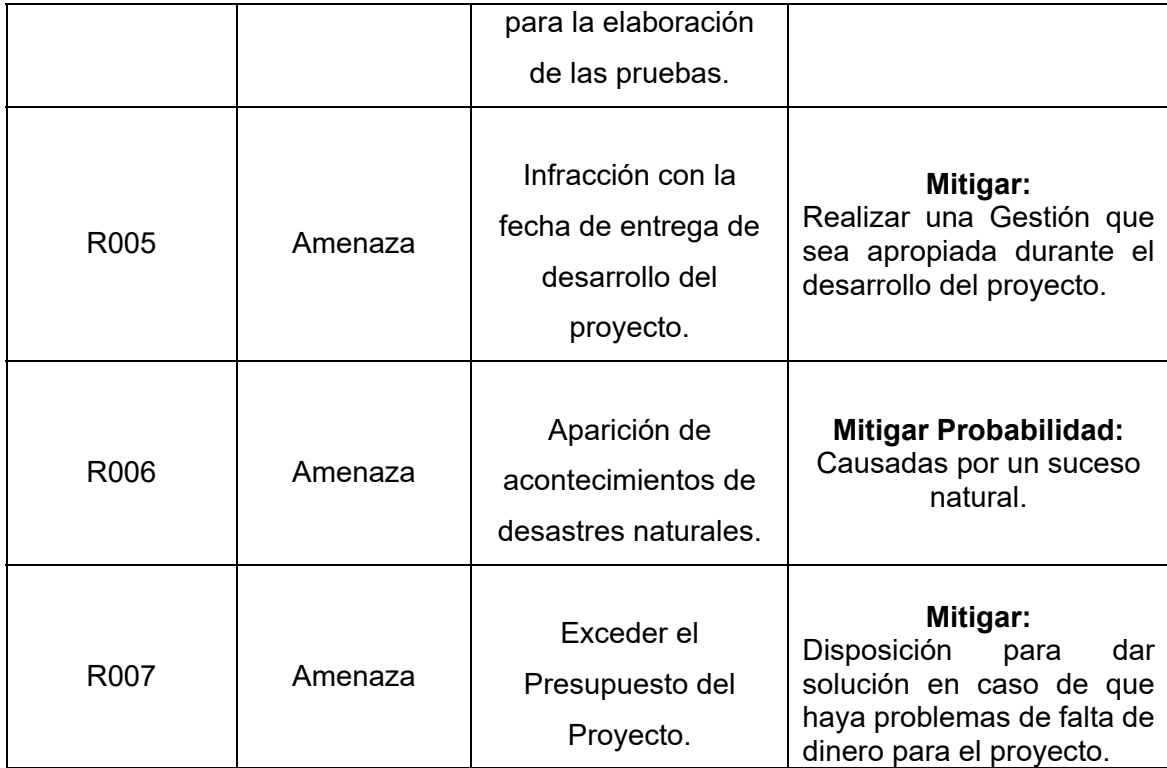

### **Formato N° 28 Infraestructura, equipos, materiales y accesorios**

## *INFRAESTRUCTURA, EQUIPOS, MATERIALES Y ACCESORIOS*

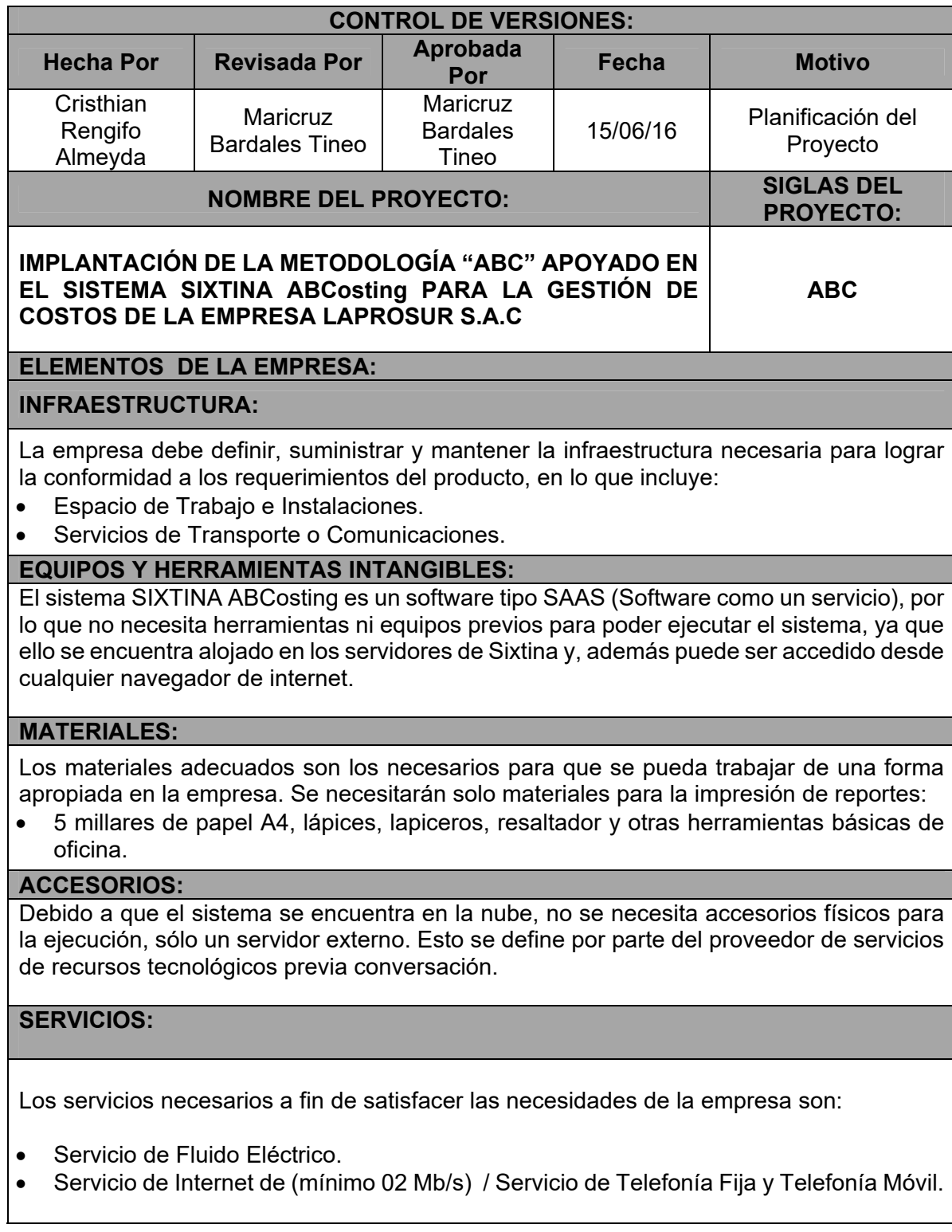

### **Formato N° 29 Plan de Adquisiciones**

## *PLAN DE ADQUISICIONES*

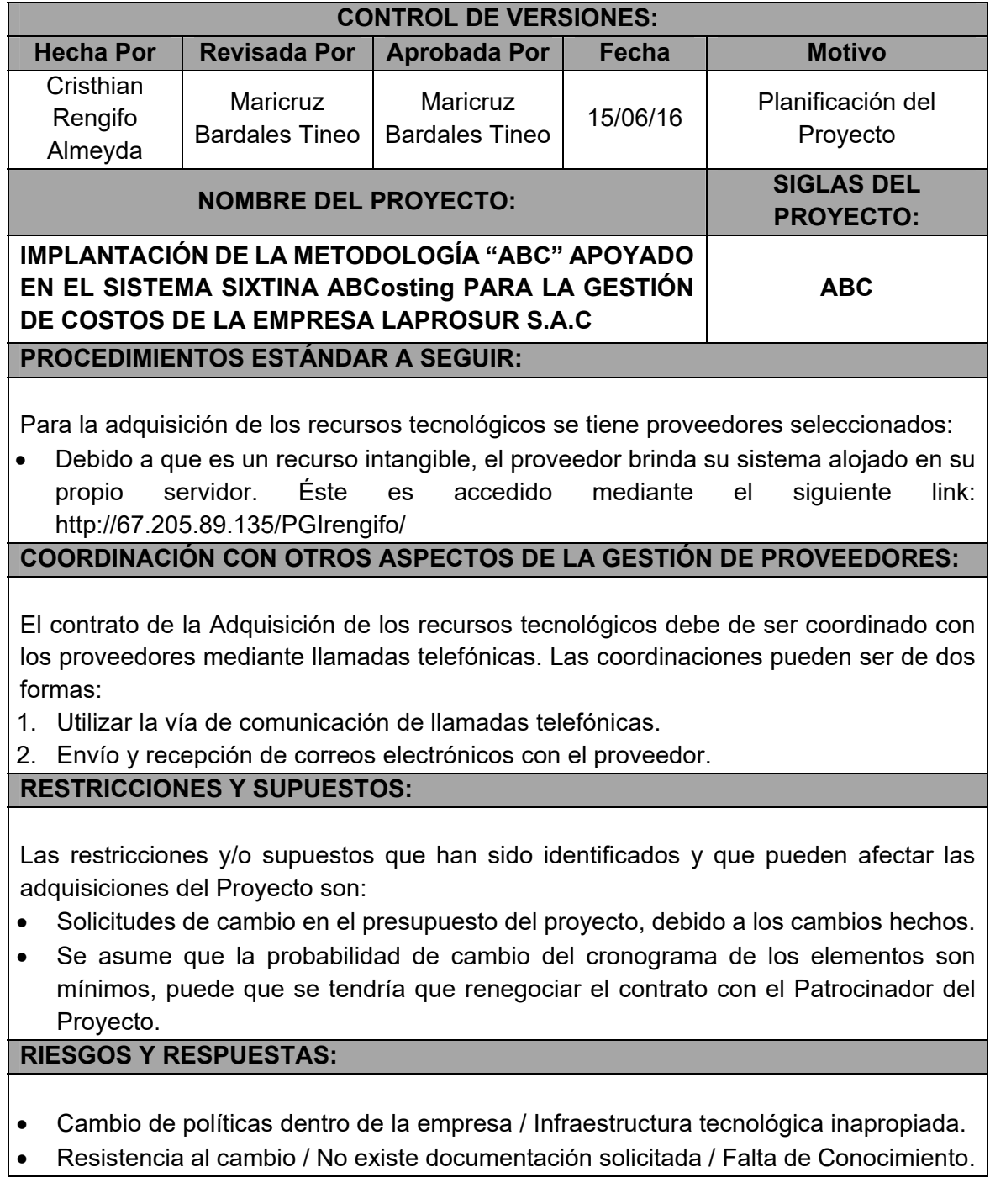

#### **Formato N° 30 Planificación de la Calidad**

# *PLANIFICACIÓN DE LA CALIDAD*

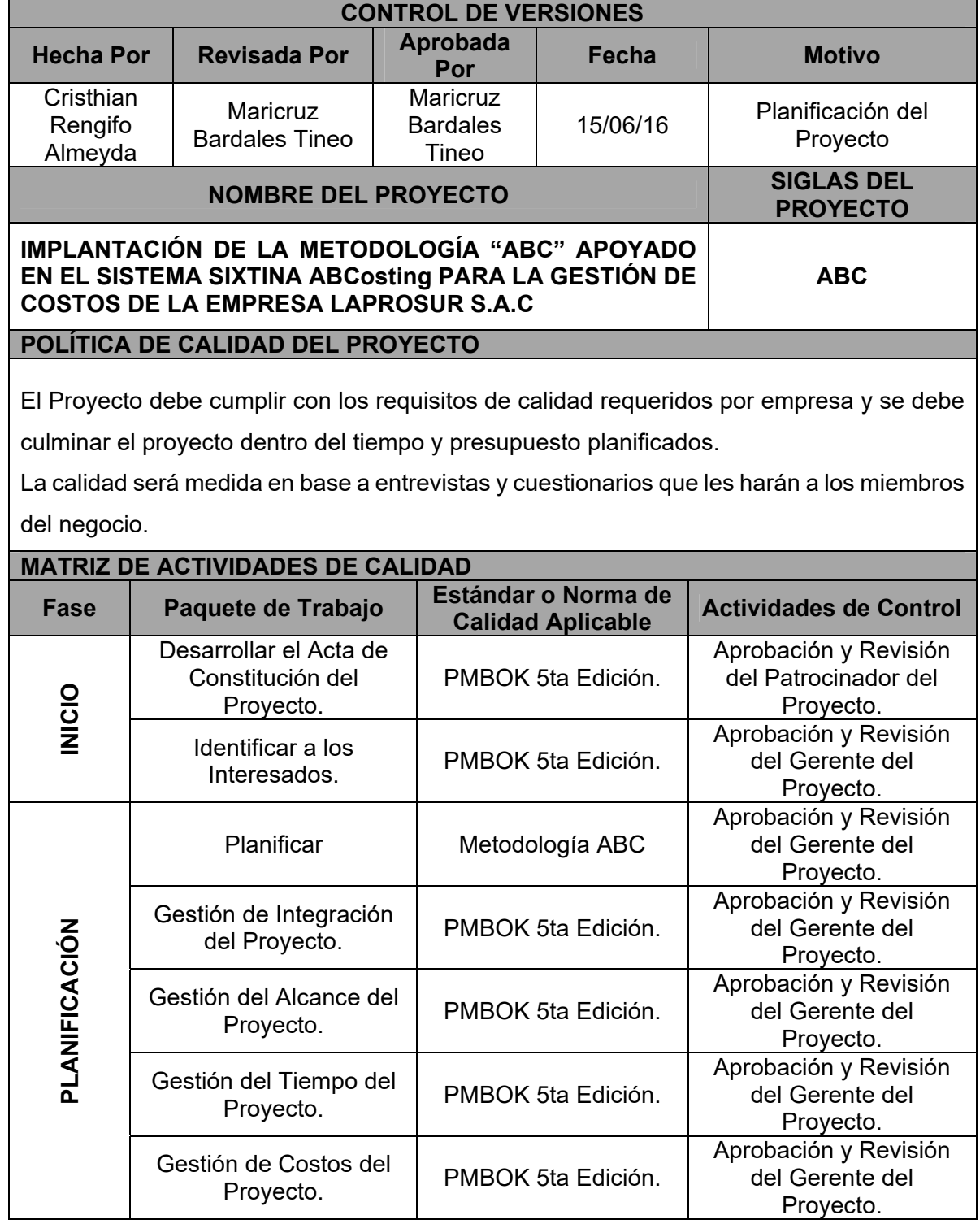

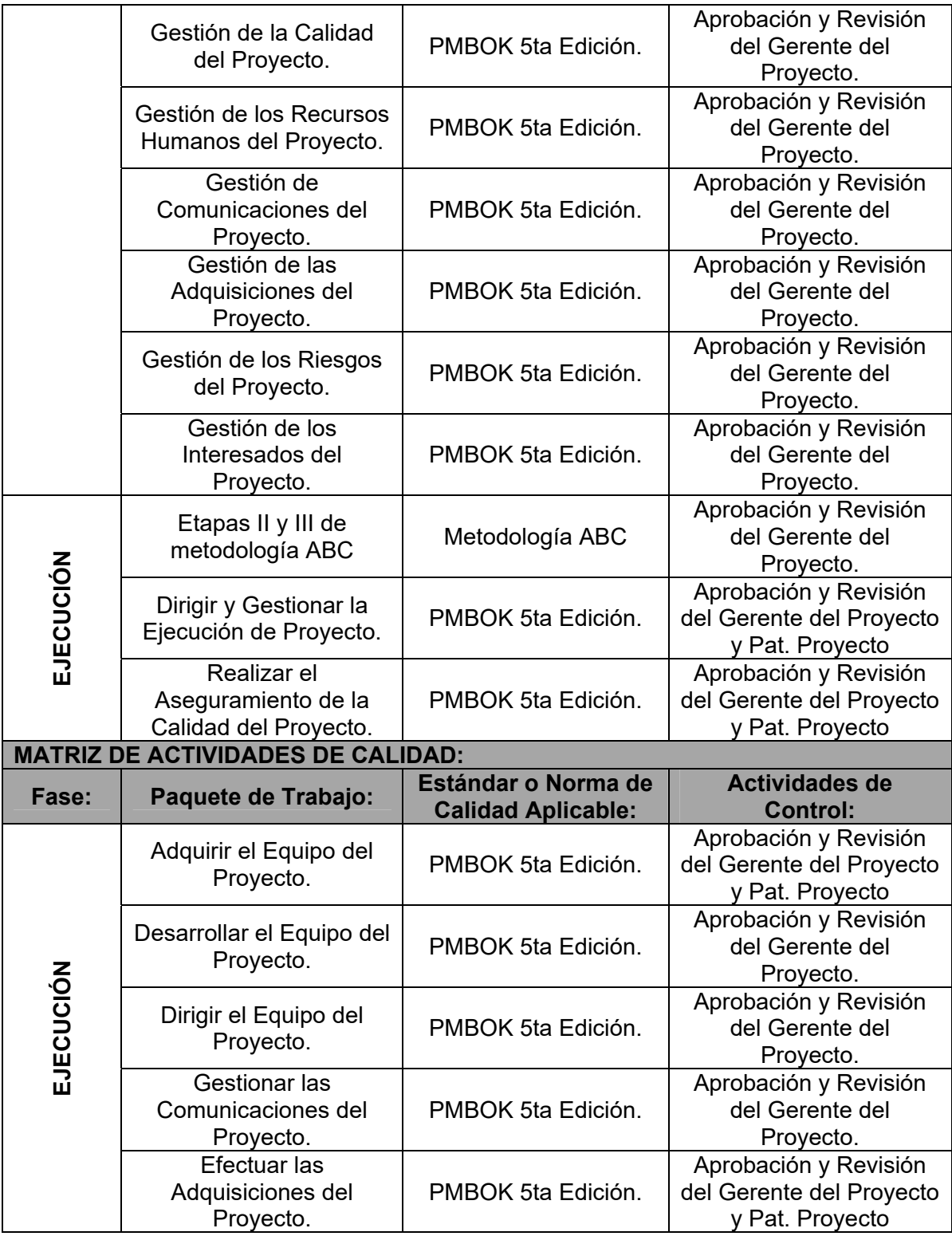

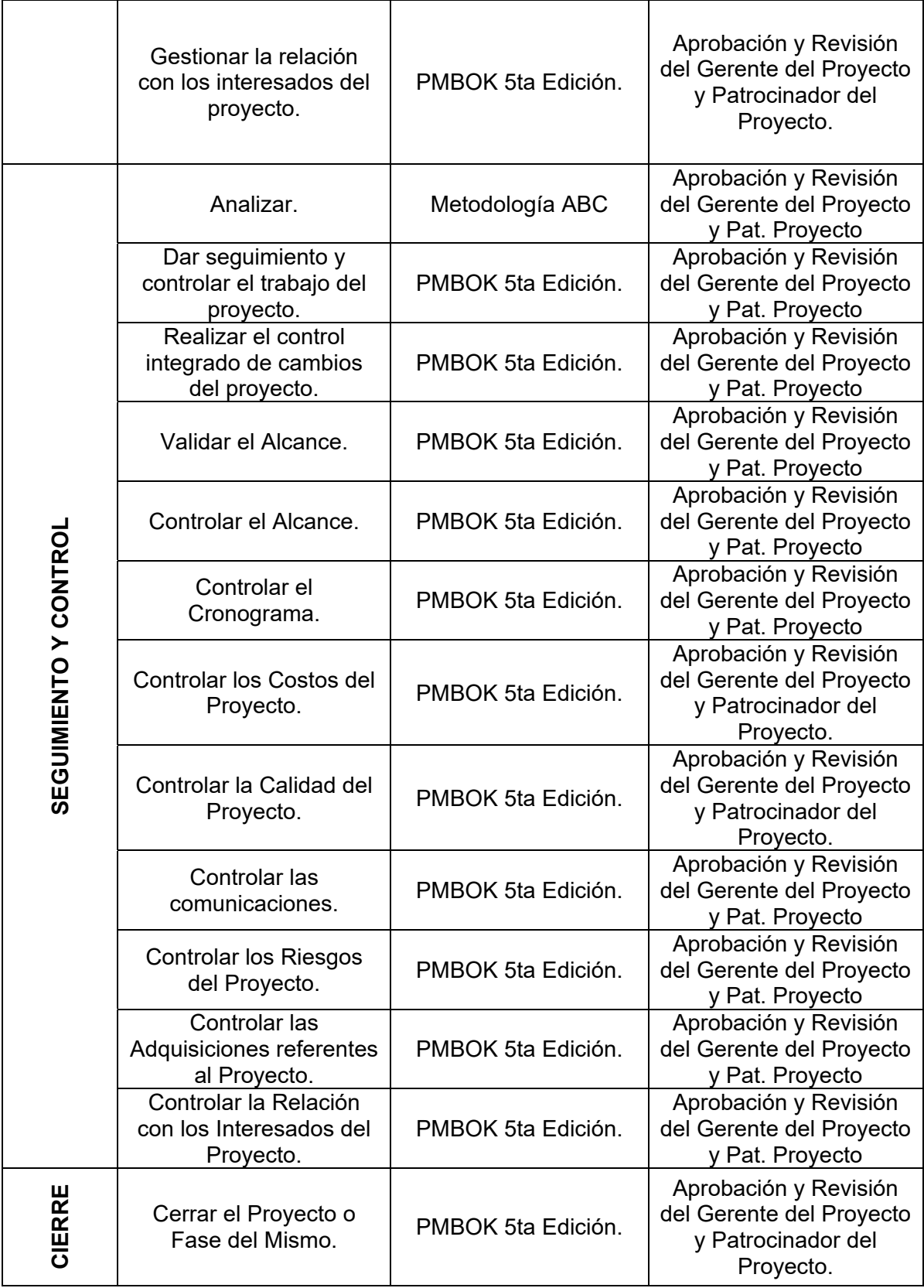

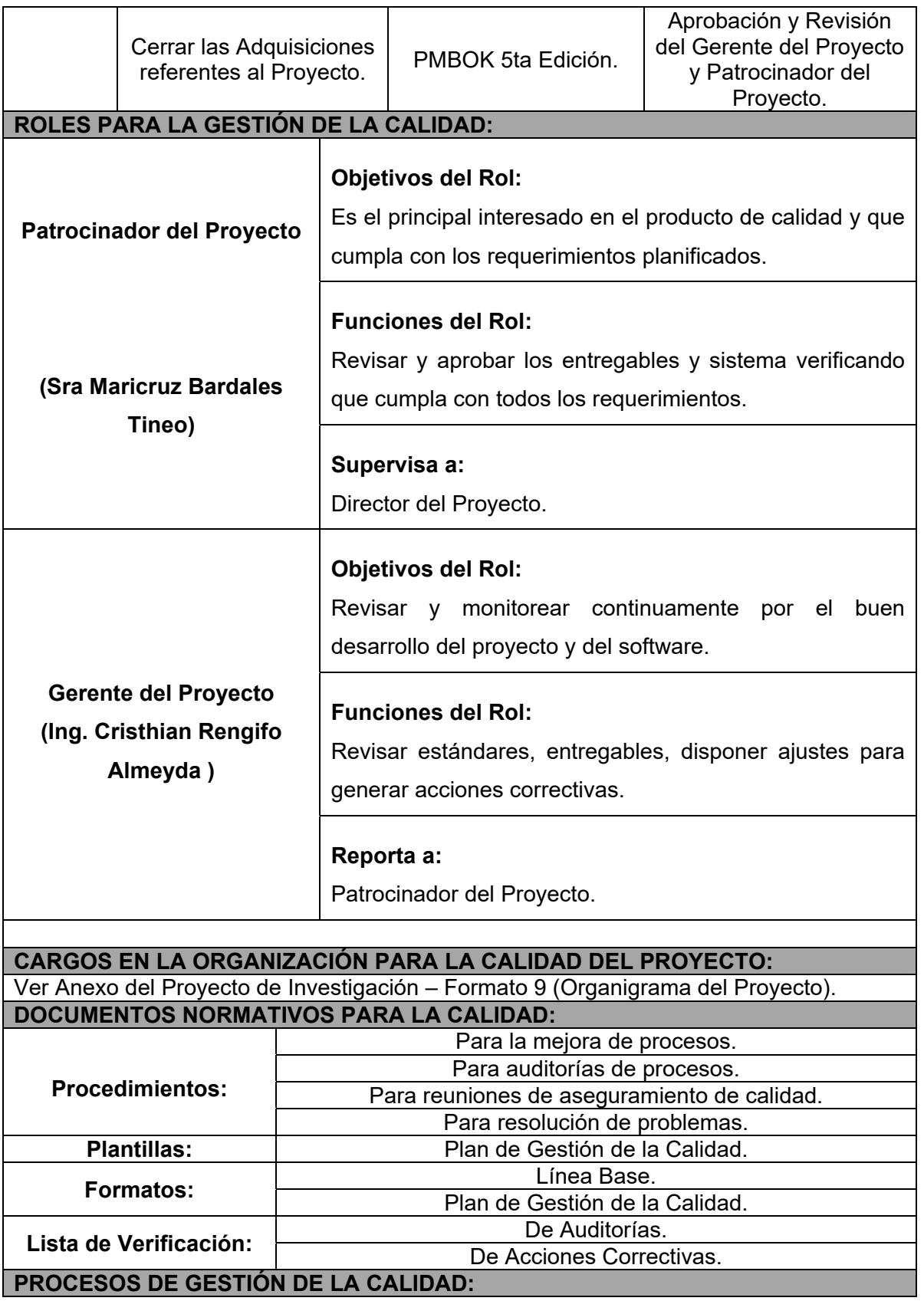

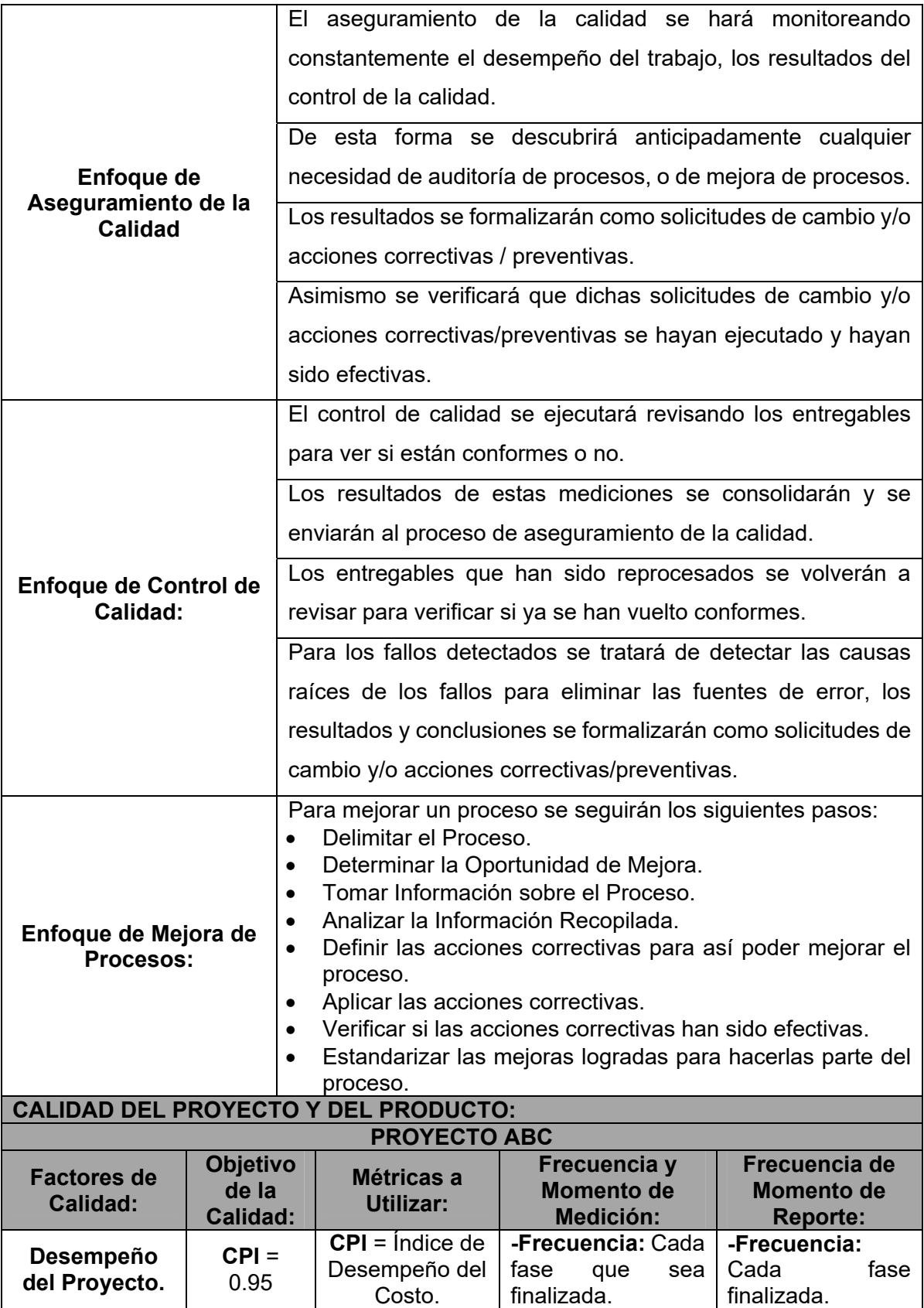

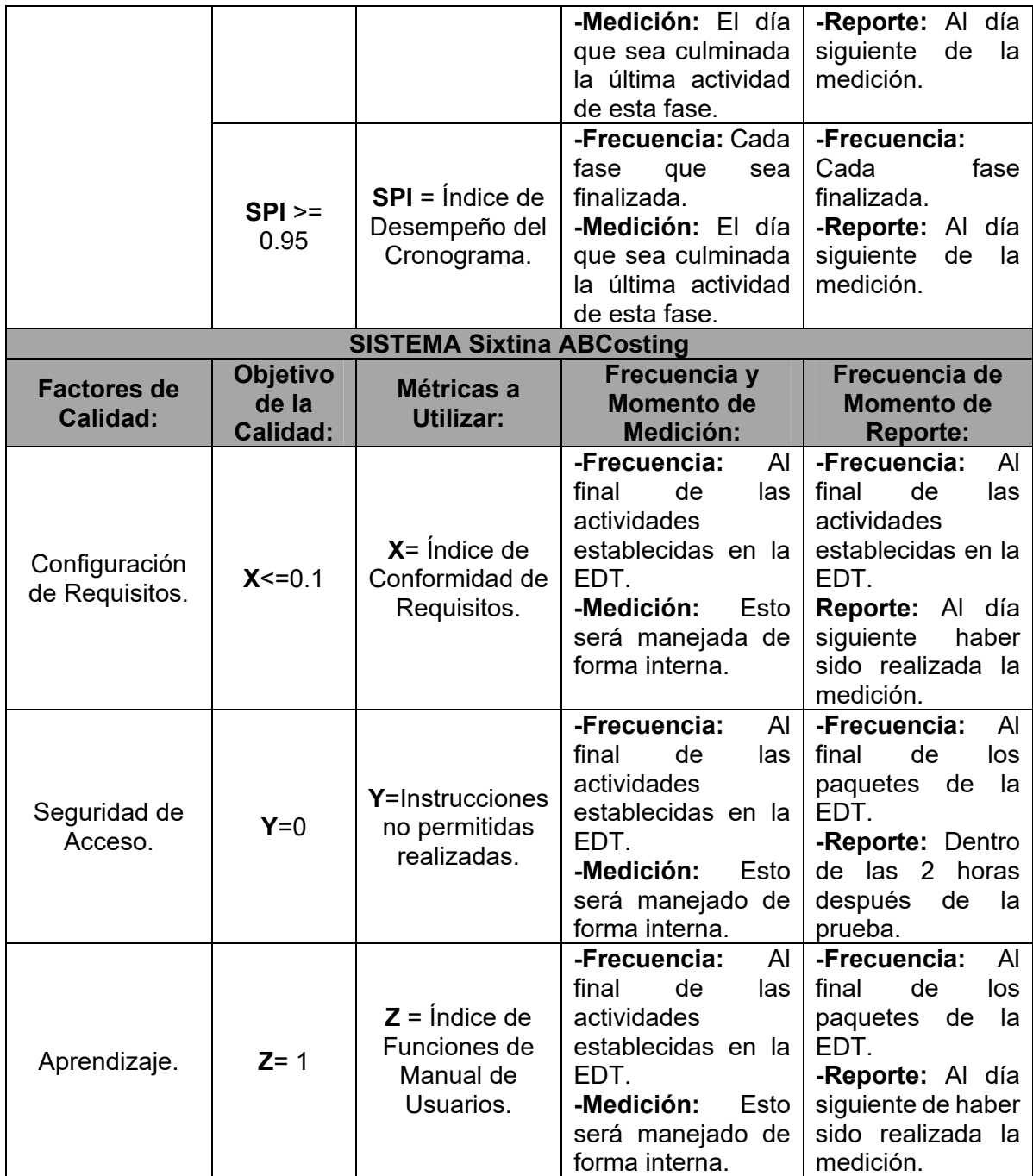

### **Formato N° 31 Identificación de estándares y métricas**

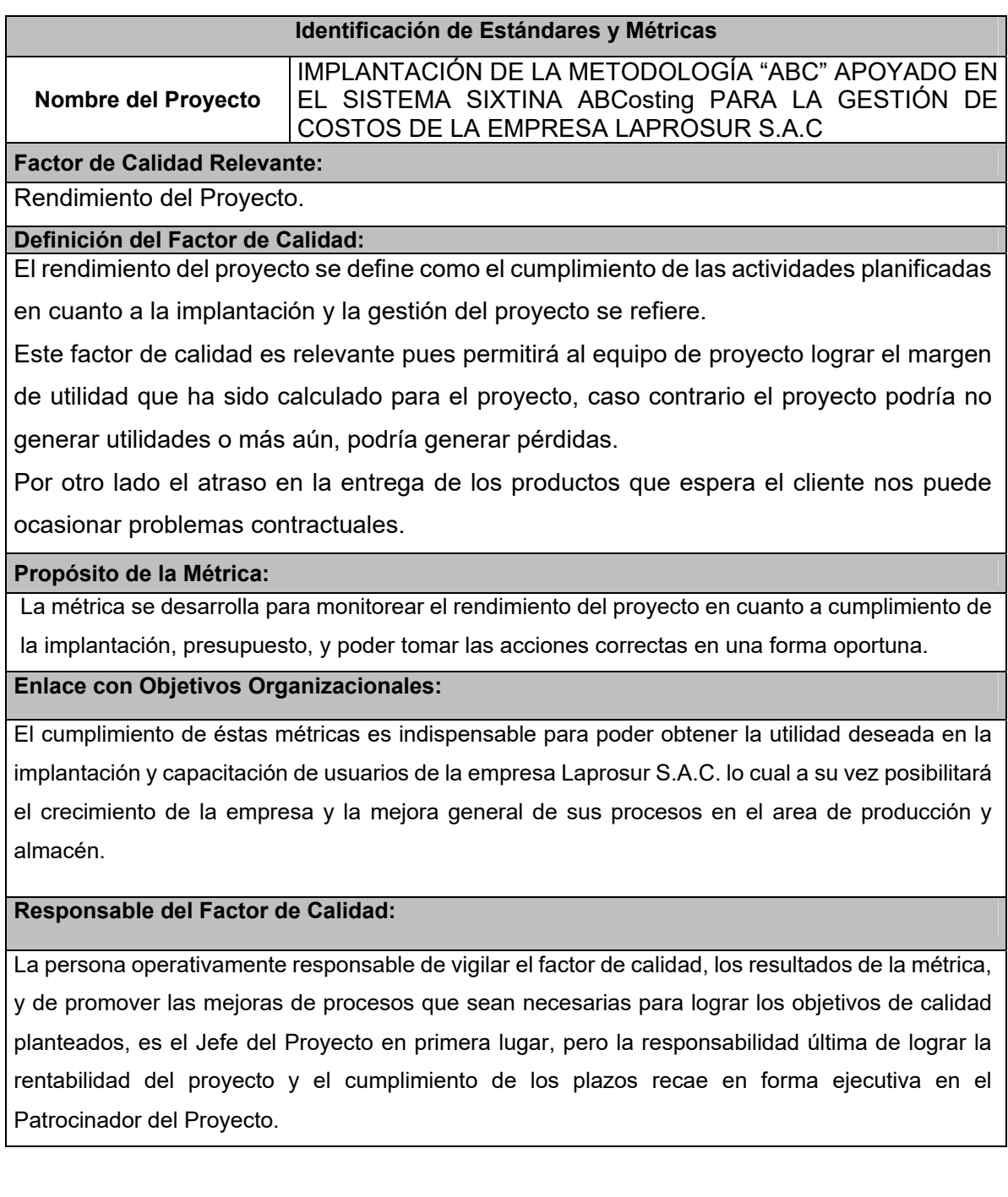

#### **Formato N° 32 Checklist Evaluación de Competencias**

# *CHECKLIST DE EVALUACIÓN DE COMPETENCIAS*

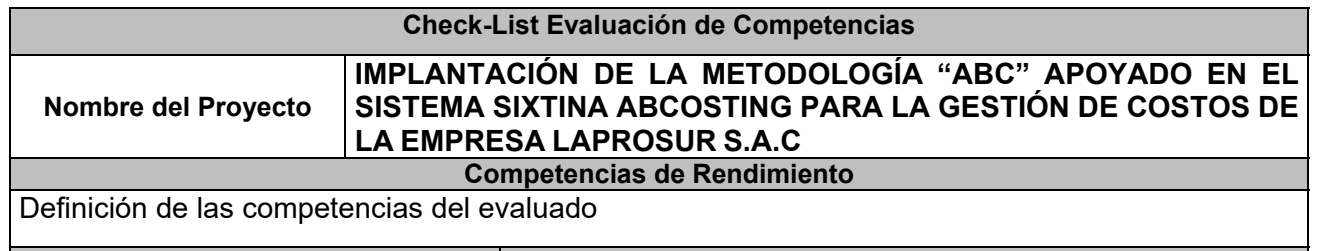

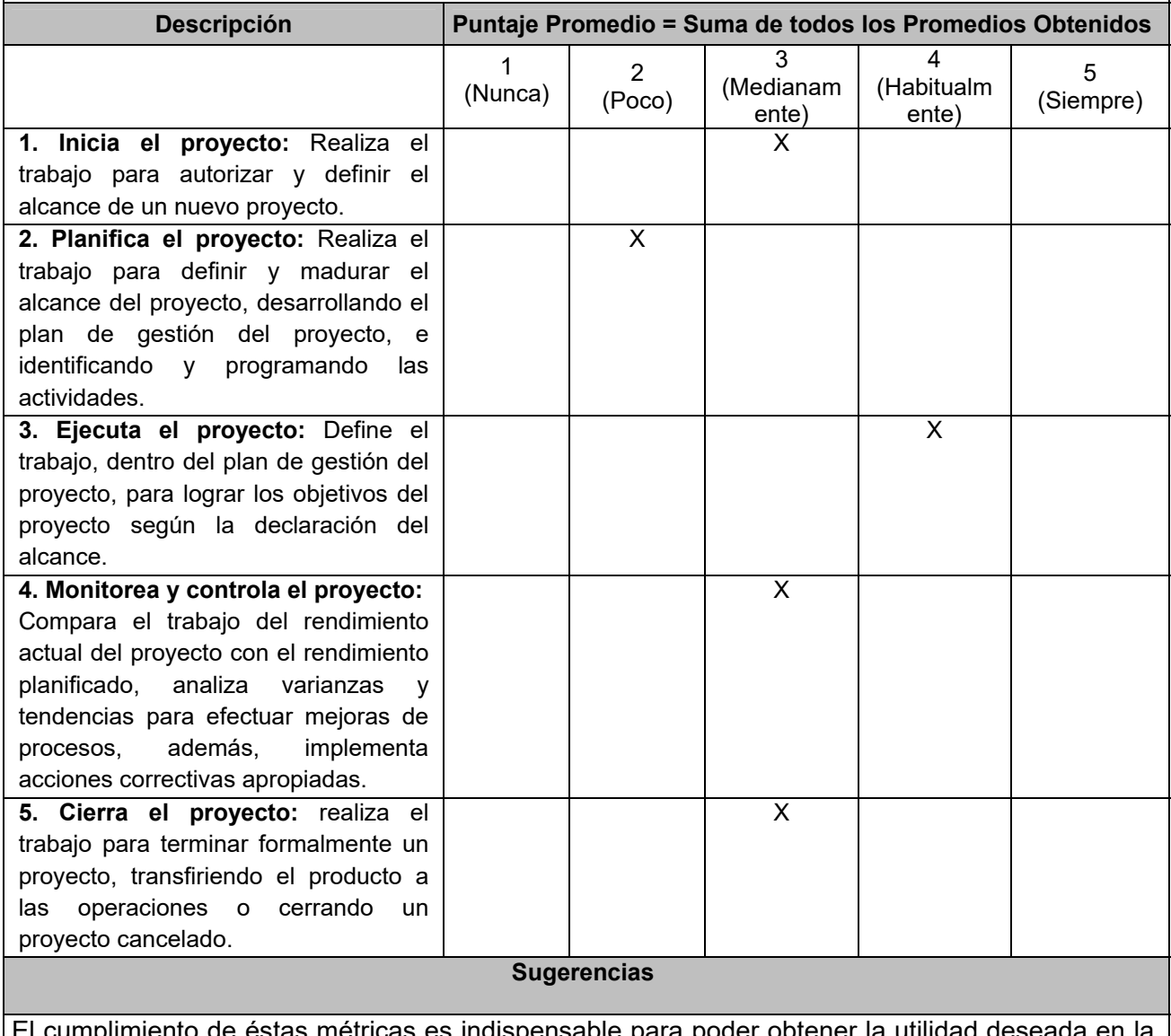

s indispensable para poder obten implantación y capacitación de usuarios de la empresa Laprosur S.A.C. lo cual a su vez posibilitará el crecimiento de la empresa y la mejora general de sus procesos en el área de producción y almacén.

**Formato N° 33 Ejecución**

# *EJECUCIÓN*

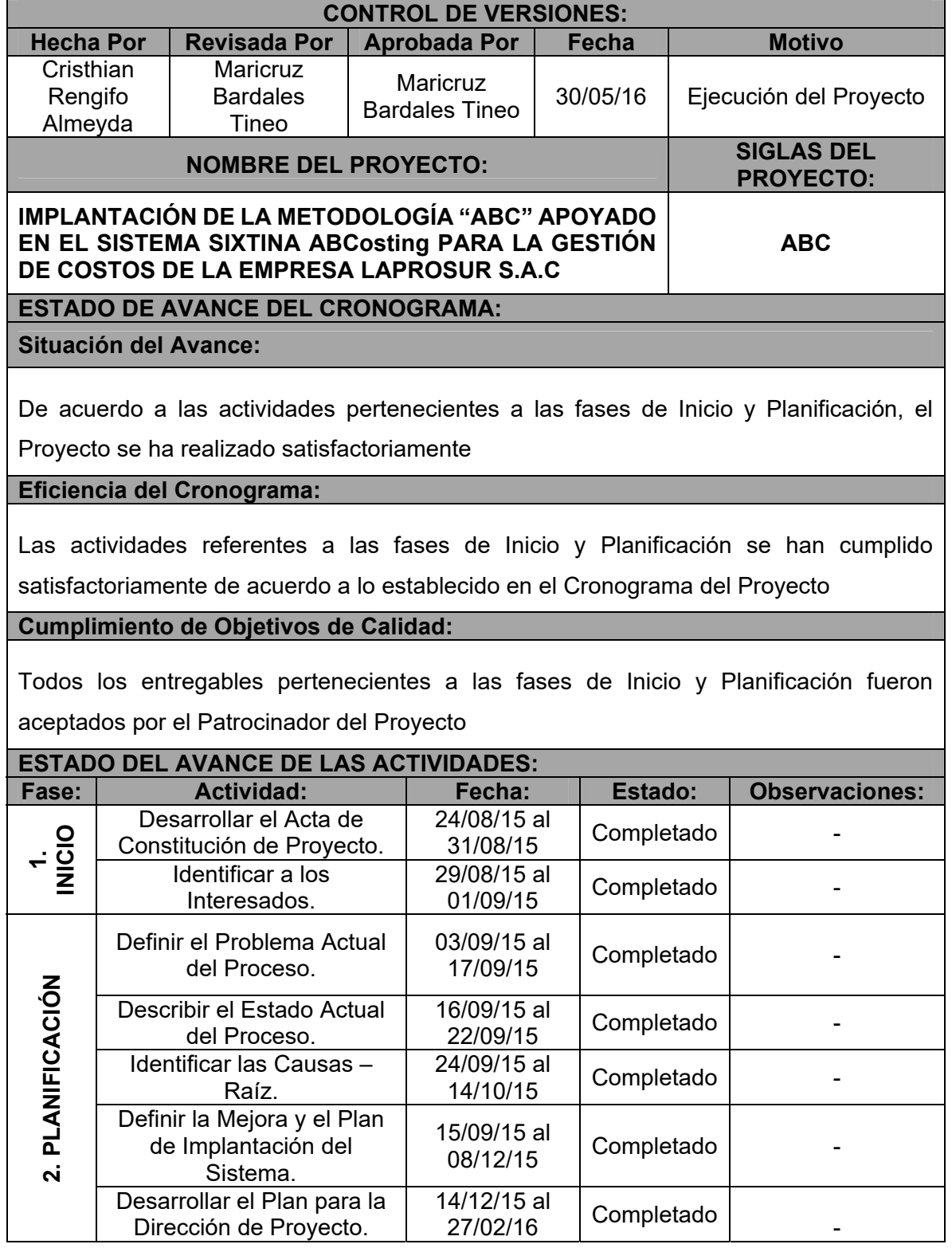

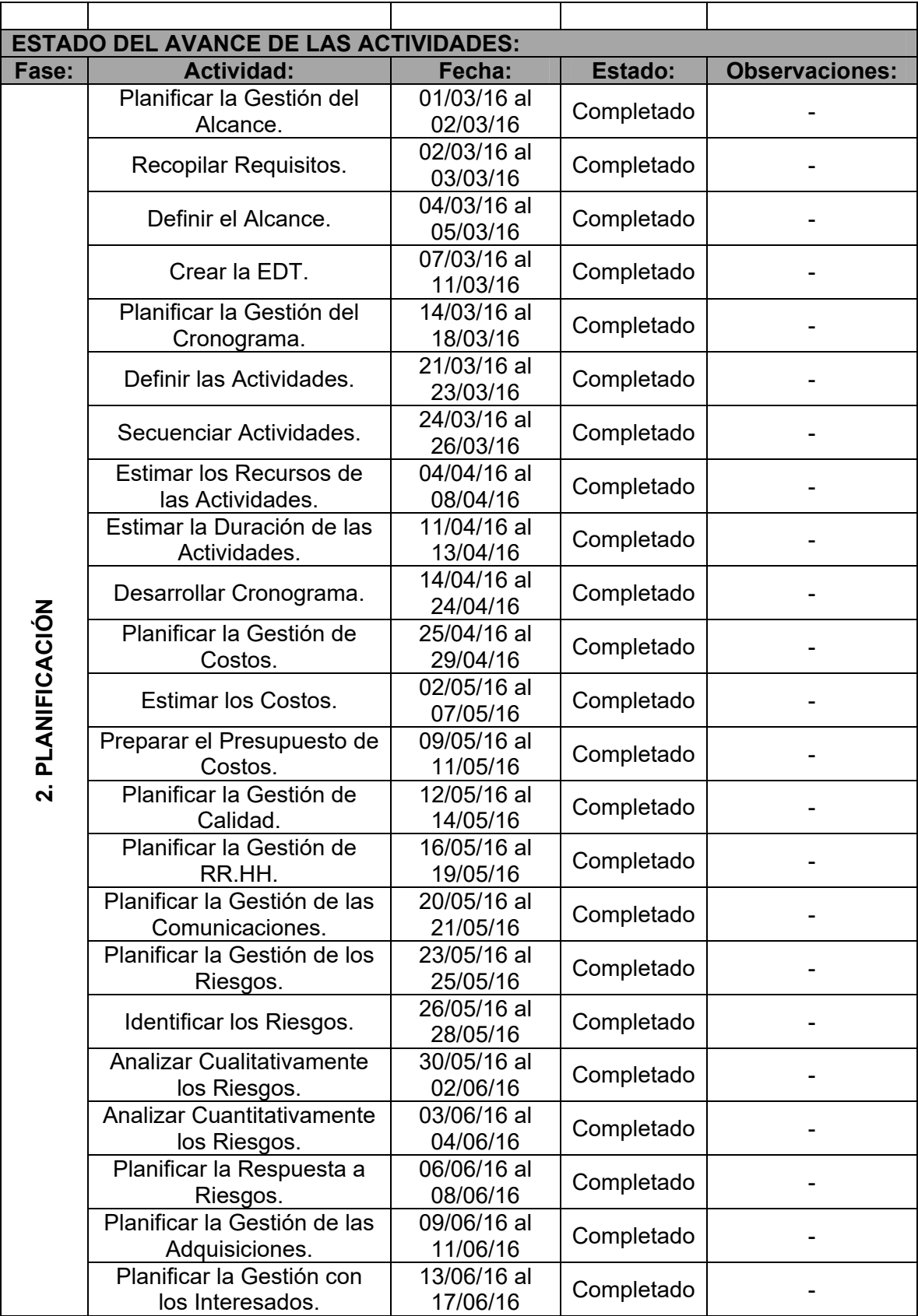

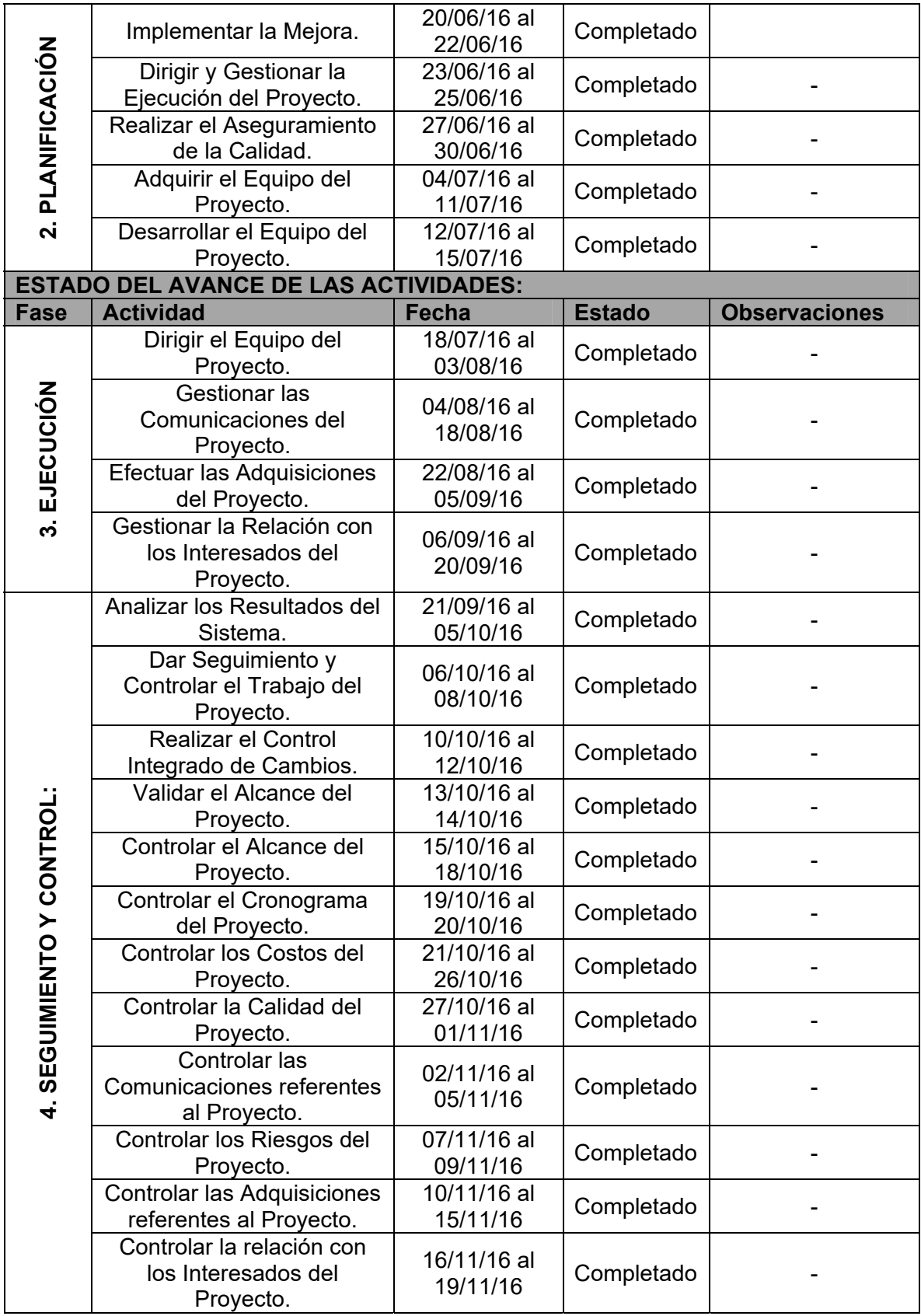

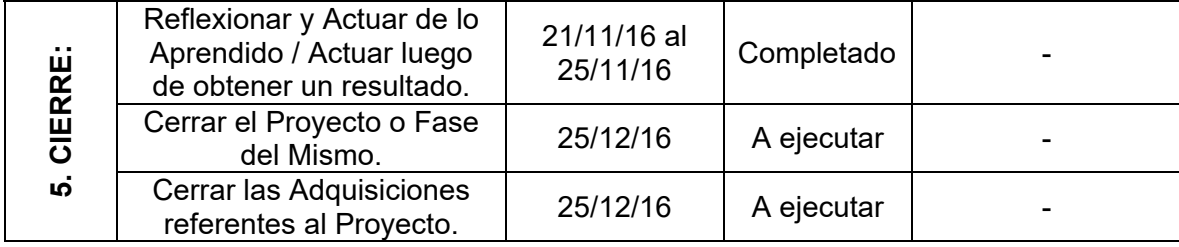

### **Formato N° 34 Capacitación del equipo Interno**

# *CAPACITACIÓN DEL EQUIPO INTERNO*

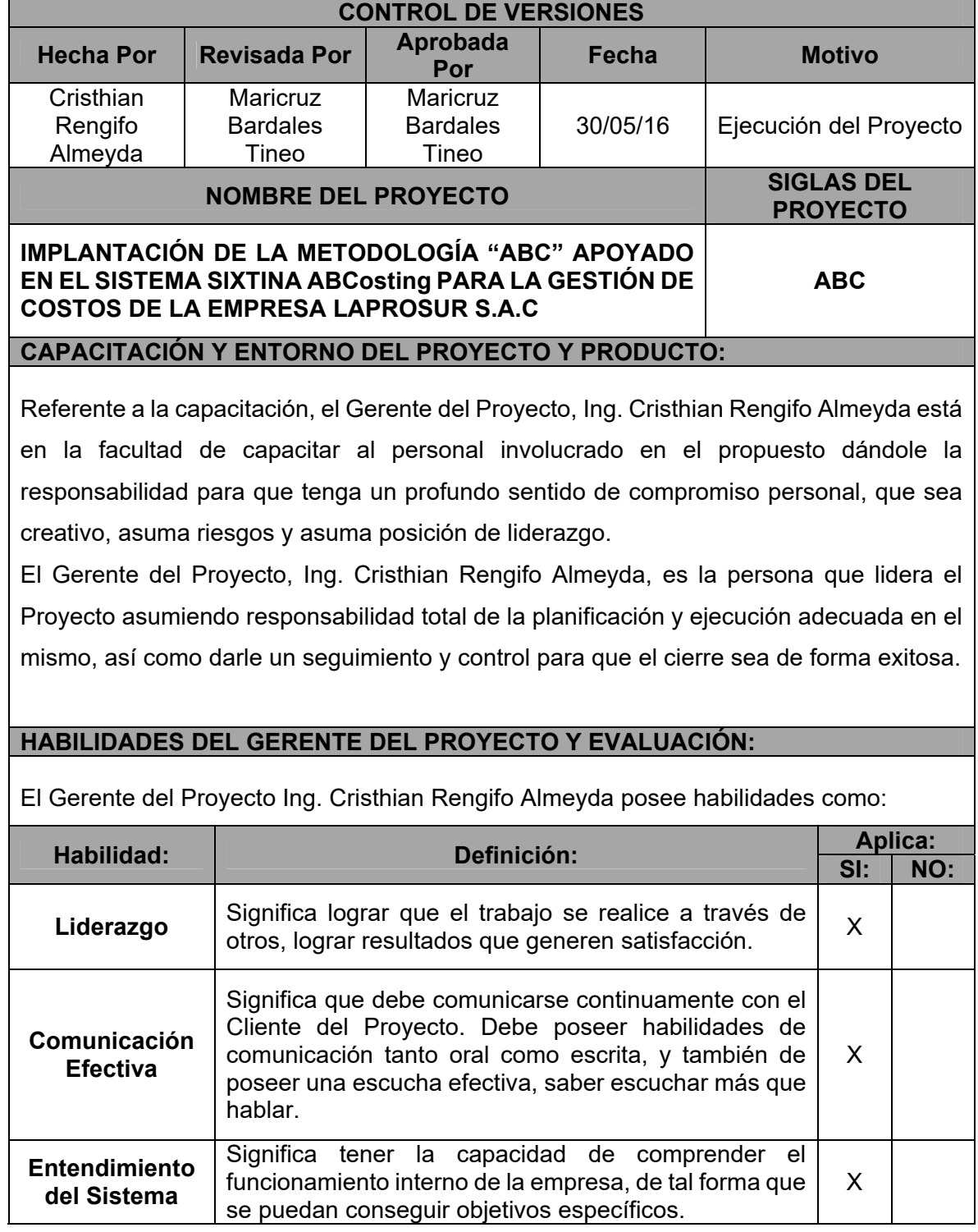

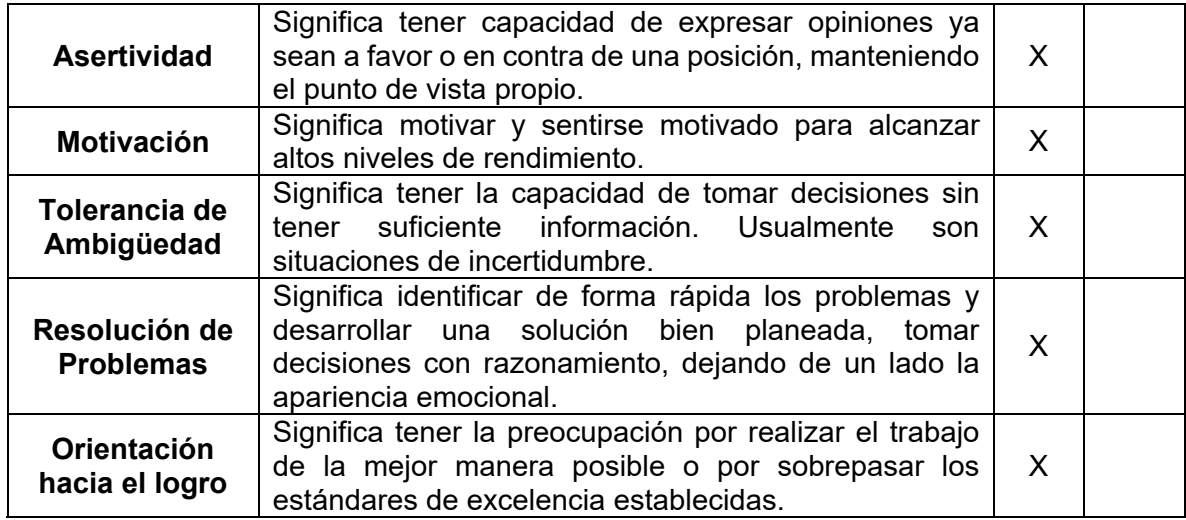

### **Formato N° 35 Acta de reunion del equipo interno**

# *ACTA DE REUNIÓN DE EQUIPO INTERNO*

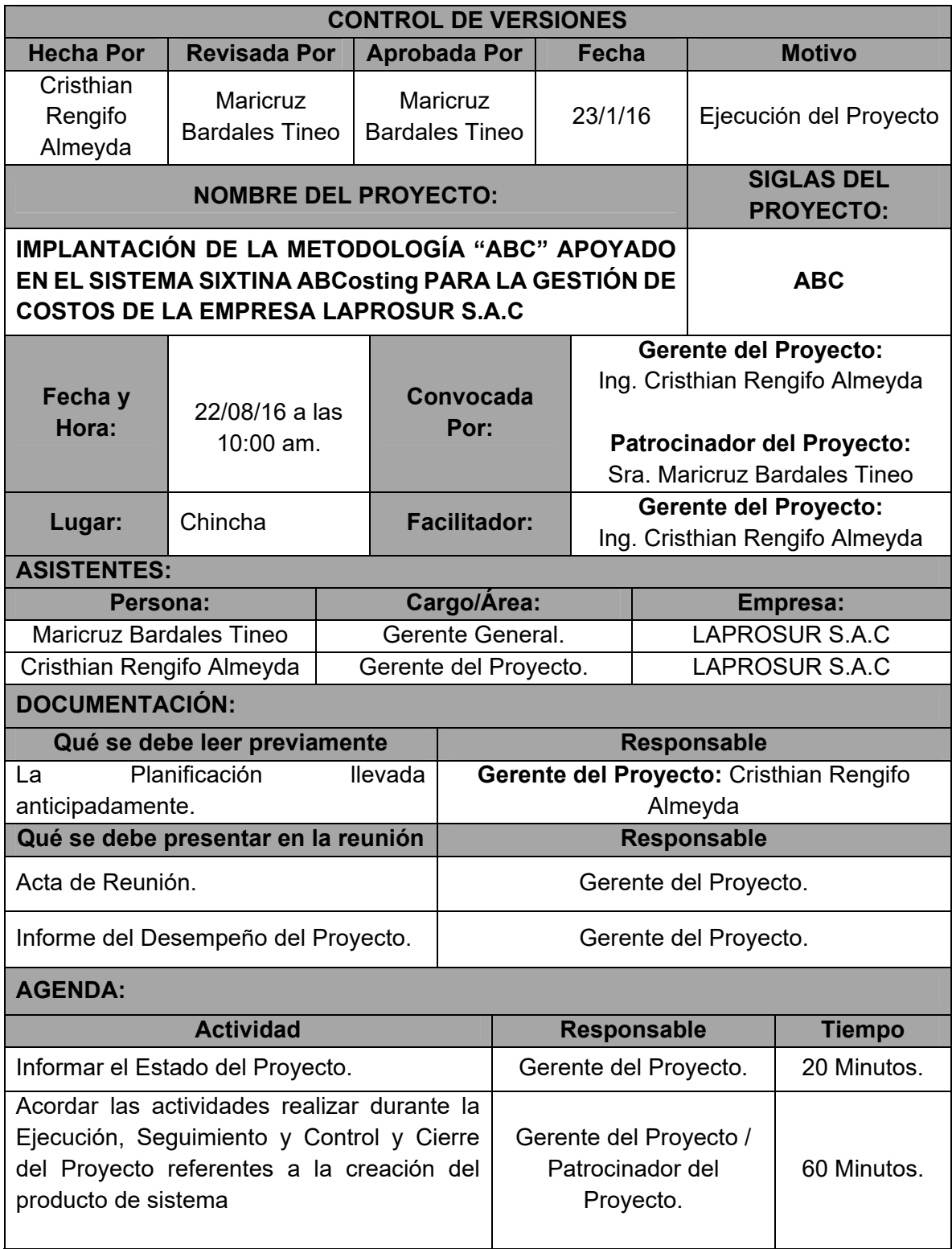

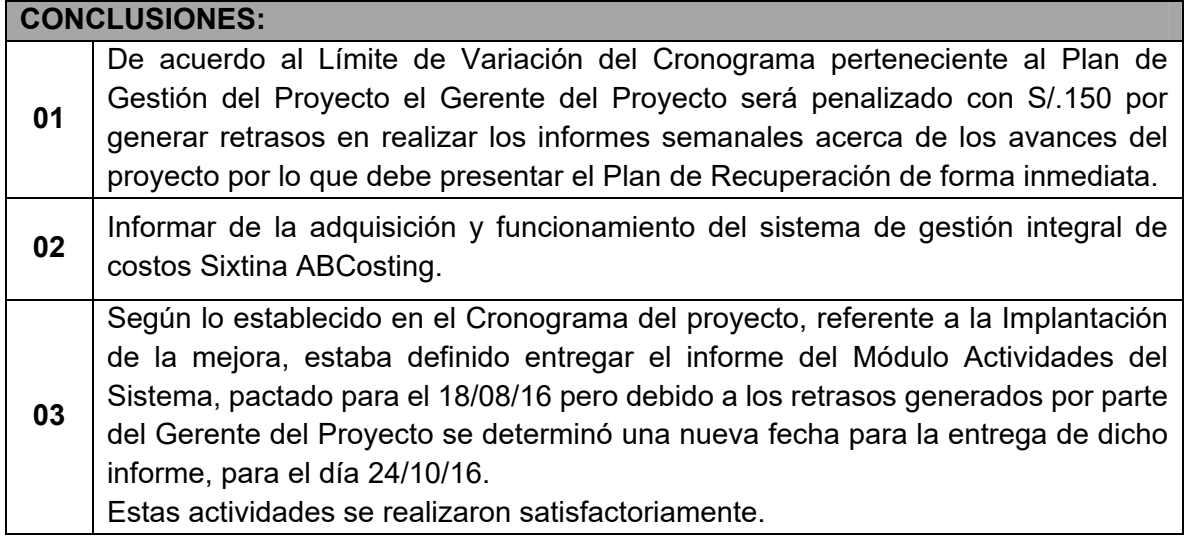

### **Formato N° 36 Acta de aprobacion de entregables**

# *ACTA DE APROBACIÓN DE ENTREGABLES*

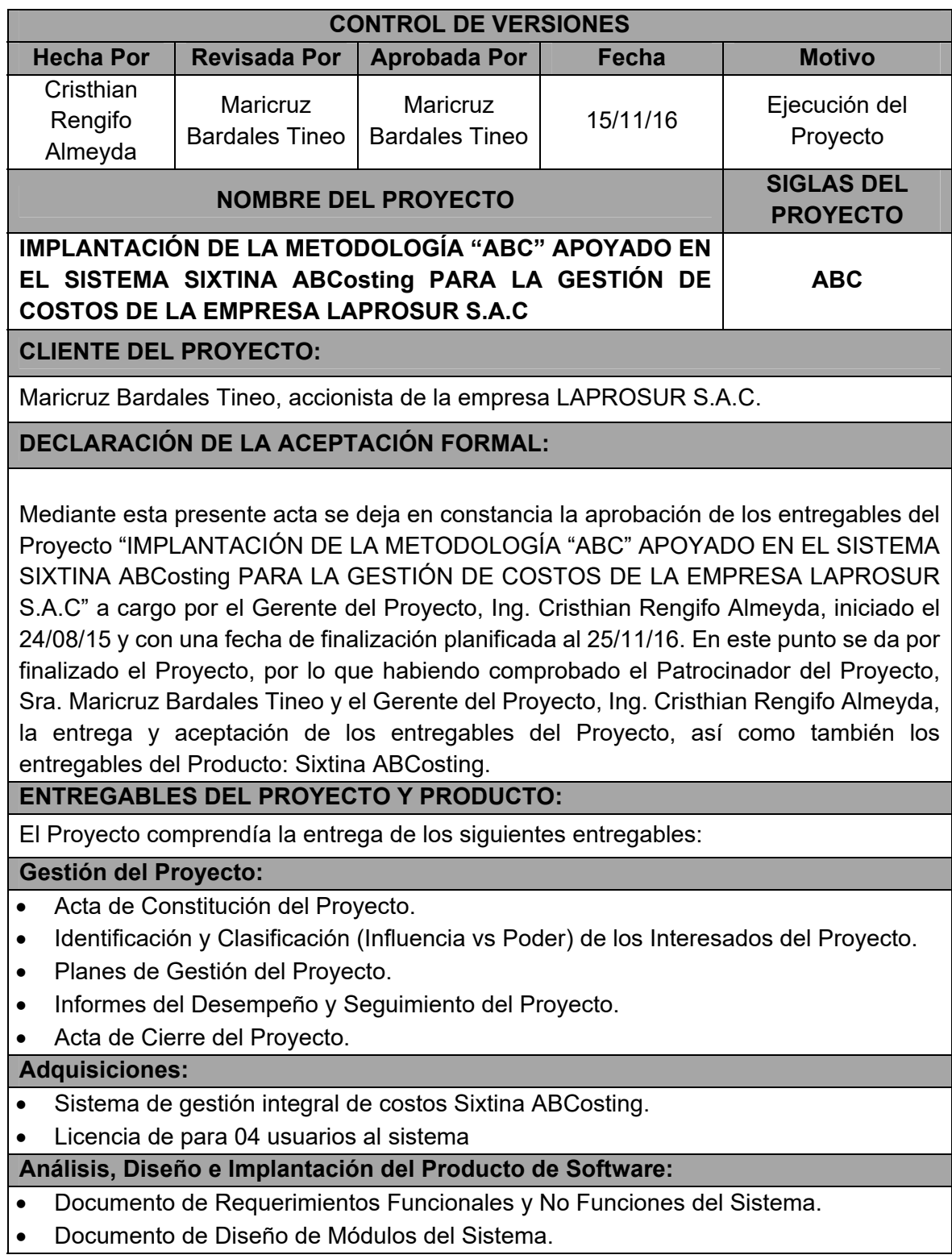

- Documento de Pruebas Piloto, Pruebas de Rendimiento, Pruebas de Seguridad, Pruebas A/B del Sistema.
- Documento de Resultados Obtenidos e Implementación del Producto.
- Documentación del Manual de Usuario del Sistema.

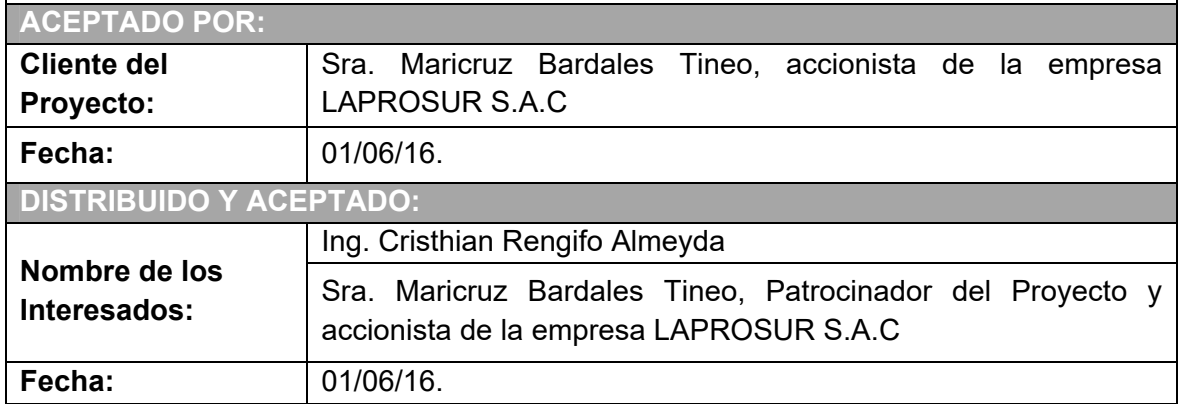

#### **Formato N° 37 Informe de Estado Externo**

### *INFORME DE ESTADO EXTERNO*

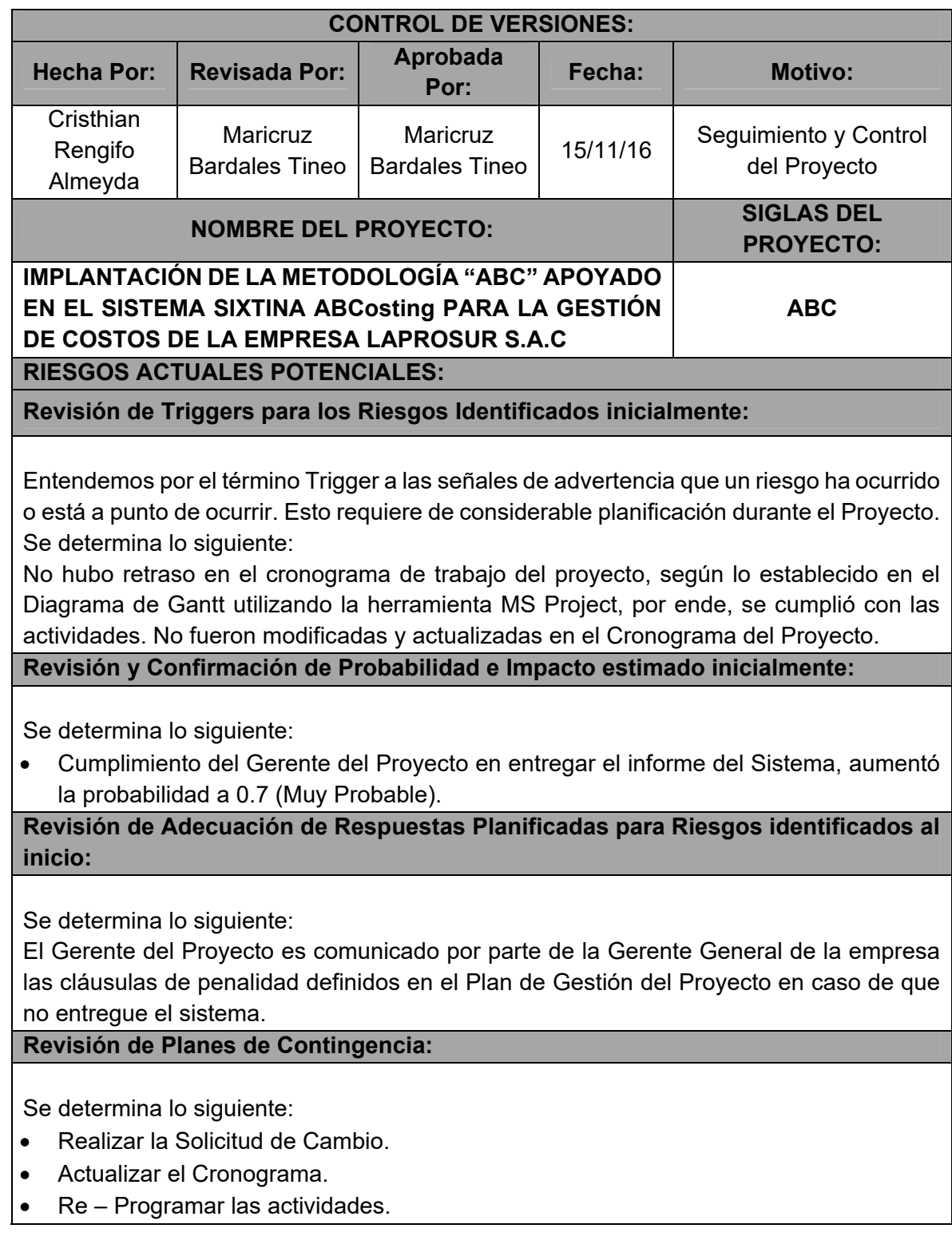

Las actividades que fueron establecidas en el Cronograma del Proyecto no han sido modificadas y Actualizadas en el mismo.

**Elaboración de Planes de Contingencia:**

Se determina lo siguiente:

 Se reprograma el cambio de fecha de inicio para realizar el Sistema junto con los requerimientos funcionales solicitados por el cliente.

**Programación de Ejecución de Planes de Contingencia y Emergencia:** 

Se determina lo siguiente:

 El Plan de Contingencia se aplicó para determinar acciones correctivas, reduciendo el grado de vulnerabilidades y exposiciones a los riesgos del proyecto. Realizar el Plan de Contingencia en el Proyecto permitió reducir el tiempo de reacción ante la emergencia, dimensionar los riesgos con características potenciales y tomar decisiones rápidas ante fallas.

#### **Formato N° 38 Solicitud de Cambio**

### *SOLICITUD DE CAMBIO*

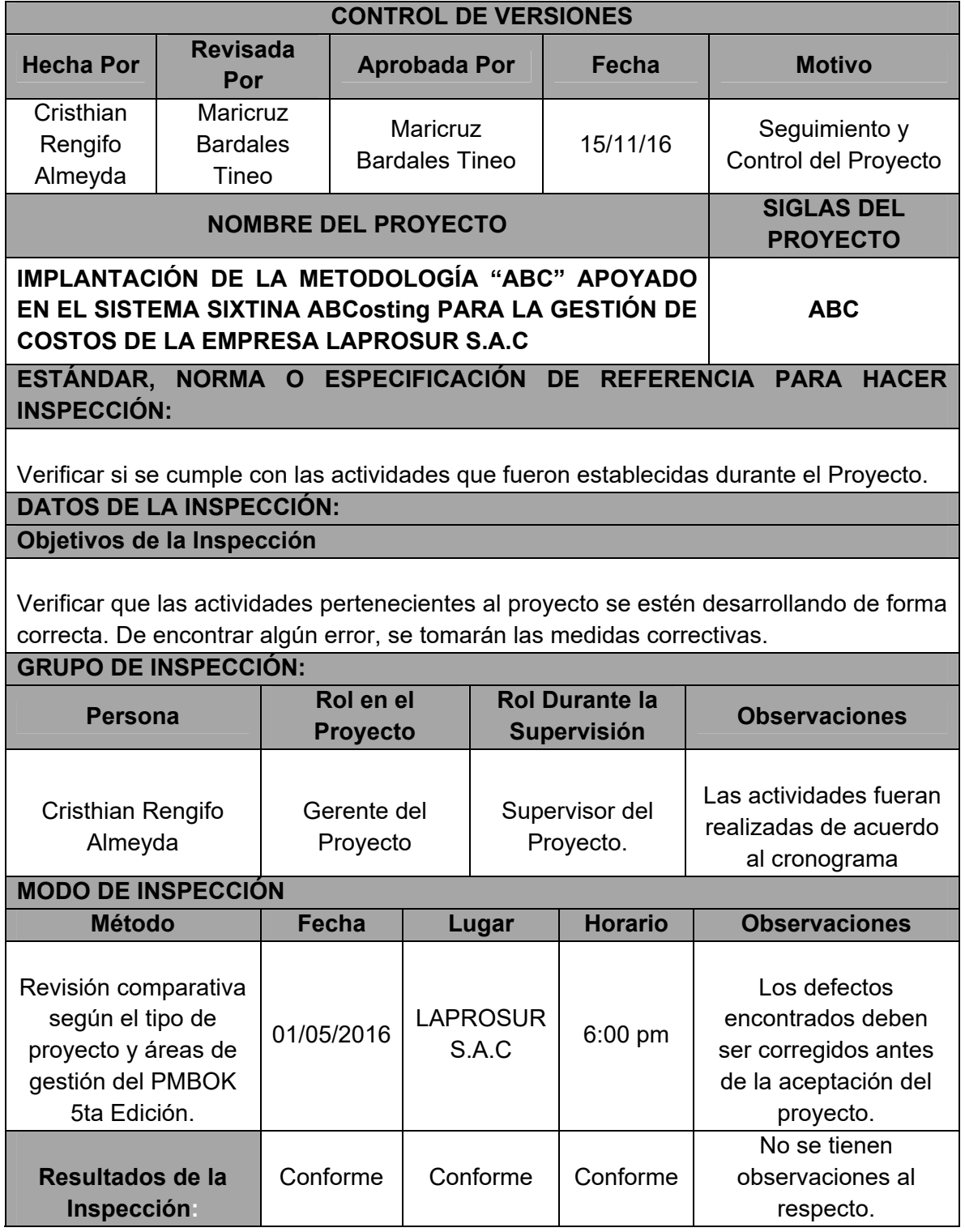

### **Formato N° 39 Informe del Desempeño del Proyecto**

# *INFORME DEL DESEMPEÑO DEL PROYECTO*

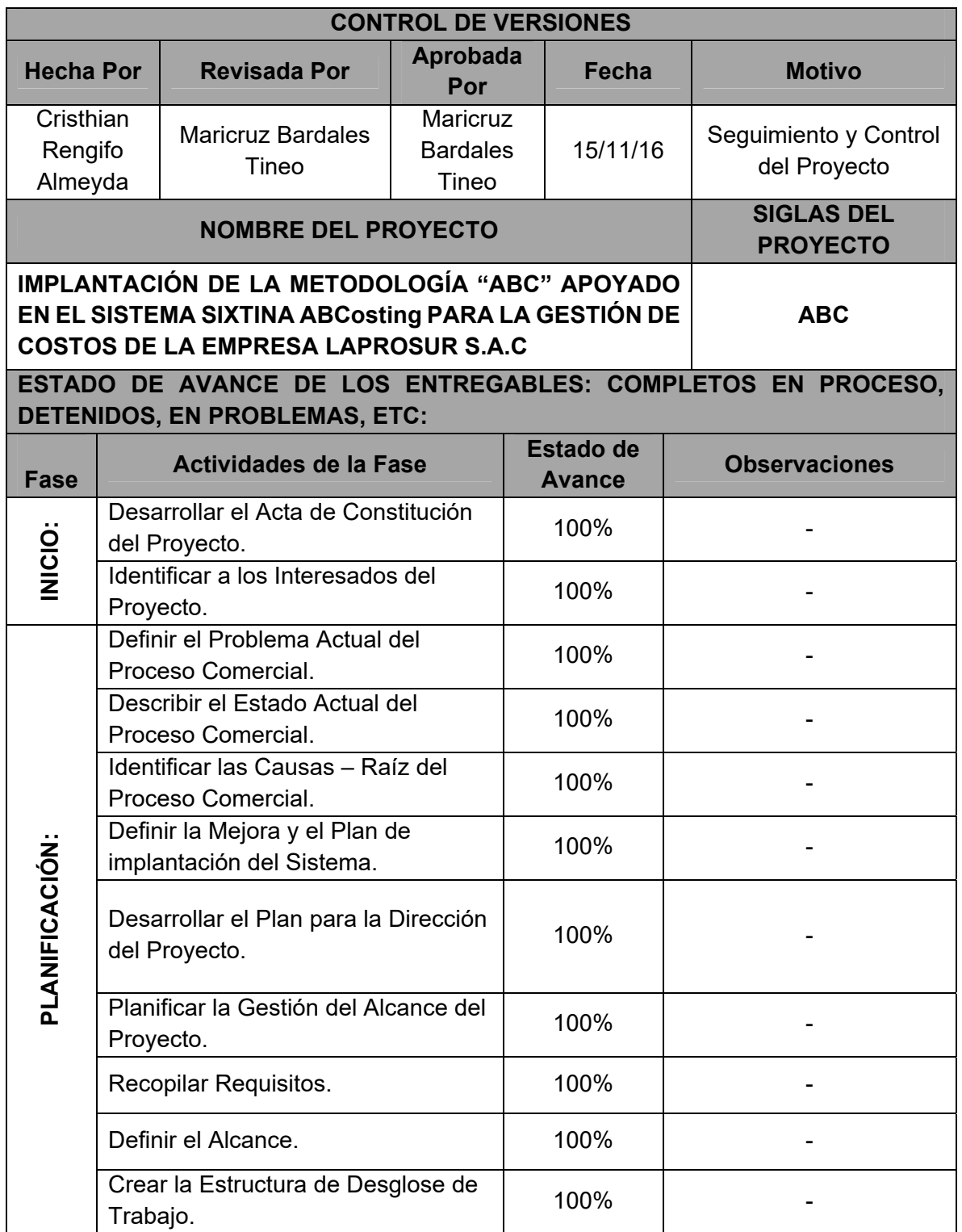

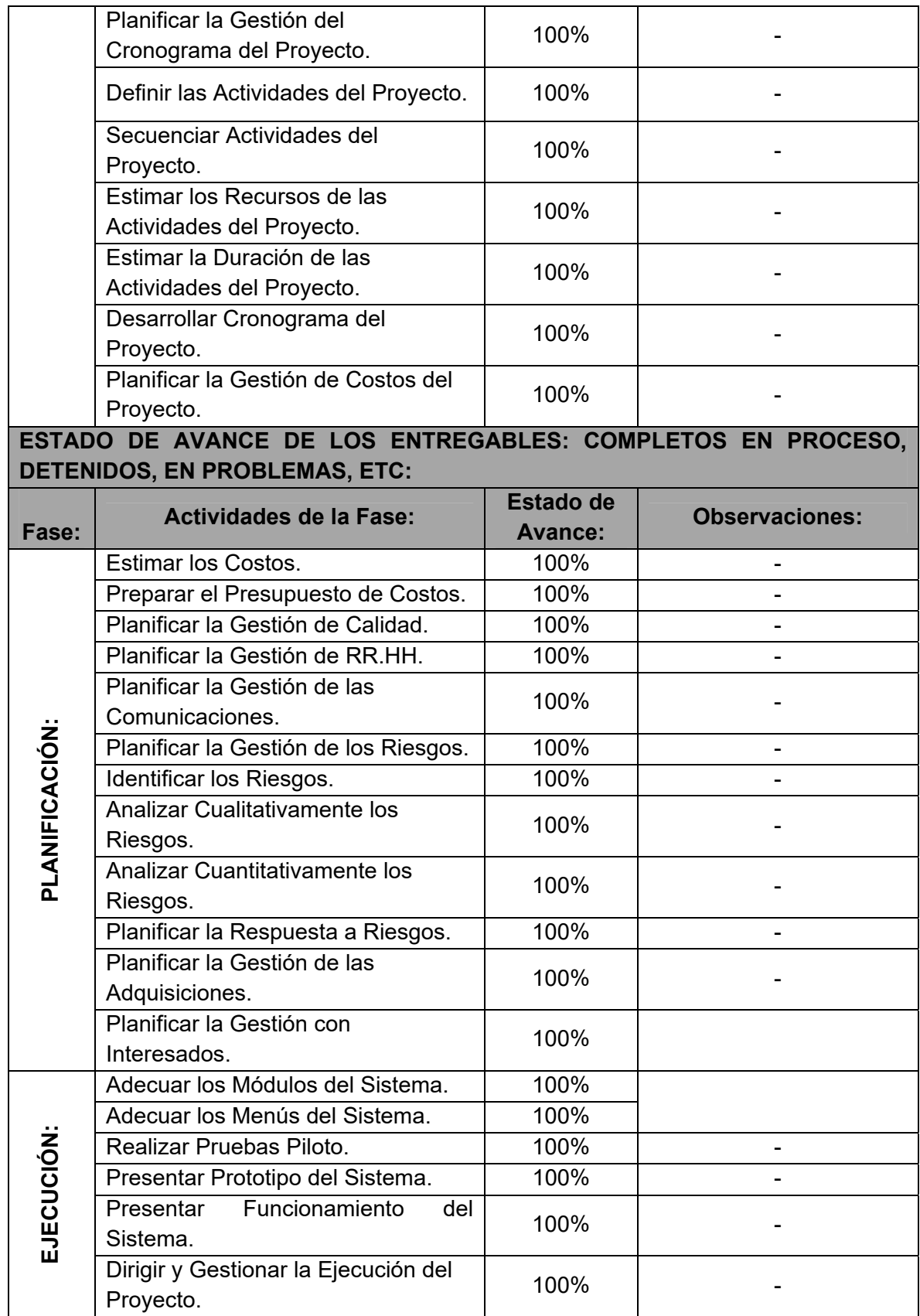

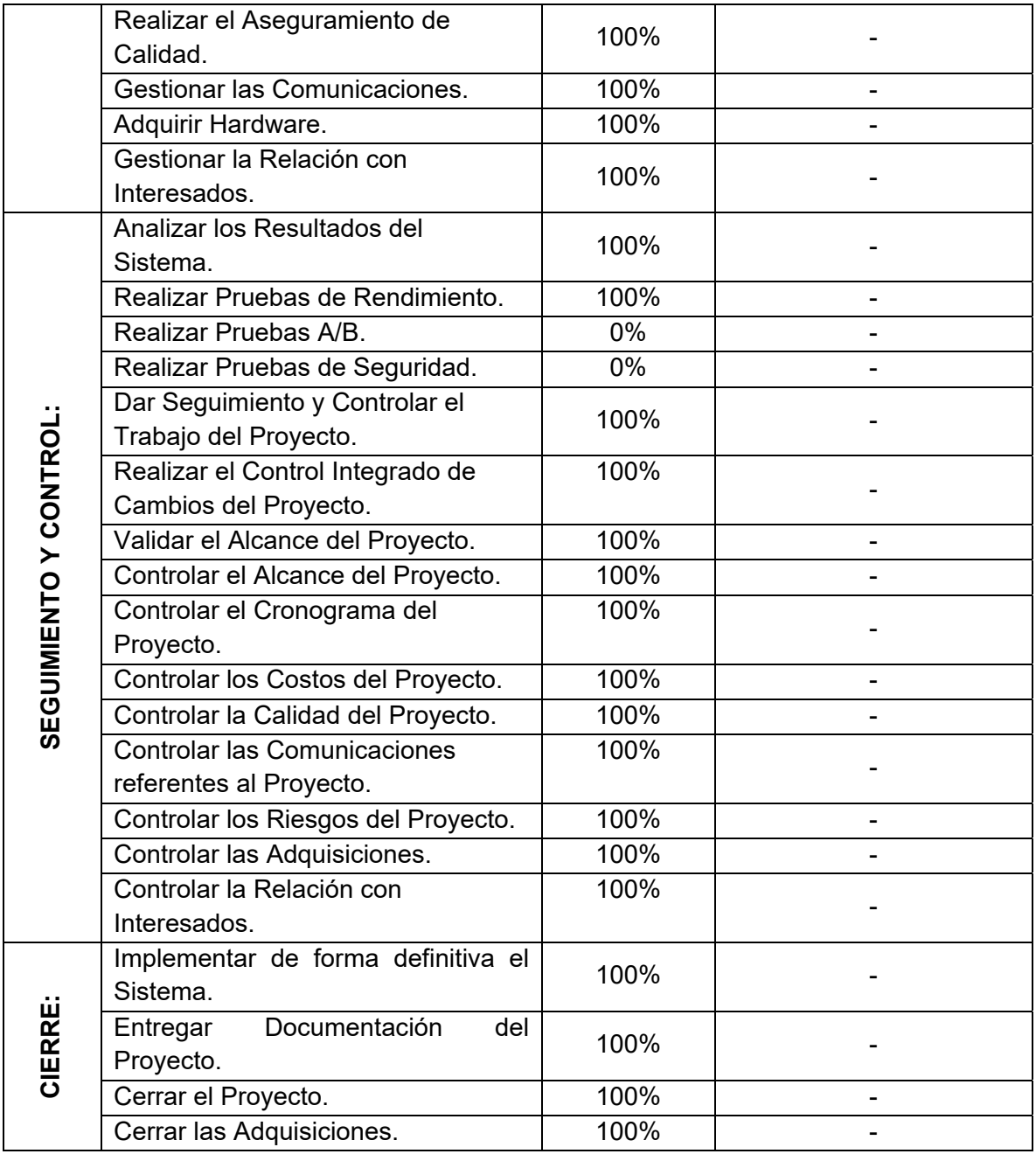

#### **Formato N° 40 Acta de reunión de Cierre**

# *ACTA DE REUNIÓN DE CIERRE*

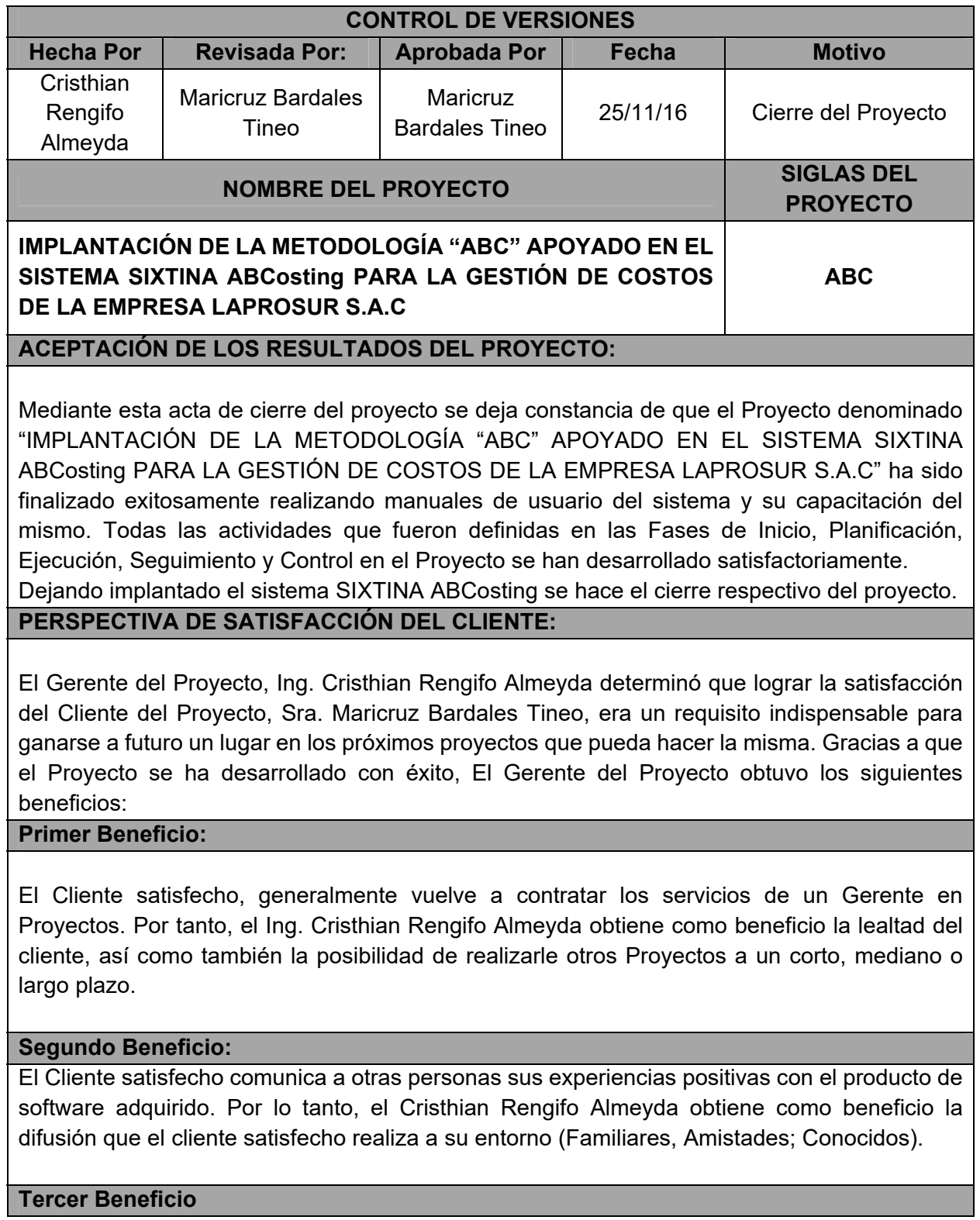
El cliente satisfecho deja de lado a la competencia. Por lo tanto el Ing. Cristhian Rengifo Almeyda obtiene como beneficio más relevancia en el entorno competitivo de Gerencia de Proyectos.

### **CIERRE DE CONTRATO DE ADQUISICIONES DE RECURSOS TECNOLOGICOS:**

Una vez verificados los recursos tecnológicos tangibles como la licencias de usuarios y el sistema Sixtina ABCosting, especificado en el contrato de adquisiciones, se hizo el cierre del mismo con el Proveedor de recursos tecnológicos: Sixtina Consulting Group.

### **ELEMENTOS PRIMORDIALES PARA LA SATISFACCIÓN DEL CLIENTE:**

El término definido de satisfacción del cliente en el Proyecto es el siguiente: "Es el nivel de estado de ánimo del Cliente del Proyecto que resultar de comparar el rendimiento percibido del producto de software con sus expectativas".

Se hace referencia a conceptos de los elementos que conforman la Satisfacción del Cliente: **El Rendimiento Percibido:**

Se refiere al desempeño que el Cliente del Proyecto considera haber adquirido luego de adquirir el producto de software. El rendimiento percibido tiene las siguientes características:

- 1. Se basa en los resultados que el cliente del proyecto obtiene del producto de software.
- 2. Se basa en las percepciones del cliente, no necesariamente en la realidad.

#### **Las Expectativas:**

Se refiere a las probabilidades que tiene el Cliente del Proyecto por conseguir algo. Las expectativas se generan por el efecto de estas situaciones:

- **1.** Promesas que hace el Gerente del Proyecto acerca de los beneficios que brinda la Implementación del Producto de Software.
- **2.** Experiencias en Proyectos anteriores.

### **Los Niveles de Satisfacción:**

Luego de realizada la adquisición del producto de software, el Cliente del Proyecto experimenta uno de estos tres niveles de satisfacción:

- **1. Insatisfacción:** Se genera cuando el desempeño percibido del producto de software no alcanza las expectativas del Cliente del Proyecto.
- **2. Satisfacción:** Se genera cuando el desempeño percibido del producto de software coincide con las expectativas del Cliente del Proyecto.
- **3. Complacencia:** Se produce cuando el desempeño percibido del producto de software excede a las expectativas del Cliente del Proyecto.

# **FORMULA DETERMINADA PARA EL NIVEL DE SATISFACCIÓN DEL CLIENTE:**

La Fórmula es la siguiente: **Rendimiento Percibido – Expectativas = Nivel de Satisfacción**

**Valores del Rendimiento Percibido:** 

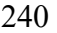

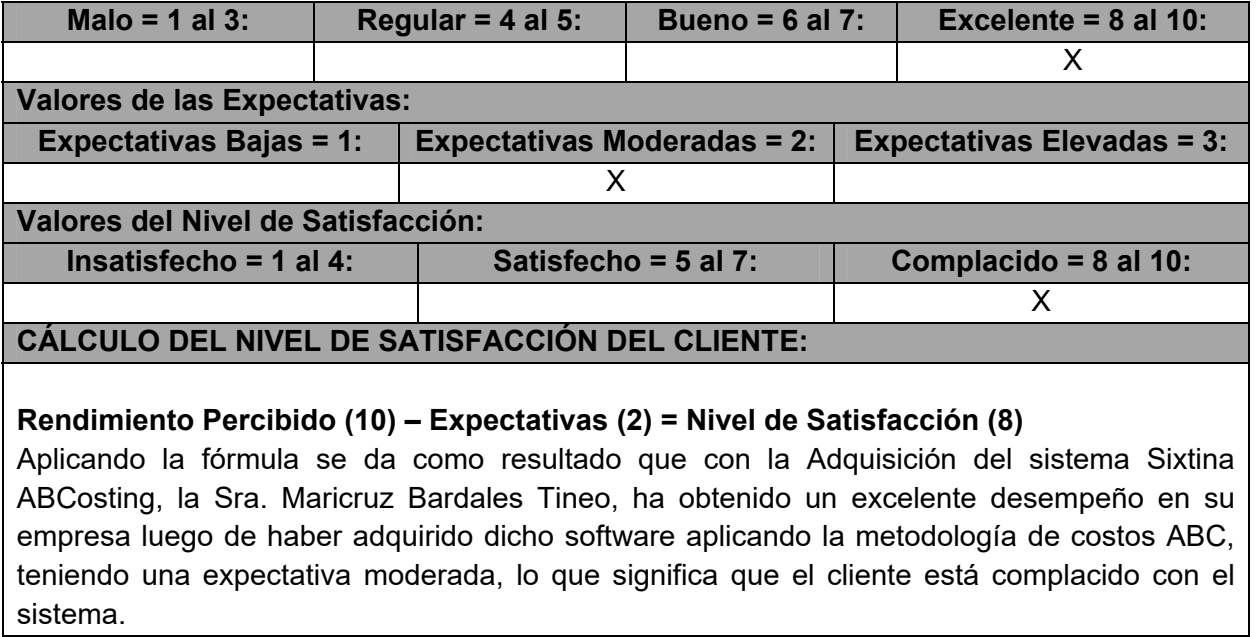

### **Formato N° 41 Certificado de Conformidad**

# *CERTIFICADO DE CONFORMIDAD*

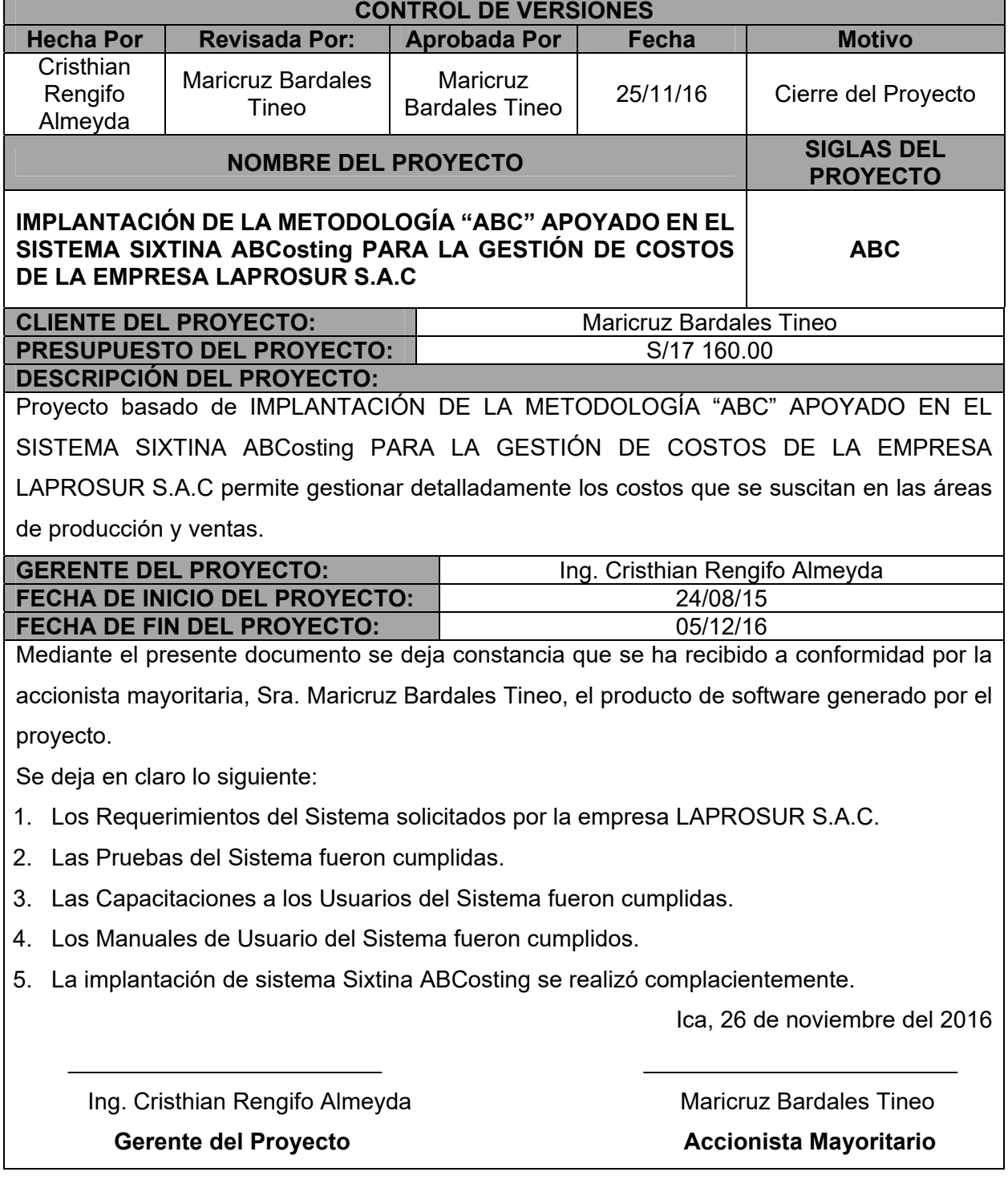

# *MATRIZ DE INDICADORES CLAVES DE ÉXITO (KPI)*

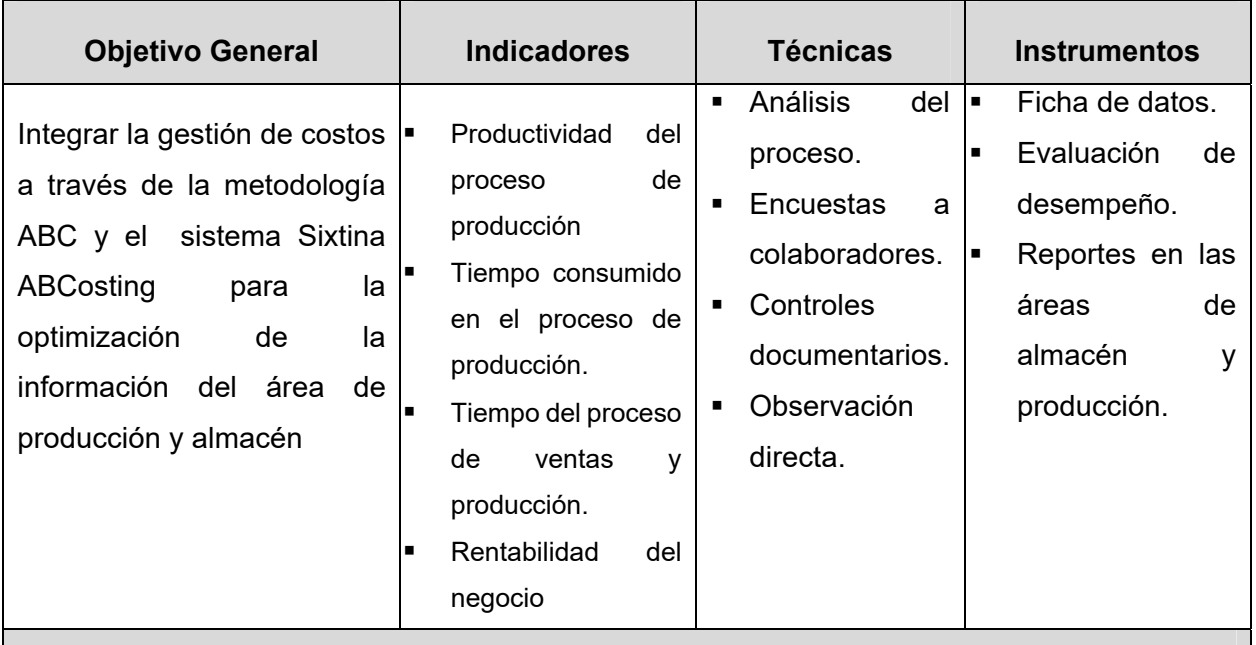

# **Descripción e Importancia**

Contar con indicadores del proyecto como la calidad de los productos y servicios en el área del almacén, la rentabilidad del negocio, la eficacia de los procesos, los tiempos de desarrollo de trabajos, el uso de los recursos, el crecimiento, control de costos, el nivel de innovación y desempeño de la infraestructura tecnológica.

# **Variables de Éxito**

Los indicadores clave de desempeño son métricas financieras o no financieras, utilizadas para cuantificar objetivos que reflejan el rendimiento de una organización, y que generalmente se recogen en su plan estratégico.

Formato Nº 43 Diagrama AS-IS

# **DIAGRAMA AS-IS**

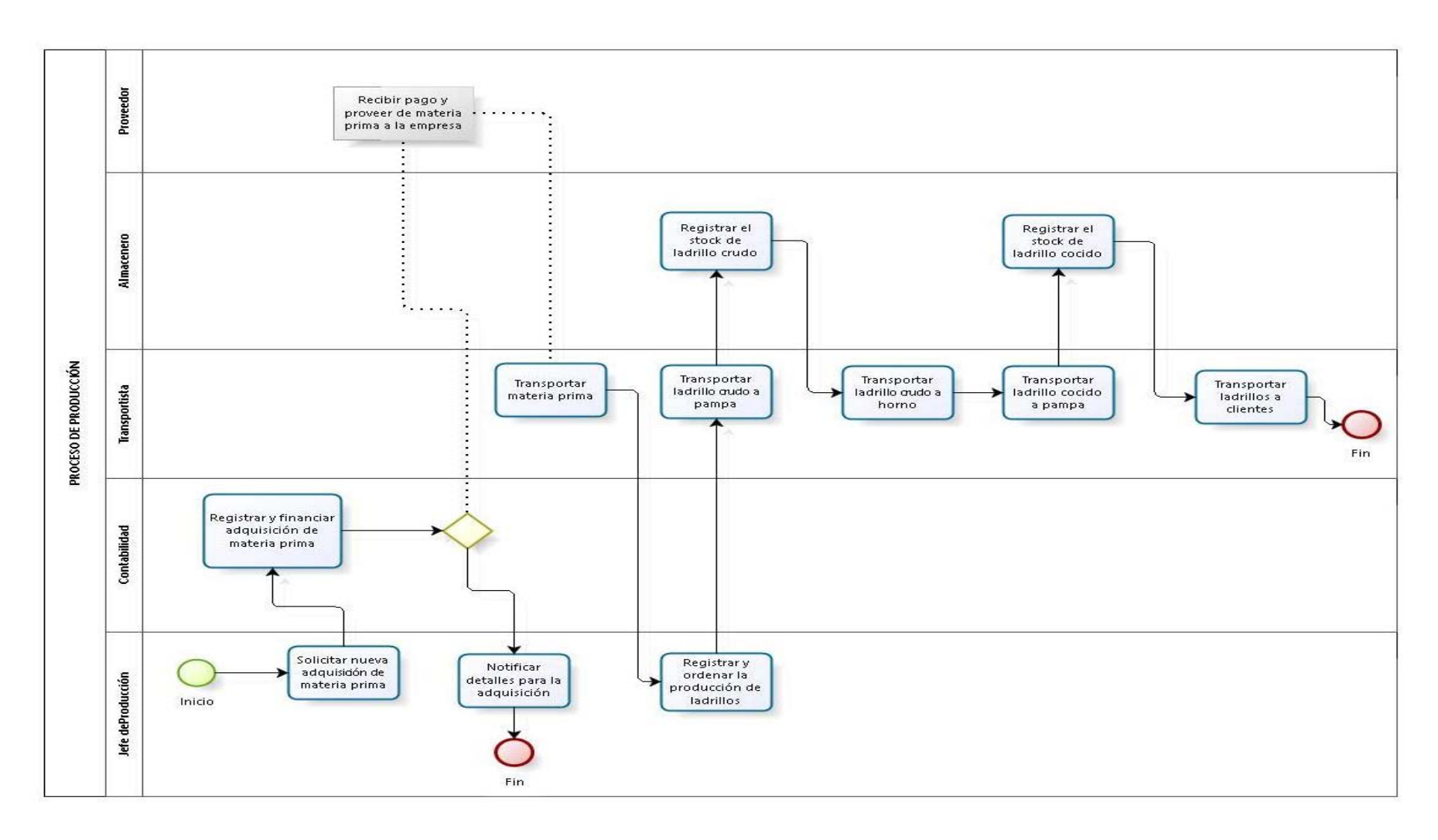

# Formato Nº 44 Diagrama TO-BE **DIAGRAMA TO-BE**

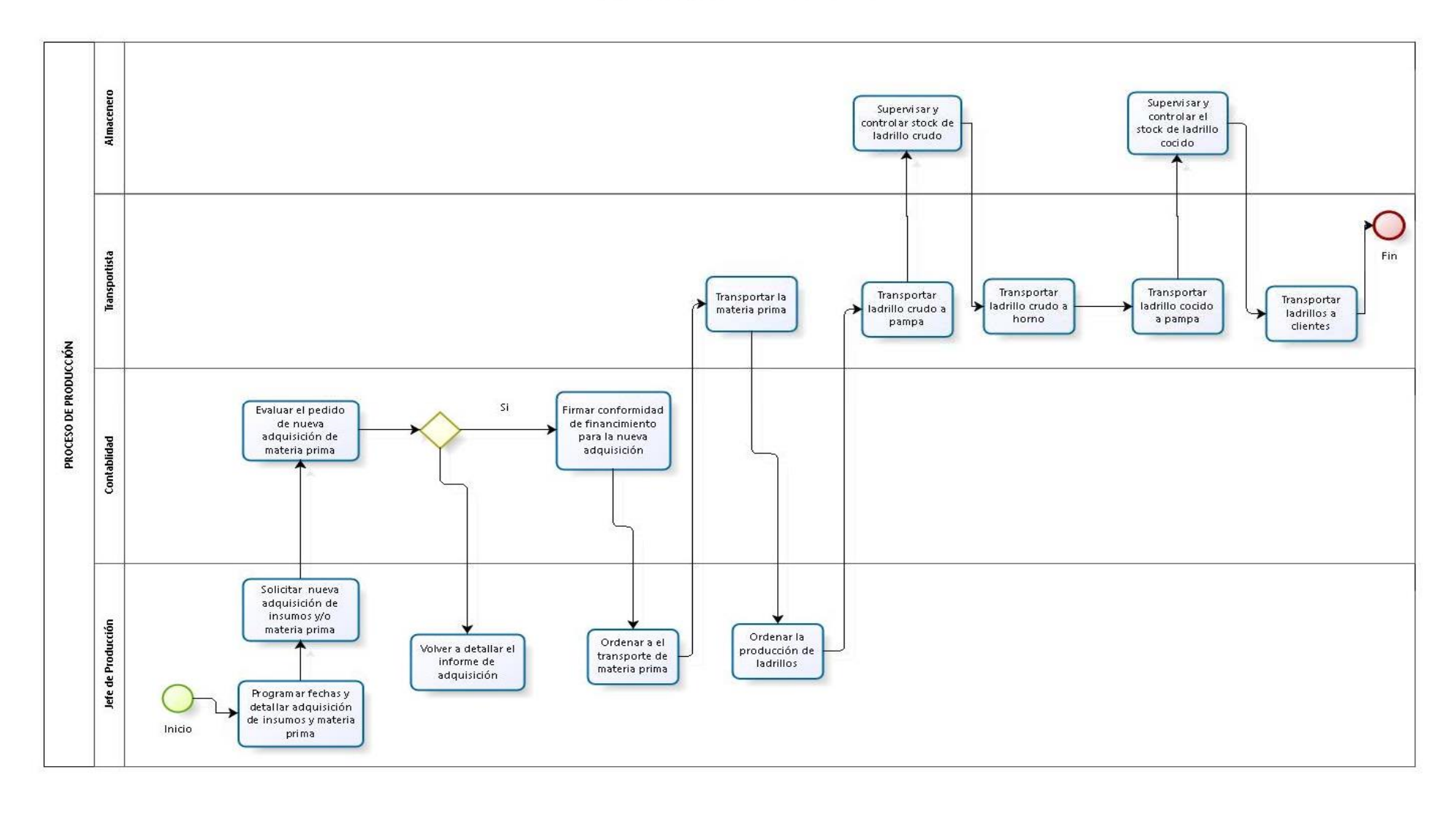

#### **Formato N° 45 Aseguramiento de Calidad**

# *ASEGURAMIENTO DE CALIDAD*

#### **EQUIPO DE LA AUDITORÍA**

- Director del Proyecto.
- Patrocinador del Proyecto.
- Equipo del Proyecto

#### **OBJETIVO DE LA AUDITORÍA**

- Verificar el estado del proyecto de implantación.
- Evaluar los resultados obtenidos luego de aplicar los cambios solicitados por el Patrocinador y aprobados por el Director del Proyecto.
- El aseguramiento de calidad se hará monitoreando continuamente la perfomance del trabajo, los resultados del control de calidad, y sobre todo las métricas.
- De esta manera se descubrirá tempranamente cualquier necesidad de auditoría de procesos, o de mejora de procesos.
- Asimismo se verificará que dichas solicitudes de cambio, y/o acciones correctivas/preventivas se hayan ejecutado y hayan sido efectivas.

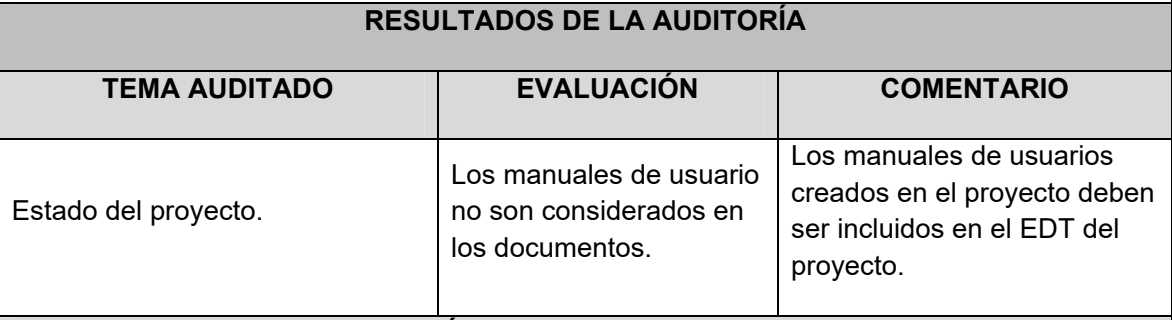

#### **EVALUACIÓN GENERAL DE LO AUDITADO**

- La gestión del proyecto se está realizando de acuerdo a lo planificado.
- Se debe incluir los manuales de usuarios, sin afectar el cronograma del proyecto.
- Prevención (evitar los errores del proceso) e inspección (evitar los errores de parte del usuario).
- Muestreo de atributos (el resultado cumple o no cumple) y el muestreo de variables (el resultado se clasifica en una escala continua que mide el grado de cumplimiento).
- Causas especiales (eventos inusuales) y causas aleatorias (variación normal del proceso).

### **Formato N° 46 Inspección de la Calidad**

# *INSPECCIÓN DE LA CALIDAD*

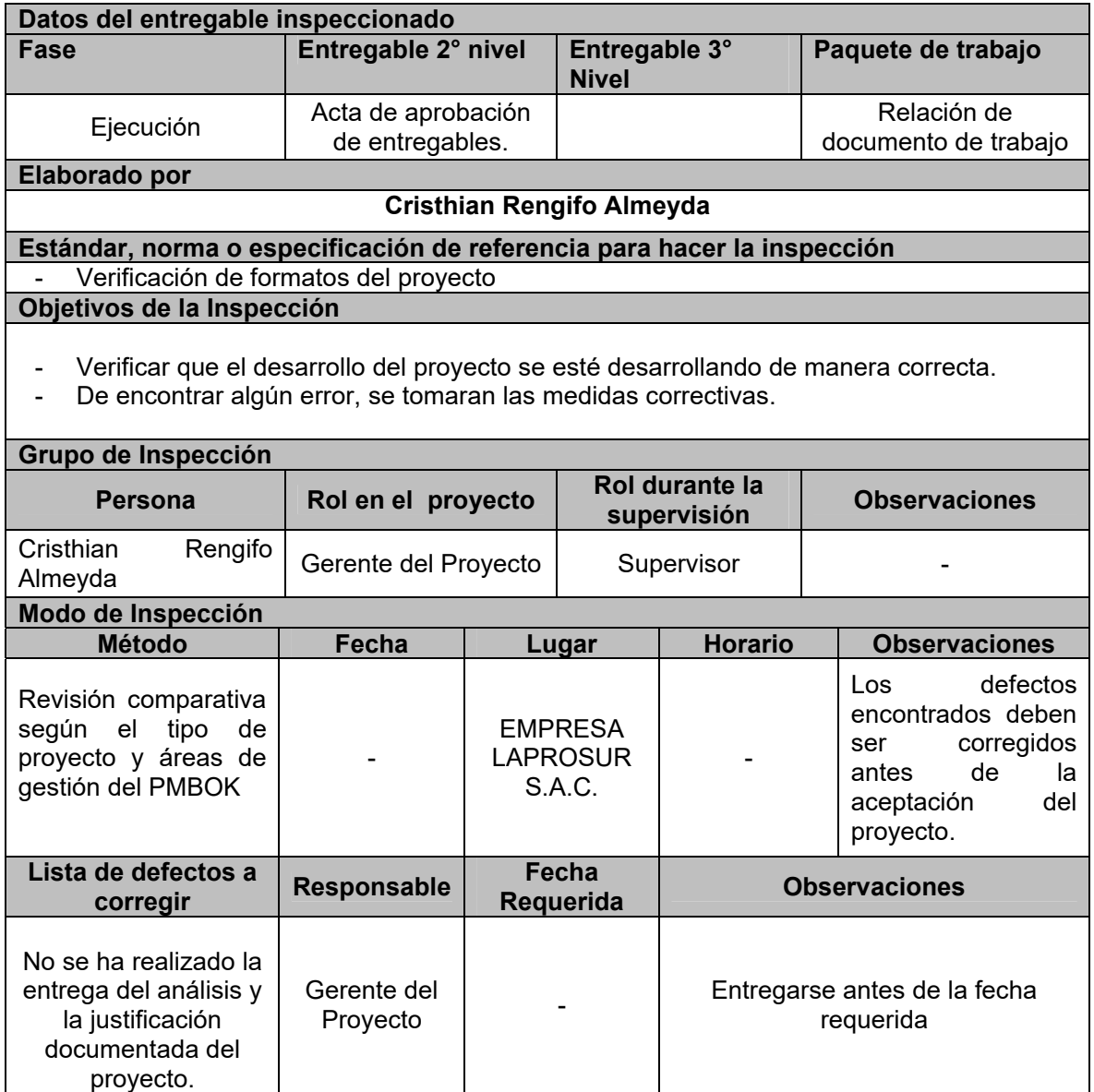

# *MÉTRICAS Y EVALUACIÓN DE DESEMPEÑO*

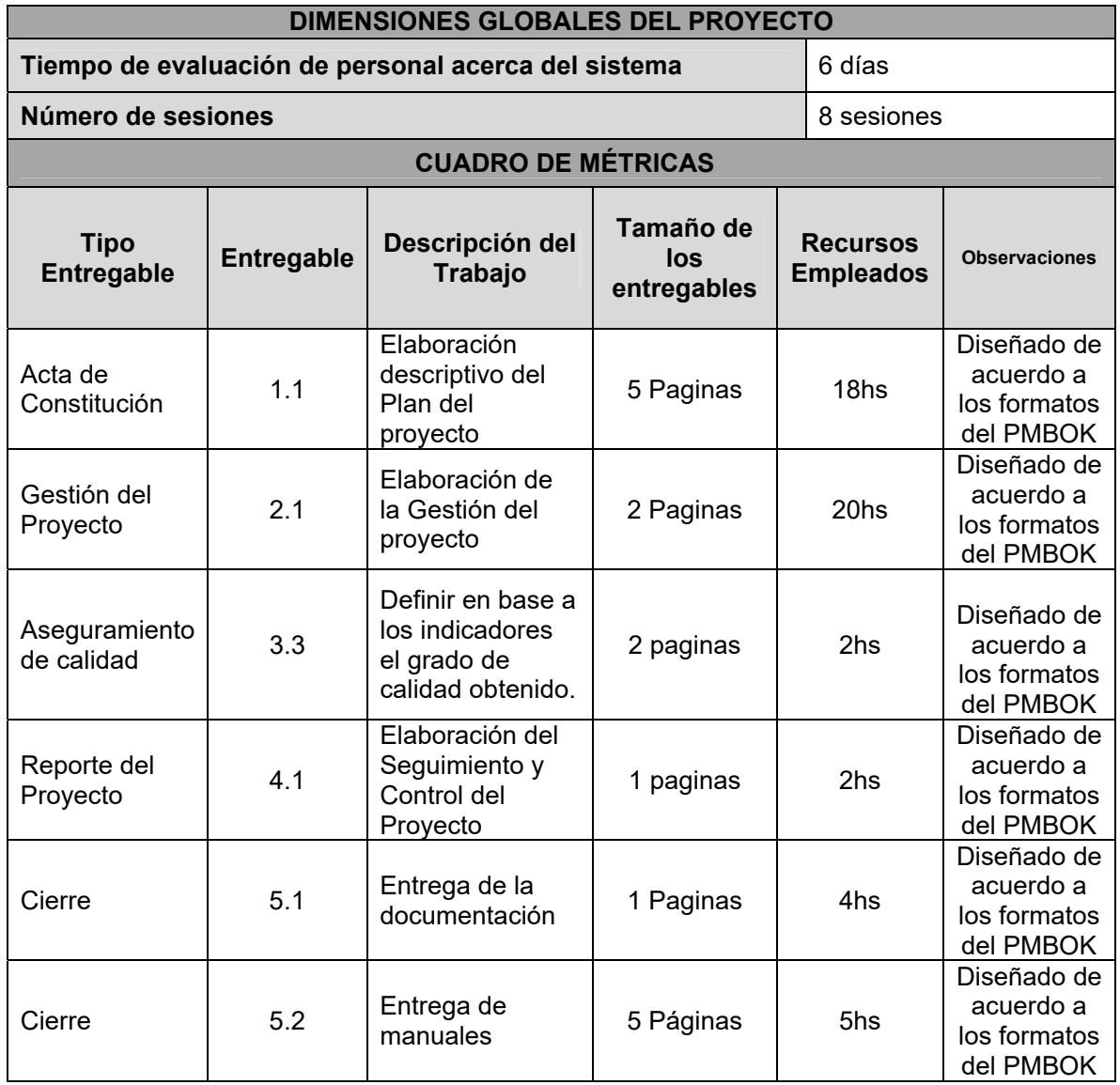